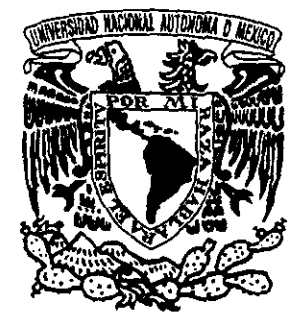

# *UNIVERSIDAD NACIONAL AUTONOMA DE MEXIeo*

# FACULTAD DE INGENIERIA

ANALlSIS MECANICO DE ESTRUCTURAS FABRICADAS CON MATERIALES COMPUESTOS. APLlCACION EN EL AEROMODELO "SANTOS".

# T E S 1 S

QUE PARA OBTENER EL TITULO DE INGENIERO MECANICO ELECTRICISTA (AREA MECANICA) PRESENTAN MAURICIO EDUARDO/FRIAS ALVAREZ DAVID MORENO HERNANDEZ

DIRECTOR DE TESIS: DR. MARGARITA NAVARRETE MONTESINOS

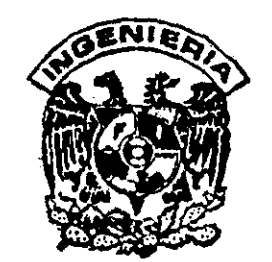

MEXICO, D. F. 1999

TESIS CON FALLA DZ ORIGEN

230967

30<br>2ej

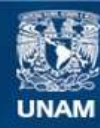

Universidad Nacional Autónoma de México

**UNAM – Dirección General de Bibliotecas Tesis Digitales Restricciones de uso**

# **DERECHOS RESERVADOS © PROHIBIDA SU REPRODUCCIÓN TOTAL O PARCIAL**

Todo el material contenido en esta tesis esta protegido por la Ley Federal del Derecho de Autor (LFDA) de los Estados Unidos Mexicanos (México).

**Biblioteca Central** 

Dirección General de Bibliotecas de la UNAM

El uso de imágenes, fragmentos de videos, y demás material que sea objeto de protección de los derechos de autor, será exclusivamente para fines educativos e informativos y deberá citar la fuente donde la obtuvo mencionando el autor o autores. Cualquier uso distinto como el lucro, reproducción, edición o modificación, será perseguido y sancionado por el respectivo titular de los Derechos de Autor.

# MAGINACION

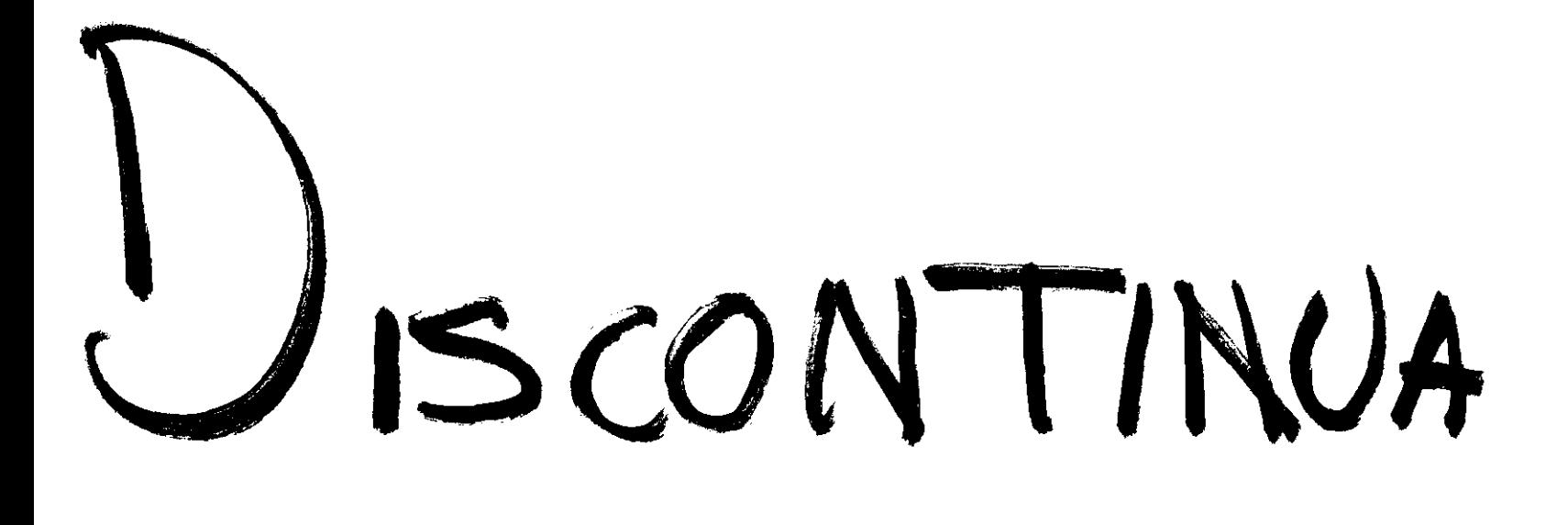

A mis padres T. Alejandro Frías Guillot y Ma. de Lourdes Álvarez Craules

les dedico este trabajo, por su amor.

A mis hermanos Alejandro y Patricia, por ser ejemplo y apoyo.

A mi abuelo Tadeo por sus ganas de vivir.

A Joaquín, Miguel, Roberto y Efrén, mis amigos de toda la vida.

A mis compañeros de la Facultad de Ingeniería:

Para Arcelia Segura, Antonio Ake, Andrés Aguirre, Martha Arredondo, Angel Muñoz, Mauricio, Leopoldo, Glendy, Luciano y demás... por su amistad, enseñanzas y compañía.

A mi primo Ignacio, por tu confianza.

A David Moreno, por tu comprensión, amistad y horas de trabajo conjunto.

A mis maestros.

A la Facultad de Ingeniería de la U.N.A.M.

A mi querida Universidad Nacional Autónoma de México, por sus enseñanzas, dentro y fuera del aula.

GRACIAS.

Mauricio E. Frías Alvarez

*A mis padres: Facundo Moreno y Rufina Hernfindez, por su orientación y apoyo.* 

*A mis herma,nos: I/ugo y Ilurnberlo, rnis ejernplos de*   $superación$  *y dedicación.* 

*A mi abuelo, el Sr. Miguel Moreno, por haberme dado una grandiosa familia.* 

*A* todos *mis tios y primos,* m1.S *grandes* amigos *y anfitriones del Estado de Puebla ..* 

*A lodos ellos con cariño y respelo* 

*Da,vid Moreno Hernández* 

A la Dr. Margarita Mavarrete por su apoyo, enseñanzas, tiempo y sobre todo, su amistad.

Al M.Sc. Sara Rios por sus buenos consejos y amistad.

Allng. Ubaldo E. Márquez por su apoyo al proyecto del aeromodelo "Santos".

Al perosnal del Instituto de Ingeniería por su ayuda en la manufactura del aeromodelo "Santos"

A la Facultad de Ingeniería de la U.N.A.M.

Al Instituto de Ingeniería de la U.N.A.M.

A nuestra alma mater, la Universidad Nacional Autónoma de México, por todo lo que nos ha dado.

Mauricio Frías **David Moreno** David Moreno

# **ANÁLISIS MECÁNICO DE ESTRUCTURAS FABRICADAS CON MATERIALES COMPUESTOS. APLICACIÓN EN EL AEROMODELO "SANTOS".**

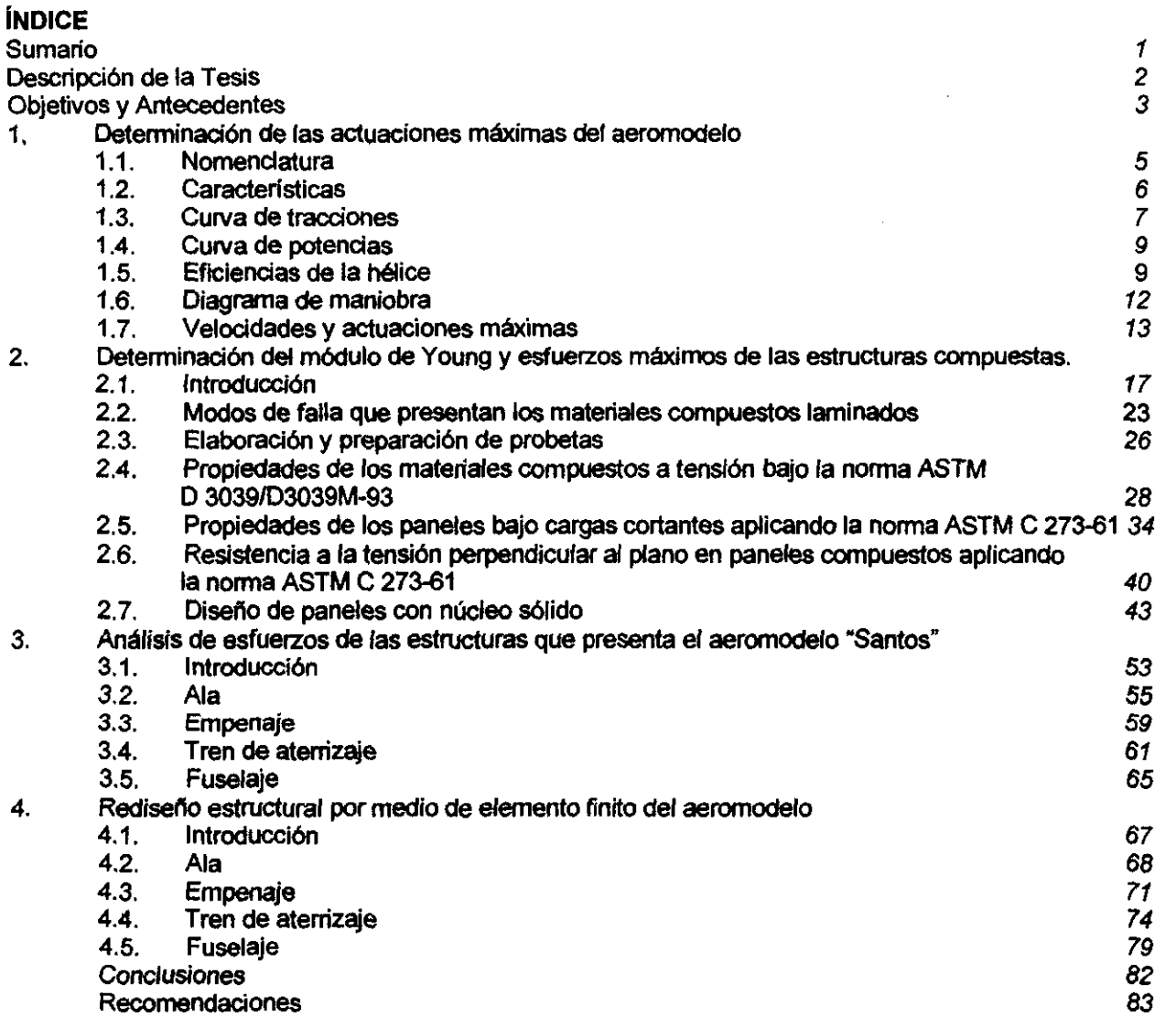

Apéndice A: Propiedades mecánicas de materiales y Datos Generales

- A1) Curvas CI-a para los perfiles Eppler423, 392 y NACA 0012
- A2) Curva de potencia para motor K&B 0.61
- A3) Dimensiones de las probetas y dispositivos para las pruebas
- M) Curvas y datos de las pruebas a tracción registradas y corregidas
- A5) Cálculo del módulo de Young usando la pendiente de la curva en la prueba a tensión
- A6) Curvas y datos de las pruebas a cortante
- A7) Curvas y datos de las pruebas a tracción perpendicular al plano de las capas exteriores
- AS) Obtención y datos para propiedades de materiales diversos

Apéndice B: Planos del Aeromodelo "Santos".

Apéndice C: Normas ASTM para pruebas de paneles a tensión, cortante y tensión perpendicular al plano.

## **SUMARIO**

**El** objetivo principal de esta tesis es el rediseño del aeromodelo de carga controlado por radio "Santos", y disponer asi, de un diseño básico, a partir del cual se confeccionen los nuevos aeromodelos que participen en los concursos que organiza SAE Aerospace y tener la posibilidad de competir por los primeros lugares.

Este rediseño, se basa en estudios tanto aerodinámicos como estructurales:

- 1. Con el estudio aerodinámico se calculan las actuaciones de vuelo y se establecen las cargas máximas que soporta el aeromodelo.
- 2. **El** estudio estructural consta de dos partes: en la primera se realiza experimentalmente una caracterización mecánica de los materiales empleados (materiales compuestos, bajo normas ASTM), en la segunda se aplican modelos tanto analíticos (mecánica de sólidos) como numéricos (mediante elementos finitos) para corroborar resultados, determinar comportamientos y establecer rediseñas.

Las características principales del aeromodelo rediseñado son: bajo costo, carga útil de 17 libras a nivel del mar (carga máxima de 22 lb), motor con potencia de 820 Wats y área máxima proyectada de 77.5 *dm'.* 

Con el aeromodelo "Santos" se participo en la competencia "SAE Aerodesign WEST 1997", donde se obtuvo el decimoprimer lugar.

# **Descripción de la Tesis**

La tesis se divide en 5 capitulas, en los cuales se presentan: el análisis dinámico para la obtención de las actuaciones máximas del aeromodelo, la determinación del módulo de Young *y* esfuerzos máximos de panel kevlar-madera balsa, el análisis de esfuerzos de las estructuras que presenta el aeromodelo "Santos", el rediseño estructural por medio de elementos finitos del aeromodelo, los resultados *y*  conclusiones.

En la introducción, se plantean los objetivos *y* se presentan los antecedentes del desarrollo de prototipos participantes en la competencia "SAE AERODESIGN" del equipo representativo de la Facultad de Ingenierla de la UNAM.

En el primer capitulo "análisis dinámico para la obtención de las actuaciones máximas del aeromodelo", se realizan cálculos para tener el diagrama de maniobra, con el que se calculan las cargas en vuelo *y*  actuaciones máximas. Se parte del análisis de la tracción necesaria para volar a una determinada velocidad, a nivel del mar; luego, se calcula la potencia necesaria de vuelo, la cual se compara con la tracción real de la hélice y el motor.

En el segundo capitulo "determinación del módulo de Young y esfuerzos máximos de las estructuras compuestas", se presenta el desarrollo para el análisis de las propiedades elásticas del panel kevlarmadera balsa; comenzando por una revisión breve de los materiales compuestos, clasificación, descripción de compositos textiles y un resumen de los modos de falla que presentan los materiales compuestos laminados. Se realiza la descripción de las caracteristicas de las probetas, sistemas empleados, datos del comportamiento del panel durante las pruebas y caracterlsticas de las fallas de las diferentes pruebas a tracción, cortante y perpendiculares al plano, de acuerdo a las normas ASTM.

En el tercer capitulo "análisis de esfuerzos de las estructuras que presenta el aeromodelo Santos", se desarrolla el análisis de las estructuras prinCipales (ala, empenaje, tren de aterrizaje y fuselaje) a través de elementos finitos. Se parte de un cálculo básico analítico para confronter los valores de ambos modelados y se obtienen los esfuerzos máximos sobre las estructuras y el factor de seguridad para cada parte analizada.

En el cuarto capitulo "redisefío estructural por medio de elementos finitos", se presenta el rediseño de las estructuras principales del aeromodelo, empleando los modelos desarrollados en el capítulo anterior. Las estructuras son rediseñadas, basándose en el margen de seguridad, para soportar la carga de diseño con el menor peso posible.

En el sexto capítulo, se exponen las conclusiones y recomendaciones. En el apéndice A, se presentan las curvas de comportamiento de los perfles aerodinámicos empleados, curvas de potencia para el motor K&B 0.61, dimensiones de las probetas para pruebas de tracción, planos de las probetas y dispositivos utilizados, curvas y datos registrados de las pruebas y propiedades de diversos materiales. En el apéndice B, se muestran los planos generales del aeromodelo y de las partes originales y rediseñadas. En el apéndice C, se presentan las normas ASTM en las que se basaron las pruebas mecánicas.

# **OBJETIVOS Y ANTECEDENTES**

# **OBJETIVOS**

Los objetivos principales en este trabajo son:

- Obtención del factor de carga y actuaciones máximas del aeromodelo "Santos".
- Obtención de las propiedades mecánicas experimentales (Módulo de Young, esfuerzos máximos y de diseño) de los materiales usados para la construcción de estos aeromodelos.
- Modelado analitico como numérico (mediante elementos finitos) para corroborar resultados.
- Determinar comportamientos y establecer rediseños.

# **ANTECEDENTES**

La ingeniería aeroespacíal ha tenido poco desarrollo en México. Actualmente en nuestro país, cuando se desea realizar estudios de la superficie de la tierra, el trabajo es realizado a través de un medio volante (helicóptero o avioneta) con un costo elevado. Por esto, se ha enfocado a tratar de resolver este problema por medio de aviones radiocontrolados.

En 1994 surge un grupo de estudiantes de la Facultad de Ingeniería, interesados en el diseño y construcción de aeromodelos radiocontrolados, los cuales se construyen con el objetivo principal de participar en la competencia "SAE AERODESIGN" que es organizada cada año por la Society of Automotive Engineers (SAE). Dichos aeromodelos posteriormente son adaptados para hacer estudios de percepción remota.

Hasta la fecha se han construido tres aeromodelos, que han participado en la competencia. Estos proyectos son apoyados por la Facultad de Ingeniería de la UNAM, Instituto de Ingeniería de la UNAM. Sociedad de Exalumnos de la Facultad de Ingeniería (SEFI) y compañías externas.

Con la experiencia que se ha obtenido con el desarrollo y construcción de estas aeronaves, existe la necesidad de un diseño básico estructural confiable para poder ser utilizado en dichos proyectos. Para cumplir con los requerimientos del diseño estructural para la elaboración de los aeromodelos, se emplean materiales compuestos, dadas sus propiedades mecánicas.

Actualmente, las industrias aeroespacial, automotriz y naval, emplean los materiales compuestos en estructuras secundarias, obteniendo mejoras significativas en el comportamiento de los diseños realizados. Dentro de la industria aeroespacial los cuatro requerimientos más importantes de un material son: ligero, resistencia mecánica elevada, dureza alta y buena resistencia a la fatiga'.

Las características de los aeromodelos que se han construido se presentan en la tabla 1. En la figura 1.1 se presentan las figuras de las principales variables presentadas.

El primer aeromodelo, "Bicho 1" , que compitió en 1994, se diseñó para una carga máxima de 8 lb. Tiene una estructura confiable y aerodinámicamente bien diseñado. De todos los aeromodelos que se han construido, es el más ligero y el que más se ha empleado para investigación de percepción remota.

<sup>1</sup> Handbook of Composites **Georgen Lubin.** 

Compitió en ese mismo año, en la Ciudad de Dayton Oh. EE.UU., obteniendo un 20' lugar, de 72 aeromodelos.

El segundo aeromodelo, "Bicho 11", desarrollado en 1995, se diseñó para soportar una carga de 16 lb. Se cambió el diseño del ala (en forma y perfl) y la estructura del fuselaje, resultando un aeromodelo robusto. Se cambió el tren de aterrizaje, y logró volar con una carga de alb. Desafortunadamente, no logró competir por falta de recursos.

El tercer aeromodelo, "Xobec", realizado en 1996, fue diseñado para una carga de 17 lb. Se cambió el diseño del ala (forma, perfl y estructura) y del estabilizador. El estabilizador presentó problemas de diseño. Participó ese mismo año, en la ciudad de Los Ángeles, Ca. EE.UU., obteniendo el lugar 22.

El cuarto aeromodelo, "Santos", construido en 1997, fue diseñado para una carga máxima de 22 libras, conservando muchas de las caracteristicas del avión anterior pero con cambios en el diseño de estabilizador, estructura del ala, viga de unión del estabilizador con el fuselaje. Participó este mismo añó, en la ciudad de Seattle, Wa. EE.UU. obteniendo el lugar no. 11 de 34. Cabe señalar que ha tenido el mayor apoyo económico.

Desde que se inicia de la participación en este tipo de competencias, los alumnos representativos de la Facultad de Ingenieria de la UNAM han sido los únicos representantes de instituciones mexicanas.

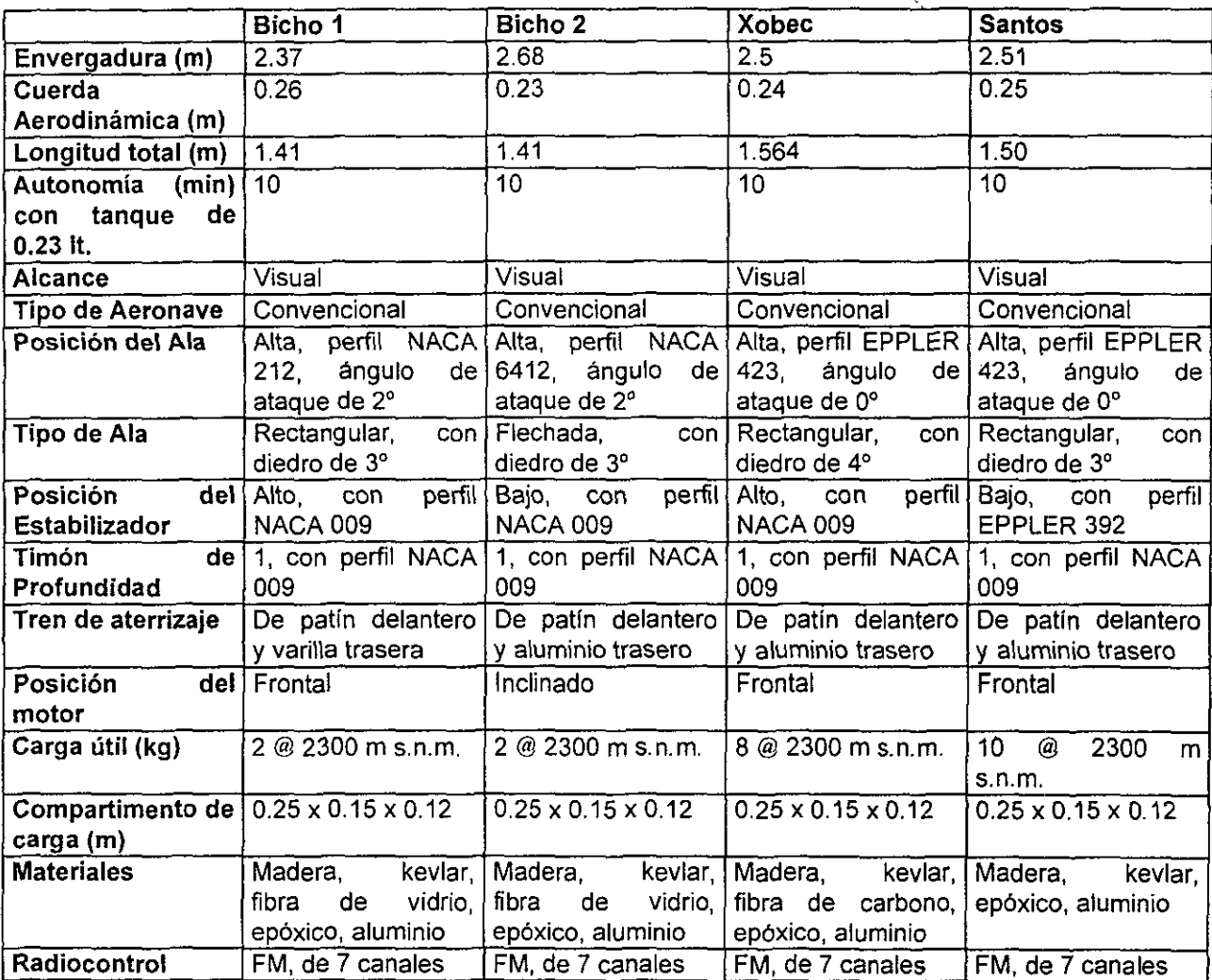

Tabla 1 Características de los aeromodelos construidos para las competencias "SAE Aerodesign"

# ANÁLSIS DINÁMICO PARA LA OBTENCIÓN DE LAS ACTUACIONES<sup>1</sup> MÁXIMAS DEL AEROMODELO "SANTOS"

#### **INTRODUCCION**

En este capItulo. se calcula el diagrama de maniobra y cargas máximas en vuelo del aeromodelo.

Para desarrollar el diagrama de maniobra. se necesita primero establecer para cada elemento del aeromodelo sus caracterlsticas aerodinámicas. Primeramente se establece la nomenclatura a usar y luego se dan las caracterlstlcas aerodinámicas. la curva de tracción. la curva de potencia y eficiencia de la hélice. Con todo esto se desarrolla el diagrama de maniobra para obtener finalmente la velocidad y actuaciones máximas en subida. vuelo y trayectoria circular

#### 1.1 NOMENCLATURA

Se presentan a continuación. la nomenclatura general. usada para el análisis del aeromodelo:

#### Constantes geométricas:

las constantes geométricas principales del aeromodelo se muestran en la tabla 1.1 Y se ilustran en la figura 1.1.

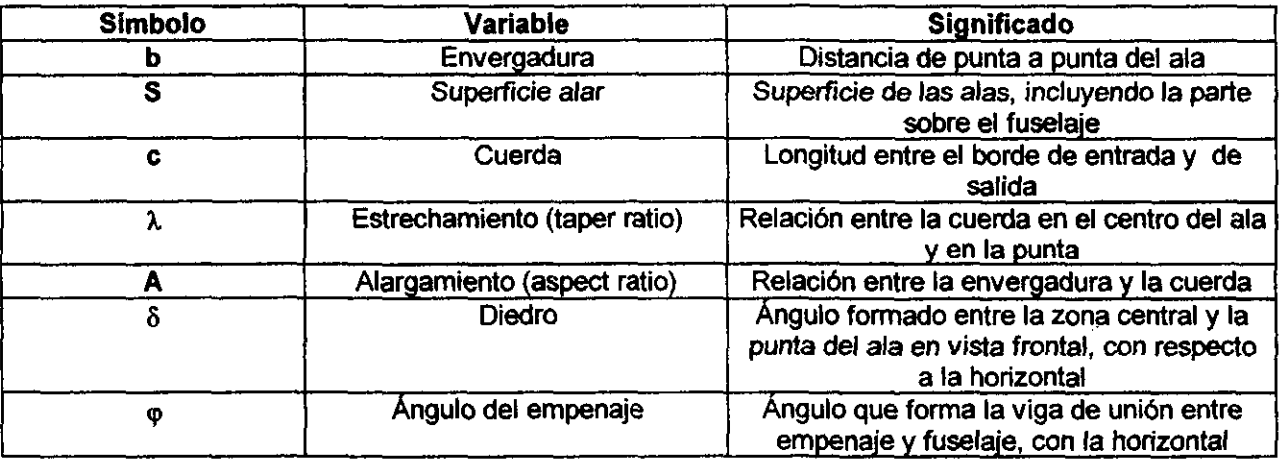

Tabla 1.1. Variables principales usadas para el análisis aerodinámico

#### Parámetros aerodinámicos:

Los parámetros aerodinámicos que se utilizan. se presentan en la tabla 1.2.

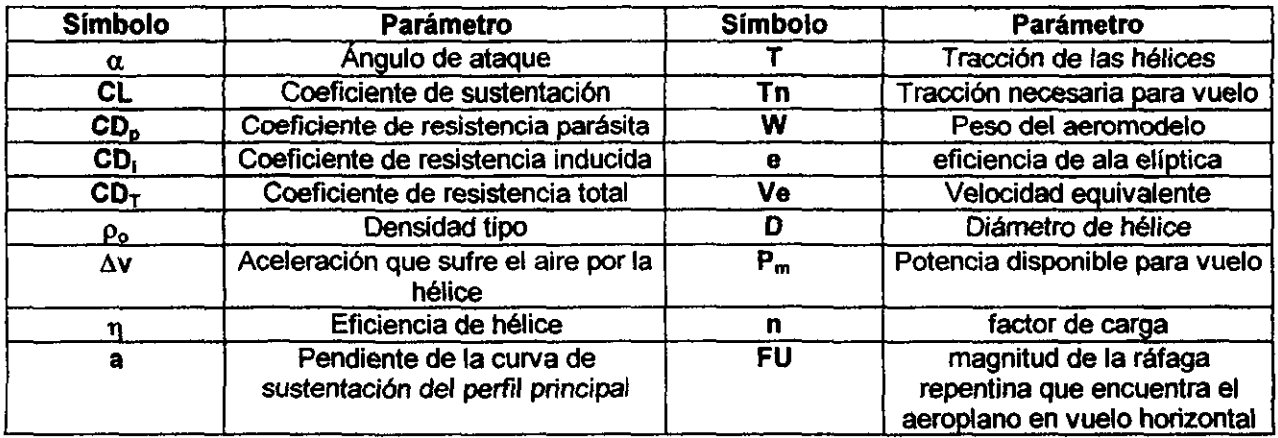

#### Tabla 1.2. Parámetros aerodinámicos

<sup>1</sup>Se define comúnmente las actuaciones de un avión, como el conjunto de maniobras que puede realizar en vuelo (virajes, trayectorias, section of the section of  $S^-$ 

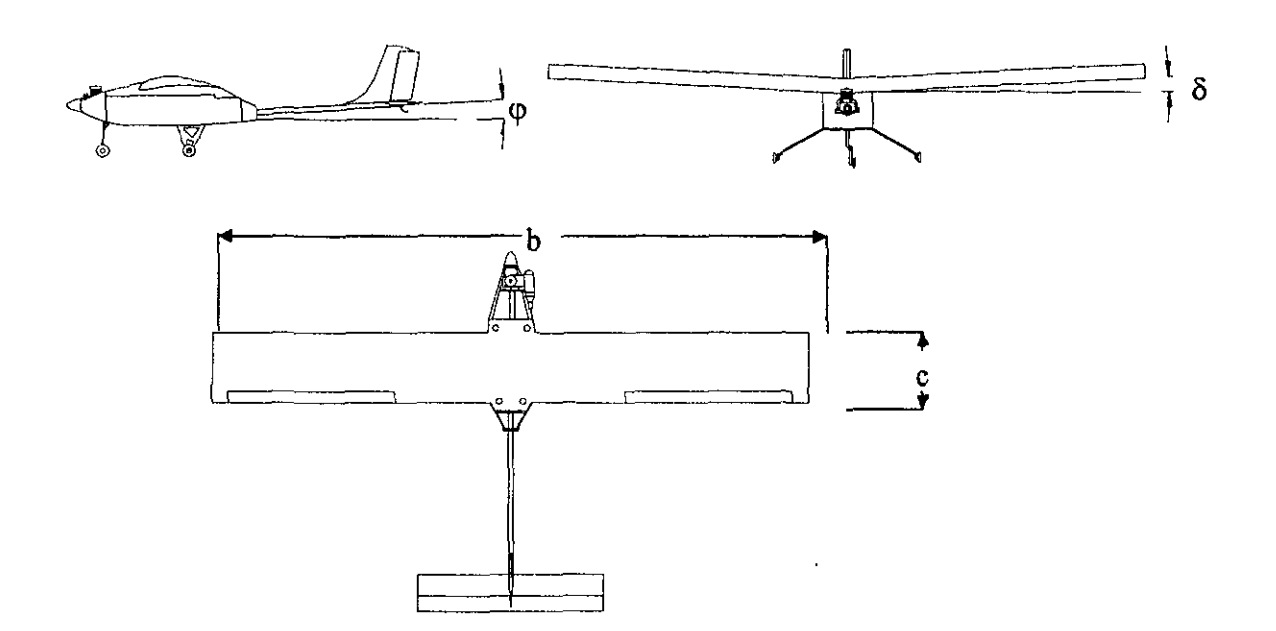

Fig. 1.1. Parámetros geométricos del aeromodelo

#### 1.2 **CARACTERlsTICAS AERODINAMICAS DE LOS ELEMENTOS QUE CONSTITUYEN EL AEROMODELO.**

Se describen las ecuaciones en las que se basa la maniobrabilidad del aeromodelo y sus especificaciones. Se emplean 3 perfiles aerodinámicos para su construcción: uno para el ala principal y dos para el empenaje (estabilizador horizontal y el vertical).

Ala: Con perfil tipo Eppler 423, para el cual se obtuvieron las siguientes relaciones<sup>1</sup>:

$$
CL = 5.0 \alpha + 0.96 \text{ (con } \alpha \text{ en radians)}
$$
  
Clmáx = 2.1<sub>α=10</sub><sup>2</sup>  
CD<sub>i</sub> = 0.0345 CL<sup>2</sup>  

$$
CDp = 0.01166 | CL - 0.85|^{0.0635} + 0.012
$$

Estas relaciones se obtienen de las gráficas originales, que se muestran en el apéndice. Para la expresión de CL, se hizo un ajuste lineal de la curva, mientras que para Cp; se hizo un ajuste exponencial. Cd<sub>p</sub> se obtiene con una corrección para ala finita.

Las características finales del ala se presentan el la tabla 1.3.

Empenaje: Para el estabilizador horizontal, se utilizó un perfil tipo Eppler 392 y para el vertical (timón) se utilizó uno tipo NACA 009 simétrico. Las caracterfsticas se presentan en la tabla 1.4.

<sup>&</sup>lt;sup>1</sup> Diseño, Construcción y Preubas de un Aeromodelo de Carga a Control Remoto. Competencia SAE Aerodesign West 1996.

Lopez Leodegario, Miranda Sergio, Rosales Roberto.

Motor y hélice: El motor es marca K&B de  $0.61$  in<sup>3</sup> de desplazamiento positivo, con una potencia máxima de 1.1 HP @ 14000 rpm con escape, a nivel del mar. La hélice utilizada es tipo 12-6 de madera. La curva de potencia del motor se encuentra en el apéndice A2.

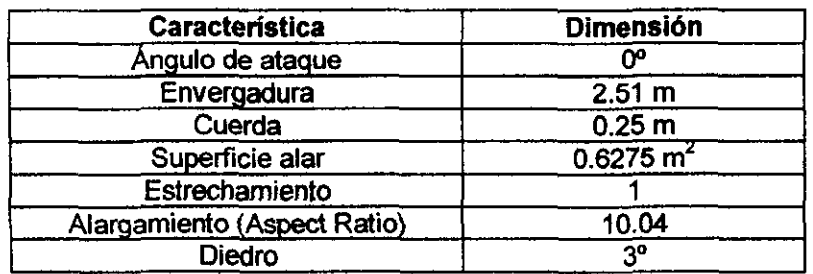

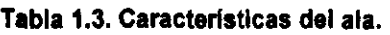

| Característica              | <b>Dimensión</b>     |
|-----------------------------|----------------------|
| ángulo de ataque            | ص                    |
| Envergadura                 | 0.6 <sub>m</sub>     |
| Cuerda                      | 0.12 m               |
| Superficie                  | 0.072 m <sup>2</sup> |
| Ángulo de viga del empenaje | 20                   |

Tabla 1.4. Caracterlstlcas del empenaje.

# 1.3 CURVA DE TRACCION

En vuelo horizontal, las cuatro fuerzas principales que actúan sobre un aeromodelo son: sustentación, peso, resistencia y tracción de las hélices. Estas se observan en la figura 1.2.

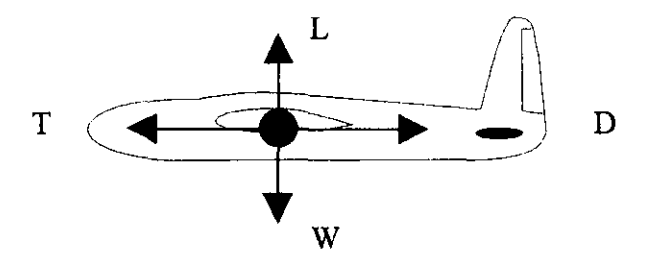

Fíg. 1.2 Fuerzas que actúan sobre un avión en vuelo horizontal

Las relaciones entre las fuerzas actuantes sobre un avión en vuelo horizontal, son<sup>2</sup>:

$$
L = W = \frac{1}{2} \rho_0 V e^2 S CL \tag{1}
$$

<sup>2</sup> Aerodinámica y Actuaciones del Avión

A. Isidoro Carmona

$$
D = T = \frac{1}{2} \rho_o V_e^2 . S \left( C D_p + \frac{CL^2}{\pi A e} \right)
$$
 (2)

Despejando CL de (1) y substituyendo en (2) se obtiene:

$$
D = T = \frac{1}{2} \rho_o V_e^2 SCD_p + \frac{1}{2} \rho_o V_e^2 S \left(\frac{2W}{\rho_o V_e^2 S}\right)^2 \cdot \frac{1}{\pi A e}
$$
 (3)

Si:

$$
a = \frac{1}{2} \rho_0 \text{ S } CD_p
$$

$$
b = \frac{1}{\frac{1}{2} \rho_o S \pi A e}
$$

La ecuación (3) queda:

$$
Tn = D = aV_e^2 + b\frac{W^2}{V_e^2}
$$
 (4)

la cual describe la resistencia total que sufre el aeromodelo (que es igual a la tracción de la hélice) con respecto a su velocidad de vuelo. El primer término es llamado "resistencia parásita" y el segundo es llamado "resistencia inducida".

En la figura 1.3 se muestra la curva de tracciones necesarias en vuelo horizontal y a nivel del mar del aeromodelo "Santos".

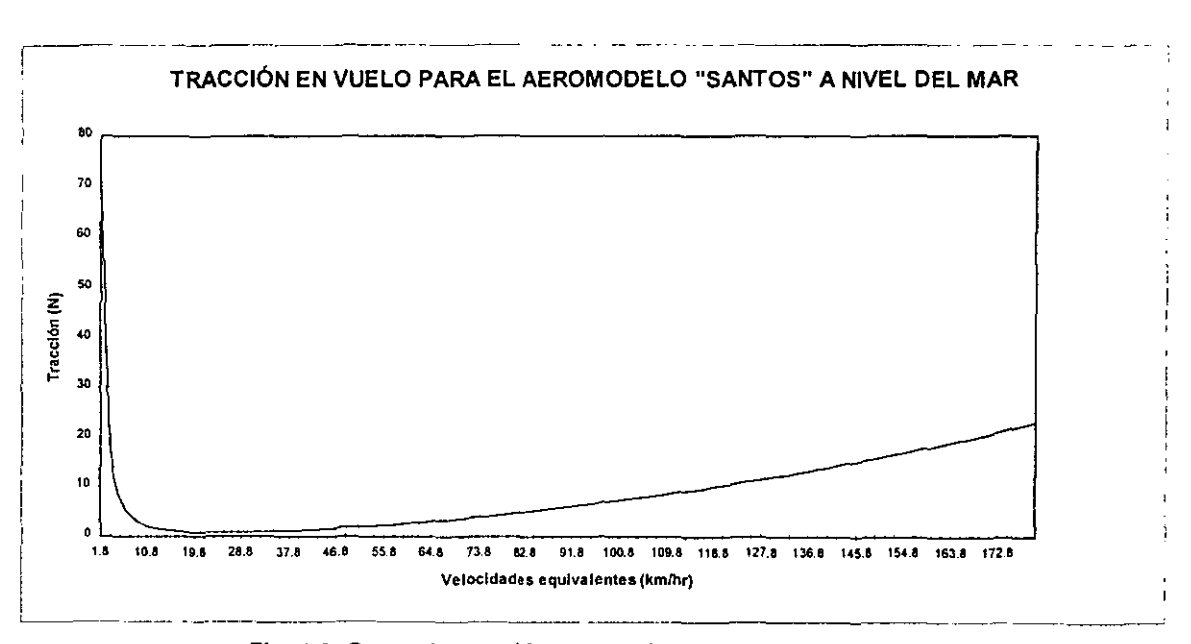

**F\g. 1.3. Curva de tracción necesaria, Aeromodelo "Santos"** 

Se observa que el primer término de la curva (figura 1.3), dada por la resistencia parásita, decae muy rápido y es prácticamente despreciable, incluso con la velocidad minima posible del aeromodelo, que es la velocidad de pérdida Esto se explica por el alargamiento (Aspect ratio) tan grande del aeromodelo.

#### **1.4 CURVAS DE POTENCIAS**

La potencia necesaria de vuelo, como se señaló anteriormente, se emplea para obtener las actuaciones máximas del aeromodelo y conocer las cargas máximas sobre la estructura. Estas se obtienen simplemente multiplicando la tracción por la velocidad; en este caso, la velocidad del aeromodelo y depende de la altitud. Usando la relación (4), se obtiene la siguiente relación:

$$
P_n = DV = \frac{1}{\sqrt{\sigma}} \left( aV_e^2 + \frac{bW^2}{V_e} \right)
$$
 (5)

con  $\sigma = (\rho/\rho_o)^2$ , done  $\rho =$  densidad a la altura de vuelo y  $\rho_o =$  densidad a nivel del mar. En la figura 1.4, se muestra la gráfica de potencias necesarias para el aeromodelo "Santos", a nivel del mar, y a la altura de la Ciudad de México.

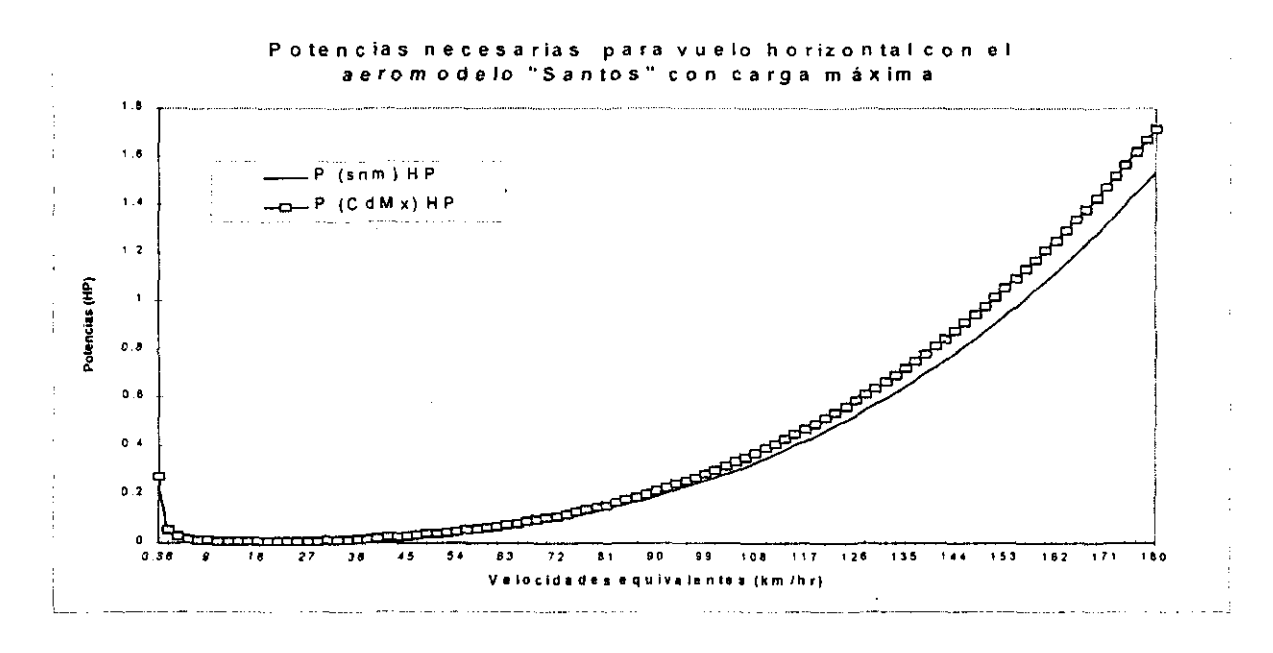

**Fig. 1.4. Curva de Potencias necesarias, aeromodelo "Santos"** 

#### **1.5 EFICIENCIA DE LA HÉLICE**

La hélice para el aeromodelo es comercial y varía sus características de marca en marca. Pero se analiza su eficiencia en general, a través de las ecuaciones de cantidad de movimiento y la bibliografia.

La tracción se expresa en términos de la aceleración que sufre el fluido a través de las hélices, con la siguiente expresión: 3

<sup>&</sup>lt;sup>3</sup> "Propulsion by Propellers. How a Propeller Works"

$$
T = \frac{\pi}{4} D^2 \left( \nu + \frac{\Delta \nu}{2} \right) \rho \Delta \nu
$$
 (6)

La potencia y la eficiencia se expresan como:

$$
P_d = Tv \tag{7}
$$

$$
\eta = \frac{P_d}{P_m} = \frac{Tv}{P_m} \tag{8}
$$

Combinando (6), (7) y (8) se obtiene una relación (despreciando las pérdidas) entre la velocidad y la eficiencia de la siguiente forma:

$$
v = \eta \left( \frac{2P}{\pi \rho D^2 (1 - \pi)} \right)^{\frac{1}{3}} \tag{9}
$$

y la cual se expresa de la siguiente manera:

$$
\left(\frac{2P}{\pi \rho D^2 V^3}\right) \eta^3 + \eta - 1 = 0
$$
 (10)

Resolviendo la ecuación (10) con los parámetros del aeromodelo, se obtiene una gráfica de eficiencia con respecto a la velocidad. Esta velocidad se corrige por pérdidas con alrededor de entre 10-15%'. La figura 1.5 muestra el resultado según (10) teórico y con pérdidas incluidas.

Por otra parte, si se considera la eficiencia a partir de la relación general:

$$
\eta = \frac{TV}{P_m} \tag{11}
$$

se obtiene la potencia generada y utilizada.

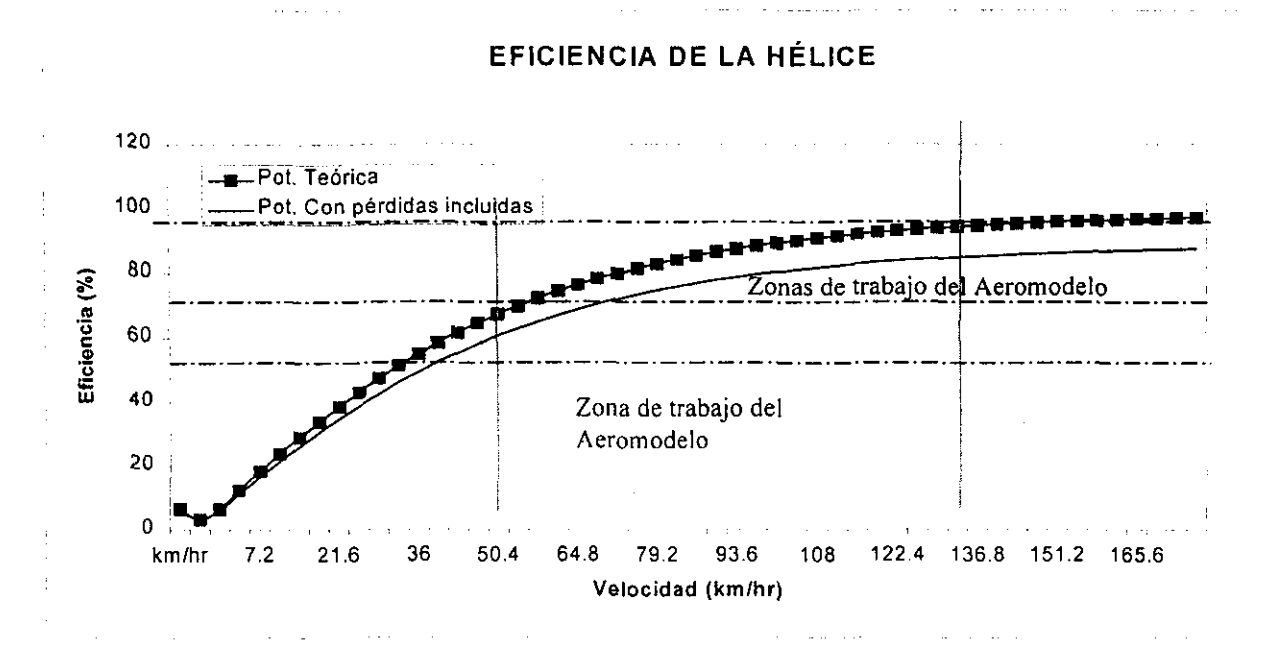

Fig. 1.5. Curva de eficiencias teóricas para la hélice que emplea **el** Aeromodelo "Santos"

En las gráficas que se muestran en la figura 1.6 se observa la eficiencia máxima posible, la teórica, que es del orden del 85%. Bibliográficamente, se ha encontrado en promedio, que las eficiencias de las hélices se consideran de un 55% para aviones'. En nuestro caso, se considera de un 65% como un valor promedio entre la mínima y la máxima.

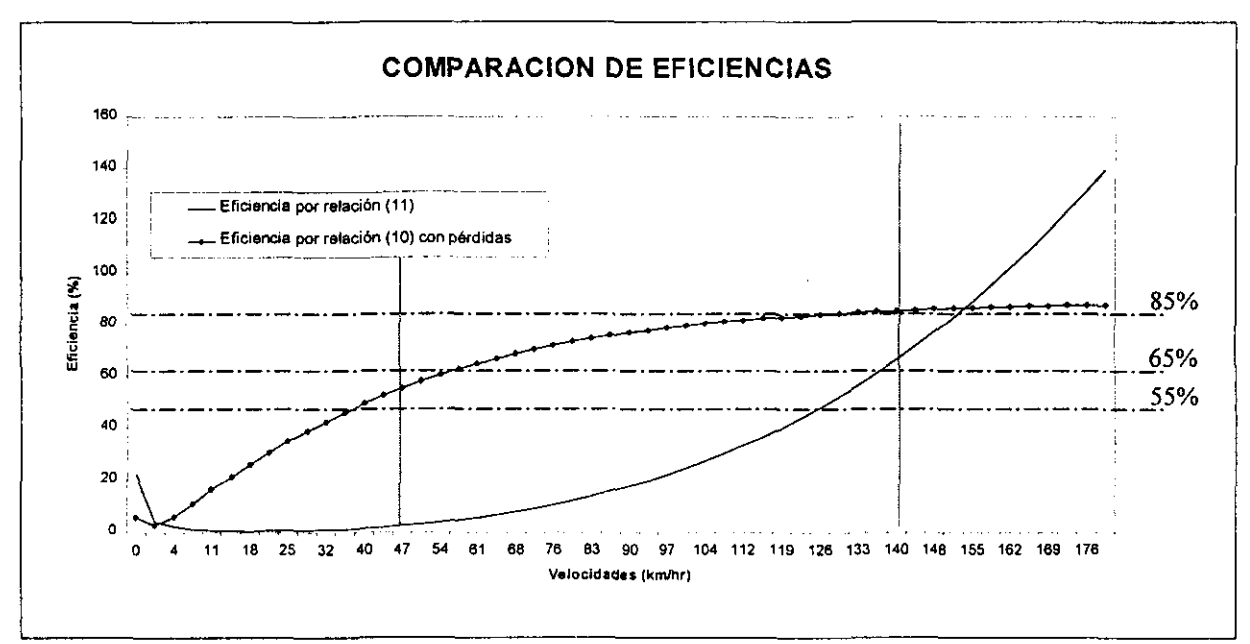

**Fig. 1.6. ComparaCión entre cálculo y obtención de la máxima eficiencia, Aeromodelo "Santos"** 

**<sup>4</sup>Aerodinámica y Actuaciones del Avión A. Isidoro Carmona** 

#### **1.6 DIAGRAMA DE MANIOBRA**

**El** diagrama de maniobra da la relación que existe entre la sustentación y el peso. en el intervalo de velocidades del aeromodelo.

**El** factor de carga se define como:

$$
n = \frac{L}{W}
$$
 (12)

El factor de carga máximo se calcula a través del cociente de la velocidad de pérdida y la de mínima velocidad de maniobra:

$$
n = \left(\frac{V_{min}}{Vs}\right)^2 = \left(\frac{1.2Vs}{Vs}\right)^2 = 1.44;
$$

que es el factor de carga máximo, dadas las actuaciones dinámicas normales del aeromodelo.

#### Ráfagas:

Las ráfagas dan lugar a cargas simétricas cuando el aeromodelo se halla en vuelo horizontal. El encuentro del aeromodelo con ráfagas de aire, provoca un incremento en la sustentación (por el cambio de velocidad relativa y por el aumento de ángulo de ataque que sufre), provocando un incremento en el factor de carga, los cuales se calculan de la siguiente manera:

$$
n = 1 + \frac{\frac{1}{2} \rho_0 a (FU)_e V_e}{W / S}
$$
 (13)

Considerando una ráfaga equivalente (FU) de 10 km/hr para la velocidad mínima de aeromodelo a la altura de la Ciudad de México, de la cual se obtiene un factor de carga de:

$$
n = 1 + (0.5*1.225*5*2.77*17)/(9.81*13.6/0.6275) = 1.65
$$
  

$$
n = 1.65
$$

que es el factor de carga máximo calculado que soporta el aeromodelo.

Esta clase de aeromodelo no vuela en la presencia de rafagas de aire, y la consideración antes mostrada es sólo por vientos normales que se puedan encontrar.

El diagrama de maniobra del aeromodelo "Santos" se muestra en la figura. 1.7:

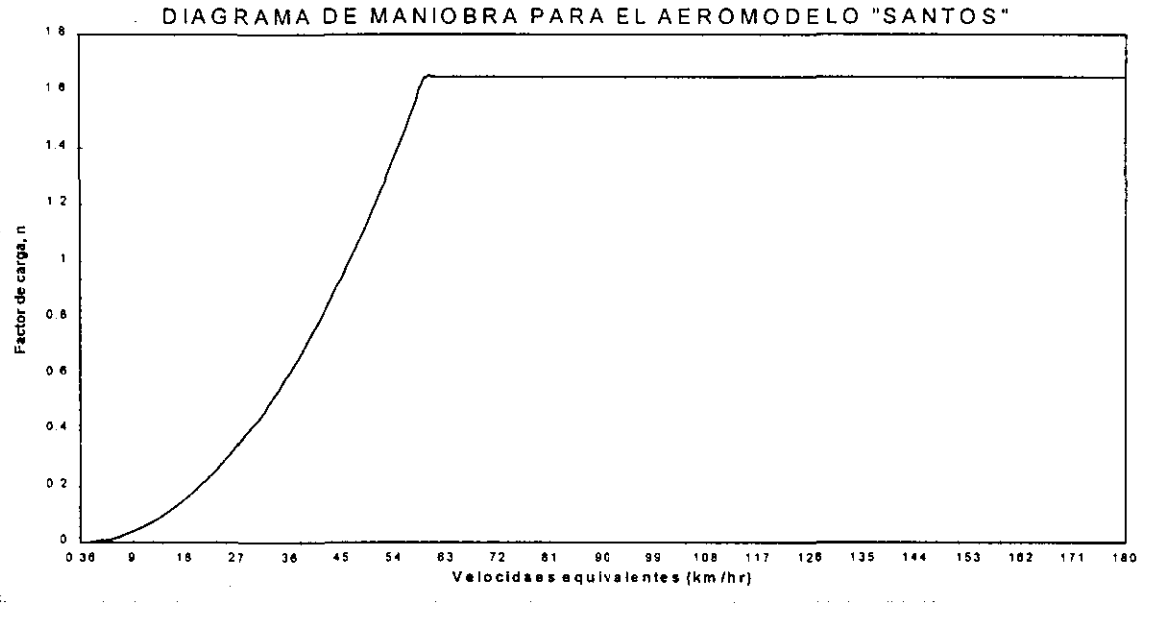

Fig.1.7. **Diagrama de maniobra, Aeromodelo "Santos"** 

#### **1.7 VELOCIDADES Y ACTUACIONES MÁXIMAS**

Las actuaciones máximas del aeromodelo son:

Velocidad mínima: Se calcula a través de la velocidad de pérdida y se define como la mfnima velocidad que lleva el aeromodelo cuando la sustentación es igual al peso. La velocídad de desplome se calcula con la siguiente relación:

$$
V_S = \sqrt{\frac{2W}{\rho_o \, S \, CL_{max}}}
$$

Para el aeromodelo, la velocidad de pérdida resulta ser:

 $Vs = (2*13.6/(1.225*0.6275*2.1))^{1/2} = 12.86$  m/s  $\approx$  46.3 km/hr;

la velocidad mínima se considera igual (como se hizo para el cálculo del diagrama de maniobra) a 1.2 la velocidad de desplome, por lo que la mínima velocidad de vuelo es:

$$
V_{min} = 1.2(12.86) = 15.432
$$
 m/s  $\approx 55.5$  km/hr

Velocidad máxima: Se obtiene a partir de la velocidad que corresponde a la potencia máxima del motor.

La potencia normal de vuelo no es la máxima siempre, ya que provocaria daños rápidamente al motor. Se considera un 80% de su revoluciones a potencia máxima, por lo que la potencia máxima que entrega el motor es:

$$
P_m = 13500 (0.8) = 10800
$$
 rpm

que corresponde a 1 HP = 745.7  $W^5$ 

La máxima potencia que es utilizable, se calcula con la eficiencia de la hélice que se considera del 65%. Por lo tanto la máxima potencia disponible del aeromodelo es:

$$
P_{d} = 0.65 (1) = 0.65 HP = 484.7 W
$$

Como se observa, usando la figura 1.2, se tiene que para 0.65 HP, se tiene un valor de velocidad máximo de 140 km/hr sin carga a nivel del mar.

Velocidad de crucero: Es la velocidad promedio en circunstancias normales. Este valor interesa que sea suficientemente grande para obtener todas las ventajas de las actuaciones del aeromodelo, pero un valor grande significaría un aumento en los requisitos estructurales, por esto, debe ser un compromiso entre ambas consideraciones. Para el aeromodelo se considera una velocidad de crucero de 90 km/hr.

#### Actuaciones de subida:

Durante la subida, el aeromodelo se ve sometido a las misma fuerzas que en vuelo horizontal, pero con diferencia de que tendrá un ángulo de subida  $\varphi$ , que afectará la dirección de las fuerzas como se ve en la figura 1.8. En la figura 1.9 se presenta la resultante de la velocidad basada en estas fuerzas y sus componentes: la velocidad horizontal  $(V_h)$  y la Vertical  $(V_v)$ .

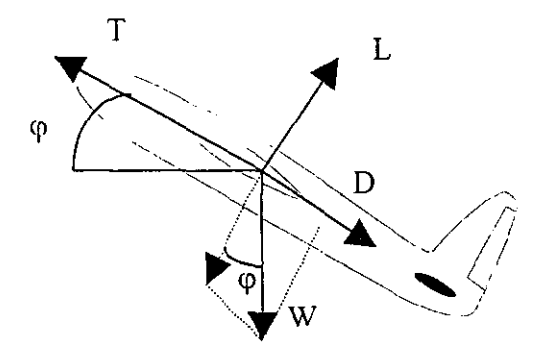

Fig. 1.8. Fuerzas que se ejercen sobre un avión en subida

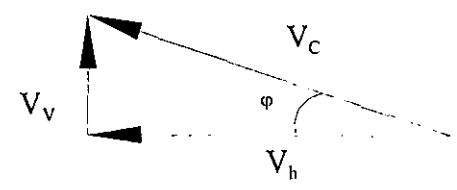

Fig. 1.9. Componentes de la velocidad de un avión en subida

La velocidad vertical máxima del avión, se calcula:

$$
V_V = \frac{P_d - P_u}{W} \tag{14}
$$

que en el caso de la velocidad de crucero es:

 $V_v = (484.7 - 223.7) / (13.6 * 9.81) = 1.94$  m/s  $\approx \frac{7 \text{ km/hr}}{1.94}$ 

que es, por análisis de fuerzas análogo, prácticamente igual a la velocidad de descenso del aeromodelo.

<sup>5</sup> **Ver CUNa de potencias para motor. Apéndice A2** 

#### Viraje:

En un viraje, las fuerzas a que está sometido el aeromodelo se indican en la figura 1.10.

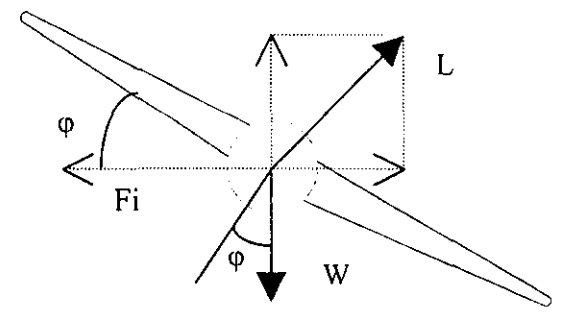

Fig. 1.10. Fuerzas que se ejercen sobre un avión, durante un viraje

El factor de carga que se genera en este tipo de maniobra se calcula con la siguiente relación:

$$
n = \frac{L}{W} = \frac{1}{\cos \varphi} \tag{15}
$$

donde el ángulo  $\varphi$  es el que se muestra en la figura 1.10. Despejando se obtiene el ángulo máximo de viraje:

$$
\varphi_{\sf max} = \cos^{-1}(1/1.65) = \underline{52.7^{\circ}}
$$

#### Trayectoria circular:

Este tipo de trayectoria se muestra en la figura 1.11, junto con las fuerza en que esta intervienen.

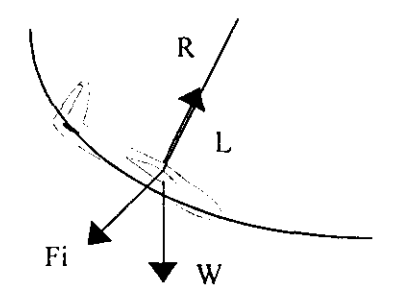

**Fig. 1.11. Fuerzas que interviene sobre un avión en trayectoria circular** 

El factor de carga para este tipo de trayectorias está dado por la relación:

Con la cual se obtiene el radio minimo en la recogida a velocidad de crucero, que es:

$$
R = \sqrt{2}/(g.n) = 25^2 / (9.81 \times 1.65) = \underline{38.6 \text{ m}}
$$

En la tabla 1.5, se presenta el resumen de las actuaciones y velocidades normales del Aeromodelo.

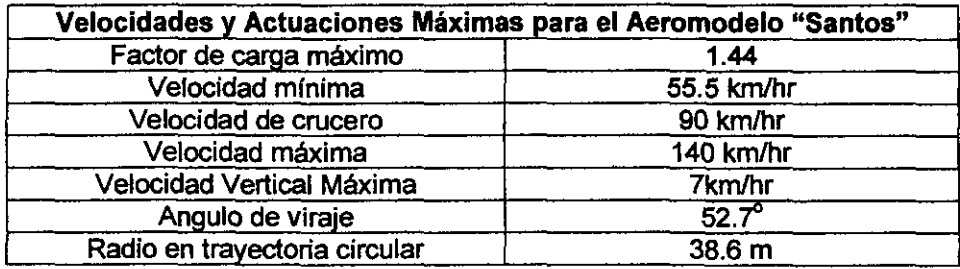

Tabla 1.5 Resumen de las Velocidades y Actuaciones Máximas para el Aeromodelo "Santos"

El factor de seguridad es utilizado para el cálculo de las cargas máximas en vuelo, dentro de los limites de velocidad y actuaciones establecidos en la tabla 1.5 y se utiliza como factor extra sobre el peso de aeromodelo, para el análisis y rediseño de las estructuras, las cuales se presentan en el capitulo 3 y 4, respectivamente.

# **DETERMINACION DEL MÓDULO DE YOUNG y ESFUERZOS MÁXIMOS DE LAS ESTRUCTURAS COMPUESTAS**

Después de obtener el diagrama de maniobra (capítulo 1), se analizan las propiedades mecánicas del panel kevlar-madera balsa (material que se emplea en las partes principales del aeromodelo), con la finalidad de obtener sus propiedades efectivas y emplearlas después en el rediseño de las estructuras compuestas ligeras.

#### 2,1 INTRODUCCION

Este capítulo presenta el desarrollo para la obtención de las propiedades elásticas del panel kevlarmadera balsa. Comenzando por un resumen de los modos de falla que presentan los materiales compuestos laminados. Se realiza la descripción de los métodos empleados para la obtención de las propiedades del panel bajo cargas de tracción, cortante y perpendiculares al plano de las capas exteriores, de acuerdo a las normas ASTM; la descripción comprende las características de las probetas, sistemas empleados, datos del comportamiento del panel durante las pruebas, y caracterlsticas de las fallas de cada una de las diferentes pruebas. También se presenta la obtención de propiedades tanto de las capas exteriores como del núcleo, por medio de un análisis teórico basado en consideraciones geométricas.

#### 2.1.1 MATERIALES COMPUESTOS: UNA REVISiÓN BREVE

Los materiales compuestos, también llamados simplemente compuestos o compositos, son una combinación de dos o más componentes unidos sintéticamente, con el objetivo de obtener caracterlsticas y propiedades específicas. Los compuestos consisten de una o más fases discontinuas introducidas en otra continua. La fase discontinua generalmente es dura y fuerte llamada "refuerzo" o "material reforzante", mientras que la fase continua es denominada "matriz".

Los compuestos son diseñados para obtener propiedades mecánicas únicas. Sus propiedades son fuertemente influenciadas por los constituyentes; la distribución, orientación y concentración de los materiales reforzantes, y su interacción entre ellos. Las propiedades del refuerzo puede ser descrita por su geometría y distribución.

Estos materiales presentan las siguientes ventajas y desventajas, que se describen en la tabla 2.1.

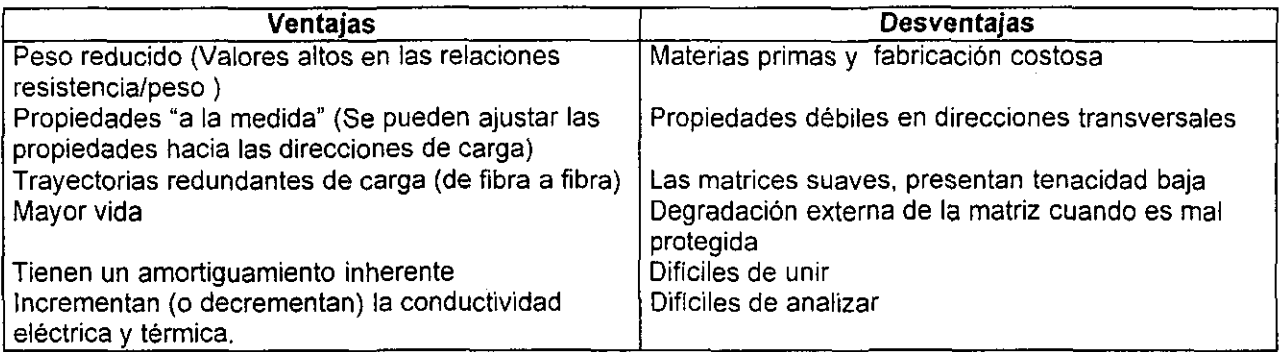

Tabla 2.1, Ventajas y desventajas generales de los materiales compuestos

Las configuraciones tlpicas de un material compuesto se muestran en la figura 2.1.

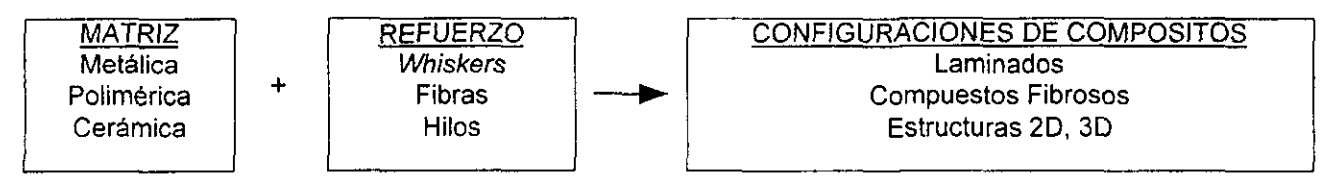

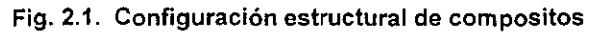

### 2.1.2 **CLASIFICACiÓN DE LOS MATERIALES COMPUESTOS<sup>1</sup>**

Se clasifican estructuralmente como sigue:

- 1. BÁSICOS O ELEMENTALES: Como moléculas sencillas, o celdas cristalinas.
- 11. MICROESTRUCTURALES: Cristales, Fases, Compuestos.
- 111. MACROESTRUCTURALES: Matrices, Partículas, Fibras.

De la clasificación recién citada, el tipo **111** o Macroestructural es la más importante a nivel ingenieril, la cual se puede clasificar a su vez en función de la forma estructural adoptada.

Tipos de Compositos:

- a) Fibrosos: Constituido por Fibras Continuas o Discontinuas
- b) Con partículas: Constituido por partículas
- c) Laminares: Constituido por capas o laminas de compuestos
- d) Con hojuelas: Constituido de hojuelas delgadas que comúnmente son partes. de un composito anterior
- e) Relleno o de esqueleto: Constituido por una matriz esqueleto rellena de una material secundario

La figura 2.2 muestra las variedades más importantes de compositos. De esta clasificación, los más relevantes por sus aplicaciones, son los del tipo fibroso, los cuales se definen a continuación.

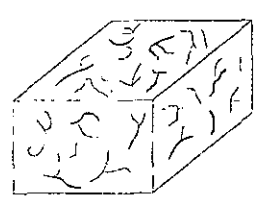

Compositos con Fibras

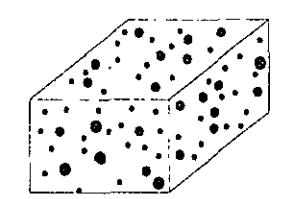

Composito con partículas

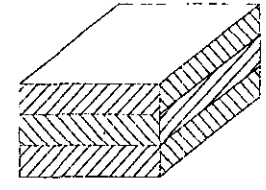

Composito por láminas

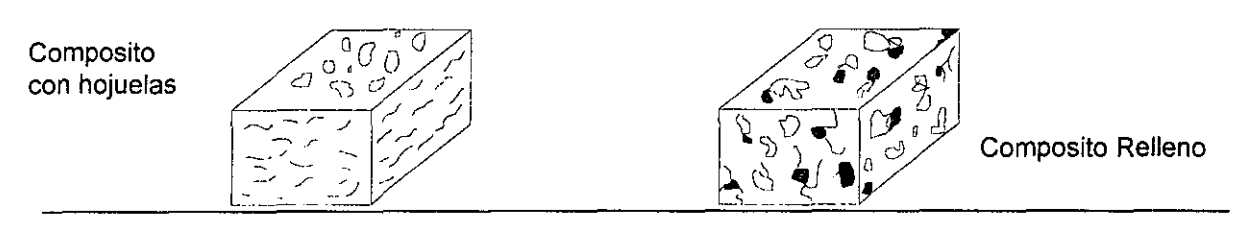

Fig. 2.2. Ilustración de varios tipos de compositos

#### Compositos con fíbras:

Para un compuesto de este tipo, existe una definición formal: "Es una combinación de materiales que difieren entre si en composición o forma a escala macroscópica. Las fibras constituyentes individuales, sintéticas o no, son generalmente insolubles, conservan sus propiedades dentro del compuesto y pueden ser tanto continuas como discontinuas". La figura 2.3 muestra los diferentes tipos de compuestos de este

<sup>1</sup> Textile Structural Composites Tsu-Wei, Frank K. Ko

tipo, actualmente existentes. Una forma de aplicación muy común, es usar a las fibras en forma tejida, la cual se expone en la sección 2.1.3.

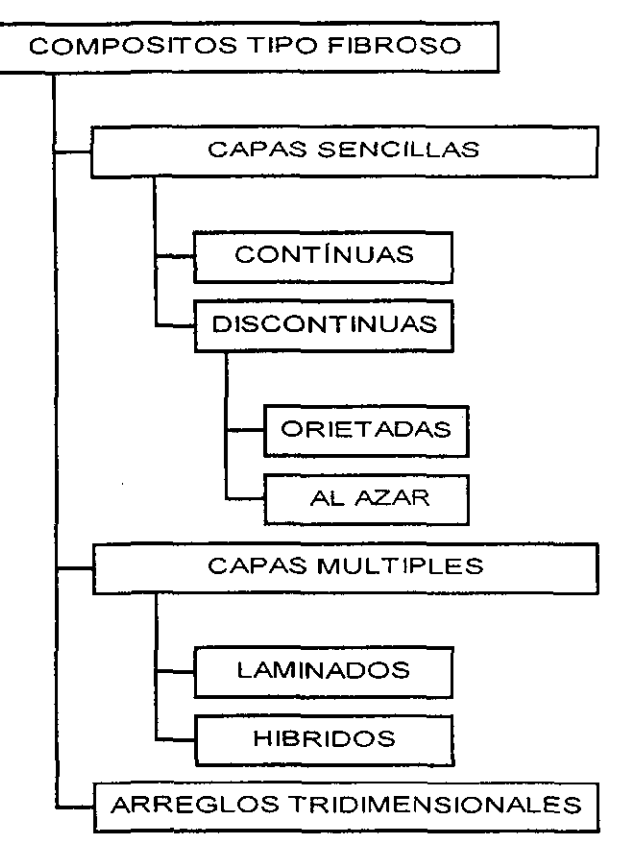

Fig. 2.3. Clasificación de compositos fibrosos

Fibras: Las fibras son más rígidas y fuertes que la matriz, y generalmente ortotrópicas. En compositos estructurales, la fibra es larga con una relación largo/diámetro mayor a 100. En la Tabla 2.2 se muestran las principales.

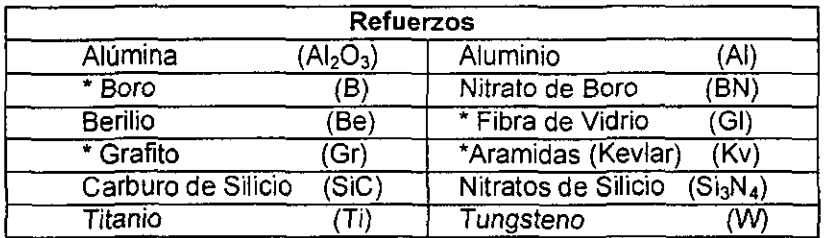

\* Refuerzos de alto desempeno -

Tabla 2.2. Principales fibras usadas como refuerzos

Matrices: Las propiedades de la matriz son seleccionadas para complementar las propiedades de las fibras, por ejemplo una matriz tenaz complementa la resistencia a tracción de las fibras. Sus funciones principales son:

- Mantener las fibras en su lugar
- Distribución de las cargas
- Proteger los filamentos, antes y después de la fabricación
- Controlar las propiedades eléctricas y qulmicas

- Soportar cortantes interlaminares.

En la Tabla 2.3 se muestran las matrices más empleadas.

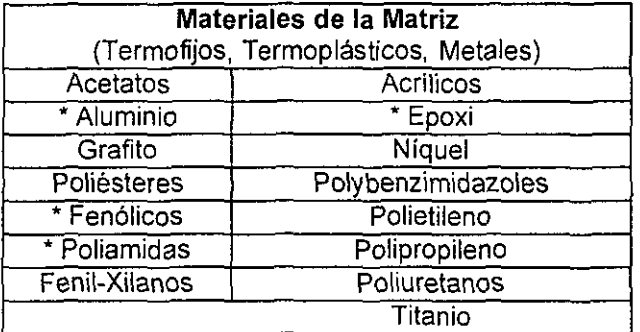

\* Matrices de alto desempeno -

Tabla 2.3. Materiales usados como matrices en compuestos fibrosos

#### 2.1.3 COMPOSITOS TEXTILES

Estos compuestos son la combinación de un sistema de resina con una fibra textil tejida, son flexibles o totalmente rigidos, diseñados para aplicaciones donde se soportan cargas (ya sean primarias *ylo*  secundarias) y con necesidades de amortiguamiento.

Ejemplo de compuestos de tela flexible son las llantas, en donde las telas proporcionan resistencia a la tracción y estabilidad dimensional, mientras que el caucho es la matriz flexible. Ejemplos de compuestos rigidos se encuentran en una variedad de productos conocidos como sístemas plásticos reforzados con fibras (FRP). Los FRP son encontrados en automóviles tanto en interiores como exteriores, en la construcción de aeronaves, tuberias y en una infinidad de aplicaciones.

#### Estructura tejidas y su comportamiento:

Como definición, un tejido es la unión lineal de fibras, formando un trenzado con características similares a un textil. Estas características incluyen resistencia y flexibilidad substanciales. Como se ilustra en la Figura 2.4, el tejido es un compuesto de uno o varios filamentos continuos o por varios filamentos discontinuos, cortos y trenzados.

Las propiedades del tejido dependen mucho de las propiedades de los hilos constituyentes y la forma del tejido.

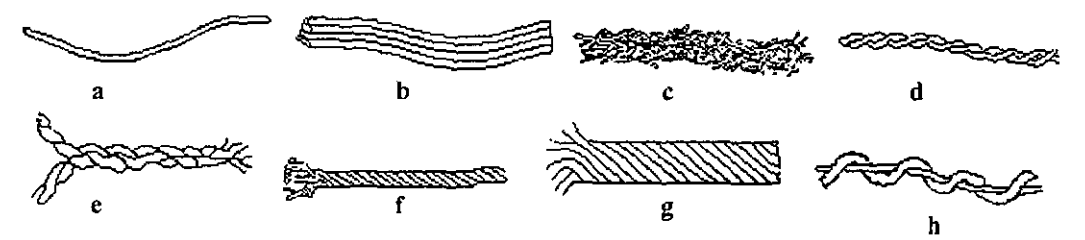

Fig. 2.4. Modelos idealizados de estructuras de fibras reforzantes. Se muestras estructuras (a) sencillas (b) varias continuas, (el fibras cortas y discontinuas, {d-el trenzado de fibras, sencillo y doble, (f-gl trenzado múltiple y (h) trenzado con compuestos diferentes.

El tejido puede ser diseñado para dar cabida a muchos requisitos de manipulación en la construcción del compuesto. Estos requisitos se concentran en tres:

- a) Estabilidad dimensional
- b) Conformabllidad
- c) Capacidad de obtener geometrfas finas.

Las estructuras básicas de tejidos son principalmente: Tejido, anudado, trenzado *y* en madeja. Estos se de describen en la figura 2.5.

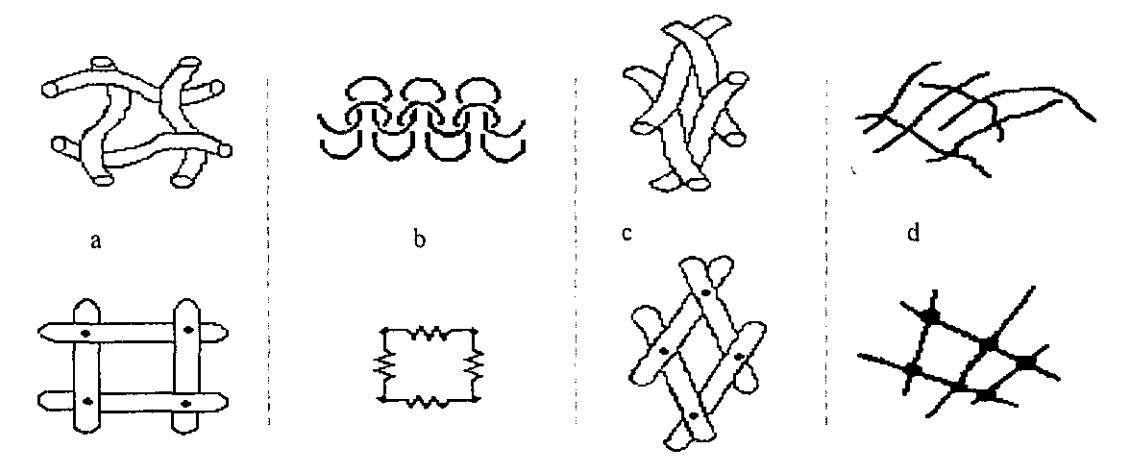

**Fig. 2.5. Comparación entre estructuras comerciales, se presenta su geometría y su modelo primario, como:**  (a) tejido, (b) anudado, $(c)$  trenzado y  $(d)$  en madeja o suelto.

#### 2.1.4 **PANELES**

Un panel (sándwich) consiste de tres o más capas de materiales unidos para actuar conjuntamente. Las capas exteriores o caras son generalmente de un material muy denso, tales como plástico, aluminio o fibras.

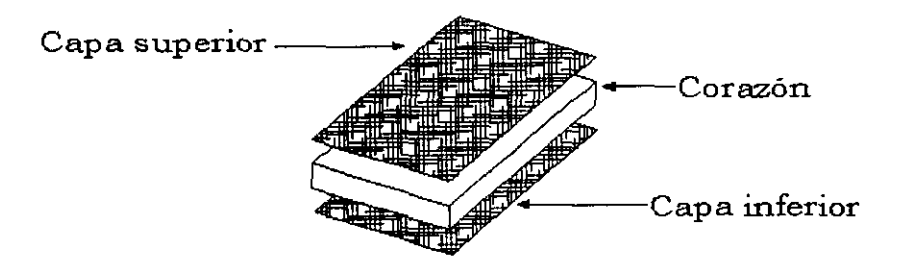

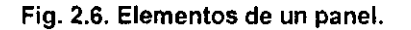

La principal función de las capas exteriores es soportar las cargas a las que se somete el panel (tracción, compresión, etc.). El núcleo, es generalmente de un material de baja densidad tales como uretano, pOliestireno, madera balsa o panel de abeja (honeycomb). Entre las principales funciones del núcleo se pueden mencionar: separar las capas exteriores de manera similar a las salientes en una viga 1, estabilizar las capas exteriores y prevenir la presencia de pandeo, resistir mayores esfuerzos cortantes y proporcionar aislamiento (Fig. 2.6). Los paneles pueden ser considerados como una viga 1, con las capas exteriores del panel desempeñando la función de las salientes en la viga. Las características similares y diferencias en la estructura de la viga 1, panel convencional y panel con núcleo sólido se muestran en la figura 2.7.

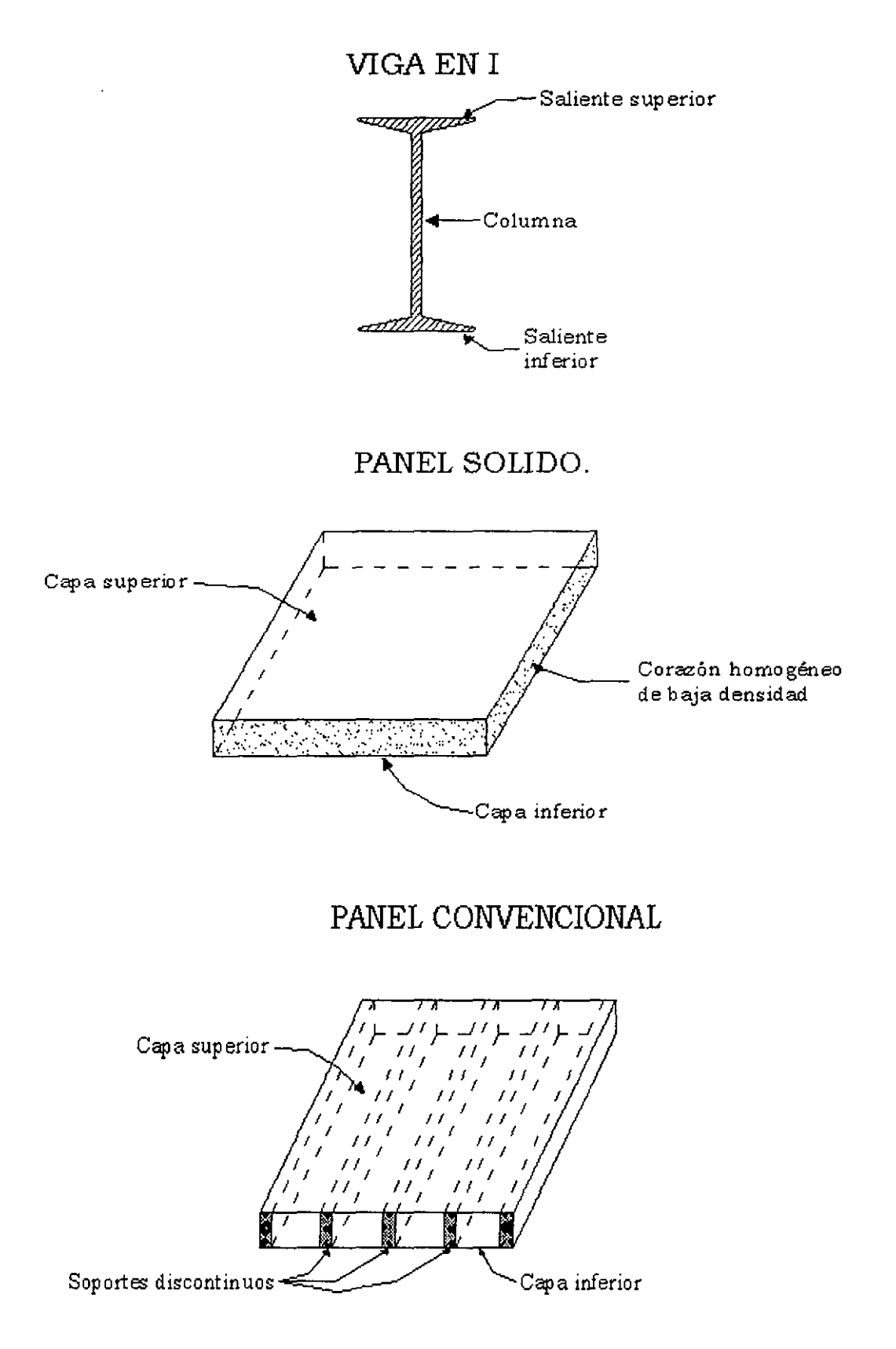

**Fig. 2.7. Comparación entre viga 1, panel convencional, panel sólido.** 

#### 2.2 MODOS DE FALLA QUE PRESENTAN LOS MATERIALES COMPUESTOS LAMINADOS

En un sentido amplio. la falla de un elemento estructural puede presentarse cuando su comportamiento de operación satisfactorio disminuye. Por lo tanto, la definición de falla cambiará de una aplicación a otra, en algunos casos una pequeña deformación puede ser considerada falla, mientras que en otras únicamente la fractura total o separación de los elementos se considera falla. En el caso de materiales compuestos, la falla interna de los materiales se genera mucho antes de cualquier cambio en apariencia macroscópica. La falla de los materiales internos puede ser observada de varias maneras, separadamente o conjuntamente, tales como (1) ruptura de fibras, (2) agrietamiento de la matriz, (3) separación de las fibras de la matriz (llamada ruptura), (4) separación de las laminas entre si (denominado delaminación). Los efectos de los daños internos pueden observarse macroscópicamente sólo si la frecuencia de estos es muy alta.

En muchos casos los cambios macroscópicos de un material se suscitan antes de la falla, esto dependiendo del procedimiento en el diseño o de la aplicación. La carga de falla o de fractura, en un compuesto, se considera como la carga en la cual se desvia del comportamiento lineal la curva esfuerzodeformación. En el primer caso, en un compuesto se considera que presenta falla cuando los esfuerzos exceden el límite proporcional, por lo que un subsecuente comportamiento de la curva esfuerzodeformación no puede predecirse empleando las propiedades iniciales. La segunda definición de carga máxima permisible, permite la aplicación de un cierto factor de seguridad. No obstante, muchos materiales exhiben un comportamiento esfuerzo-deformación superior a la falla. En tales casos las dos definiciones igualan a la cedencia con carga de falla. Un compuesto presenta un comportamiento no lineal, si el volumen de las fibras es mucho menor que el de la matriz, presentándose deformación plástica de la matriz. La no-linealidad es más pronunciada si la matriz presenta un módulo de Young alto.

#### 2.2.1 FALLAS POR TENSION LONGITUDINAL

Para un compuesto laminar que se encuentre sometido a carga incremental de tracción, las fallas iniciales se presentan por fractura o rompimiento de fibras en las secciones transversales más débiles. También se establece que el rompimiento individual de las fibras ocurre por abajo del 50% de la carga última. El rompimiento de las fibras es un proceso al azar; como el número de fibras rotas se incrementa, algunas secciones transversales pueden llegar a debilitarse, causando una ruptura completa del compuesto. Las fibras rotas de las capas internas pueden llegar a despegarse por la concentración de esfuerzos creados en las fibras y esto contribuye a la separación del compuesto en la sección transversal. Un compuesto puede fallar en tres modos bajo carga de tracción en dirección longitudinal, los cuales son: (1) fractura frágil, (2) fractura frágil con torsión de fibras, y (3) falla por fractura frágil con torsión de fibras *y* falla por cortante en la interfaz matriz-fibra y con separación de constituyentes. Estos tres modos se muestran en la Figura 2.8.

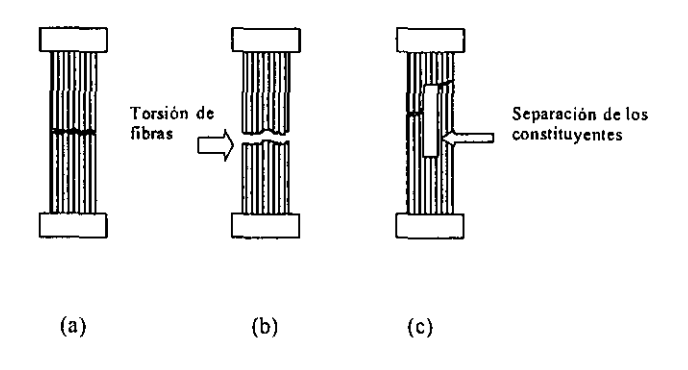

Fig. 2.8. Modos de falla en compuestos bajo cargas de tracción longitudinal, (a) fractura frágil, (b) fractura frágil con torsión de fibras, (e) falla por cortante y separación de los constituyentes

Las figuras muestran la ruptura en diferentes secciones causando la falla del compuesto. La separación de las fibras de la matriz depende de la resistencia de la unión y del mecanismo de transferencia de carga desde la matriz a las fibras.

La falla por cortante en la interfaz y la separación de los elementos ocurre independientemente o en forma combinada, como se puede observar en la figura 2.8c.

#### 2,2.2. FALLA POR COMPRESION LONGITUDINAL

Cuando los compuestos están sometidos a cargas de compresión, las fibras continuas actúan como columnas y puede ocurrir el micropandeo en las fibras. En un compuesto con bajo contenido de volumen de fibra, el micropandeo en las fibras ocurre cuando los esfuerzos de la matriz se encuentran en el rango elástico. No obstante, que las fracciones volumétricas de las fibras en la práctica son superiores a DA, el micro pandeo es generalmente precedido por la cedencia de la matriz o separación de los constituyentes y microrompimiento de la matriz. La falla por compresión en un compuesto cargado en la dirección de las fibras puede presentarse transversalmente, es decir, la deformación por tracción transversal (teniendo una relación de Poisson determinada) puede exceder la deformación transversal última que soporta el compuesto, resultando ruptura de la interfaz.

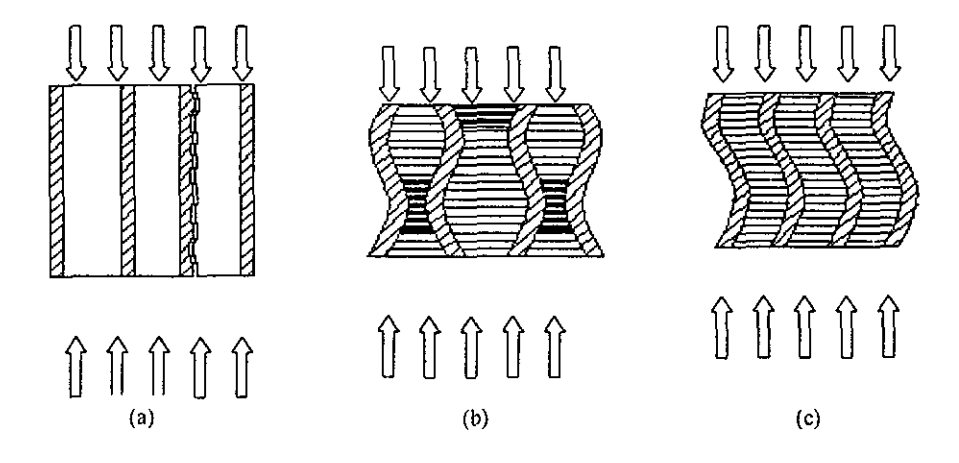

Fig. 2.9. Fallas por compresión longitudinal, (a) tracción longitudinal, (b) Mieropandeo extensional, (e) Mieropandeo con falla por cortante.

Por cortante, es otro modo de falla en compuestos sujetos a cargas por compresión transversal. Los modos de falla de compuestos sujetos a cargas de compresión longitudinal son: (1) falla por tracción transversal, (2) micropandeo de la fibra, (a) con matriz, (b) precedida por cedencia de la matriz, y (c) precedida por separación de los constituyentes, (3) falla por cortante.

La falla transversal y el micropandeo se ilustran en la figura 2.9. Las fibras adyacentes en un compuesto se pandean independientemente una de otra o también se pandean conjuntamente. En el primer caso, la deformación transversal de las fibras es hacia fuera de la fase relativa de cada una. Las deformaciones resultantes en la matriz son predominantemente extensionales. Este modo de pandeo se le denomina modo de falla por extensión y se presenta únicamente cuando la distancia entre las fibras es grande. esto es, cuando la fracción volumétrica de las fibras es menor a 40%. El segundo modo de pandeo es más común y quizás ocurre en la mayoría de las fracciones volumétricas que se emplean en la práctica. En este caso la deformación transversal se presenta en las fibras adyacentes, unas con otras. Las deformaciones resultantes en la matriz son predominantemente deformaciones por cortante. Por lo cual, este modo de falla de pandeo se denomina modo por cortante. El análisis teórico para la predicción de resistencia a la compresión se llevan a cabo basándose en estos modos de pandeo.

La falla a cortante por compresión se muestra en la figura 2.10.

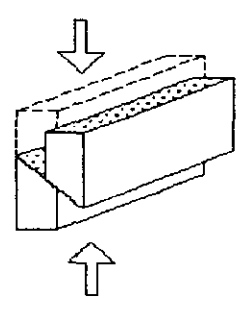

#### Fig. 2.10. **Falla** por corte en compuestos unidireccionales bajo cargas de compresión

La deformación transversal, como resultado de la compresión longitudinal, puede exceder la deformación última transversal que el compuesto puede soportar. El criterio de falla se expresa como:

**ET> ETu** 

Donde  $\epsilon_T$  es la deformación transversal y  $\epsilon_{T_u}$  es la deformación última transversal, por lo que la deformación transversal se puede calcular como:

$$
\varepsilon_{\mathsf{T}} = - \varepsilon_{\mathsf{L}} v_{\mathsf{L} \mathsf{T}}
$$

Donde  $\varepsilon_L =$  deformación longitudinal, por lo tanto

$$
\varepsilon_T = -\frac{\sigma'_{Lu}}{E_{L,C}} v_{LT}
$$

Donde  $\sigma'_{\text{L}u}$  es el esfuerzo de compresión longitudinal y E <sub>L,C</sub> es él modulo de compresión longitudinal. La resistencia a la compresión puede ser expresada como

$$
\sigma'_{LU} = \frac{E_{L,C} \varepsilon_{Tu}}{v_{LT}}
$$

Finalmente, empleando la relación de Poissón, se tiene:

$$
\sigma'_{LU} = \frac{(E_f V_f + E_m V_m)(1 - V_f^{1/3})E_{mn}}{V_f V_f + V_m V_m}
$$

Donde o´<sub>LU</sub> es el esfuerzo de compresión longitudinal y <sub>Emu</sub> es la deformación última de la matriz. Así la predicción de la resistencia del compuesto es influenciada por la deformación última de la matriz ( o la deformación última transversal del compuesto sí la interfaz falla o si la falla de la fibra ocurre antes de la falla de la matriz).

#### 2.2.3 **FALLA A TENSION TRANSVERSAL**

Las fibras perpendiculares a la dirección de la carga actúan esencialmente para producir concentración de esfuerzos en la interfaz y en la matriz. Por lo tanto, los compuestos sujetos a cargas de tracción transversal fallan por tracción en la interfaz o la matriz, aunque en algunos casos quizás puedan fallar por la tracción transversal de las fibras, si las fibras son frágiles en la dirección transversal. Los modos de falla de compuestos sometidos a cargas de tracción transversal se puede describir como: (1) falla por tracción en la matriz (2) separación de los constituyentes o ruptura de las fibras. La falla por tracción de la matriz con separación de los constituyentes, significa que algunas porciones de la superficie de fractura se formaron debido a la falla en la interfaz fibra/matriz.

#### 2.2.4 FALLA A COMPRESION TRANSVERSAL

Un compuesto que esta sujeto a cargas de compresión transversales generalmente falla por la fractura de la matriz por cortante, la cual puede ser acompañada por la separación de los constituyentes o rompimiento de las fibras. Por lo tanto, los modos de falla de una lámina bajo cargas de compresión transversal pueden ser descritos como: (1) falla por cortante de la matriz o (2) falla por cortante de la matriz con separación de los constituyentes o rompimiento de las fibras. Las fallas se ilustran en la figura 2.11, donde algunas porciones de la superficie de fallas son creadas por la separación de los constituyentes.

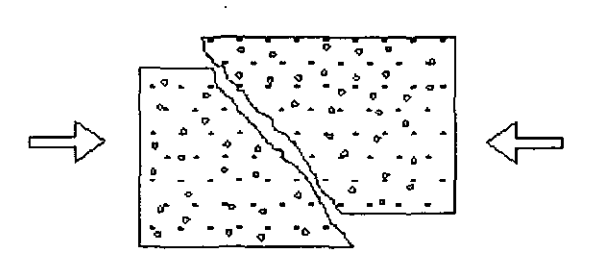

Fig. 2.11. Falla por cortante en un compuesto sujeto a cargas de compresión transversales

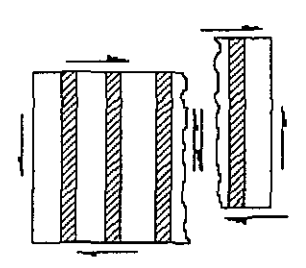

Fig. 2.12. Falla bajo cargas cortantes en el plano

#### 2.2.5 FALLA POR CORTANTES EN EL PLANO

En este caso, la falla se presenta por cortante en la matriz, separación de los constituyentes, o la combinación de ambos. Estos modos de falla son: (1) falla por cortante en la matriz, (2) falla por cortante en la matriz con separación de los constituyentes, y (3) separación de los constituyentes. Este modo de falla se ilustra en la figura 2.12.

#### 2.3 ELABORACION y PREPARACION DE PROBETAS

#### 2.3.1 FABRICACiÓN DE PANELES

Con objeto de obtener las propiedades mecánicas del panel, se prepararon ,probetas con bloques de panel para posteriormente ser cortados de acuerdo a la geometría establecidas por las normas, para realizar diferentes pruebas.

Las capas exteriores son laminados de tela bidireccional de kevlar/epóxico con un espesor de 1.0mm cada una. La relación en peso entre resina y endurecedor es de 100:40. La relación volumétrica entre la matriz epóxica y la fibra es de 50%. Se empleo madera balsa como núcleo del panel. La secuencia de preparación de las probetas consiste en preparar primero la tela de kevlar, la cual se confecciona, para posteriormente ser embebida con la resina.

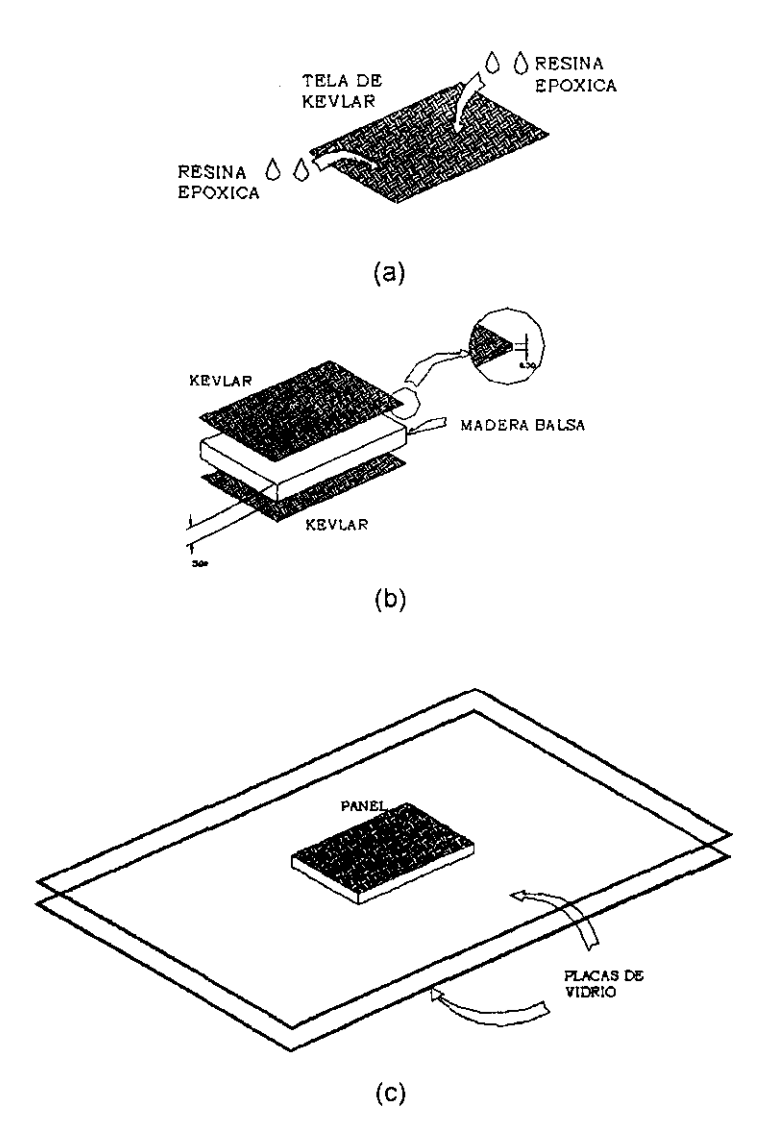

Fig. 2.13. Preparación de las probetas. (a) aplicación de resina a la tela; (b) unión de las capas exteriores con el núcleo; (el periodo de cura.

Los laminados terminados, se colocan sobre el núcleo (madera balsa) por ambos lados, luego el panel se protege con plástico para evitar la presencia de impurezas, y se coloca entre las superficies planas de dos placas de vidrio. El tiempo de cura es de 72 horas a temperatura ambiente. El panel se mantiene en las mismas condiciones durante 120 horas con la finalidad de que la resina obtenga sus propiedades optimas (figura 2.13).

#### 2.3.2 CONFECCiÓN DE PROBETAS

La preparación de las muestras que se emplean como probetas es importante para las pruebas mecánicas. A partir de bloques, se toman todas las precauciones para evitar muescas, cortes por la parte inferior, rugosidades o superficies desiguales o delaminaciones debido a un maquinado inadecuado.

Con objeto de obtener la geometría de las probetas, a cada bloque se le colocó una plantilla, que sirve como guía al momento de cortar. El corte se realizo con sierra-cinta, cuidando que no se presentarán defectos por el maquinado. Al emplear este método de corte, se presentan pequeños sobrantes de tela de kevlar sin resina, los cuales se queman para eliminarse, y obtener así la geometría deseada.

#### 2.4 PROPIEDADES DE LAS PROBETAS COMPUESTAS A TRACCION BAJO LA NORMA ASTM 03039/0 3039M-93

Este método se emplea para determinar las propiedades del panel compuesto con matriz polimérica reforzado con fibras, bajo tracción.

#### 2.4.1 RESUMEN DE LA PRUEBA

El panel tiene una sección transversal rectangular y constante, se coloca en los sujetadores de la maquina y se tensa mientras se aplica la carga. La resistencia última del material se determina por la máxima carga antes de que se presente la falla. Determinando la deformación o el desplazamiento en la curva esfuerzo-deformación, que representa el comportamiento del material, se determina la deformación última y el módulo de elasticidad.

Muchos materiales compuestos fibrosos muestran esencialmente un comportamiento lineal durante un periodo al estar sometidos a cargas, como se puede observar en la figura 2.14, en los esfuerzos contra la deformación en direéción longitudinal. Los ejemplos comunes incluyen: rompimiento de la matriz bajo cargas de tracción y delaminación de las capas.

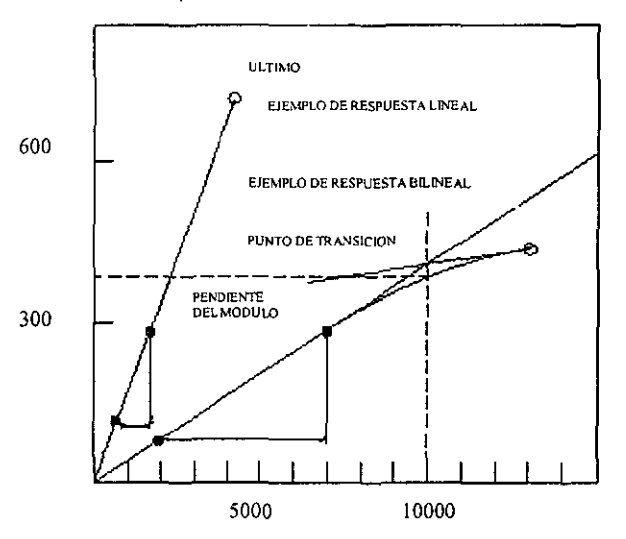

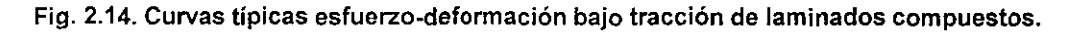

Material y preparacíón de las muestras. La fabricación de un material de baja calidad, la falta de control en la alineación de las fibras y los daños inducidos por maquinado impropio pueden producir una información errónea en las propiedades de materiales compuestos.

Sujeción. Un alto porcentaje de fallas es inducido por el sistema de sujeción, especialmente cuando es combinado con los datos erróneos durante la prueba, es un indicador de que se están presentando problemas en la sujeción.

Sistema de alineación. Una flexión excesiva puede causar falla prematura, así como un modulo de elasticidad erróneo. Cada sujetador se diseña para eliminar los excesos de flexión causados por el sistema de prueba. La flexión ocurre debido a la alineación incorrecta entre los sujetadores, o de entre las

mismas muestras si son colocadas inadecuadamente en los sujetadores o fuera de la tolerancia establecida debido al mal acabado de la muestra.

Sistema de sujeción. Cada cabeza de la maquina de pruebas debe cargar un sujetador para colocar un extremo de la muestra, y aplicar la carga en la dirección de la cabeza, de tal manera que la carga aplicada sea coincidente con el eje longitudinal de la muestra. La sujeción debe aplicarse con suficiente presión lateral, para prevenir deslizamientos entre las caras del sujetador y la de la muestra.

La preparación de la superficie de las muestras se cuida perfectamente, la muestra presenta una superficie totalmente lisa, cubierta por completo por la matriz, sin espacios de ausencia de la misma, que puedan causar la falla prematura de la muestra. Las fibras no deben ser expuestas o danados durante el proceso de preparación de la superficie.

#### 2,4.2 PROBETAS, ESPECIFICACIONES

Probetas. Se emplean 5 muestras para la validación de los datos conseguidos al aplicar este método.

Geometría, dimensión y tolerancias. El diseño mecánico de las áreas de sujeción en las muestras, especialmente en los extremos de las mismas, se disenan de acuerdo a la dimensión de la muestra, para que no se presente deslizamiento. La lista completa de los requisitos de la geometría, dimensión y tolerancias, se muestra en la tabla 2.4. Las dimensiones consideradas son del TIPO 1, por su espesor de 6mm. Un esquema completo se muestra en el apéndice A3.

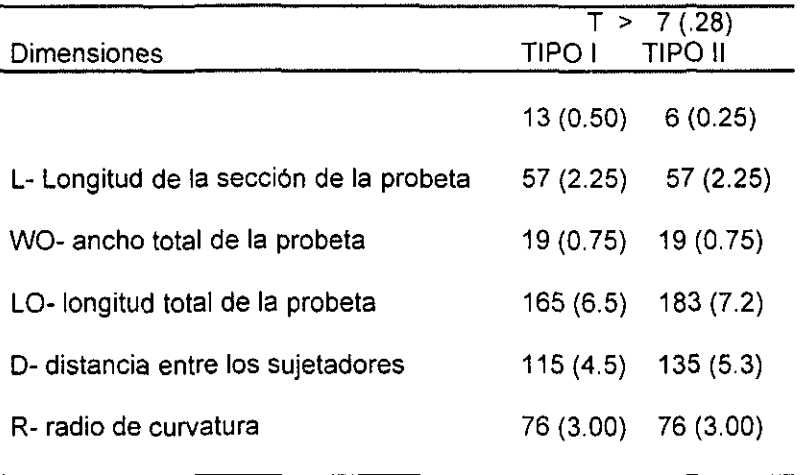

Tabla 2.4. Dimensiones de las probetas de acuerdo a su espesor t, mm (plg.)

Ancho, espesor y longitud. Se selecciona el ancho y espesor de la muestra para promover la falla en las secciones lejanas a las sujeciones, y asegurarse el suficiente contenido de fibras en la sección transversal para ser representativo de pandeo de material. La longitud de la muestra es mas larga que el mínimo requerido con el objetivo de minimizar los esfuerzos de fiexión debido a la excentricidad de los sujetadores, y proporcionando una suficiente cantidad de material bajo esfuerzo y por lo tanto produciendo resultados significativos y más completos.

La geometría mostrada en la tabla 2.4 ha sido empleada por un gran número de laboratorios, para la obtención de datos aceptables de modos de falla en una amplia variedad de sistemas y de materiales. La geometría de las probetas se muestra en la figura 2.15.
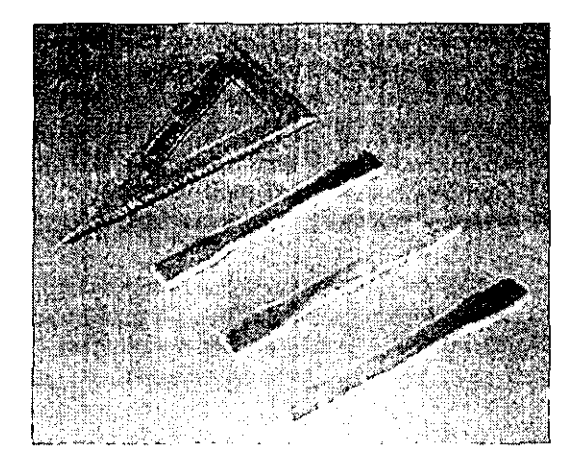

Fig. 2.15. Probetas para la prueba de tracción.

## 2.4.3 PROCEDIMIENTO Y PRUEBAS

Velocidad de la prueba. Se fija la velocidad de la prueba a una velocidad de deformación constante en la sección más delgada. La velocidad de deformación se selecciona para que el proceso de falla dure de entre 1 a 10 minutos. Las velocidades estándar sugeridas son: una velocidad de deformación de 0.01 min<sup>-1</sup> ó una velocidad de las cabezas estándar de 2 mm/min. [0.05 in./min.].

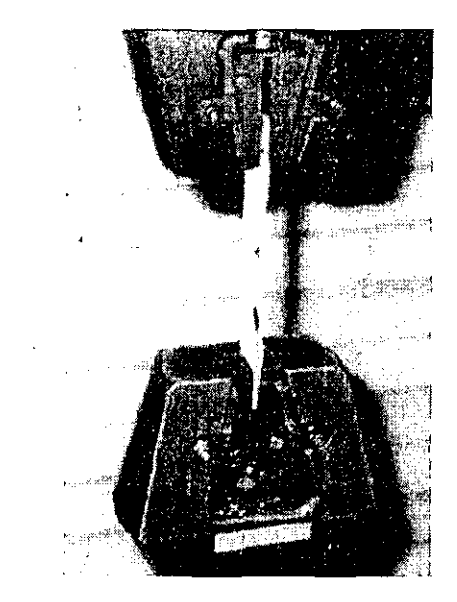

Fig. 2.16. Probeta de tracción montada en la máquina de carga.

Aplicación de la carga. Se aplica la carga a la probeta hasta que ocurra la falla, mientras se obtiene toda la información del comportamiento de la probeta. La figura 2.16 muestra el montaje de la probeta en la maquina de carga.

Adquisición de datos. Se registra la carga contra deformación continuamente. Si la región de transición o la falla inicial de la lamina se presenta, se anota la carga y deformación, y el modo de daño o falla en ese punto. Si la probeta sigue fallando, se anota la carga máxima, la carga de falla, y la deformación, o lo más cerca posible a ese momento de ruptura.

| <b>DATOS EXPERIMENTALES</b><br>(PANEL)                                            |       |  |  |
|-----------------------------------------------------------------------------------|-------|--|--|
| <b>MODULO DE</b><br><b>ESFUERZO</b><br><b>CEDENCIA</b><br>YOUNG<br>(MPa)<br>(GPa) |       |  |  |
| 17.521                                                                            | 2.939 |  |  |

Tabla 2.5. Datos obtenidos experimentalmente ( promedio de 3 probetas).

Los datos completos de las pruebas y la gráfica correspondiente se muestran en la figura 2.17. En la tabla 2.5 se muestra los datos obtenidos experimentalmente. Se debe mencionar que en los datos publicados<sup>2</sup> correspondientes a un laminado de tela bidireccional de kevlar con resina epóxica, con un porcentaje de volumen del 50%, se reporta un módulo de elasticidad mayor (30.3 GPa.), aunque no corresponde características del panel, se utiliza como valor de comparación con respecto a los datos experimentales. En el apéndice A4 se presentan las gráficas, así como la información registrada por la máquina de prueba.

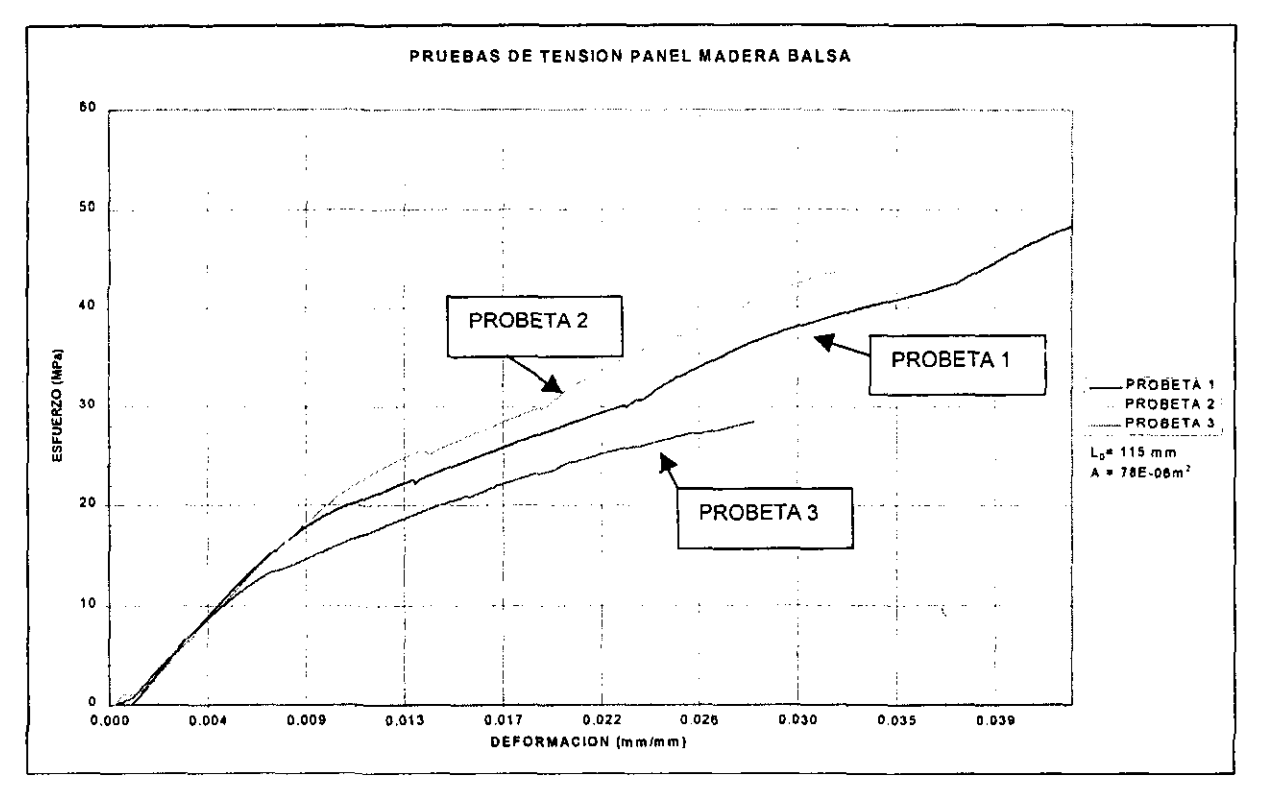

Fig. 2.17. Curvas experimentales de prueba a tracción del panel kevlar-madera balsa.

En la figura 2.17 se aprecia un comportamiento bilineal, es decir, dos pendientes diferentes; la primera corresponde al comportamiento elástico, y la segunda se debe a un reordenamiento por parte del panel, al haberse presentado una falla de alguno de los elementos del mismo. En las gráficas registradas durante la prueba, se observa una calda abrupta después de la zona elástica, debido a la falla de un elemento, en este caso el núcleo (madera balsa), al reordenarse la estructura del panel, la trayectoria de

<sup>&</sup>lt;sup>2</sup> Modern Aircraft Design

Hollman Martin, 1988

la gráfica vuelve a ser ascendente, por esto las gráficas se corrigen para obtener resultados que representen una aproximación real del comportamiento del panel.

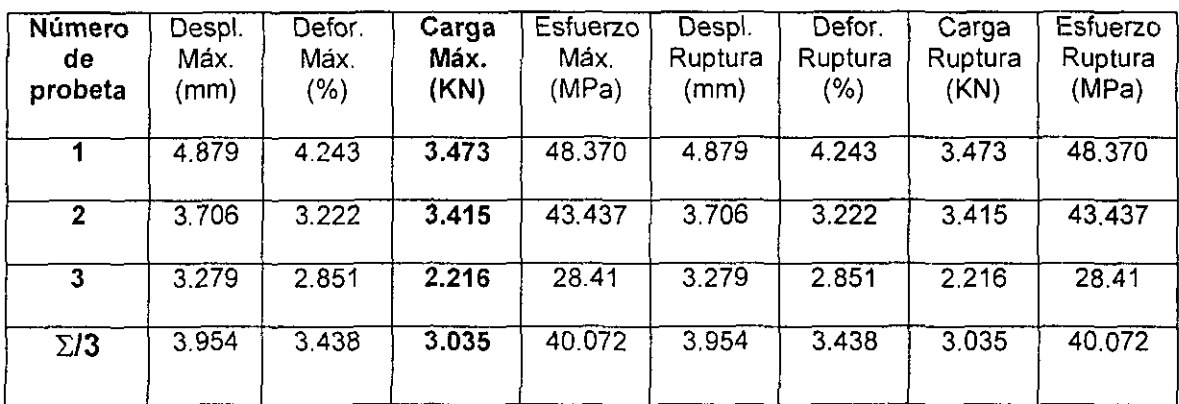

| Número de<br>Probeta | Carga al 0.2%<br>Cedencia<br>(KN) | Esfuerzo al<br>0.2%<br>Cedencia<br>(MPa) | Módulo de<br>Young<br>(MPa) |
|----------------------|-----------------------------------|------------------------------------------|-----------------------------|
|                      | 1.405                             | 18.012                                   | 2.947                       |
| 2                    | 1.711                             | 21.435                                   | 3.188                       |
| 3                    | 1.023                             | 13.007                                   | 2.683                       |
| $\Sigma/3$           | 1.349                             | 17.521                                   | 2.939                       |

Tabla 2.6. Resultados experimentales de las pruebas de tracción del panel kevlar·madera balsa

Los valores registrados durante la prueba (tabla 2.6) varian de acuerdo al tipo de falla que se presenta, en este caso se observaron fallas en dos áreas diferentes: cercanas a las mordazas y la zona media de la probeta. Por esto, los valores presentados corresponden a probetas que fallaron en la segunda área, donde se presenta la falla de acuerdo a las normas ASTM.

## 2.4.4 CALCULOS

Esfuerzo de tracción/resistencia a la tracción. Se calcula la resistencia última a la tracción empleando la formula (1) y se reportan los resultados para tres gráficas significativas. Si el módulo de tracción se calcula, se puede determinar el esfuerzo de tracción para cada punto empleando la ecuación (2).

$$
F^{\text{tu}} = \frac{P_{\text{max}}}{A} \qquad (1) \qquad \sigma_i = \frac{P_i}{A} \qquad (2)
$$

Donde:

 $F<sup>tu</sup>$  = Resistencia última a la tracción, Mpa [psi],

 $P_{\text{max}}$  = Carga máxima antes de la falla, N [lbf],

- $\sigma_i$  = Esfuerzo a la tracción en un determinado punto, Mpa [psi]
- $P_i$  = Carga a una determinado punto, N [lbf], y
- A = Area mínima de la sección transversal, mm<sup>2</sup> [plg<sup>2</sup>]

Modulo de elasticidad a la tracción. Para calcular el modulo de elasticidad a la tracción de la gráfica esfuerzo deformación se emplea la ecuación (3). Sí los valores no corresponden al rango de deformación en los puntos extremos (como ocurre a menudo con datos digitales). se emplea un punto más cercano a estos. Se reporta la pendiente del modulo de elasticidad de tres casos principales. También se reporta el rango de deformación empleado en los cálculos, como se muestra en la figura 2.14.

$$
E^{pen} = \frac{\Delta \sigma}{\Delta \varepsilon} \tag{3}
$$

Donde:

 $E^{pen}$  = Pendiente del módulo de elasticidad, GPa [psi].

 $\Delta\sigma$  = Incremento de esfuerzo, MPa [psi].

 $\Delta \epsilon$  = Incremento de la deformación.

Los rangos de deformación tabulados deben ser únicamente usados para materiales que no muestran una región de transición (un cambio significante en el desarrollo de la curva esfuerzo deformación.), dentro de los rangos de deformación dados. Si la región de transición ocurre en el rango recomendado, entonces se acepta la deformación y se reporta. En el apéndice A5 se presenta el cálculo del módulo de elasticidad por medio de la pendiente obtenida a partir de la gráfica.

## 2.4.5 DESCRIPCION DE FALLAS EN LAS PROBETAS Y CONCLUSIONES

La falla que se muestra en la figura 2.18, registra el momento de la separación del núcleo de las capas exteriores del panel, esta falla se presento en todos los casos. Se determina que la separación es un proceso posterior a la falla del núcleo y posteriormente se presenta la falla en las fibras. La falla inicia en la sección delgada de la probeta, cargada hacia uno de los extremos de la misma. Dos causas principales intervinieron para que se presentara la falla en esta fonna: (a) al colocar el panel en los sujetadores, el área colocada entre 105 sujetadores se comprime, ocasionado una disminución significativa del área transversal; (b) como se puede apreciar en la figura 2.19, existen muchos defectos superficiales en la matriz.

Finalmente en la figura 2.20, se muestra las rupturas del panel en la zona donde se encuentra el núcleo, que es donde comienza la falla para posteriormente transferirse a los laminados o capas exteriores.

Los valores registrados durante las pruebas son menores a los valores calculados, aunque no se han realizado pruebas con el mismo panel, se toma como medio de comparación los laminados de kevlarlepóxico, 105 cuales presentan propiedades mayores que el panel. Un factor importante que se aprecia es la deformación excesiva del panel, que varia de 4.8% a 2.85%, y de acuerdo a datos publicados el laminado solo varia de 1.4% a 2.2%. Por lo que algunas propiedades del panel, entre ellas el módulo de Young, disminuyen considerablemente.

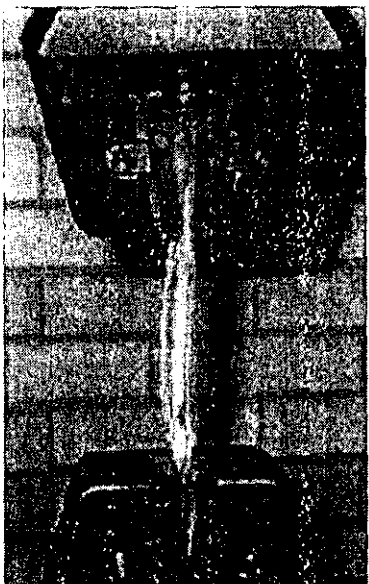

Fig. 2.18. Falla del panel en la prueba de tracción.

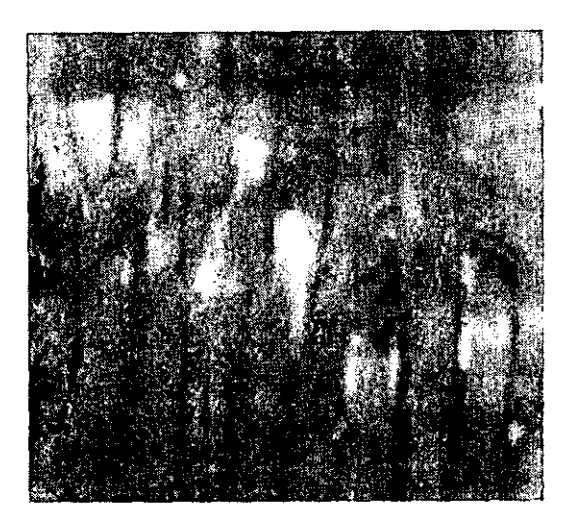

Fig. 2.19. Imagen donde se observan los defectos en la probeta, 67 X.

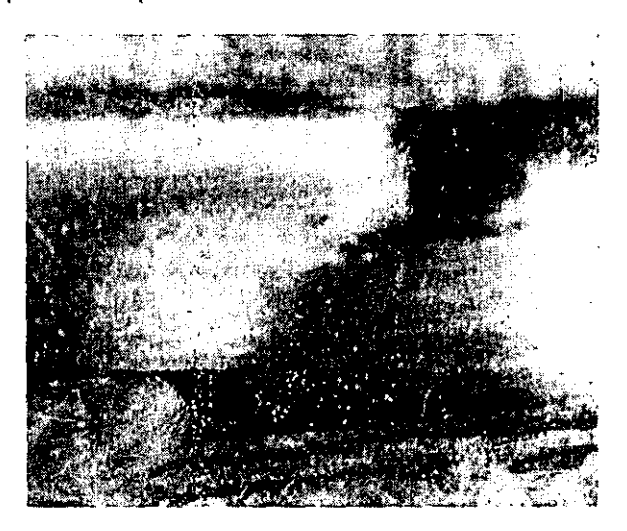

Fig. 2.20. Imagen en la que observa la falla en el núcleo, 67 X.

## 2.5 PROPIEDADES DE LOS PANELES BAJO CARGAS CORTANTES APLICANDO LA NORMA **ASTM C 273-61**

Este método se emplea para determinar las propiedades de paneles asociados con la distorsión por corte de planos paralelos al plano de corte del panel. Se aplica para determinar la resistencia al corte paralelo al plano del panel, y el módulo de corte asociado con la deformación en un plano normal a las capas exteriores. Los valores se presentan en Newton-metro, consideradas como unidades estándar.

Este método proporciona información del comportamiento carga-deformación en paneles, cuando la carga se aplica paralela al plano de las capas exteriores. Con la curva carga-deformación se calculan los esfuerzos cortantes del panel a cualquier carga, y se calcula él modulo cortante efectivo del panel completo o él módulo cortante del núcleo. Los módulos cortantes obtenidos están asociados con la deformación en un plano perpendicular a las capas exteriores y paralelo a la dirección de las cargas aplicadas. Cabe señalar que esta prueba no produce cortante puro, pero la longitud de la muestra produce esfuerzos secundarios que afectan en una mínima parte.

## 2.5.1. PROBETAS

Las muestras deben tener un espesor igual al espesor del panel que se desea saber sus propiedades. un ancho no menor que el doble de su espesor y una longitud no menor que 12 veces su espesor. Las medidas del espesor no deben tener una diferencia mayor de .01 plg. (0.2 mm), o con un error no mayor del 0.5%, y la longitud y ancho con un error no mayor de 1%, todas estas especificaciones de acuerdo a las normas ASTM. De acuerdo al espesor (6.0YO.05 mm) y a la descripción anterior se tomo un área de corte de la probeta de 927.4 mm'.

Las probetas fueron cortadas de un panel, el cual consistia de un núcleo de madera balsa *y* las capas exteriores laminados bidireccionales de kevlar con resina epóxica.

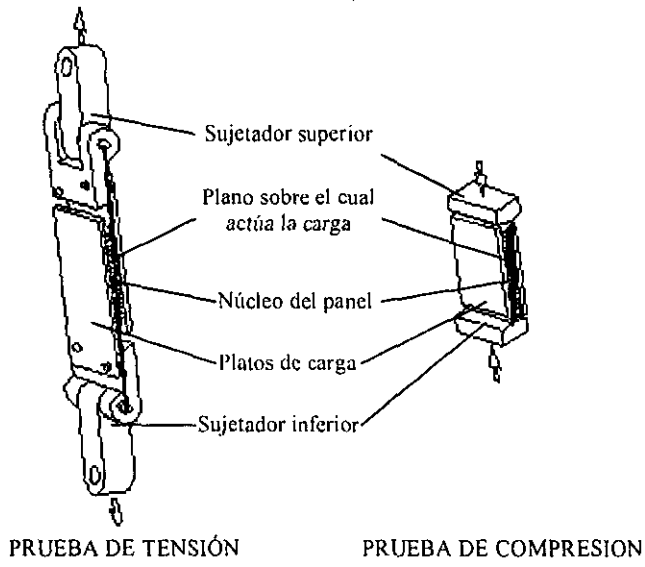

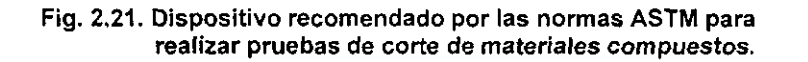

Las muestras se unen fuertemente a las capas exteriores del panel por placas o bloques, como se muestra en la figura 2.21. El espesor de las placas puede variar de acuerdo con la resistencia del panel, pero las dimensiones de estas, son tales que la línea de acción de la fuerza de tracción o de compresión pasa a través de la diagonal opuesta a las esquinas del panel, como se observa en la figura 2.21.

Para transmitir la carga a la probeta, se diseño un sistema similar al mostrado por las normas, en el cual se emplearon bloques de nylon, pegados a las capas exteriores del panel. Estos bloques, a su vez, se unen con una extensión de tubo de acero, que se puede adaptar fácilmente a la maquina de aplicación de carga.

El número de muestras y la selección del método empleado depende del propósito en particular bajo el cual se realiza la prueba, no existe una regla general que comprenda todos los casos. El número de probetas examinadas fue cinco, cantidad minima que se requiere para que los datos sean válidos. En la figura 2.22 se muestra los bloques empleados, a si como las probetas.

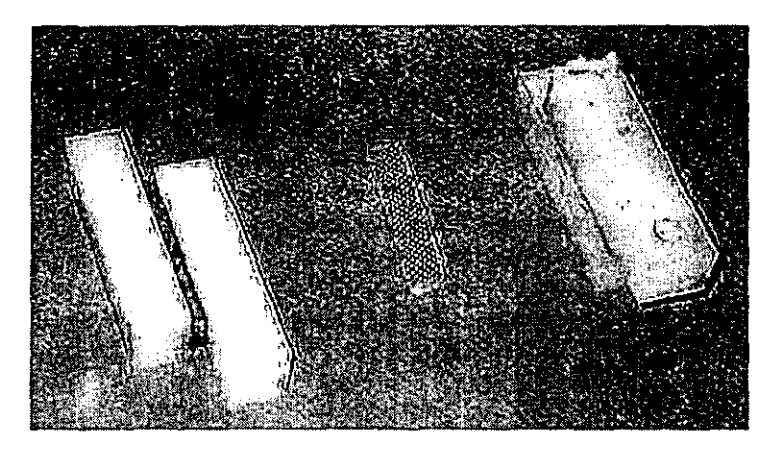

Fig. 2.22. Imagen de las probetas y bloques utilizados en la prueba de corte.

## 2.5.2. CONDICIONES DE OPERACiÓN Y PROCEDIMIENTO.

Se aplica la carga en los extremos de los platos en tracción o compresión a través de un bloque con uniones esféricas o por medio de una unión universal con el objetivo de distribuir uniformemente la carga a través del todo el ancho de la muestra. La carga se aplica a una velocidad constante y la prueba tiene una duración de entre 3 y 6 minutos. En la figura 2.23 se muestra la imagen del aparato empleado para obtener las propiedades al corte del panel. como se muestra en la imagen, las deformaciones son medidas entre los platos, y los valores resultantes de la deformación del panel se presentan.

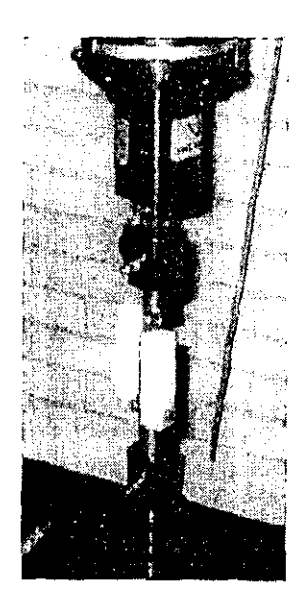

Fig. 2.23. Imagen del dispositivo de la prueba de corte montado en la máquina de carga.

# 2.5.3. ADQUISICION DE DATOS.

Los datos de las curvas carga-deformación se emplean para determinar el módulo cortante efectivo del panel. Obteniendo suficientes lecturas, preferentemente con incrementos iguales en las deformaciones, se define la forma del diagrama esfuerzo-deformacion. Los datos de las pruebas se muestran en la tabla 2.7, asl como las gráficas del comportamiento de las probetas durante la prueba.

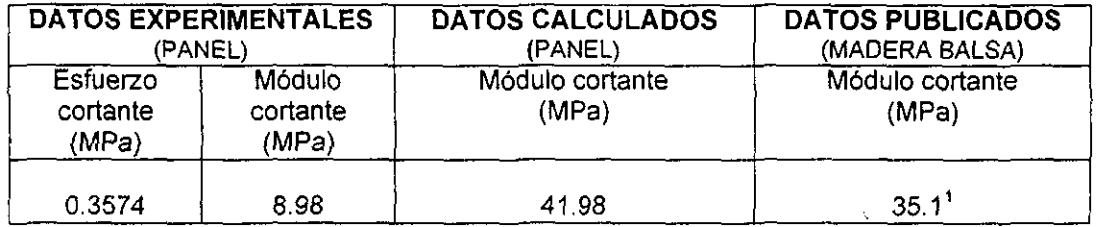

#### Tabla 2.7. Comparación entre datos experimentales y teóricos y publicados de la prueba de cortante del panel y madera balsa.

A continuación se dan los datos completos de la prueba, asi como la gráfica. Se realizaron 8 pruebas, en las cuales se presentaron problemas de unión entre las probetas y los bloques por lo que sólo se considera una prueba. En el apéndice A6 se muestran las gráficas, asi como la información registrada por la máquina de prueba.

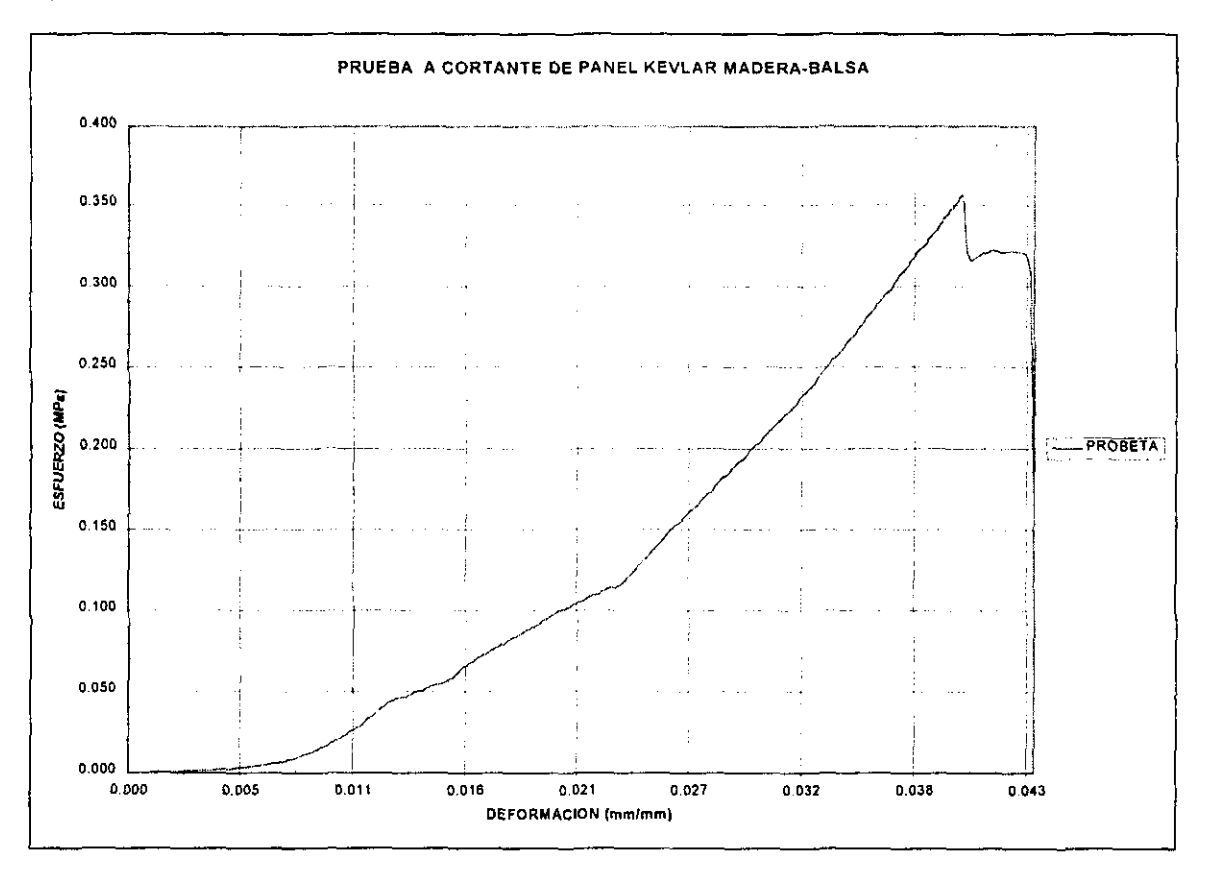

Fig. 2.24. Curva experimental de la prueba a cortante del panel kevlar-madera balsa.

<sup>1</sup> Composites Handbook Lubin George, 1982

En la figura 2.24 se puede apreciar un comportamiento lineal ascendente, aunque las demás gráficas no presentaron un comportamiento óptimo como éste último, su trayectoria es similar. La trayectoria es el comportamiento del núcleo (madera balsa) a cortante, fallando la probeta sobre la linea donde se aplica la carga (ver figura 2.21).

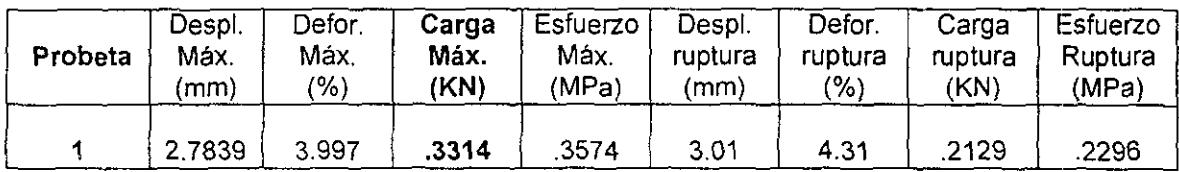

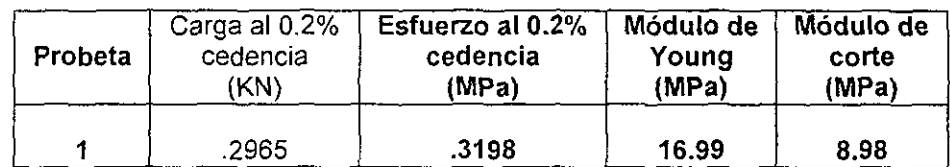

#### Tabla 2.8. Resultados experimentales de las pruebas de cortante para el panel kevlar-madera balsa.

Realizando una comparación de los valores registrados en las pruebas (tabla 2.8) con datos publicados, en estos últimos las propiedades a cortante de la madera balsa son mayores, se debe mencionar que existe una gran diferencia entre el tipo de madera balsa ( grano fino o grano grueso o burdo), Como se mencionó anteriormente se presentaron problemas de unión entre las probetas y los' bloques, con lo que algunas pruebas prácticamente fueron anuladas. Los valores pueden considerase aproximados si se considera que la deformación presentada es aceptable en la madera balsa.

### $2.5.4.$  CALCULOS.

El esfuerzo cortante se calcula como:

$$
f_s = \frac{P}{Lb} \tag{4}
$$

Donde:

 $f_s$  = Esfuerzo cortante.

P = Carga sobre la probeta.

<sup>L</sup>= Longitud de la probeta.

<sup>b</sup>= Ancho de la probeta.

Se obtiene la resistencia al cortante por medio de esta formula cundo P es igual a la máxima carga. Para calcular la deformación en cortante,y , como:

$$
\gamma = \frac{r}{t} \tag{5}
$$

Donde:

 $y =$  lectura o movimiento de uno de los platos de la probeta con respecto a otro

t = distancia entre los platos, equivalente al espesor del panel.

El módulo cortante efectivo por este método es que la combinación de todos los materiales entre los platos cuando actúan como un solo elemento. Donde el módulo de las caras, G<sub>6</sub> y del corazón, G<sub>6</sub> se expresa como:

$$
G = \begin{bmatrix} G_c h \\ c + (h - c)G_c / G_f \end{bmatrix}
$$
 (6)

Donde: h = espesor del panel c = espesor del corazón.

Para el calculo del módulo cortante experimental se emplea la siguiente ecuación:

$$
G = \frac{\tau}{\gamma} \tag{7}
$$

En donde:  $\tau$ = esfuerzo cortante = 0.3574 MPa.  $y=$  deformación = 0.03997

Para el cálculo experimental del módulo cortante se emplea la ecuación (5) donde  $h=6$  mm  $c= 5$  mm G,= 35.1 MPa  $G_f = 2.2$  GPa

## 2,5.5. DESCRIPCION DE FALLAS EN LAS PROBETAS Y CONCLUSIONES.

Durante las pruebas se presentan problemas de unión entre las probetas y las mordazas, por lo que se recomienda que las superficies deben estar perfectamente limpias y planas, para que la adherencia sea óptima. En el desarrollo de cada uno de los ensayos se observa una deformación marcada en el núcleo, y las fallas se presentaron en las uniones del núcleo con las capas exteriores. La falla a través de un microscopio óptico se puede observar en la figura 2.25.

La deformación presentada por el panel es aceptable, considerando que solo el núcleo es el que se deforma. Al emplearse una madera balsa de diferente grano se debe considerar su densidad para realizar comparaciones.

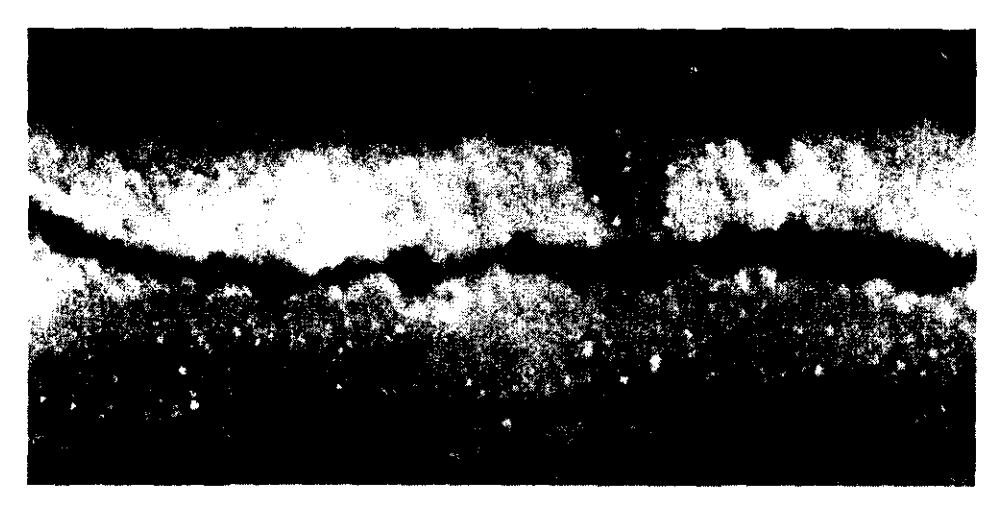

Fig. 2.25. Imagen en la que se observa la falla del panel a cortante, 67 X.

### 2.6. **RESISTENCIA A LA TENSION PERPENDICULAR AL PLANO EN PANELES BAJO LA NORMA ASTM C-273-61**

Este método se emplea para determinar la resistencia a la tracción en dirección perpendicular al plano del núcleo o de la unión entre el núcleo y las capas exteriores. de un compuesto tipo panel. **El** método consiste en aplicar una carga normal al plano del panel, tales cargas son transmitidas por medio de bloques, los cuales se unen a las capas exteriores del panel.

### 2.6.1. **PROBETAS**

Las muestras son cuadradas o redondas y con un espesor igual al panel. Todas las dimensiones no deben tener un error mayor de 0.5%. El área para núcleo sólido o continuo, como balsa, caucho, y espuma, debe ser mayor a  $1 \text{ in}^2$  (625 mm<sup>2</sup>).

Las probetas son cortadas de un panel, con un núcleo de madera balsa y capas exteriores de laminados bidireccionales de kevlar con resina epóxica. De acuerdo al espesor (6.0YO.05 mm) y al material empleado como núcleo, se manejo un área de 1225 mm<sup>2</sup>, por cada probeta, cumpliendo con lo establecido en la norma ASTM C273-61. El número de probetas examinadas fue cinco.

Conexiones de las muestras con el aparato: Se tiene un sistema de transferencia de carga, similar al mostrado en las normas ASTM C297-61, que se adapta fácilmente a la máquina universal, consistiendo de bloques de madera y perfiles tubulares rectos (PTR).

Los bloques de carga están unidos a las capas exteriores del panel por medio de epóxico con microesferas de fibra de vidrio, las cuales no afectan la unión existente entre el núcleo y las capas exteriores del panel. Los bloques diseñados tienen menor área transversal que el área de la probeta. Cada bloque de madera se une a un PTR, al que se le adapta un tubo de acero en su parte superior y se conecta por medio de un perno, a la máquina de carga. Las probetas y los bloques de carga se muestran en la figura 2.26.

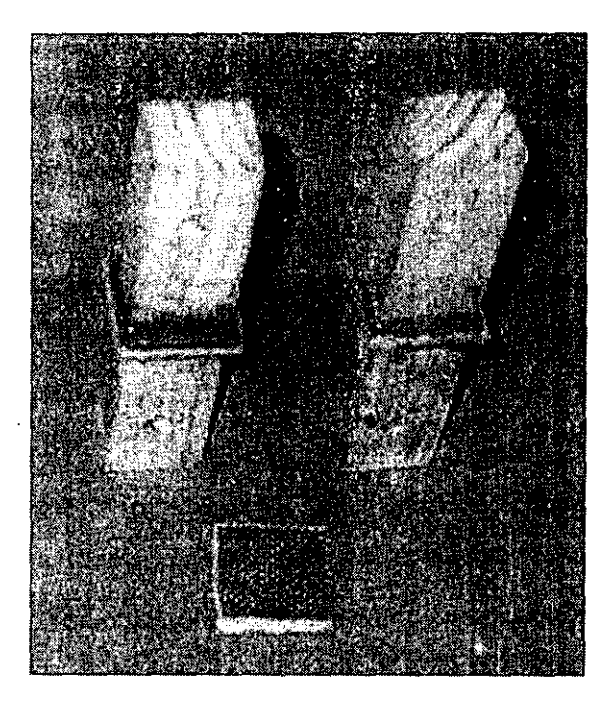

Fig. 2.26. Probetas para la prueba de tracción perpendicular al plano de las capas exteriores.

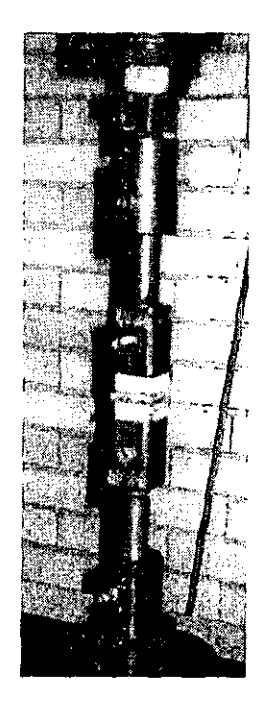

Fig. 2.27. Probetas montadas en la **máquina de carga.** 

# 2.6.2. PROCEDIMIENTO

Aplicación de cargas: Las cargas se aplican en forma alineada sobre el mismo plano. Los bloques de carga son lo suficientemente rígídos para que ocurra la separación del panel, antes que el bloque falle. La carga de tracción se aplica con una velocidad de movimiento de las cabezas de la maquína de pruebas constante, de tal forma que con esa velocidad la prueba dura entre 3 y 6 minutos. En la figura 2.27 se muestra el dispositivo montado en la máquina de carga.

## 2.6.3. CALCULOS

La resistencia a la tracción en el plano normal del panel se calcula como:

Resistencia a la tracción = carga Járea de la sección transversal.

## 2.6.4. ADQUISICION DE DATOS

Los datos obtenidos por las pruebas se muestran en la tabla 2.9, así como las gráficas del comportamiento de las probetas durante la prueba.

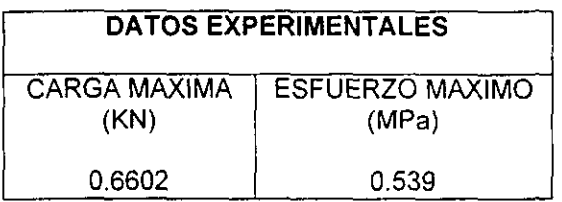

#### Tabla 2.9. Resultados experimentales del panel sometido a cargas perpendiculares al plano (carga máxima y esfuerzo máximo).

Se presentan los datos completos de las pruebas realizadas en la tabla 2.10, así como en la figura 2.28, donde muestran 3 pruebas que fueron las más significativas. Las gráficas completas y la información registrada por la máquina de prueba se presentan en el apéndice A7.

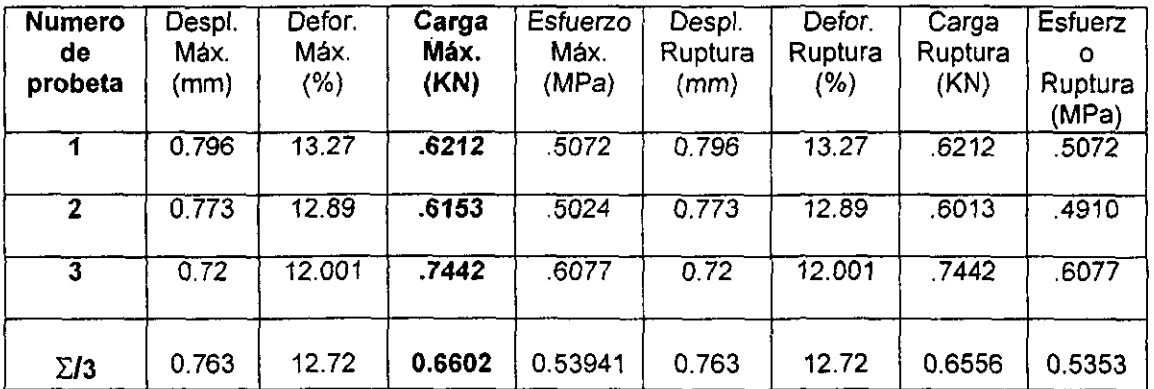

Tabla 2.10. Resultados experimentales del panel sometido a cargas perpendiculares al plano.

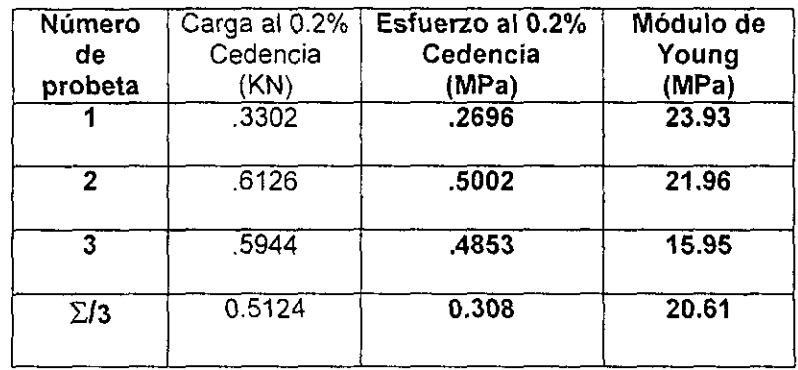

Tabla 2.10. Resultados experimentales del panel sometido a cargas perpendiculares al plano. (continuación)

Los valores registrados sirven como datos de diseño, aplicados en la unión entre kevlar y madera balsa, que se presentan en diferentes áreas del modelo. El principal valor que se debe considerar es la carga máxima, asegurando así que no se presente un desprendimiento o separación de las capas del panel. La deformación es elevada por lo que se debe considerar la introducción de un factor de diseño.

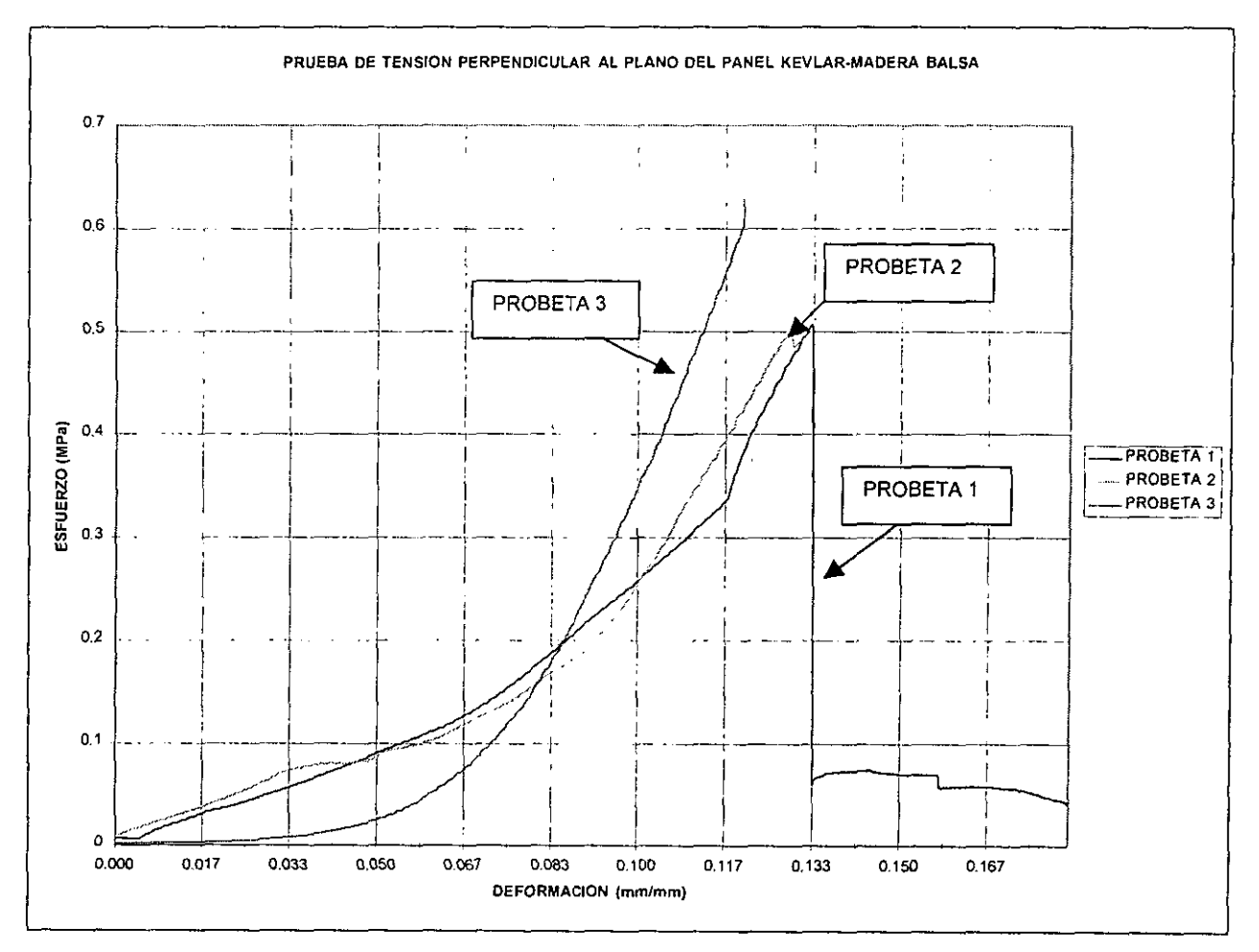

Fig. 2.28. Curvas experimentales de la prueba de tracción perpendicular al plano del panel **kevlar-madera balsa.** 

El la figura 2.28 se puede apreciar un comportamiento lineal en forma ascendente, para tener un punto máximo de esfuerzo y se presente la falla completa en el panel. La trayectoria es similar a la de las pruebas realizadas a cortante, fallando de igual manera el núcleo (madera balsa).

## 2.6.6. DESCRIPCION DE FALLAS EN LAS PROBETAS Y CONCLUSIONES

Dos tipos de falla se presentaron; la primera se observa una falla que comienza en el centro del núcleo (madera balsa), para posteriormente extenderse a los extremos hasta llegar a la unión con las capas exteriores, describiendo una Ifnea con una pendiente muy pronunciada en medio de la sección del núcleo. En la figura 2.29 se aprecia una falla similar a la anterior, pero en este caso la linea diagonal descrita en el núcleo mantiene una pendiente menos pronunciada, que va de un extremo del panel a otro. Como se presenta en los valores registrados en las pruebas, se debe considerar un factor de diseño, debido a la deformación excesiva del núcleo. En varias pruebas se presentó primero la falla del núcleo y posteriormente la falla se transfiere a la unión entre el laminado y el núcleo, Con lo que se puede establecer que la unión entre el laminado y el núcleo por medio de epóxico es optima.

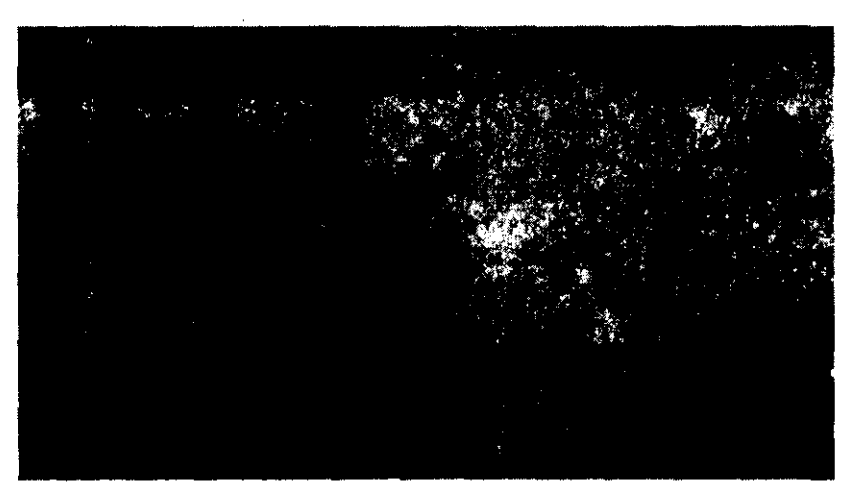

Fig. 2.29. Falla del panel a tracción perpendicular a las capas exteriores, 63 X.

## 2.7. DISEÑO DE PANELES CON NUCLEO SOLIDO. (SANDWICH)

Al realizar un análisis experimental del panel kevlar-madera balsa bajo cargas de tracción, cortante y perpendiculares al plano, se obtuvieron las propiedades del mismo. (Módulo de Young, esfuerzos máximos, cargas máximas, etc).

En el aeromodelo, además de tener estructuras sometidas a cargas de tracción, cortante y cargas perpendiculares; también se encuentran algunas estructuras sometidas a cargas de flexión y pandeo. Para determinar su comportamiento bajo estas últimas cargas se realiza un análisis teórico (especifica mente para el diseno de paneles), y asi, determinar el comportamiento de las capas exteriores y del núcleo del panel kevlar-madera balsa bajo cargas de flexión y pandeo.

El comportamiento del panel depende en gran medida del diseño del compuesto. Hay un gran número de consideraciones los cuales determinan la selección y dimensión de los materiales con los cuales se elaboran los paneles. Las mejores consideraciones estructurales las cuales afectaran la elección y diseño de las capas exteriores y del núcleo son:

- Comportamiento a flexión
- Resistencia al pandeo
- Resistencia la impacto
- Falla bajo carga

## 2.7.1. COMPORTAMIENTO A FLEXiÓN

Varios modos de falla por flexión se presentan en la tabla 2.11.

Los principales factores que intervienen en el comportamiento a flexión de un compuesto tipo panel son los máximos esfuerzos permisibles en las capas exteriores (tanto en compresión como en tracción), esfuerzo cortante en el corazón, y flexión.

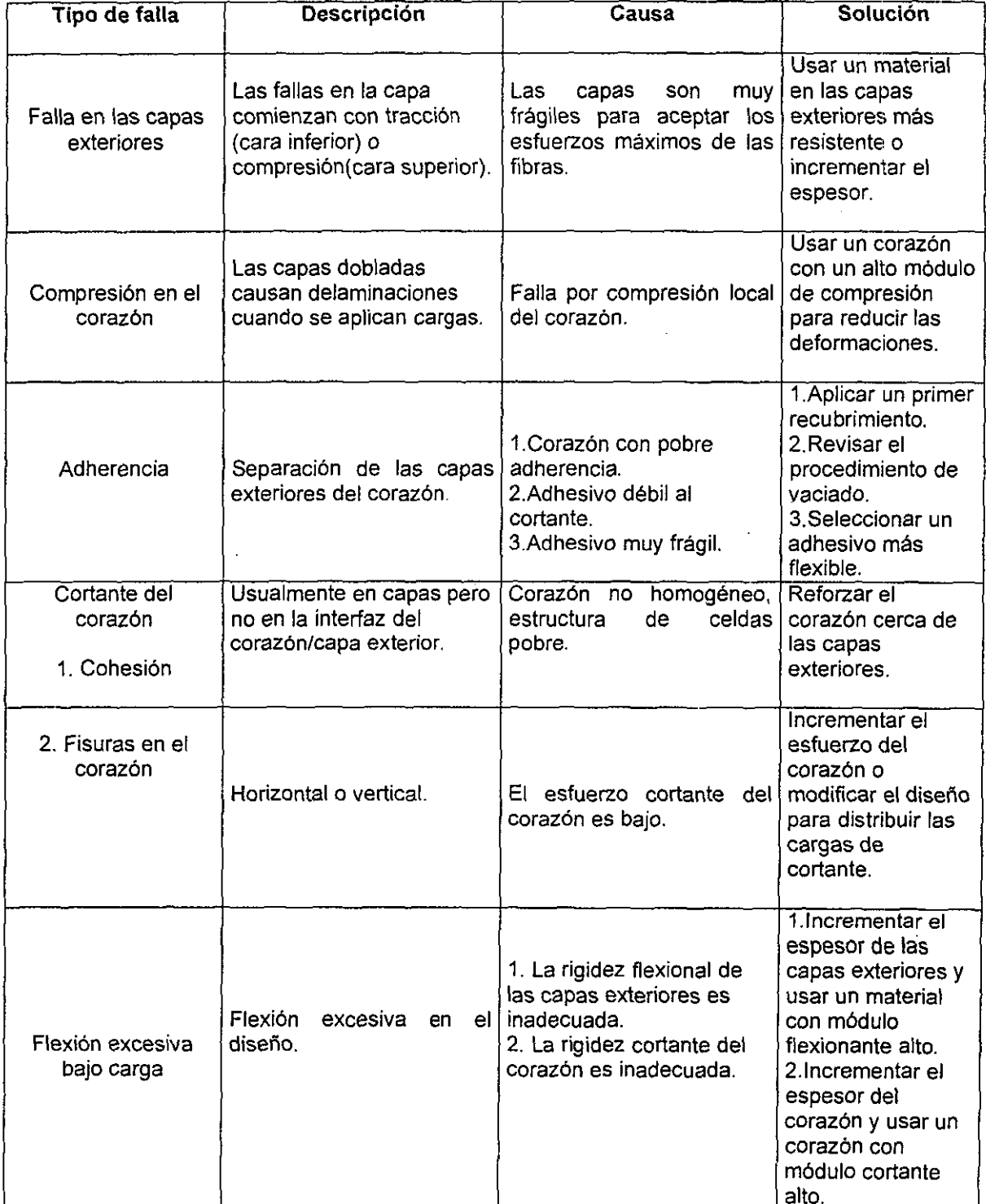

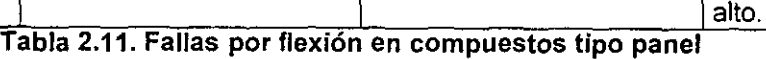

Esfuerzos en las capas exteriores.

Si un panel tiene capas exteriores simétricas y núcleo sólido, es considerado como una viga 1, el promedio de esfuerzos en las capas exteriores es:

$$
S_f = \text{esfuerzo en la capa exterior, PSI} = \frac{My}{I}
$$
 (8)

donde:

M = momento fiexionante, libras por pulgada.

y = distancia entre centros de las capas exteriores de fibra, pulgadas.

 $I =$  momento de inercia con respecto al eje neutral, pulgadas.

El valor de M varia dependiendo del tipo de carga como se muestra en la figura 2.11.

Para una cuarta parte de la viga cargada:

$$
M = \frac{Pa}{8} \tag{9}
$$

donde:

 $P =$  carga aplicada, libras

a = longitud total de la viga.

 $y =$  distancia entre centros de las capas exteriores, pulgadas.

$$
y = \frac{1}{2}c + \frac{1}{2}f
$$
 (10)

$$
f = \frac{h - c}{2} \tag{11}
$$

Por lo tanto:

$$
y = \frac{1}{2}c + \frac{h-c}{4}
$$
  
=  $\frac{h+c}{2}$  (12)

donde: **h=** espesor del panel, pulgadas. c= espesor del corazón f= espesor de la capa exterior, pulgadas.

El momento de inercia I, entonces se calcula como:

$$
I = (2bf) \left(\frac{h+c}{4}\right)^2 = \frac{bf(h+c)^2}{8}
$$
 (13)

donde: b= ancho del panel, pulgadas.

Por lo tanto los esfuerzos en las capas exteriores, se calcula como:

$$
S = \frac{\binom{Pa}{8}\binom{h+c}{4}}{bf\binom{(h+c)}{8}} = \frac{Pa}{4bf(h+c)}
$$
(14)

Para el diseño del panel deberá asegurarse que S no debe exceder la resistencia de tracción de las capas exteriores. Un máximo nivel de 50% de esfuerzo último a la tracción es aceptable.

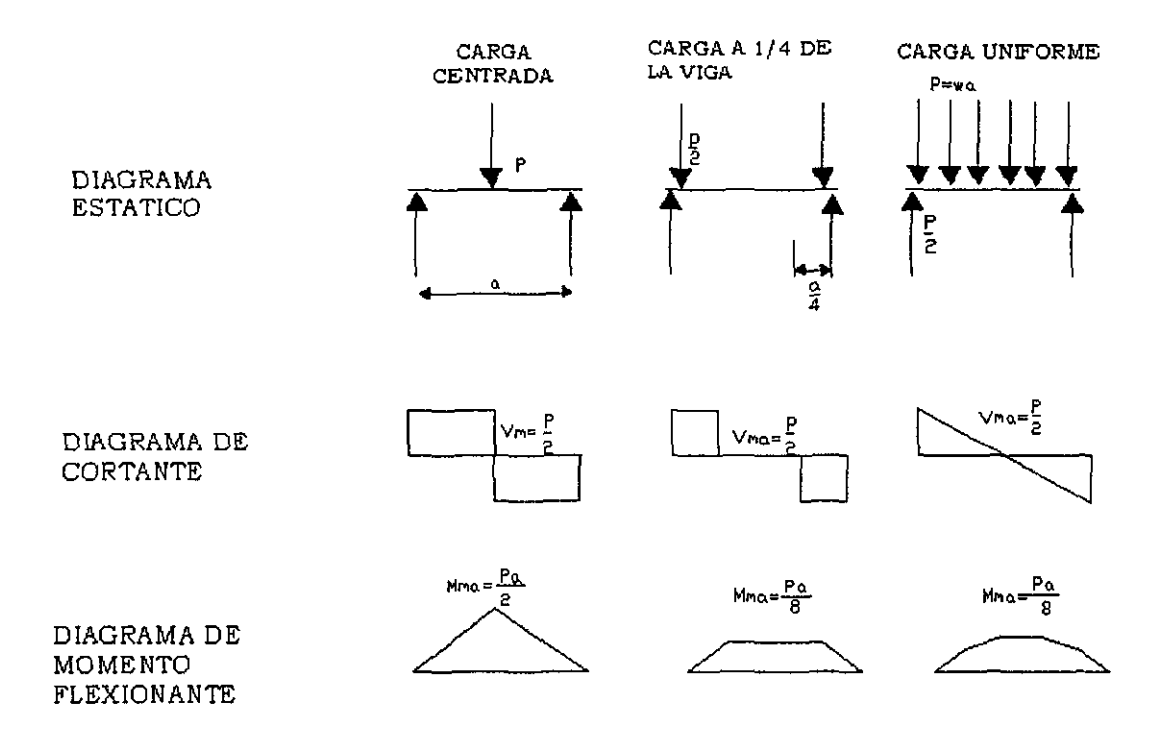

Fig. 2.30. Diagramas de cortante y momento flexionante para patrones de carga

### 2.7.2. ESFUERZO CORTANTE **EN EL** CORAZON.

Los esfuerzo cortantes inducidos por una carga en el corazón de un panel, es proporcional a la carga cortante. El máximo esfuerzo cortante se presenta donde las cargas máximas cortantes son aplicadas. Como se muestra en la figura 2.30, la localización del esfuerzo cortante máximo depende del tipo de carga. El esfuerzo cortante en el corazón se calcula como:

$$
S_c = \frac{2V}{b(h+c)}\tag{15}
$$

donde:

Se= esfuerzo cortante en el corazón, psi  $V =$  cortante, libras.

Para los tres casos mostrados en la figura 2.30, el cortante es equivalente a un medio de la carga total P. Por lo tanto:

$$
S = \frac{P}{b(h+c)}
$$
 (16)

**El** panel debe ser diseñado para mantener el esfuerzo cortante del corazón menor a la resistencia al cortante del mismo. Un factor de seguridad deseable de 2 puede sugerir un 50% de la máxima resistencia al cortante del corazón para emplearse como diseño para esfuerzo cortante máximo.

### 2.7.3. **FLEXION**

La resistencia flexional de una viga rectangular es calculada como:

$$
F = \frac{E_f b(h^3 - c^3)}{12} + \frac{E_c b c^3}{12}
$$
 (17)

donde:

 $F = \text{riqidez}$ .

 $E =$  módulo de elasticidad. PSI.

<sup>h</sup>= largo de la viga. pulgadas <sup>b</sup>= ancho de la viga. pulgadas.

La rigidez de un panel es la suma de la rigidez de los materiales que forman el compuesto.

La ecuación de arriba es aplicada a paneles con espesores de capas exteriores y módulos de elasticidad iguales. Para casos con capas exteriores de diferentes espesores o material la expresión se debe de derivar.

 $E_f$ = Módulo de elasticidad de las capas. C= Espesor del corazón. Ec= Módulo de elasticidad del corazón.

El módulo flexionante del corazón  $(E<sub>c</sub>)$  es generalmente muy pequeño en comparación con el de las capas exteriores, el segundo término de la anterior ecuación se elimina, reduciendo la expresión a:

$$
F = \frac{E_f b(h^3 - c^3)}{12}
$$
 (18)

La flexión de un panel no es función solamente de la rigidez flexional, también se influyen la flexión causada por la deformación cortante en el corazón. Para paneles con capas exteriores delgadas, la rigidez cortante (S) se define como:

$$
N = \frac{(h+c)b}{2} G_c \tag{19}
$$

donde:

 $G_c$ = Módulo cortante del corazón.

La curvatura de un compuesto tipo panel bajo carga es definida como:

$$
\frac{d^2y}{dx^2} = -\frac{M}{F} + \frac{1}{N} \left( \frac{dVx}{dx} \right)
$$
 (20)

donde:

 $\cdot$  v = flexión.

x = distancia desde el lado opuesto de la reacción.

<sup>M</sup>= Momento flexionante.

 $V =$  Cortante

F = Rigidez flexional definida anteriormente

N = Rigidez al cortante, definida anteriormente.

La expresión general para la flexión, se establece como:

$$
y = \frac{K_1 P a^3}{F} \frac{K_2 P a}{N}
$$
 (21)

Los términos  $K_1$  y  $K_2$  son constantes determinadas por el tipo de carga. En la tabla 2.12 contiene los valores de  $K_1$  y  $K_2$  para varios tipos de cargas en vigas. Mientras los tipos de cargas son ilimitados, tres ,casos especificas son generalmente suficientes para aproximarse a los cálculos. Estos se describen abajo.

| Carga               | Sujeción de la viga | Localización de la<br>flexión menor | ĸ,     | $K_{2}$ |
|---------------------|---------------------|-------------------------------------|--------|---------|
| Carga concentrada   | Cantiliver          | A la mitad                          | 1/192  | ¼       |
| Carga concentrada   | Simplemente apoyada | A la mitad                          | 1/48   | ¼       |
| Uniforme            | Cantiliver          | A la mitad                          | 1/348  | 1/8     |
| Uniforme            | Simplemente apoyada | A la mitad                          | 5/384  | 1/8     |
| Dentro de un cuarto | Simplemente apoyada | A la mitad                          | 11/768 | 1/8     |
| Fuera de un cuarto  | Simplemente apoyada | Puntos inferiores                   | 11/96  | 1/8     |

Tabla 2.12. Valores de las constantes  $k_1$  y  $k_2$  para varios tipos de cargas en vigas

La carga central corresponde a carga concentrada de tal forma que un hombre pueda estar parado sobre un larguero. Cargas uniformes simulan nieve, viento y otras cargas distribuidas. Las aplicaciones prácticas se encuentran entre estos dos casos. Por esta razón, a un cuarto de la dimensión de la viga está siendo usado en el diseño de compuestos tipo panel. Estos tres métodos de carga son ilustrados en la figura 2.30.

Las ecuaciones para flexión en cada uno de los tres casos especificados son los siguientes:

Carga concentrada  
\n
$$
y = \frac{Pa^3}{48F} + \frac{Pa}{4N}
$$
\n(22)  
\nCaga uniforme  
\n
$$
y = \frac{5Pa^3}{348F} + \frac{Pa}{8N}
$$
\n(23)  
\nA un cuarto de la viga  
\n
$$
y = \frac{11Pa^3}{768F} + \frac{Pa}{8N}
$$
\n(24)

## 2.7.4. **RESISTENCIA AL PANDEO**

En muchos casos, los paneles pueden estar sometidos a cargas sobre su borde. Este problema se presenta, como por ejemplo en paredes sometidos a una determinada carga. En este caso la principal consideración son los esfuerzos de compresión en las capas exteriores y la resistencia al pandeo del compuesto.

Los esfuerzos de compresión en las capas exteriores pueden ser calculados por la expresión siguiente:

$$
S_c = \frac{P}{2\,fb} \tag{25}
$$

Para un panel simplemente apoyado en uno de sus extremos, el pandeo en la columna ocasionado por una carga, es dado por:

$$
P = \frac{\pi^2 F}{a^2 \left(1 + \frac{\pi^2 F}{a^2 N}\right)}
$$
 (26)

donde:

 $P = \text{caraa}.$  Libras.

- <sup>f</sup>= espesor de la capa exterior
- <sup>b</sup>= ancho de la columna
- a = longitud de la columna

 $F =$  rigidez flexional del panel

N = rigidez al cortante del panel

El segundo término en el denominador representa la posible deformación cortante en el corazón. Si la carga aplicada al panel, es cargada por una línea vertical justo en el filo, la carga por pandeo es dada por:

$$
P = \frac{4\pi^2 F}{b^2 \left(1 + \frac{\pi^2 F}{b^2 N}\right)^2}
$$
 (27)

La ecuación anterior es aplicada únicamente para paneles en cuya longitud final es mayor que el ancho

 $\pi^2 F$ de éste y en el cual el término  $\frac{1}{b^2 N} \leq 1$  .

Los posibles modos de falla por pandeo son ilustrados en la figura 2.31.

Pandeo simple es ilustrado en la figura 2.31a. Este tipo de falla puede ser predecida empleando las ecuaciones 21 y 22. La resistencia de pandeo simple puede obtenerse incrementado el espesor del corazón o usando un material en las capas exteriores más rigido.

La falla por cortante se muestra en la figura 2.31b, y es causado por la baja rigidez al cortante y no puede ser calculada como pandeo simple. Para mejorar la resistencia a la falla por cortante generalmente se usa un corazón con una resistencia mayor al cortante.

El pandeo de la capa exterior se muestra el figura 2.31c, puede ser resultado de la separación local de la capa del corazón o el aplastamiento de la capa exterior en el corazón.

La deformación de las capas se muestra en la figura 2.31d, normalmente es un problema que se presenta únicamente cuando se emplean corazones no homogéneos tales como el panel de abeja. La resistencia a la deformación puede aumentarse disminuyendo la medida de las celdas hexagonales o bien incorporando un corazón con celdas homogéneas.

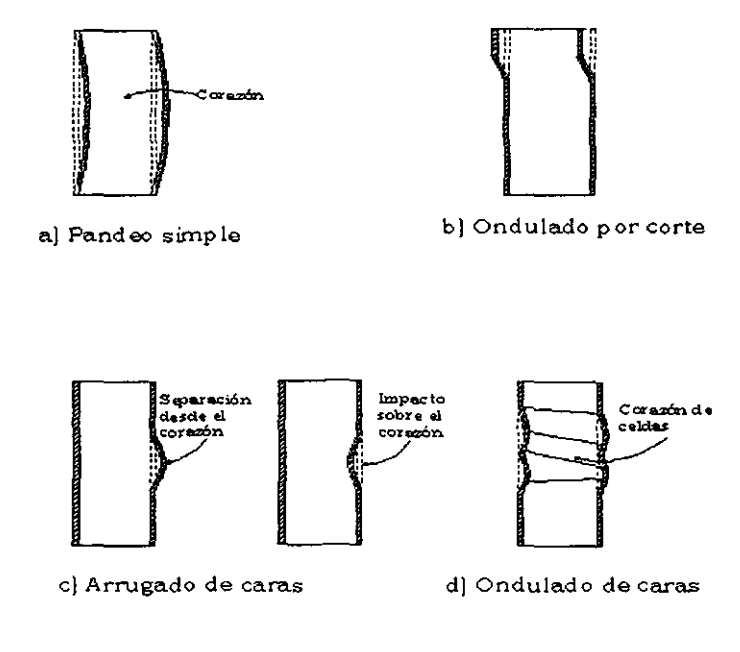

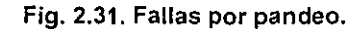

## 2.7.5. **NUCLEOS NO UNIFORMES**

La distribución de esfuerzos en un panel bajo carga se muestra gráficamente en la figura 2.32. Como se muestra, los esfuerzos máximos provienen de las fibras externas. No obstante, existe un alto nivel de esfuerzos en el corazón cerca de las capas exteriores. Los esfuerzos van disminuyendo conforme se acercan al eje neutro. Basándose en este análisis de esfuerzos, un corazón ideal mostraria un gradiente de resistencia similar al patrón de distribución de esfuerzos.

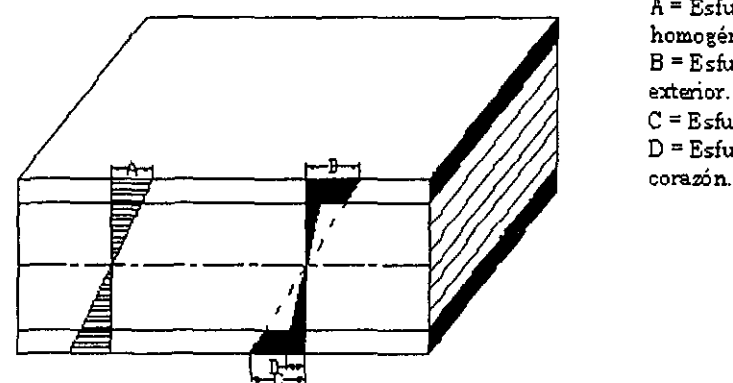

A **= Esfuerzos máximos en material homogéneo.**  B **= Esfuerros en la superficie de la capa**  e **= Esfuerros en la interface.**  D **= Esfuerzos en la superficie d.el corazón.** 

Fig. 2.32. Distribución de tensiones en un panel

#### 2.7.6 **CALCULOS TEORICOS DEL COMPORTAMIENTO FLEXIONAL DEL PANEL**

Los factores que intervienen en el comportamiento a flexión del panel kevlar-madera balsa. usado en el fondo del fuselaje, son los esfuerzos en las capas exteriores y esfuerzos cortantes del núcleo. Considerando las dimensiones del fondo del fuselaje mostradas en la figura 2.33, se calcula el comportamiento del panel.

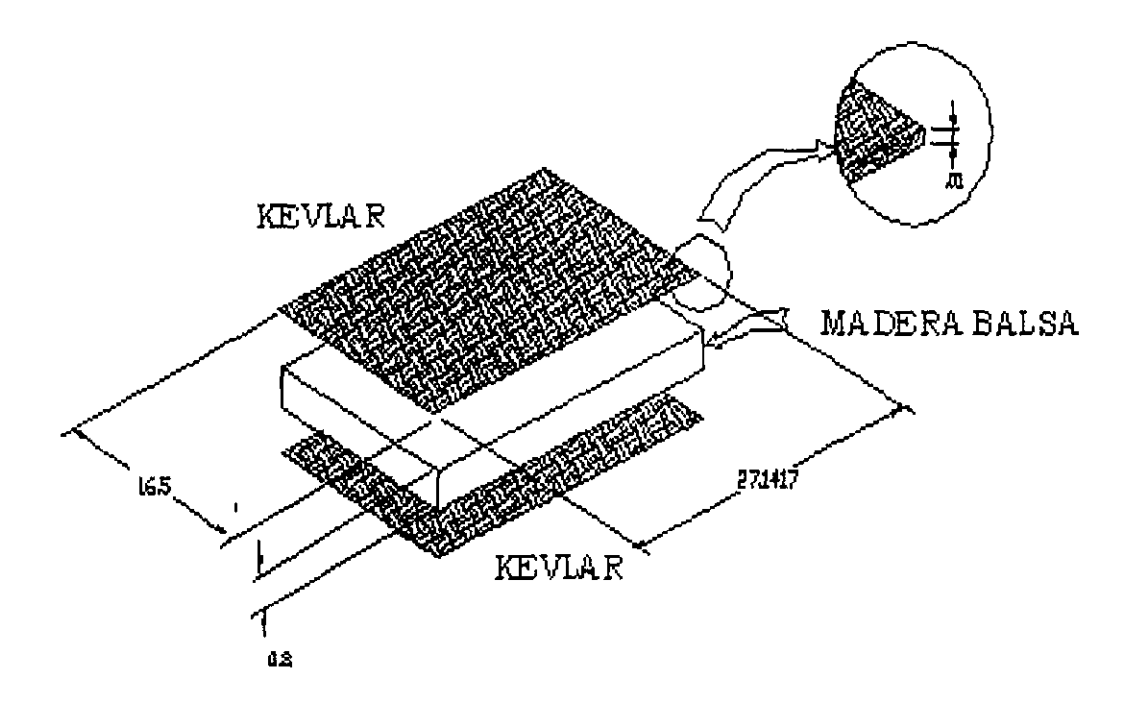

Fig. 2.33. Dimensiones del panel del fuselaje.

De acuerdo con la ecuación (14). Los esfuerzos en las capas exteriores, se calculan como:

$$
S = \frac{Pa}{4bf(h+c)} = \frac{15[kg] \times 9.81\left[\frac{m}{s^2}\right] \times 0.275[m]}{4 \times 0.165[m] \times .001[m] \times (0.01 + 0.008)[m]} = 3.406[MPa]
$$

El esfuerzo cortante en el núcleo depende del tipo de carga, considerando una carga uniforme, el esfuerzo puede ser calculado de acuerdo a la ecuación (16). como:

$$
b f(h+c) = 4 \times 0.165[m] \times .001[m] \times (0.01 + 0.008)[m] = 3.406[M]
$$
  
en el núcleo depende del tipo de carga, considerando una carga un  
calculado de acuerdo a la ecuación (16), como:  

$$
S_n = \frac{P}{b(h+c)} = \frac{15[kg] \times 9.81\binom{m}{s}}{0.165[m] \times (0.01 + 0.008)[m]} = 0.0495[MPa]
$$

Para calcular la resistencia flexional del panel, puede emplearse la ecuación (18).

Deterninación del nódulo de Young y esfuerzos náxinos de los estructuras compuestas

$$
F = \frac{E_f b(h^3 - c^3)}{12} = \frac{30.338[GPa] \times 0.165[m] \times (0.01^3 - 0.008^3)[m^3]}{12} = 203.56798[Nm^2]
$$

Para paneles con capas exteriores delgadas, la rigidez cortante (S<sub>co</sub>), se puede calcular de acuerdo a la ecuación (19),

$$
N = \frac{(h+c)b}{2} G_c = \frac{(0.01 + 0.008)[m] \times 0.165[m]}{2} \times 35.1[MPa] = 52.123[kN]
$$

Calculando la flexión, de acuerdo a la ecuación (24), con carga uniforme y el panel simplemente apoyado:

$$
y = \frac{5Pa^3}{348F} + \frac{Pa}{8N} = \frac{5 \times 15[kg.] \times 9.81\left[\frac{m}{s^3}\right] \times 0.275^3}{384 \times 203.57\left[Mm^2\right]} - \frac{15[kg] \times 9.81\left[\frac{m}{s^2}\right] \times 0.275\left[m\right]}{8 \times 52.123\left[kN\right]} = 2.928E - 04\left[m\right]
$$

Finalmente calculando el pandeo del panel, de acuerdo a la ecuación (27), se tiene:

$$
P = \frac{4\pi^2 F}{b^2 \left(1 + \frac{\pi^2 F}{b^2 N}\right)^2} = \frac{4\pi^2 \times 203.57 \left[ Nm \right]}{0.165^2 \times \left[1 + \frac{\pi^2 \times 203.57 \left[ Nm^2 \right]}{0.165^2 \left[ m^2 \right] \times 52.123 \left[ kN \right]}\right)^2} = 50578.6 \left[ N \right]
$$

#### 2,7.7 **CONCLUSIONES**

El diseño del panel kevlar-madera balsa, para el caso de diseño del prototipo. se debe basar en dos análisis: (1) comportamiento flexional y (2) falla bajo carga (tensión, cortante, perpendicular al plano y pandeo). La flexión que presenta el panel (2.928E-04 [mI) es aceptable para diferentes aplicaciones de estructuras bajo carga en el prototipo (viga central del ala, fondo del fuselaje, etc.). Las propiedades del núcleo incrementan la resistencia al cortante (52.123 [kN]) Y al pandeo del panel (50578.6 [N]), no así a la resistencia flexiona!.

# **ANÁLSIS DE ESFUERZOS DE LAS ESTRUCTURAS QUE PRESENTA EL AEROMODELO "SANTOS"**

# **3.1 INTRODUCCiÓN**

En este capítulo se presenta el análisis de la estructura original del aeromodelo a través de elementos finitos. Se parte de un cálculo básico analítico para confrontar los valores de ambos modelados. Con estos modelos se obtiene el comportamiento de las estructuras idealizándolas (vigas *en* cantiliver, marcos rígidos) obteniendo sus máximas deformaciones. Todos los análisis se basan en el aeromodelo "Santos" y sus planos se encuentran el apéndice B de este trabajo.

El aeronave se divide en cuatro estructuras principales: Ala, Empenaje, Tren de Aterrizaje y Fuselaje. Para el modelado por elementos finitos se usa el paquete NISA® y NISA/DISPLAY®, con un análisis de tipo estático.

Para corroborar el cálculo numérico (por posibles errores de acoplamiento entre elementos, condiciones de frontera, tamano, orden y distorsión de los elementos, numeración, etc.), se hace una aproximación analítica de la deformación máxima de la estructura, considerando el mismo material en ambos cálculos (usando aluminio 6061-T6). Una vez verificado el modelo numérico éste se aplica, usando los valores de los materiales reales, para la obtención de los esfuerzos y factor de seguridad sobre cada estructura.

Para deformaciones pequeñas, se pude considerar un análisis lineal (las relaciones esfuerzo-deformación constantes), ya sea esta una estructura de material isotrópico u ortotrópico'. Dado que las deformaciones máximas obtenidas para el panel kevalr-balsa son del orden 100um, en todos los casos se consideran materiales isotrópicos, homogéneos *y* lineales. Esta última consideración se observa, para los paneles, en las gráficas del capítulo 3; donde se obtienen los valores en la zona elástica (línea recta).

## **3.1.1 Desarrollo de los Modelos**

Se utilizan tres tipos de elementos

1. Elemento sólido 3-D (NKTP = 4), el cual esta basado en el estado general de esfuerzos para el modelado de estructuras sólidas tridimensionales bajo cualquier carga. La configuración general de este elemento se muestra en la figura 3.1.

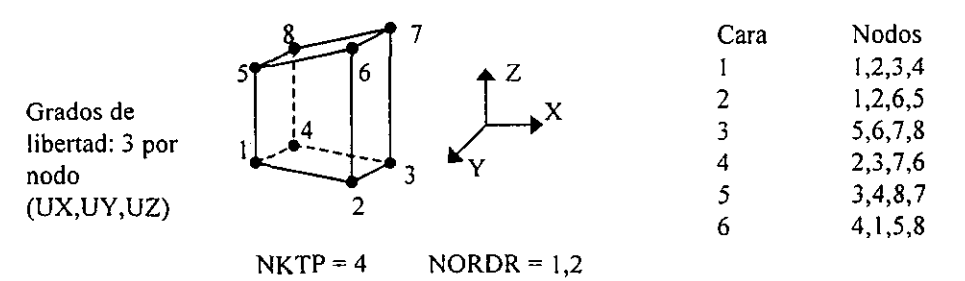

### **Fig. 3.1 Configuración del elemento sólido 4**

<sup>•</sup> Engineering Mechanics Research Corporation, EE.UU.

<sup>&</sup>lt;sup>1</sup> The Behavior of Structures Composed of Composite Materials

J.R. Vinson, R.L. Sierakowski

- 2. Elemento viga 3-D (NKTP = 12), usado para el modelado de vigas en el espacio bajo cualquier carga y momento, usando una sección transversal especificada. La configuración general de este elemento se muestra en la figura 3.2.
- 3. Elementos planos generales 3-D (NKTP = 20), usado para modelar estructuras delegadas generales (desde planas hasta ligeramente delgadas) bajo cualquier carga y momento. La configuración general de este elemento se muestra en la figura 3.3.

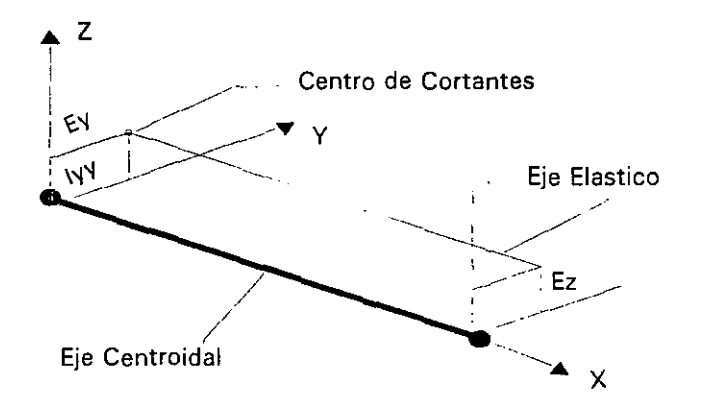

Grados de Libertad: 6 por nodo (UX, UY,UZ, ROTX, ROTY, ROTZ)

Fig. 3.2. Configuración Geométrica del elemento sólido 12

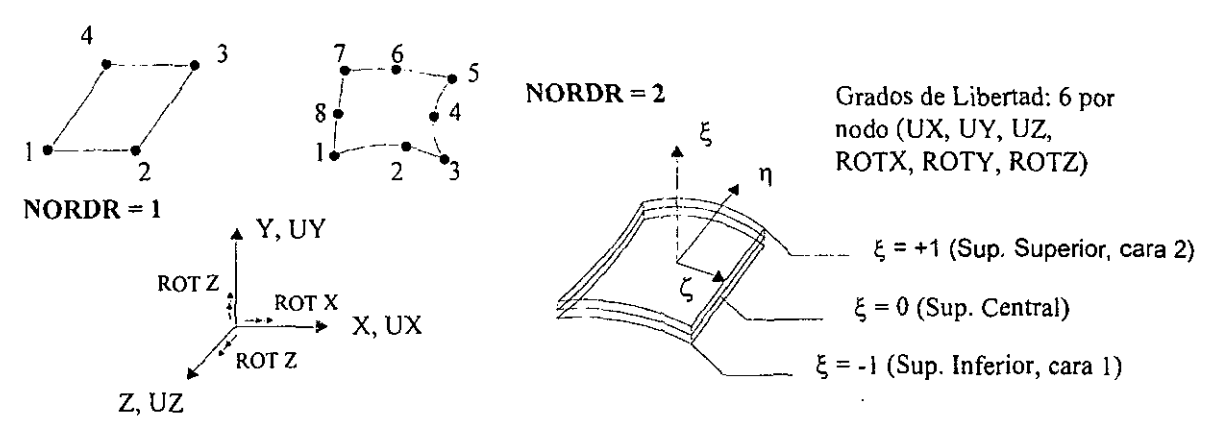

Fig. 3.3. Configuración Geométrica del elemento sólido 20

Una vez verificada la viabilidad del modelo por elementos finitos, se obtienen los valores finales. Estos son:

- Desplazamientos máximos ( $\Delta$ x,  $\Delta$ y,  $\Delta$ z) [m]
- Esfuerzos de tracción (S<sub>xx</sub>, S<sub>YY</sub>, S<sub>zz</sub>) [MPa]
- Esfuerzos de corte  $(S_{XY}, S_{XZ}, S_{YZ})$  [MPa]
- Resultante de esfuerzos de tracción y de corte máximos, a través de las relaciones:

$$
S = \sqrt{(S_{xx})^2 + (S_{YY})^2 + (S_{ZZ})^2}
$$
 (1)

$$
S_{S} = \sqrt{(S_{XY})^{2} + (S_{XZ})^{2} + (S_{YZ})^{2}}
$$
 (2)

### 3.2 ALA

El ala proporciona la fuerza sustentadora principal de la aeronave. El aeromodelo "Santos" presenta el ala en forma rectangular, con ángulo de ataque constante y con un diedro de 3°.

La estructura del ala consiste de 3 vigas: una central y dos en los bordes de ataque y salida, unidas con placas laterales de madera, formando una caja de torsión; la cual está rellena de espuma de estireno y forrada por un cascarón de madera balsa.

Se concentra la fuerza sustentadora del aeromodelo, sobre el 25% de la longitud de la cuerda a partir del borde de ataque, por lo que la fuerza sobre la estructura se modela como una carga distribuida triangularmente (por la distribución de fuerzas de sustentación sobre el aeromodelo), sobre la viga central.

#### Modelados:

Para llevar a cabo el cálculo analítico, se modela el ala como una viga empotrada sólida homogénea, con propiedades efectivas. Se presentan tanto el esquema del modelo analltico como de elementos finitos en la figura 3. 4. En los análisis, se modela sólo la mitad de la estructura, dada la simetria geométrica y de cargas.

La carga a utilizar es 1.6 veces el peso de total de carga (capítulo 1):

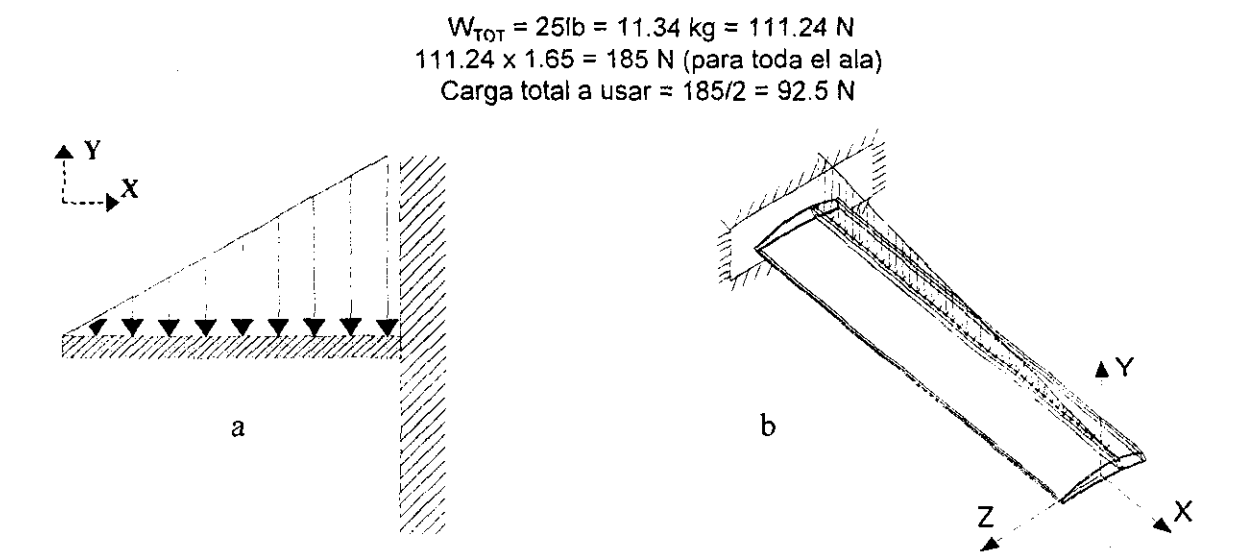

Fig. 3.4. Modelo (a) analítico y (b) por elementos finitos para el ala

#### Cálculo Analítico:

El cálculo de la flexión máxima, se modela el ala como una viga empotrada con carga triangular (figura 3.4a), que se calcula con la siguiente relación:

$$
y_{max} = \frac{w_t \cdot l^4}{30 \cdot E \cdot I} \tag{3}
$$

Donde el momento de inercia (/) está dado por la geometría que conforman el cascarón y la caja de torsión, los cuales se aproximan a los valores reales de la siguiente manera: Como el cascarón tiene la geometría del perfil, se aproxima usando uno, cabeza semicircular y cola ellptica, como se muestra en la

figura 3.5 utilizando las siguientes relaciones':

$$
A = 0.71 BD \tag{4}
$$

$$
I = \frac{BD^3}{23.95} \tag{5}
$$

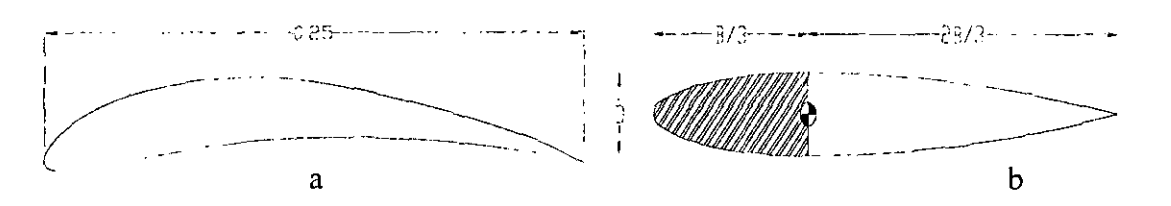

Fig. 3.5. Esquema de (a) el perfil original y (b) perfil analitico

Para obtener las dimensiones de este perfil, se toma como base la cuerda de B = O.25m (figura 3.2a) y un área total de A = 51.72 x10<sup>-4</sup> m<sup>2</sup>. Los valores resultantes, dada por la ecuación (6), son: B = 25 cm y D = 2.g1cm, con un área total igual al perfil original.

El momento de inercia para una sección hueca (el cascarón) y su área, se calcula con la siguiente relación:

$$
dl = \frac{\partial l}{\partial B} dB + \frac{\partial l}{\partial D} dD \tag{6}
$$

 $dD = dB = 2t$  (con t = 0.003m como el grosor del cascarón)

En la ecuación (8), se sustituye la (6) y (7), obteniendo los valores para el área del cascarón y momento de inercia, respectivamente. Los valores resultantes son:

$$
A_{CAS} = 0.71 \times 2 \times 0.3 \times (25 + 2.91) = 11.89 \, \text{cm}^2 = 11.89 \, \text{x} 10^{-4} \, \text{m}^2
$$

$$
dI = \frac{2.91^3 \times 2 \times 0.3}{29.95} + \frac{6 \times 25 \times 2.91^2 \times 0.3}{29.95} = 13.22 cm^4 = 13.22 \times 10^{-8} m^4
$$

Se calcula también el momento de inercia de la viga central, viga en borde de ataque y de salida (caja de torsión). Sus geometrías y dimensiones se presentan en la figura *3.b.* 

<sup>2</sup> ESTRUCTURAS DE AEROPLANOS Pippard, Alfred John Sutton

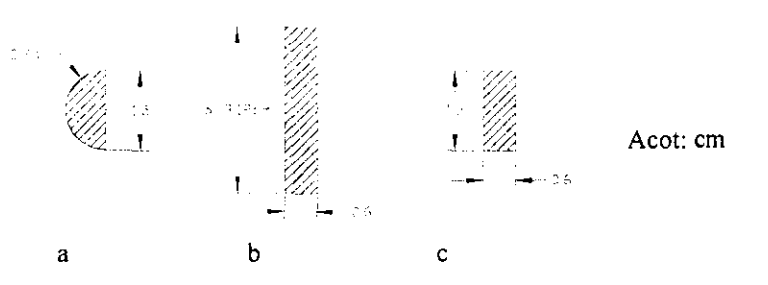

Fig. 3.6. Esquema de la sección transversal de (a) viga de borde de ataque, (b) viga central y (e) viga de borde de salida para el ala

Los valores obtenidos para momentos de inercia y áreas son:

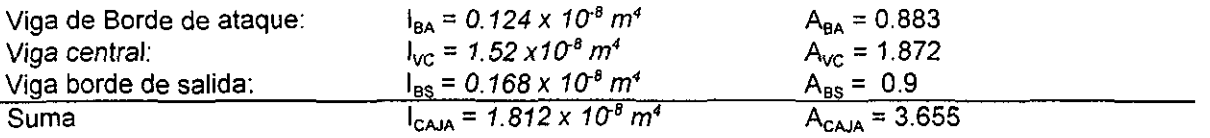

El área total de la sección transversal es:

$$
A = A_{\text{CAS}} + A_{\text{CAJA}} = 15.545 \times 10^4 \text{ m}^4
$$

El momento total de inercia queda:

$$
I = I_{CAS} + I_{CAJA} = 15.032 \times 10^{-8} m^4
$$

Para comprobar el cálculo numérico, como se señaló al inicio de este capItulo, se hace una aproximación analftica de la flexión máxima de ala, considerando el mismo material en ambos cálculos (Aluminio 6061- T6, Apéndice AS). En donde la flexión se obtiene:

$$
y_{MAXanalitica} = 0.00116m
$$

### Modelo mediante elementos finitos del ala:

El modelo se esquematiza en la figura  $3.4$ b, donde se hace una carga distribuida sobre la viga central y se inmovilizan todos los elementos de un extremo del ala. Se usan dos tipos de elementos: Para la viga central y la delantera, elementos hexagonales tridimensionales (NKTP = 4, NORDR = 1) y para el perfil y el cascarón elementos cuadrados planos (NKTP = *20,* NORDR = 1). El modelo total se observa en la figura 3.1

Los resultados y comparación final se presentan en la tabla 3.1.

| <b>Joncepto</b>    | Valor analítico | Valor con elementos finitos |
|--------------------|-----------------|-----------------------------|
| Flexión máxima (m) | 0.00116         | 0.00107                     |

Tabla 3.1. Comparación entre resultados analiticos y por elementos finitos para el ala

Análisis de esfuerzos de los estructuros que presenta en aeromodelo "Santos".

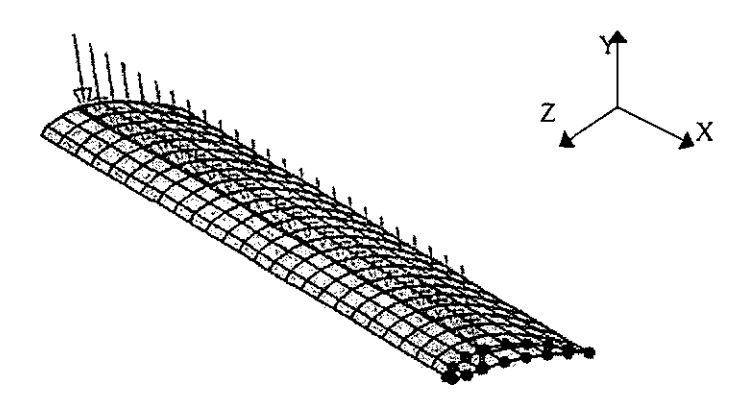

Fig. 3.7. Modelo mediante elementos finitos para el ala

Una vez verificando el modelo, éste se aplica usando los valores de los materiales originales que se muestran en la tabla 3.2 (en el Apéndice 8 se muestran con mayor detalle los valores de los materiales y en el plano 2, Apéndice B, se muestra la estructura detallada del ala). Los principales resultados se muestran en la tabla 3.3.

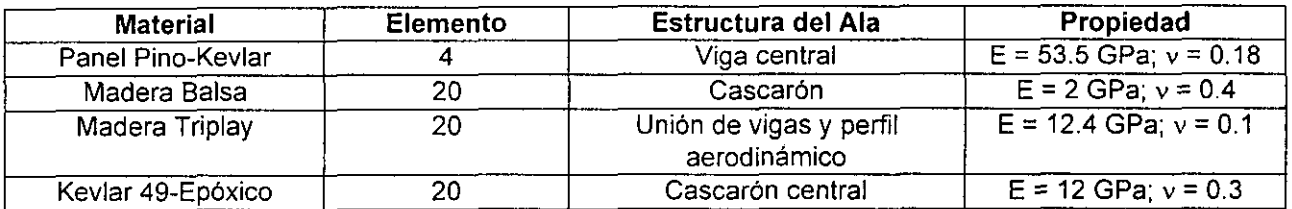

Tabla 3.2 Propiedades mecánicas de los materiales utilizados para la estructura del ala original

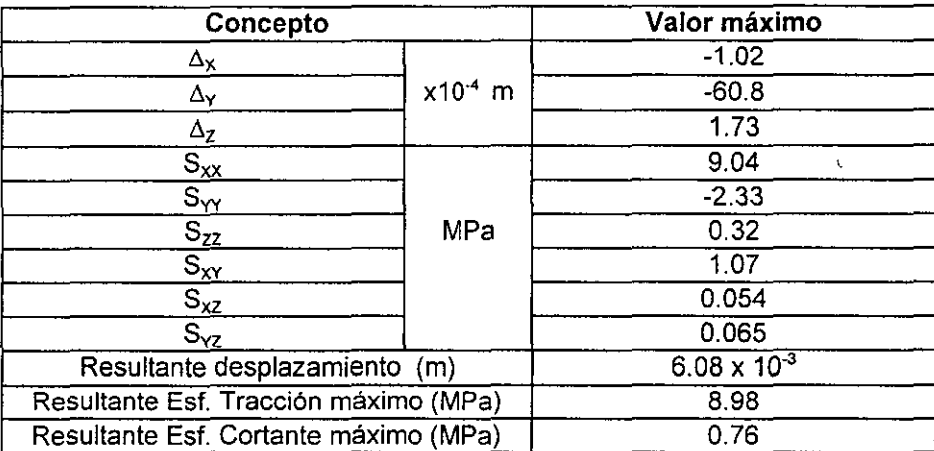

Tabla 3.3. Valores finales por elementos finitos, del modelo del Ala.

Se calcula el factor de seguridad, considerando un estado de esfuerzos plano  $(S_{zz} \approx S_{yz} \approx S_{xz} \approx 0)$ , debido a que, como se muestra en los resultados de la tabla 3.3, los valores de los esfuerzos en estas direcciones son muy pequeños con respecto a los alcanzados en las otras dos. Por lo que el factor de seguridad puede ser calculado para esfuerzos combinados biaxiales, a través de la siguiente relación<sup>3</sup>:

<sup>3</sup> DISEÑO DE ELEMENTOS DE MAQUINAS

V. M. FAIRES

$$
\frac{1}{N} = \left[ \left( \frac{S}{Sy} \right)^2 + \left( \frac{S}{Sy} \right)^2 \right]^{1/2}
$$
 (7)

Con lo que el ala tiene un factor de seguridad de 13.8

### 3.3 **EMPENAJE**

Estructuralmente es la parte trasera del modelo y es el elemento estabilizador principal. Consiste de dos partes: las superficies verticales y horizontales. llamadas estabilizadores.

Las superficies verticales son un compuesto tipo panel de espuma-kevlar. La superficie horizontal. es una estructura de costillas con una viga central que llega a la mitad de la longitud total y un par de largueros paralelos de longitud completa.

#### Modelados:

Con el cálculo analitico se obtiene la deformación máxima, situada en el extremo libre, dada la fuerza de sustentación aplicada. Igual que en el análisis del ala, para el estabilizador se modela sólo la mitad de la estructura. El empenaje tiene sólo una función estabilizadora, por lo que la fuerza que ejerce es pequeña (4.3 N) Y se considera una carga uniforme; para este análisis se proyecta para una fuerza de 1.6 veces la máxima, dada por el factor de carga calculado para todo el estabilizador vertical.

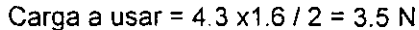

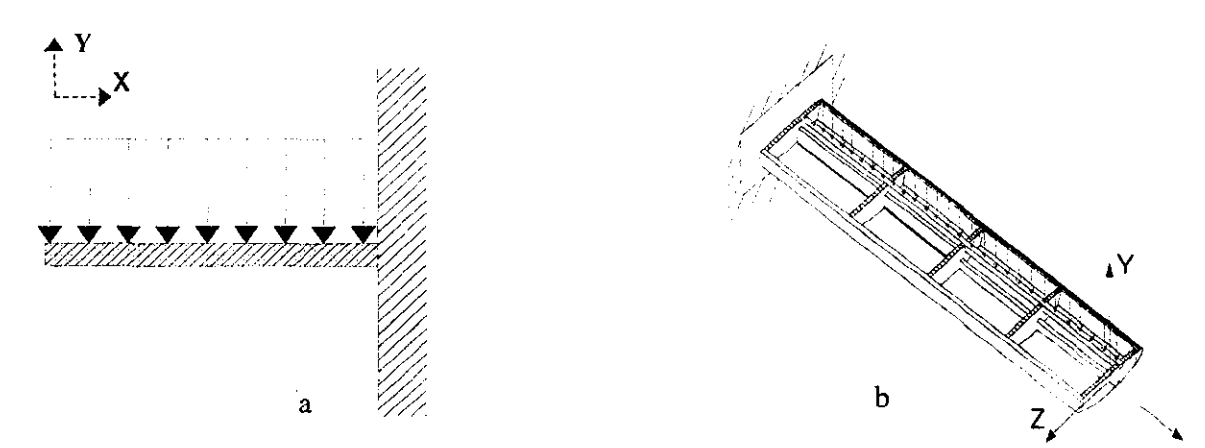

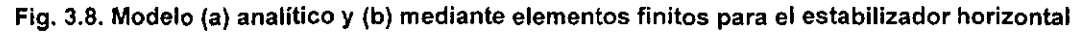

Se analiza el estabilizador vertical, ya que soporta la mayor parte de las cargas. En la figura 3.8 se presenta el modelo analitico y por elementos finitos.

#### Cálculo Analitico:

El cálculo de la fiexión máxima se realiza modelando el estabilizador como una viga empotrada con carga uniforme (figura 3.6a), y se calcula con la siguiente relación:

$$
y = \frac{w_i \cdot l^4}{8 \cdot E \cdot l} \tag{8}
$$

Al ser bajo una estructura compuesta de 3 vigas paralelas, se calcula la suma de los momentos de inercia de las tres (no se toma en cuenta la acción del momento torsionante que se genera). Al igual que para el ala y para comparación entre los modelos, suponemos todas las partes de la estructura del mismo material (Aluminio 6061-T6, Apéndice A8). Se utiliza una sección transversal como la que se presenta en la figura 3.Q, la cual debe ser mayor que la real, ya que la viga gruesa central llega sólo a la mitad del larguero.

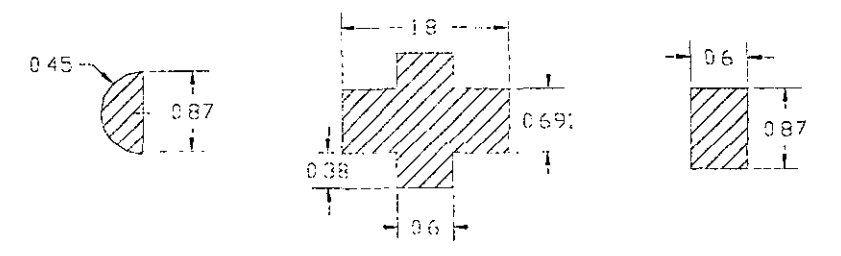

Fig. 3.9. Esquema que muestra las secciones para el cálculo de las vigas. que forman la estructura del empenaje.

Los valores de los momentos de inercia de las geometrías mostradas en la figura 3.8, con respecto a sus centros geométricos (que en los tres casos son colineales) son:

 $I_{SEMICIRCULO} = 1.61 \times 10^{-10}$   $I_{VIGA \text{ CENTRAL}} = 1.85 \times 10^{-9}$   $I_{VIGA \text{ RECTANGULAR}} = 3.3 \times 10^{-10}$ 

por lo que 
$$
I_{\text{TOT}} = 2 \times 10^{-9} \text{ m}^4
$$

Del mismo modo que en el caso del ala, se hace una aproximación analítica de la flexíón máxima de ala, considerando el mismo material en ambos cálculos (Aluminio 6061-T6, Apéndice A8). En donde el valor resulta:

$$
y_{\text{MAX}} = 8.5 \times 10^{-5} \text{ m}
$$

## Modelo por medio de elementos finitos para el empenaje:

Este modelo se esquematiza en la figura 3. $g$ b, se usan dos tipos de elementos: Para las vigas centrales y de los bordes de ataque y salida, elementos hexagonales tridimensionales (NKTP = 4, NORDR = 1) Y para las costillas, elementos cuadrados planos (NKTP = 20, NORDRR = 2). El modelo total se observa en la figura. 3./0

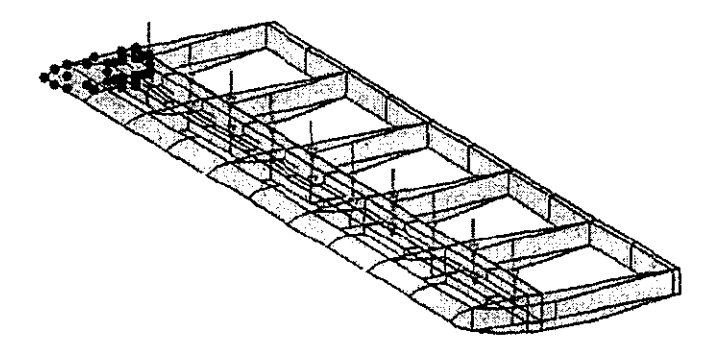

Fig. 3.10. Modelo por elementos finitos para el estabilizador horizontal

Los resultados y comparación final se presentan en la tabla 3.3.

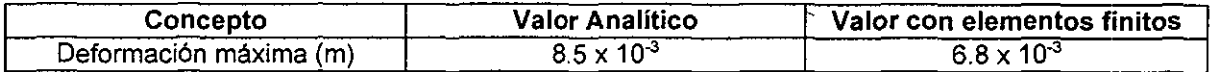

Tabla 3.4. Comparación entre resultados analiticos y por elementos finitos, para empenaje horizontal

Una *vez* verificando el modelo, éste se aplica usando los valores de los materiales originales que se muestran en la tabla 3.5 (en el Apéndice 8 se muestran con mayor detalle los valores de los materiales y en los planos 5 y 6, Apéndice B, se muestra la estructura detallada del empenaje). Los principales resultados se muestran en la tabla 3.6.

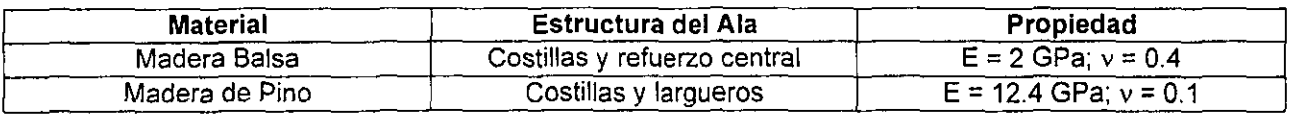

Tabla 3.5 Propiedades mecánicas de los materiales utilizados para la estructura del ala original

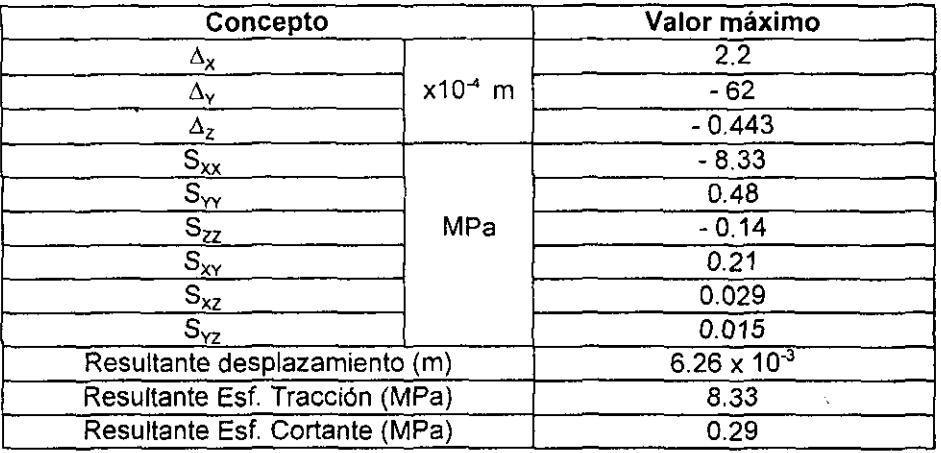

Tabla 3.6. Valores finales por elementos finitos, del modelo del estabilizador horizontal

Se calcula el factor de seguridad, considerando un estado de esfuerzos plano  $(S_{zz} \approx S_{yz} \approx S_{xz} \approx 0)$ , debido a que, como se muestra en los resultados de la tabla 3.6, los valores de los esfuerzos en estas direcciones son muy pequeños con respecto a los alcanzados en las otras dos. Por lo que el factor de seguridad puede ser calculado para esfuerzos combinados biaxiales, a través de la relación (3).

Con lo que el empenaje tiene un factor de seguridad de  $N = 1.44$ 

## 3.4 **TREN DE ATERRIZAJE**

La configuración de las ruedas en el aeromodelo es de tipo convencional o en triciclo, la cual es mejor, por su sencillez y efectividad (figura 3.11).

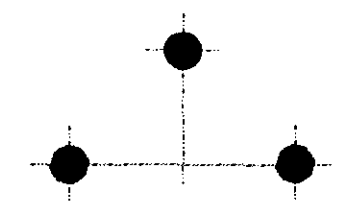

Fig. 3.11. Configuración del tren de aterrizaje

Este modelo se esquematiza en la figura 3.11a, usando elementos hexagonales tridimensionales (NKTP=4, NORDR = 1 y 2). El modelo total se presenta en la figura  $3.15$ 

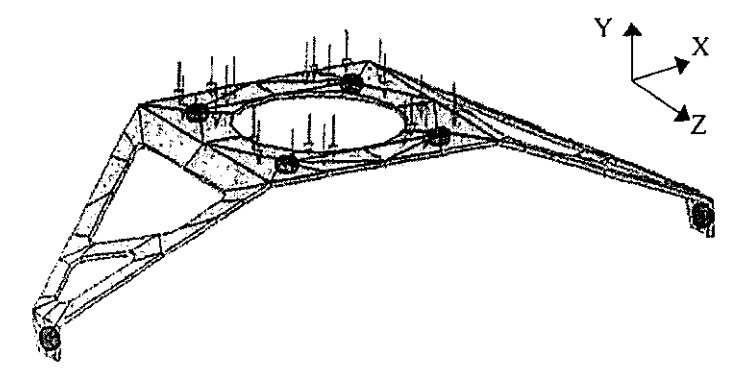

Fig. 3.15. Modelo por elementos finitos del Tren de aterrizaje

La comparación de resultados finales se muestra en la tabla 3.6.

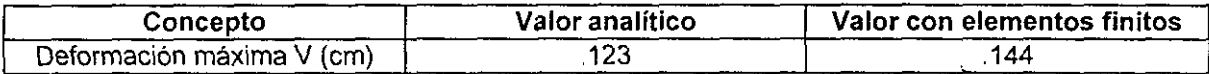

### Tabla 3.8. Comparación entre resultados analíticos y por elementos finitos, para la parte trasera del tren de **aterrizaje**

El valor final de la masa por el modelo analítico resultó de 0.405 kg., similar al obtenido por elementos finitos, que fue de 0.409 kg. En el cálculo de el centro de masa, la comparación de resultados fue también similar: (0,-1.79,8.9) cm por modelo analítico, y (0,-1.22,8.9) cm por elementos finitos.

Los valores completos mediante elementos finitos verificados se presentan en la tabla 3.9.

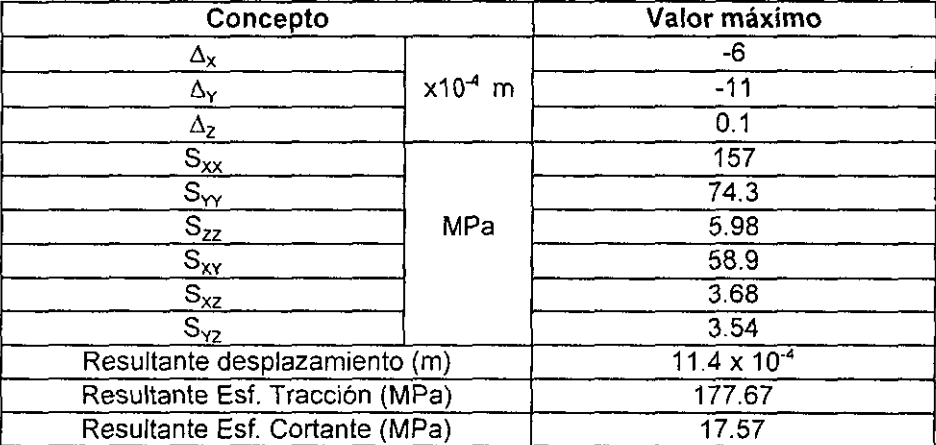

Tabla 3.9. Valores finales por elementos finitos, del modelo del tren de aterrizaje.

Se calcula el factor de seguridad, considerando un estado de esfuerzos plano (S<sub>2Z</sub>  $\approx$  S<sub>xz</sub>  $\approx$  S<sub>xz</sub>  $\approx$  0), debido a que, como se muestra en los resultados de la tabla 3.9, los valores de los esfuerzos en estas direcciones son muy pequeños con respecto a los alcanzados en las otras dos. Por lo que el factor de seguridad puede ser calculado para esfuerzos combinados biaxiales, a través de la relación (3), con lo que se obtiene, para el tren de aterrizaje, N = 1.65.

## 3.5 FUSELAJE

El fuselaje es la parte central del aeromodelo. donde se unen todas las partes y donde las cargas principales están ejercidas.

Esta estructura consiste en una caja de torsión, y dos estructuras a los costados más pequenas, para alojar servomotores, pilas, combustible y servir de soporte para motor y empenaje.

Su geometría se compone por 4 formadores paralelos hechos de triplay unidos por vigas de madera balsa y la base central es de un panel kevlar-balsa de 6mm de espesor.

#### Modelados:

#### Modelo por elemento finito para el fuselaje:

Son usados dos tipos de elementos: Para los formadores y la base se utilizan elemento cuadrados planos (NKTP = 20, NORDRR = 1) Y para las vigas, elementos vigas (NKTP = 12, NORDRR = 1). El modelo total se presenta en la figura 3.16.

Se obtiene sobre el centro de gravedad de la estructura, la resultante de las fuerzas y momentos que se ejercen sobre la estructura. Esta se presenta en la tabla 3.8.

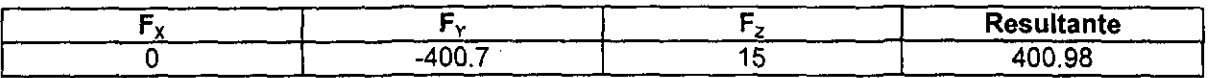

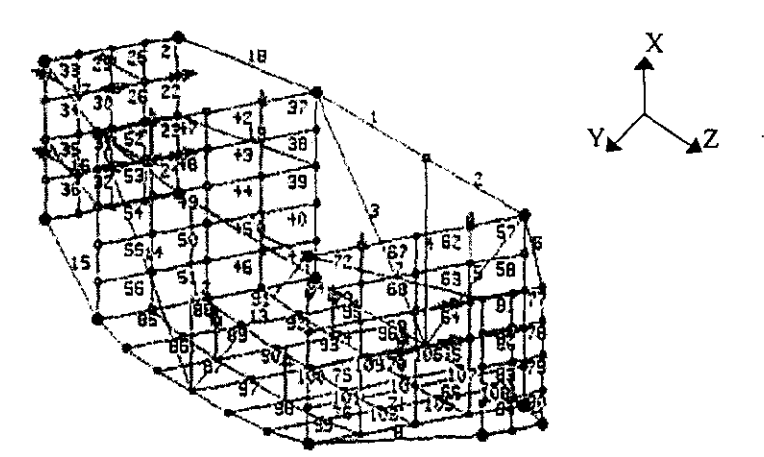

Tabla 3.10. Valores de la resultante de fuerzas y momentos sobre el fuselaje

Fig. 3.16. Modelo por elementos finitos para el fuselaje

Se usan los valores de los materiales originales que se muestran en la tabla 3.11 (en el Apéndice 8 se muestran con mayor detalle los valores de los materiales y en los planos 3 y 4, Apéndice B, se muestra la estructura detallada del fuselaje). Las principales resultados se muestran en la tabla 3.6.

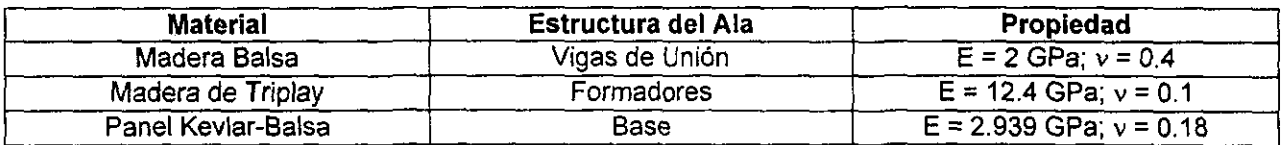

Tabla 3.11 Propiedades mecánicas de los materiales utilizados para la estructura del fuselaje original

Los resultados finales para esta estructura se presentan en la tabla 3.9.

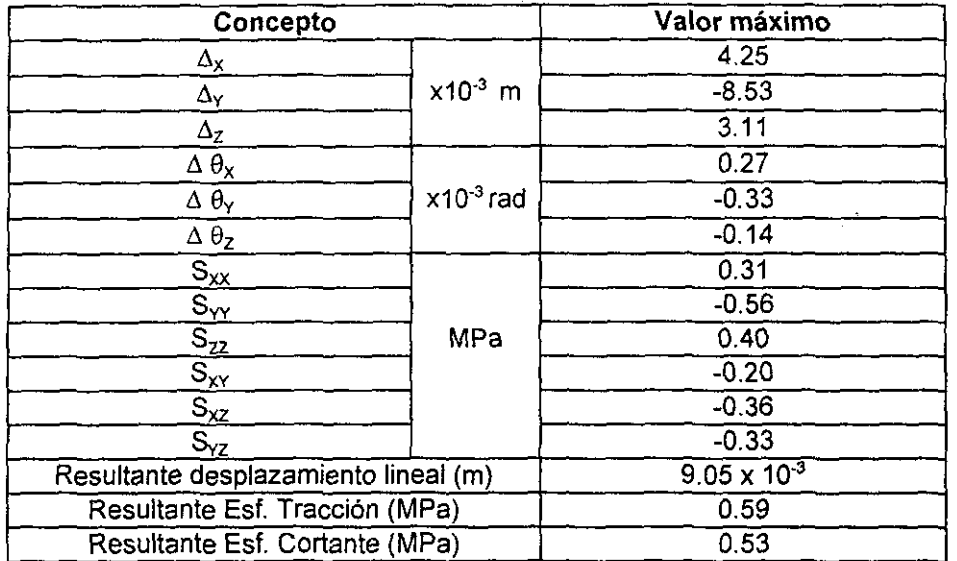

Tabla 3.12. Valores finales por elementos finitos, para modelo del fuselaje

Se calcula el factor de seguridad, considerando un estado de esfuerzos plano (S<sub>zz</sub>  $\approx$  S<sub>yz</sub>  $\approx$  S<sub>xz</sub>  $\approx$  0), debido a que, como se muestra en los resultados en la tabla 3.12, los valores de 105 esfuerzos en estas direcciones son muy pequeños con respecto a los alcanzados en las otras dos. Por lo que el factor de seguridad puede ser calculado para esfuerzos combinados biaxiales, a través de la relación (3). Al ser los esfuerzos ejercidos sobre una estructura compuesta de materiales diversos, el factor de seguridad de esta pieza se calcula para el material más débil (madera balsa), con lo que el factor de seguridad resulta de 10.

# **REDISEÑO ESTRUCTURAL POR MEDIO DE ELEMENTOS FINITOS**

## 4.1 **INTRODUCCiÓN**

En este capitulo se presenta el rediseño de las estructuras principales del aeromodelo empleando los modelos desarrollados en el capitulo 4. Las estructuras son diseñadas al limite, para soportar la carga de diseño con el menor peso posible, consideración primordial para obtener un aeromodelo de competencia.

Se define el margen de seguridad, como:

$$
M.S. = \frac{Esfuerzo \cdot de \cdot diseñ o}{Esfuerzo \cdot aplicado} - 1
$$
 (1)

que difiere del factor de seguridad, que considera el esfuerzo de diseño abajo de los limites elásticos del material.

Si se consideran que existen esfuerzos combinados, las estructuras se analizan de la siguiente forma para calcular el margen de seguridad':

$$
R_1^x + R_2^y = 1.
$$
 (2)

donde R es la relación entre esfuerzo aplicado y el de diseño, los subindices 1 y 2 representan la relación de esfuerzos para tracción y cortante, respectivamente. Entonces, el esfuerzo de diseño se calcula como un "factor de diseño", con la relación:

$$
\sigma_d = f \sigma_y \tag{3}
$$

donde  $\sigma_{\nu}$  es el esfuerzo en el límite elástico, por lo que, el margen de seguridad queda finalmente con la relación:

$$
M.S. = \frac{1}{U} - 1
$$
 (4)

donde U= R,/ R,m =R,/ R,m, donde R,m es un factor de corrección que se obtiene de la figura 4.1.

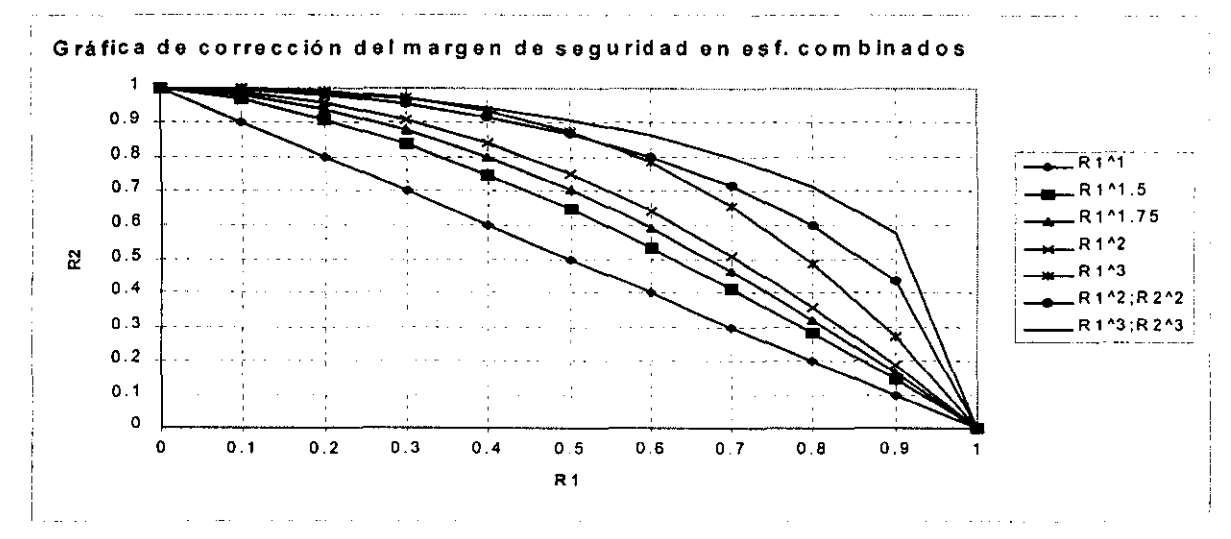

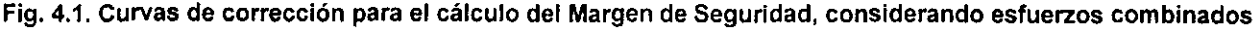

1987

<sup>,</sup> MILlTARY STANDARDIZATION HANDBOOK MIL-HDBK-5E **Metallic materials and elements far aerospace vehicle structures**  Department of Defense, EE.UU.
### 4.2 **ALA**

El ala total está formada por una estructura principal de madera con un relleno de espuma de estireno, que moldea el volumen aerodinámico final; este volumen se encuentra recubierto totalmente con láminas delegadas de madera balsa formando un cascarón exterior. En la parte donde se tiene el acoplamiento de las alas y la conexión con el fuselaje, se tiene un recubrimiento extra con tela tejida de kevlar-epóxico para robustecer la transferencia de carga. La viga central de la estructura es un compuesto tipo panel de madera de pino-kevlar. El plano 2 del apéndice B, muestra la estructura del ala.

Empleando el modelo desarrollado en el capitulo 4, sección 4.2, se calcula el efecto que tiene el refuerzo de tela de kevlar-epóxico en la viga central: considerando un factor de diseño de 0.6<sup>2</sup>. En la tabla 4.1, se muestra el compórtamiento de la viga central considerando diferentes materiales, en la tercera configuración se introducen las propiedades de los materiales empleados en el aeromodelo.

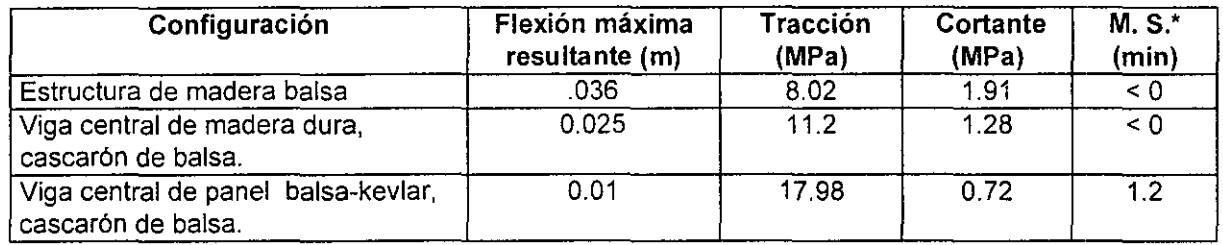

**"Considerando las fibras perpendiculares a la carga.** 

#### Tabla 4.1. Comparación entre diferentes materiales en la estructura del ala, bajo la carga considerada.

Aunque la viga central es la parte estructural más importante, el cascarón también trabaja para reducir las deformaciones y dispersar los esfuerzos. Una comparación entre la estructura con y sin cascarón se presenta en la tabla 4.2.

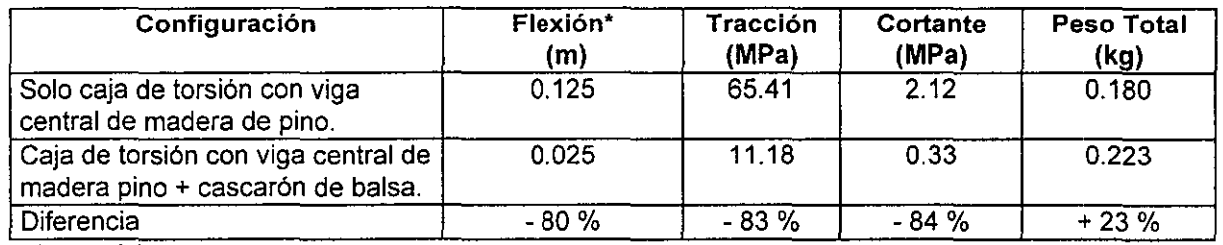

**" resultante máxima** 

#### Tabla 4.2. Comparación entre diferentes estructuras para el ala.

Como anteriormente se ha descrito, el ala total del aeromodelo tiene una cubierta de tela kevlar-epóxico que refuerza la parte central. Este refuerzo, se aplica sobre un 16% de la longitud de la envergadura. Si consideramos la longitud del refuerzo en función de la longitud de la envergadura entre un O al 40%, las propiedades mecánicas del ala varian de acuerdo con los resultados de la tabla 4.3. Estos valores se calculan considerando a la viga central como un compuesto pino-kevlar.

En la figura 4.2 se muestra el desplazamiento resultante y en la figura 4.3 la resultante equivalente de esfuerzos de von-Mises, para el ala original.

<sup>&</sup>lt;sup>2</sup> Este es dado por la falta de calidad en la manufactura de los materiales compuestos y las discontinuidades que provoca la calidad del materiat usado.

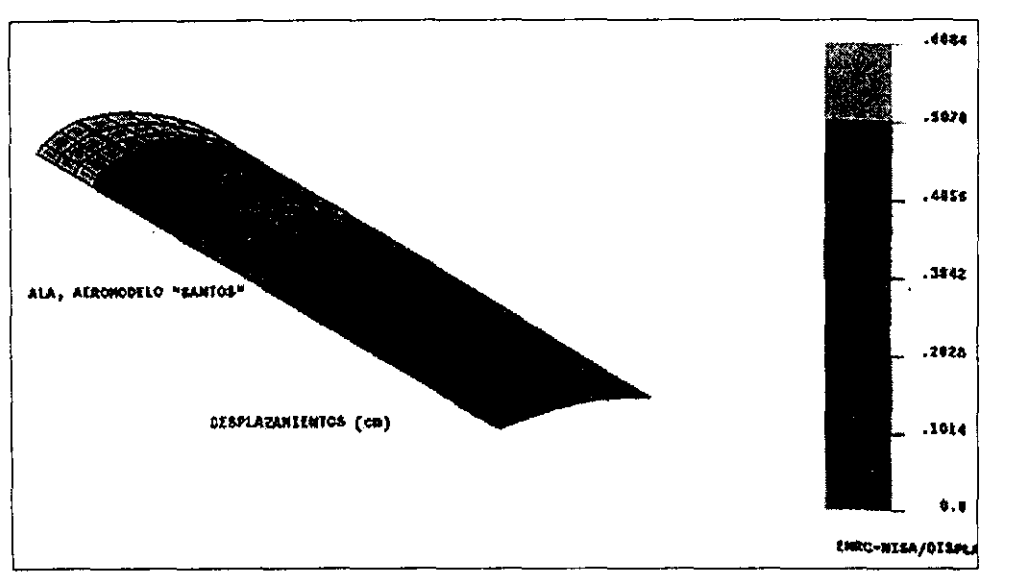

Fig. 4.2. Modelo por elementos finitos del desplazamiento resultante para el ala original, compuesta por una **viga central de panel madera-kevalr, cascarón central de kevar de 16% del empenaje y madera de unión en el**  extremo libre, sujeta a una carga triangualr de 92.5 N.

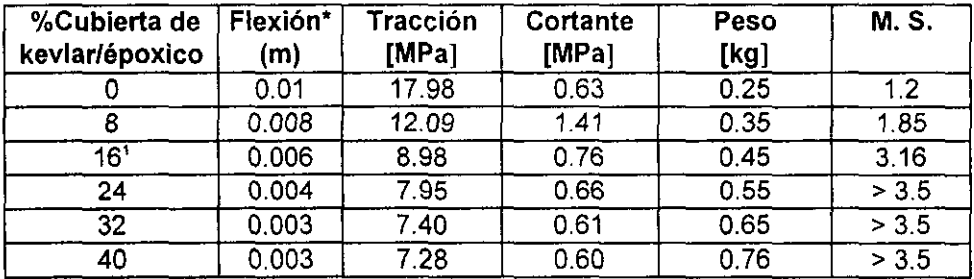

**'resultante máxima.** 

Tabla 4.3. Comportamiento mecánico de la estructura del ala considerando diferentes longitudes de refuerzo de tela de kevlar-epóxico en función de la longitud de la envergadura.

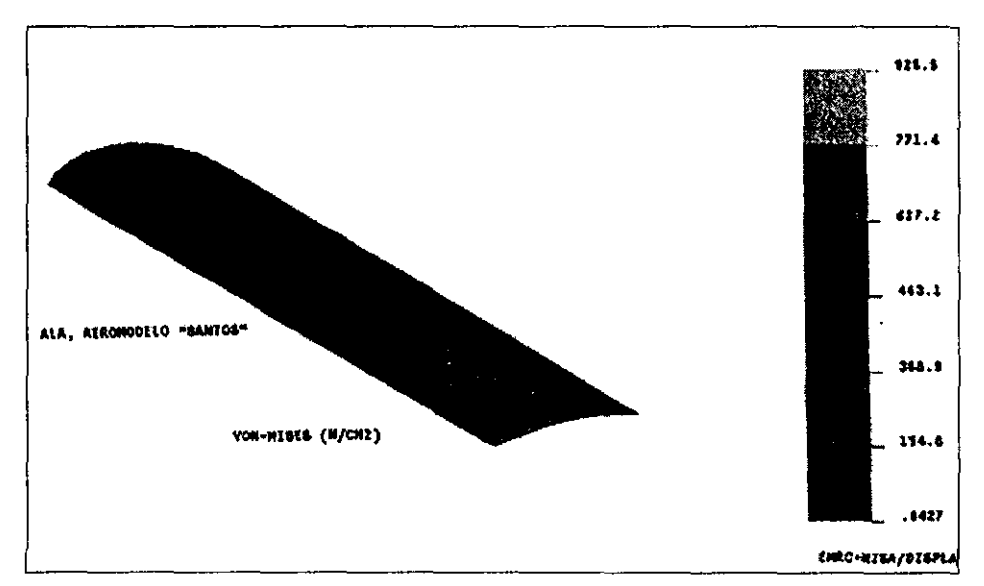

Fig. 4.3. Modelo por elementos finitos de la resultante de esfuerzos por von-Mises para el ala original. Se **observa una concentración de esfuerzos sobre la viga central y en la zona de inteñaz del cascarón.** 

### Rediseño Propuesto:

Como se observa en la tabla 4.3 el ala total original presenta una estructura con un M. S. alto (3.16), lo que indica que todavía se puede rediseñar para obtener menor peso y tener un M. S. adecuado a las necesidades del aeromodelo.

Se propone para el ala, el uso de una viga central de madera sin refuerzo de tela de kevlar de alta calidad y homogénea y sobre el cascarón una cubierta de tela de kevlar/époxico que abarque solo el 8% de la envergadura, para reducir el peso total de la estructura en un 22%. Este refuerzo en el cascarón, evita que la estructura quede limitada estructuralmente, por lo que es posible soportar cargas extras. Estas cargas son las que comúnmente pueden ocurrir en una situación real, como lo son: errores de pilotaje, malas condiciones de pista, fallas en el tren de aterrizaje, mal tiempo, etc.

En la tabla 4.4, se presenta la comparación entre el ala que presenta el aeromodelo y la rediseñada mediante estos cálculos.

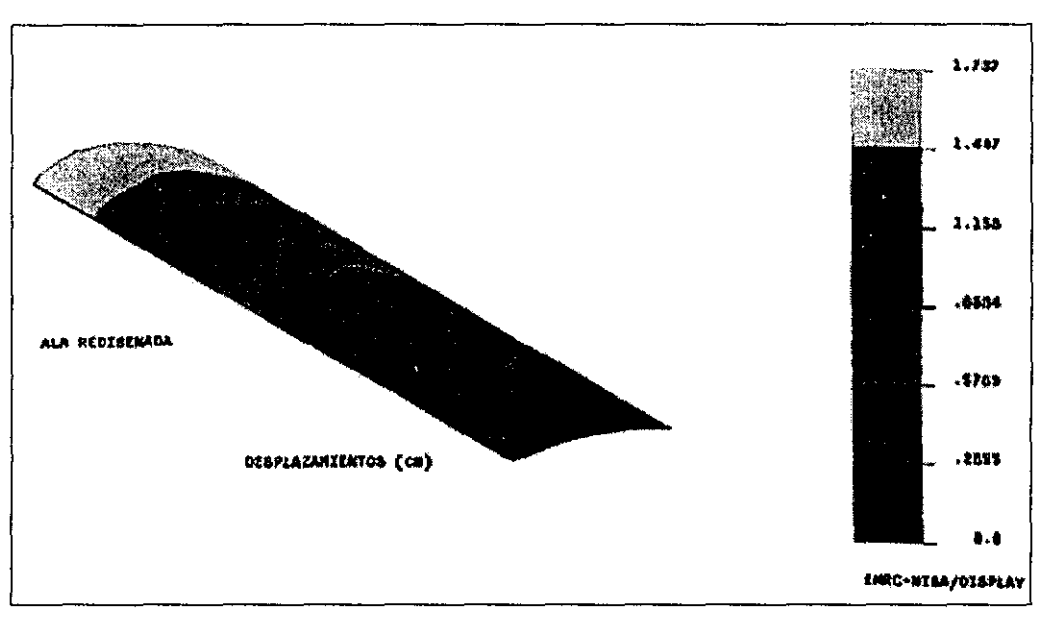

Fig. 4.4. Modelo por elementos finitos del desplazamiento resultante para el ala rediseñada, compuesta por una viga central de madera, cascarón de central de kevlar de 8% del empenaje y madera de unión en el extremo libre, sujeta a una carga triangualr de 92.5 N.

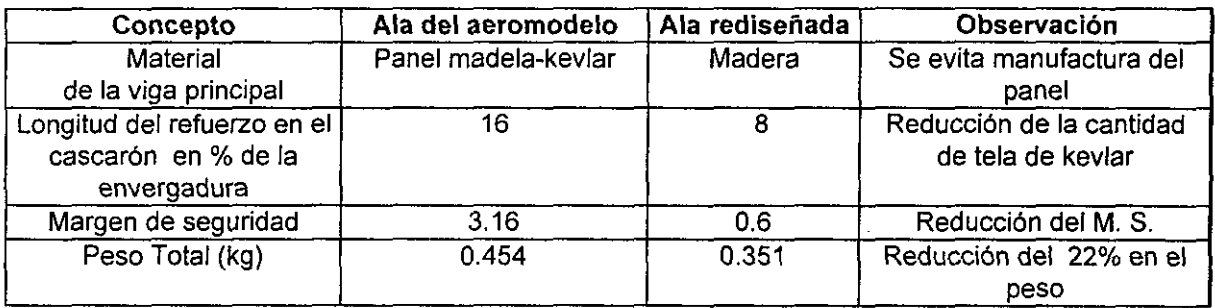

Tabla 4.4. Comparación entre la estructura original y la rediseñada, para el Ala.

En la figura 4.4 se muestra el desplazamiento resultante y en la figura 4.5 la resultante equivalente de esfuerzos de van-Mises, para el ala rediseñada. '

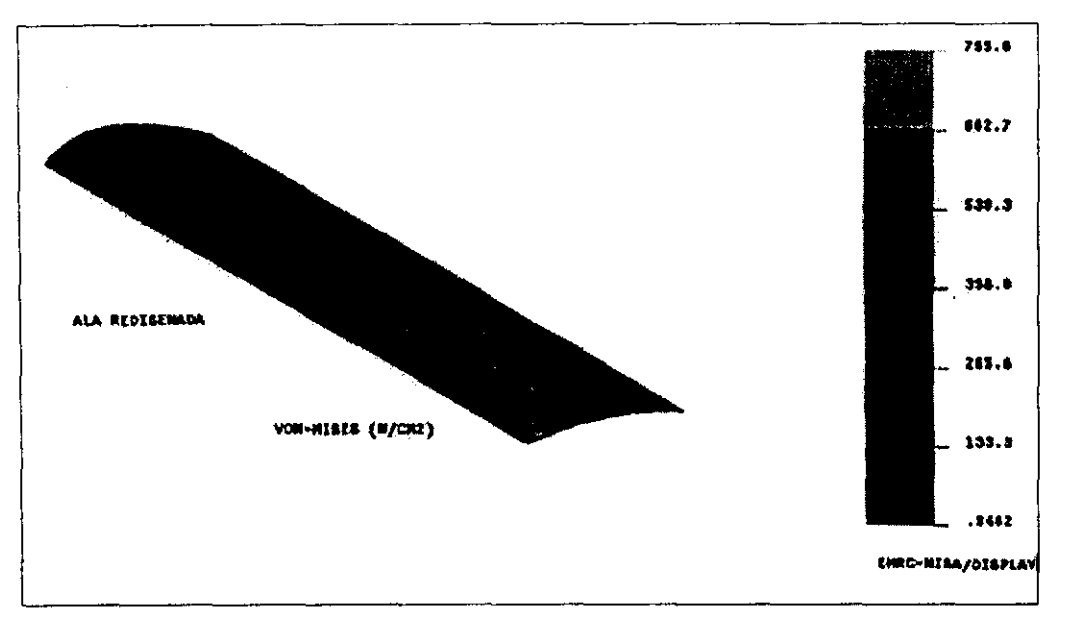

Fig. 4.5. Modelo por elementos finitos de la resultante de esfuerzos por von-Mises para el ala rediseñada. Se observa una mejor distribución de esfuerzos a lo largo del refuerzo de kevlar sobre el cascarón.

#### 4.3. **EMPENAJE**

**El** empenaje es una estructura formada por 4 largueros paralelos (de pino y balsa) unidos por costillas (de triplay y balsa), y un larguero central corto (de balsa). En los planos 5 y 6 del Apéndice B, se muestra la estructura del empenaje.

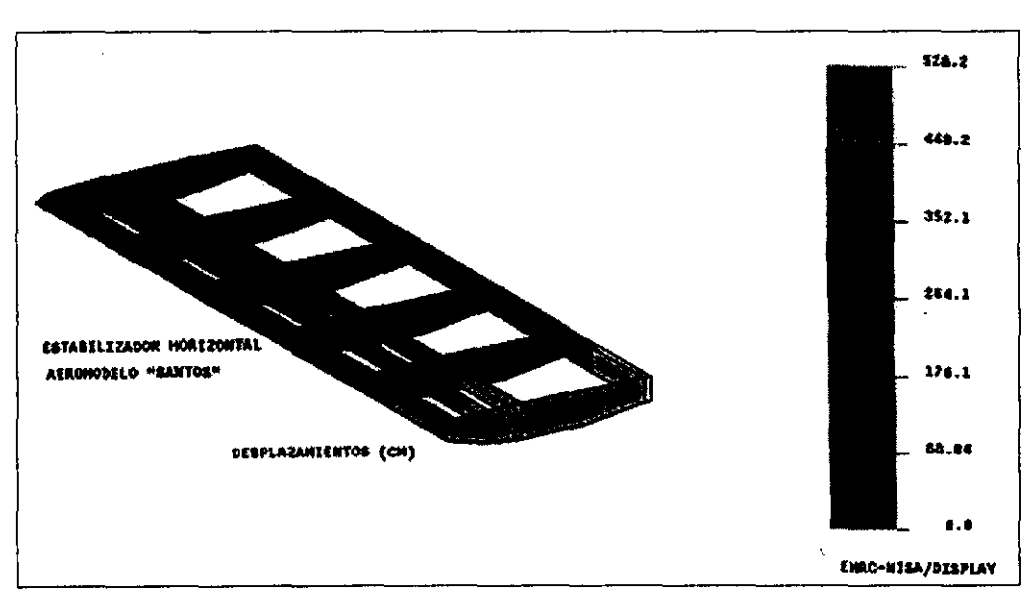

Fig. 4.6. Modelo por elementos finitos del desplazamiento resultante para el estabilizador horizontal original, compuesta por una viga central del 50% de la longitud y 6 costillas, sujeta a una carga distribuida de 3.5 N.

En la figura 4.6 se muestra el desplazamiento resultante y en la figura 4.7 la resultante equivalente de esfuerzos de van-Mises, para el empenaje original.

Empleando el modelo desarrollado en el capitulo 4, sección 4.3, la estructura del empenaje se analiza con relación al número de costillas y a la deformación máxima que presenta. Se inicia considerando el número

de costillas del aeromodelo y se calculan para un 25 y 50% menos. Se considera un factor de cálculo de 0.7'. Los resultados se presentan en la tabla 4.5.

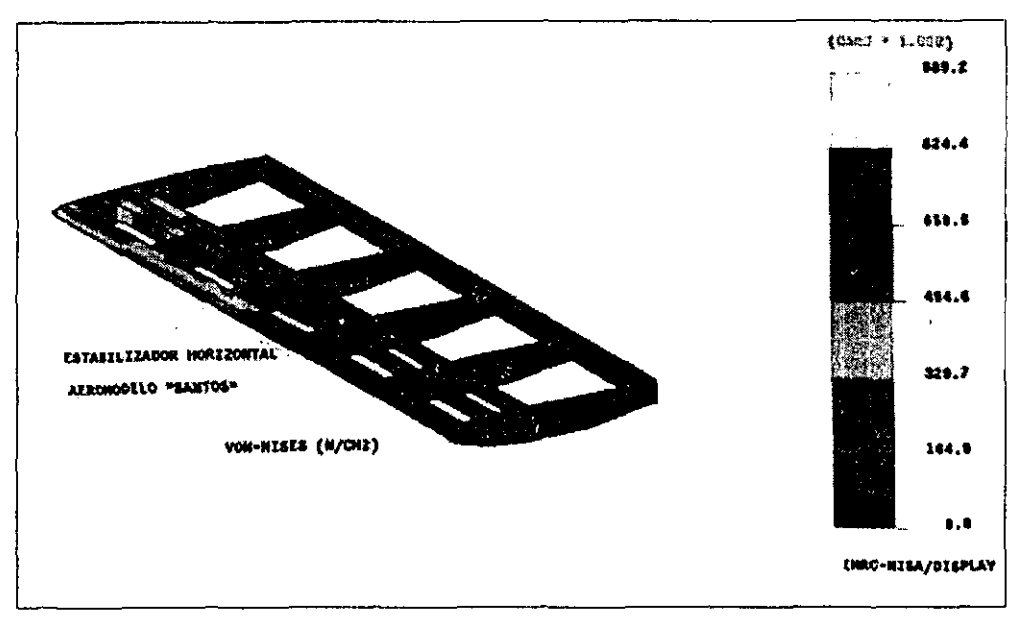

Fig. 4.7. Modelo por elementos finitos de la resultante de esfuerzos por von-Mises para el estabilizador horizontal original. Se observa una distribución de esfuerzos cerca del extremo fijo y en el borde de entrada.

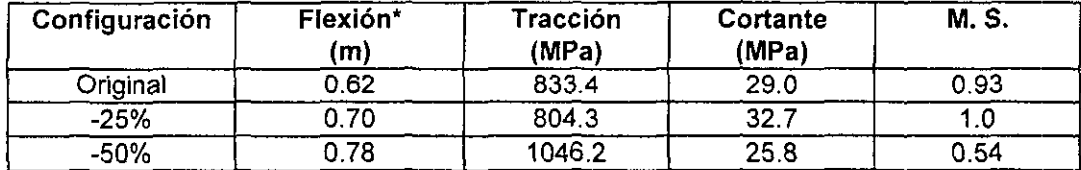

**"Resultante máxima** 

#### Tabla 4.5. Comparación entre estructuras del empenaje. variando el número total de costillas

Como se puede observar. cualquiera de las configuraciones tiene un margen de seguridad por arriba de cero (critico), lo que significa que es posible reducir el número de costillas y por lo tanto, reducir el peso de la estructura.

Ahora se analiza el larguero central: Originalmente tiene una longitud del 50% del total de la envergadura (Planos 5 y 5. Apéndice B). Se analiza con la cantidad original de costillas y se reduce primero sólo un 20% (a 12cm) y luego hasta 60% (a 6cm). Los resultados se presentan en la tabla 4.6.

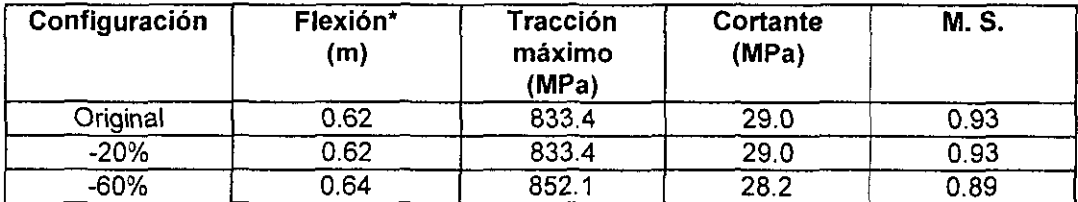

**\* Resultante máxima** 

Tabla 4.6. Comportamiento mecánico de la estructura del empenaje considerando diferentes longitudes de viga central, en función de su longitud original.

<sup>&</sup>lt;sup>3</sup> Este es dado por la sencillez en su manufactura y uso exclusivo de madera (sin refuerzos extra de otro material).

### Rediseño propuesto:

A partir de la estructura original es posible reducir tanto el número de costillas como la longitud de la viga central del refuerzo, quedando una estructura de 4 costillas *y* un refuerzo de 6cm. reduciendo el peso total de la estructura. Los resultados se muestran en la tabla 4.7.

| Concepto                     | <b>Estabilizador "Santos"</b> |            | <b>Observaciones</b>                 |
|------------------------------|-------------------------------|------------|--------------------------------------|
|                              | Original                      | Rediseñado |                                      |
| $\#$ costillas               |                               |            | Reducción 33% el número de costillas |
| Longitud de viga central (m) | 15                            |            | Se reduce 60% su longitud            |
| Esfuerzo máximo (MPa)        | 8.33                          | 1.25       | Mejor distribución de esfuerzos      |
| Peso (kg)                    | 0.210                         | 0.161      | Reducción del 23%                    |

Tabla 4.7. Comparación entre la estructura original y la optimizada del estabilizador horizontal

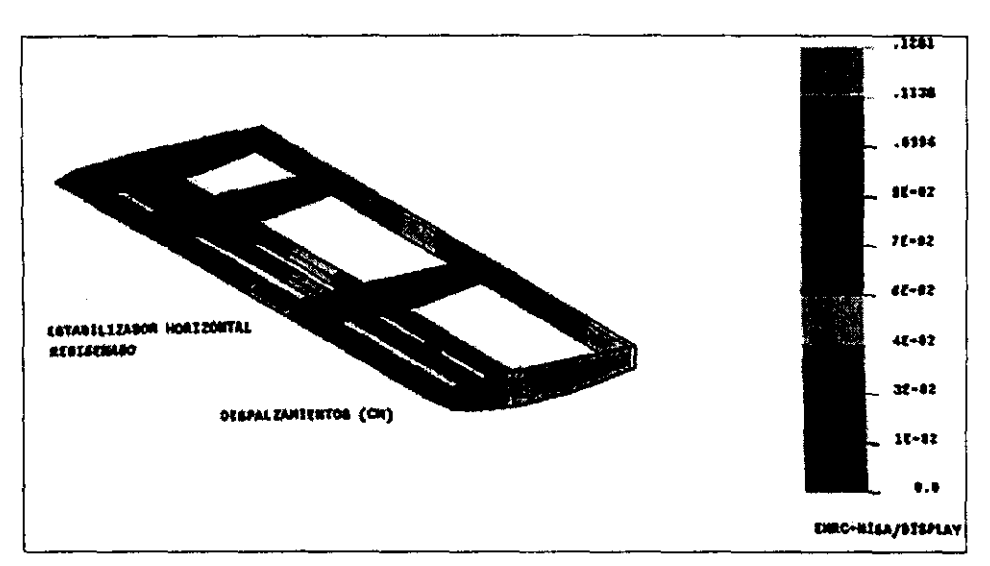

Fig. 4.8. Modelo por elementos finitos del desplazamiento resultante para el estabilizador horizontal rediseñado, compuesta por una viga central del 20% de la longitud y 4 costillas, sujeta a una carga distribuida de 3.5 N.

En la figura 4.8 se muestra el desplazamiento resultante *y* en la figura 4.9 la resultante equivalente de esfuerzos de von-Mises, para el empenaje rediseñado.

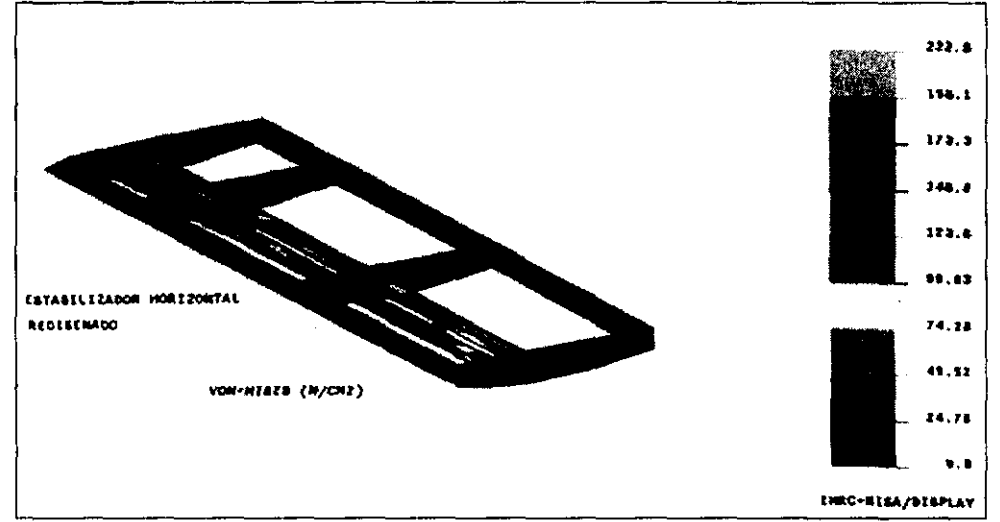

**Fig. 4.9. Modelo por elementos finitos de la resultante de esfuerzos por van-Mises para el estabilízador**  horizontal rediseñado. Se observa una mejor distribución de esfuerzos a lo largo de los largueros.

73

## $\mathcal{R}$ ediseño estructural por redio de elerrentos *l*'initos

EmpleandO el modelo desarrollado en el capitulo 4, sección 4.4, el primer rediseño trata de encontrar la configuración más adecuada para obtener la minima deformación posible, bajo las cargas *y* condiciones de frontera presentadas en la figura 4.2. Los tensores se modelan como resortes translacionales lineales 30 (NKTP = 17, NORO = 1) que se añaden a la geometrla. Se consideran ocho configuraciones diferentes, comenzando por la original, recorriendo la posición de los tensores hacia la base del tren, como se muestra en la figura 4.12

Para medir estas deformaciones, se sigue el desplazamiento de dos nodos, el número 186 y 74 por ser los que presentan deformaciones máximas en dirección horizontal y vertical, respectivamente. En la tabla 4.8 se resenta el desplazamiento del nodo 186 con deformación máxima horizontal, y en la tabla 4.9, el

### **4.4 TREN DE ATERRIZAJE**

El tren de aterrizaje trasero es de una sola pieza de aluminio que se obtiene comercialmente. En el plano 7 del Apéndice B, se muestra la estructura del tren de aterrizaje original. En la figura 4.10 se muestra el desplazamiento resultante y en la figura 4.11 la resultante equivalente de esfuerzos de von-Mises, para el tren de aterrizaie original. Esta pieza recibe los principales impactos durante el aterrizaje, siendo la carga máxima de 225N.

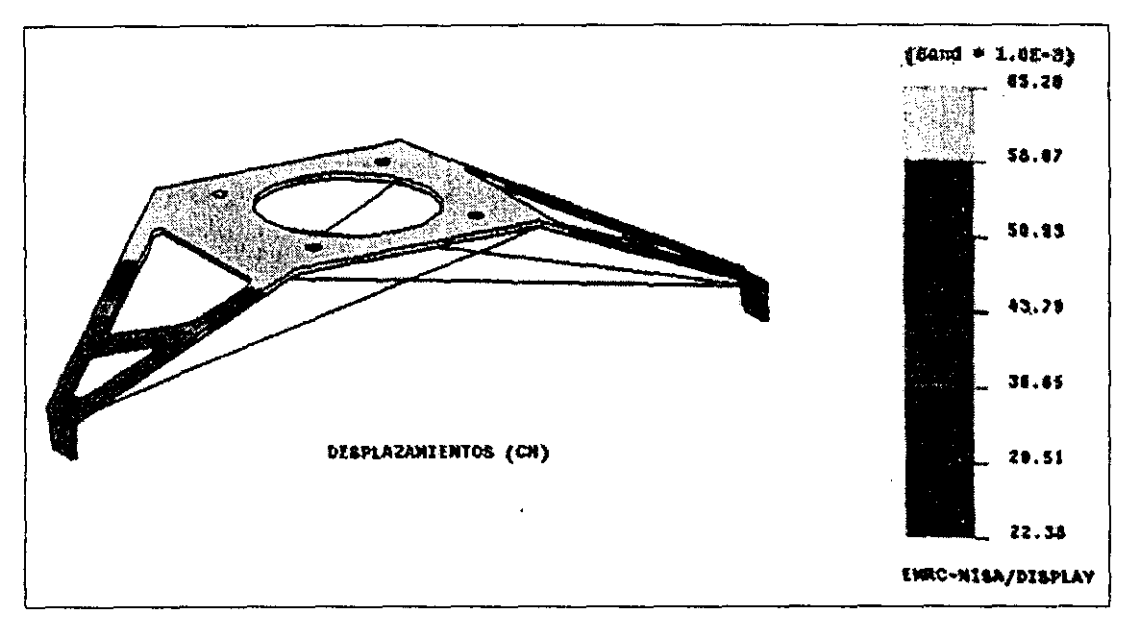

Fig. 4.10. Modelo por elementos finitos del desplazamiento resultante para el tren de aterrizaje, con geometría original y refuerzos de alambre de piano. Sujeta a una carga de 225 N.

El tren original se reforzó con tensores de alambre de piano,  $\phi = 0.198$  cm (5/64 in), para absorber energía en caso de impactos y sobrecargas. Se ha comprobado en las diferentes competiciones, que estos refuerzos mejoran notablemente el desempeño del tren de aterrizaje, aunque no se elaboraron análisis para su configuración.

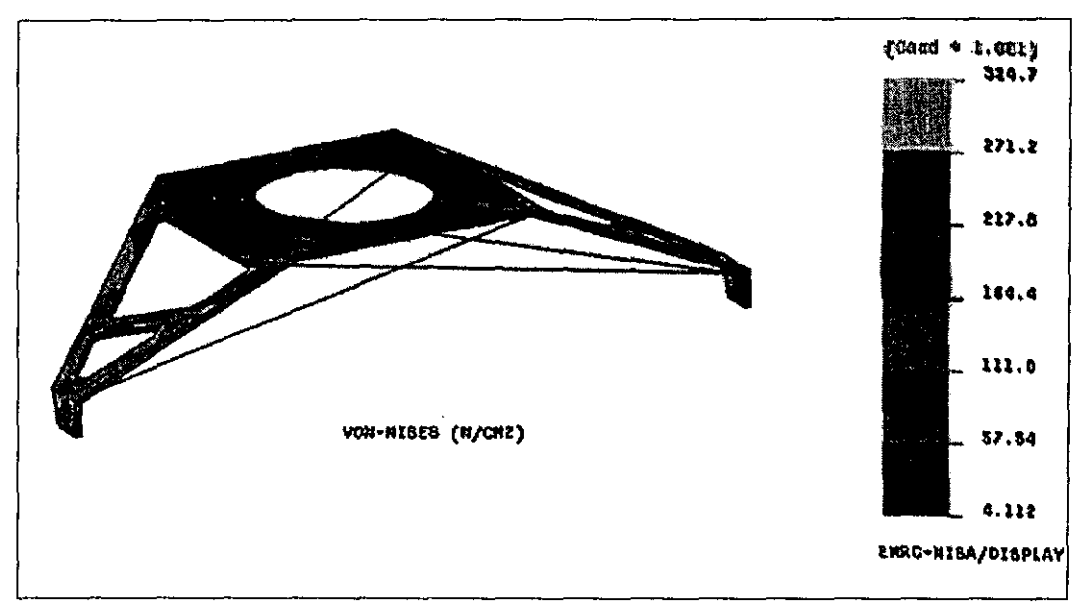

Fig. 4.11. Modelo por elementos finitos de la resultante de esfuerzos por von-Mises para el tren de aterrizaje original. Se observa una distribución uniforme de esfuerzos, pero una concentración de estos en los bordes y base.

En la tabla 4.10, se comparan las geometrías propuestas aplicando la misma carga, sin tensores.

La deformación máxima en cada configuración aumenta cuando se reduce la cantidad de material del tren de aterrizaje (tabla 4.10), lo que provoca que los tensores absorban más energla en las configuraciones de menor peso. En la tabla 4.11, se comparan las diferentes configuraciones, donde se observa que los esfuerzos máximos se presentan en la geometria del tren original.

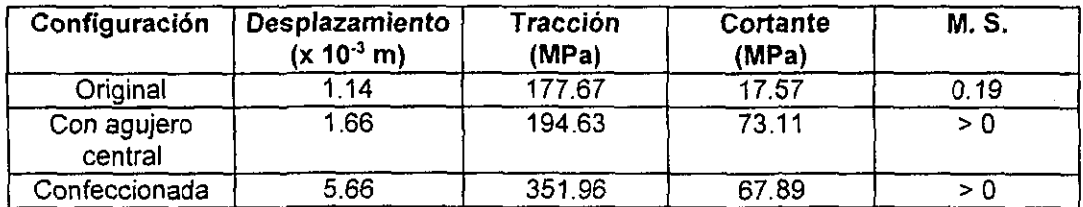

Tabla 4.10. Comparación entre las geometrias propuestas para el tren de aterrizaje, sin uso de refuerzos

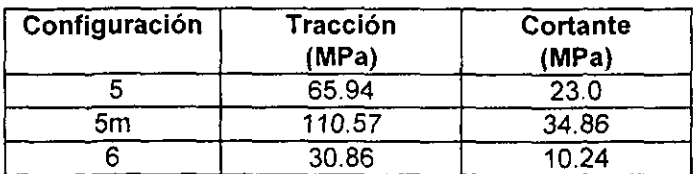

#### Tabla 4.11. Comparación entre esfuerzos máximos para las diferentes posiciones de los tensores propuestas para el tren de aterrizaje.

Con el uso de tensores, se produce una gran disminución en los esfuerzos.

Para el tren de aterrizaje original, compuesta por una geometría de agujeros varios (figura 4.13) y tensores en posición 1 (figura 4.12), existe una distribución eficiente de esfuerzos, como se puede observar en la figura 4.11.

#### Rediseño Propuesto:

El tren de aterrizaje original resulta ser adecuado para el aeromodelo. Sin embargo, esta geometria no permite el uso de una mejor configuración de tensores, por lo que se propone una nueva geometria (plano 8 apéndice B) con la posición de los tensores como la mostrada en la figura 4.12.

En este rediseño no fue posible hacer una mayor reducción al peso del tren de aterrizaje. Por lo que ambas configuraciones (original y rediseño) son equivalentes. Por otro lado, se recomienda la geometrla rediseñada en caso de cargas máximas o en caso de posibles impactos. La comparación entre ambas geometrías se presenta en la tabla 4.12.

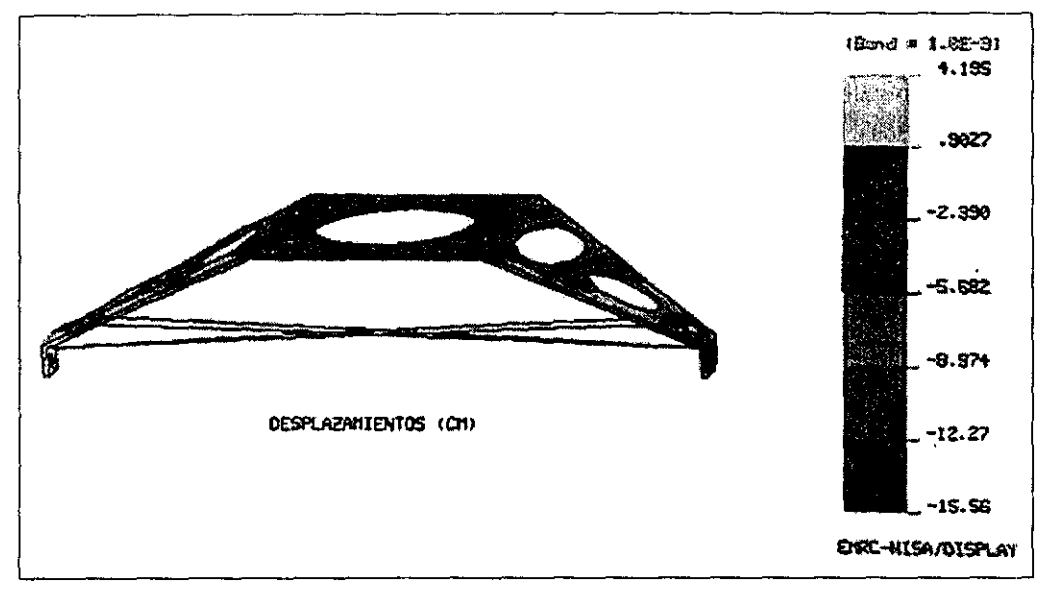

Fig. 4.14. Modelo por elementos finitos del desplazamiento resultante para el tren de aterrizaje, con .. geometria rediseñada y refuerzos de alambre de piano con una mejor configuración. Sujeta a una carga de 225 N.

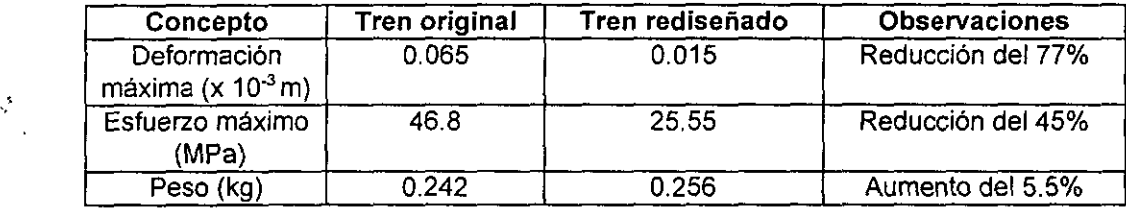

Tabla 4.12. Comparación entre la estructura original y la rediseñada del tren de aterrizaje.

En la figura 4.14 se muestra el desplazamiento resultante y en la figura 4.15 la resultante equivalente de esfuerzos de van-Mises, para el tren de aterrizaje rediseñado.

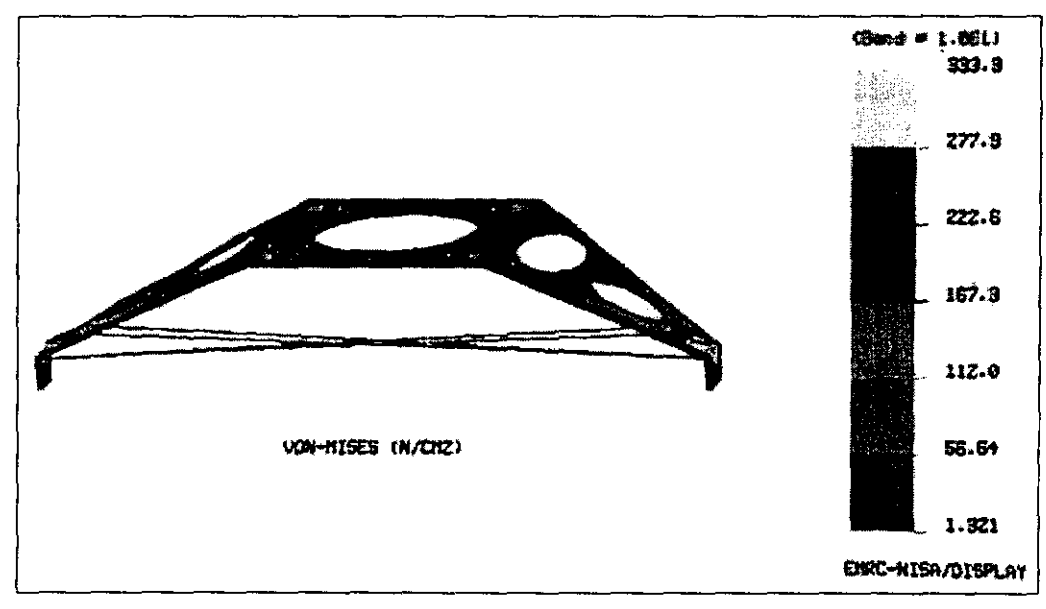

Fig. 4.15. Modelo por elementos finitos de la resultante de esfuerzos por von-Mises para el tren de aterrizaje rediseñado. Se observa una mejor distribución de esfuerzos, debido a la nueva geometría propuesta y a la **nueva configuración de refuerzos.** 

#### 4.5 Fuselaje

El fuselaje es una estructura mixta constituida por una base de panel balsa-tela de kevlar, formadores de triplay y vigas de balsa. En los planos 2 y 3 del Apéndice B, se observa la estructura del fuselaje original. En la figura 4.16 se muestra el desplazamiento resultante y en la figura 4.17 la resultante equivalente de esfuerzos de von-Mises, para el fuselaje original. Se utiliza el modelo desarrollado en el capitulo 4, sección 4.4.

El factor de seguridad del aeromodelo es de 10 (capitulo 4, sección 4.5). Aunque el fuselaje trabaja como una estructura, es importante conocer las propiedades que tiene la base, en forma independiente, ya que esta parte soporta el peso de la carga, mantiene unida la estructura y recibe los impactos procedentes del tren de aterrizaje. También es la pieza directamente afectada, si el aeromodelo es usado como una aeronave de observación controlada por radio<sup>5</sup>.

Considerando un factor de diseño de 0.4<sup>6</sup>, los resultados del análisis de esfuerzos para esta pieza, se muestran en la tabla 4.13.

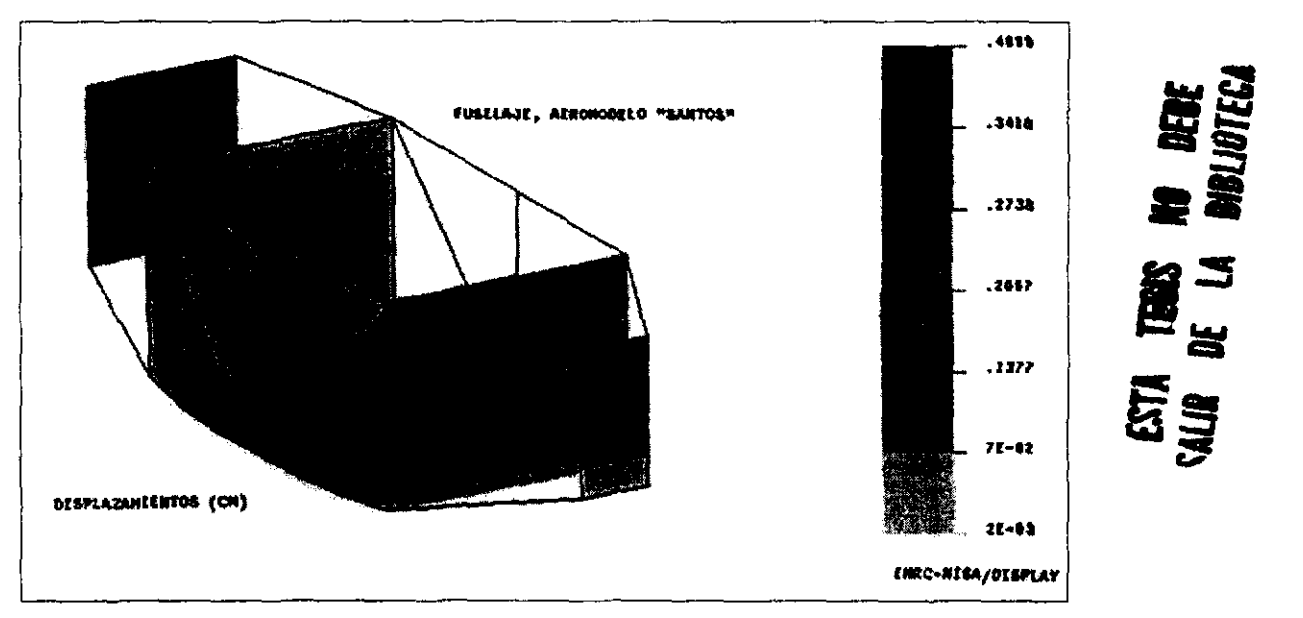

Fig. 4.16. Modelo por elementos finitos del desplazamiento resultante para el fuselaje original. Se compone por formadores de triplay. vigas de balsa y base de panel kevlar-balsa. Se ejercen una fuerza resultante de 400 N.

Moreno H.D., Frias A. M., Navarrete M. M.

<sup>j</sup>**Desarrollo del Prototipo de una Aeronave de Observación controlada por radio. Aplicación de los Modelos**  Participantes en la competencia "SAE Aerodesign".

Coloquio La Investigación en la Facultad de Ingeniería, 1998

**<sup>6</sup>Considerado para tomar en cuenta el factor de impacto y los posibles defectos en la manufactura y materiales.** 

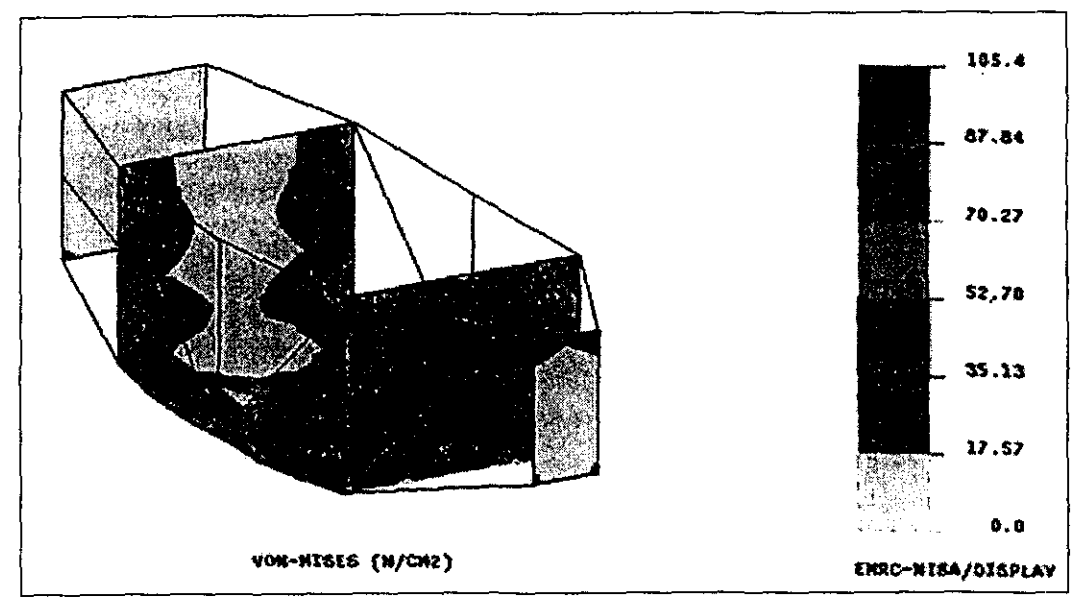

Fig. 4.17. Modelo por elementos finitos de la resultante de esfuerzos por von-Mises para el fuselaje original. Se observa una concentración de esfuerzos en las esquinas de los formadores y zonas centrales sin carga.

| Concepto                             | Valor                  |
|--------------------------------------|------------------------|
| Desplazamiento lineal máximo (m)     | $9.4 \times 10^{-3}$   |
| Resultante desplazamiento máximo (m) | $9.4 \times 10^{-3}$   |
| Resultante Esf. Tracción (MPa)       | $4.889 \times 10^{-9}$ |
| Resultante Esf. Cortante (MPa)       | 1.814                  |
| Margen de seguridad                  | 0.72                   |

Tabla 4.13. Valores obtenidos del análisis para la base del fuselaje

El margen de seguridad de la estructura completa resulta de 0.1224, lo que significa que es posible disminuir el peso de la estructura, reduciendo el material en los refuerzos.

#### Rediseño Propuesto:

Se propone un modelo con cambios en los formadores y la base, como se presenta en los planos 9 y 10, apéndice B. Se reduce la cantidad de material en los formadores y en la base. En la tabla 4.14 se presenta la comparación entre el fuselaje original y el rediseñado.

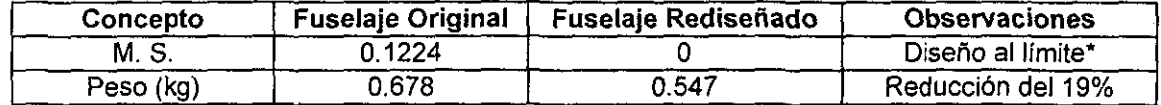

**"'El M.S. puede aumentar si es empleado en competencia, evitando el uso de agujeros en la base.** 

#### Tabla 4.14. Comparación entre la estructura original y la optimizada del fuselaje

En la figura 4.18 se muestra el desplazamiento resultante yen la figura 4.19 la resultante equivalente de esfuerzos de von-Mises, para el fuselaje rediseñado.

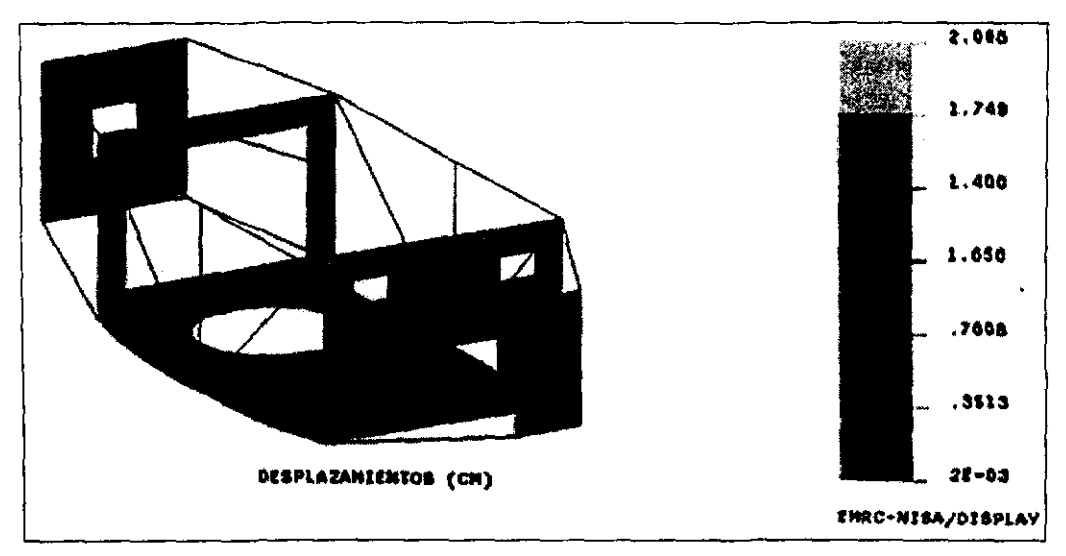

Fig. 4.18. Modelo por elementos finitos del desplazamiento resultante para el fuselaje rediseñado. Se compone por formadores más ligeros de triplay, vigas de balsa y base de panel kevlar-balsa con agujero para obtención de imágenes de video. Se ejercen una fuerza resultante de 400 N.

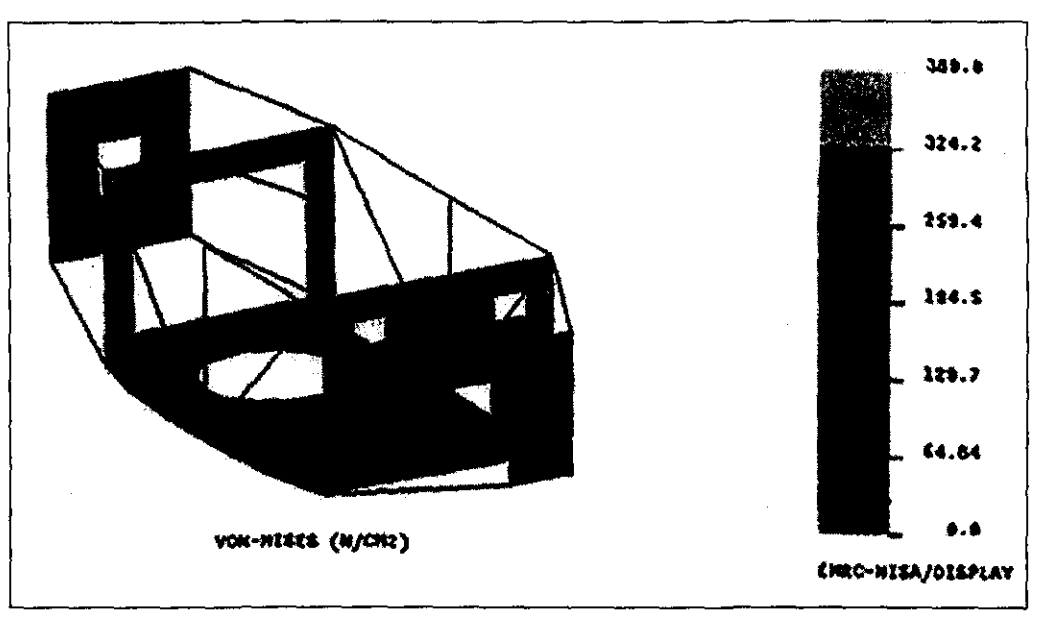

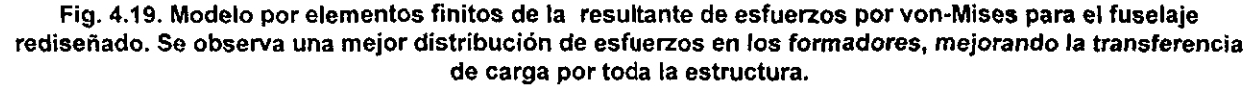

El fuselaje original, además de la estructura presentada anteriormente. tiene una serie de refuerzos extras: consisten en forros de madera balsa en todo el rededor de la pieza. que le dan al fuselaje forma y protección. Estos refuerzos (se pueden observar en los planos 3 *y* 4 del apéndice B) se estima que pueden ser sustituidos por una cubierta más ligera.

El fuselaje. además, cuenta con un par de refuerzos centrales, para dar mayor rigidez a la unión tanto del empenaje como a la del motor (planos 11 *y* 12, apéndice B). Estos soportes son usados para dar mayor apoyo a la viga de unión con el empenaje y el motor y son necesarios para reducir vibraciones.

La necesidad de tener un diseño básico estructural confiable en los aeromodelos que participan en las competencias que organiza SAE aeroespace y que posteriormente se emplean para la obtención de imágenes aéreas, llevó al estudio de la obtención de diseños que disminuyen sensiblemente la relación carga/peso (1.89), con el objetivo principal de tener la posibilidad de competir entre los primeros lugares.

Primeramente, se partió del diseño aerodinámico y estructural, asi como los materiales que conformaron el aeromodelo "Santos". Se calcularon las velocidades minima (55.5 km/hr), de crucero (90 km/hr) y máxima (140 km/hr) y las actuaciones máximas del aeromodelo, con lo que obtuvo el factor de carga máximo de 1.65, usado para conocer las cargas máximas sobre la estructura, en vuelo norma/.

Posteriormente, se hicieron pruebas para evaluar las propiedades de los materiales empleados y se rediseñaron las diferentes estructuras que conforman el aeromodelo con los datos obtenidos.

El diseño del panel kevlar-madera balsa, para el caso de diseño del prototipo, se basó en dos análisis: (1) comportamiento flexional y (2) falla bajo carga. La flexión que presenta el panel (2.928E-04 [m]) es aceptable para diferentes aplicaciones de estructuras bajo carga en el prototipo (viga central del ala, fondo del fuselaje, etc.). Las propiedades del núcleo incrementan la resistencia al cortante (52.123 [kNJ) Y al pandeo del panel (50.578 [kNJ) , no asl a la resistencia fiexiona/.

Con los resultados experimentales obtenidos se establece que los defectos en el material, provocados durante su manufactura a mano alzada, disminuyen considerablemente sus propiedades mecánicas, como se observa en los resultados de las pruebas de tensión (E=2.93 MPa) y en la prueba de cortante (G=8.98 MPa)

Las pruebas experimentales (basadas en el comportamiento a fiexión y bajo carga axial) del panel (de tela de fibra de kevlar/madera balsa) indican un F.S. ~ 4.3, ya que consideraba:

- Cargas de alto impacto
- Defectos de manufactura

Lo cual definitivamente ayudó a que el prototipo se volviera a reconstruir después de un accidente, (calda de aproximadamente 30 mts con carga de 17 lbs) durante la competencia.

Sin embargo, la relación carga/peso es muy baja, y si se quiere competir ahora por los primeros cinco lugares es necesario subir sensiblemente esta relación aunque se disminuya el factor de seguridad hasta el limite permitido. Para lo cual, es necesario hacer la manufactura de los materiales compuestos que conforman la estructura de una manera más controlada, ya que cuando presentan defectos: como es escasez de resina en algunas áreas, disminuyen drásticamente sus propiedades mecánicas. (Estos defectos los presentaba el aeromodelo Santos).

Con la estructura rediseñada que se propone, se consigue reducir un 17% el peso total del aeromodelo, además, se mejora la aplicación de materiales compuestos en áreas criticas, con lo que se logra una reducción en el proceso de manufactura y del costo tota/.

El uso de modelos por elementos finitos, resultó ser una herramienta de gran capacidad para nuestro trabajo, pero fue necesario el uso de modelos analíticos básicos para comprobar los modelos numéricos.

Se recomienda el análisis de otro tipo de estructuras (costillas, moldes de material compuesto, etc.), si estos se pueden adaptar al diseño aerodinámico en forma óptima y si se disponen de los recursos financieros necesarios.

También se recomienda un análisis de resistencia al impacto, para analizar el comportamiento de los elementos (vigas hechas de panel, elementos de madera balsa, etc) *y* de las estructuras del aeromodelo ( caja del fuselaje, cascaron del ala, etc), donde se analizarian, además, las uniones entre los elementos.

#### **BIBLIOGRAFíA**

- 1. Agarwal B. D., Broutman L. J. Analysis and Performance of Fiber Composites. John Wiley & Sons, EE.UU., 1980.
- 2. Aguirre Flores A. El Diseño al Limite y su Aplicación en Diversas Estructuras. Tesis, Facultad de Ingenieria,UNAM, México 1964.
- 3. Becker Walter E. U.S. Sandwich Panel Manufacturing/Marketing Guide. Technomic Publications, EE.UU., 1968.
- 4. Beer Ferdinand F, Hohnston E. Rousel!. Mecánica de maleriales. Segunda Edición, Ed. McGraw Hill, México 1990.
- 5. Beer Ferdinand F, Hohnston E. Rousell. Mecánica Veclorias para Ingenieros, Estática. Quinta Edición, Ed. McGraw HiII, Colombia 1982.
- 6. Broutman J., Bhabwan D.; Analisis and performance of fiber composites; Ed. John Wiley and sons.
- 7. Carmona A. Isidoro. Aerodinámica y Actuaciones del Avión. Quinta Edición, Ed. Paraninfo, España 1983.
- 8. Cheremisinoff Nicholas P. Handbook of Ceramics and Composites. Marcel Dekker, Inc., EE.UU.,1992.
- 9. Echonique-Manrique M. Maderas de México. Cámara Nacional de la Industria de la Construcción, México 1970.
- 10.Fornóns García Jose Ma. El método de los Elementos Finitos en la Ingenierla de Estructuras. Universidad Politécnica de Barcelona, España 1982.
- 11. Harper A.; Handbook of plastics, elastomers and composites; Ed. McGraw Hill. 1992.
- 12.Head Charles N, Benson Wilburg J. Análsis elemental de estructuras. McGraw Hil!, México 1973.
- 13.Hollman Martin. Modern Aircraft Design. Segunda Edición. Aircraft Design, Inc., EE.UU., 1988
- 14. Howard Hansen J. Diseño Moderno de Estructuras de Madera. Cía. Editora Comercial, México 1957.
- 15.Hull Derek; Materiales compuestos; Ed. Reverté. 1987.
- 16.Kuethe Arnold, Chow Chuen-Yen. Foundations of Aerodynamics. Bases of Aerodynamics Design. Fourth Edition, John Wiley & Sons, EE.UU. 1986.
- 17.Lee H.; Handbook of epoxy Resins; Ed. MacGraw Hill. 1967.
- 18. López A. l., Miranda P. S., Rosales B. R. Diseño, Construcción y Pruebas de un Aeromodelo de Carga a Control Remoto. Tesis, Facultad de Ingeniería, UNAM. México, 1997.
- 19.Lubin George, compilador. Handbook of Composites. Van Nostrand Reinhold Co., EE.UU. 1982.
- 20. McCormac Elling R. Estructuras Análisis y Diseño. Ed. Alfaomega, Colombia 1994.
- 21.Niels Lisborg. Principios Fundamentales de Diseño de Estructuas. Ed. Continental, México 1965.
- 22. Noton B.; Composite materials in engineering design; ASM.
- 23. Oñate Antonio E. Conocimientos del Avión. Ed. Paraninfo, España 1997.
- 24.0ñate Antonia E. Estabilidad y Control del Avión. Ed. Paraninfo, España 1994.
- 25. Pippard, Alfred J. S. Estructuras de Aeroplanos. Inst. Nacional de Técnica Aérea, España 1945.
- 26.Popov Egor P. Mecánica de Materiales. Ed. Limusa-Noriega, México 1995.
- 27. Potter Kevin. An Introduction to Composite Products. Chapman & Hall, Inglaterra 1997.
- 28. Roark Raymond J., Young Warren C. Formulas for Stress and Strain. McGraw Hill Book Co. EE.UU. 1965.
- 29.Schwarts M.; Composites materials handbook; Ed. McGraw Hil1.1992.
- 30. Timoshenko, Young. Elementos de Resistencia de Materiales. Ed. Uthea, México 1991.
- 31. Tsai S., Hahn Thomas H. Introduction to Composite Materials. Technomic Publising Co., EE.UU. 1980.
- 32.Tsai Stephen, Miravete de Marco. Diseiío *y* análsis de Materiales Compuestos. Ed. Reverté, España 1988.
- 33. Vinson J.R., Sierakowski R.L. The Behavior of Structures Composed of Composite Materials. Martinus Nijhoff Publishers, Holanda 1987.
- 34. Yong H.; Kevlar Aramid Fiber; Ed. John Wiley and sons. EE. UU. 1989.

## **íNDICE DE FIGURAS**

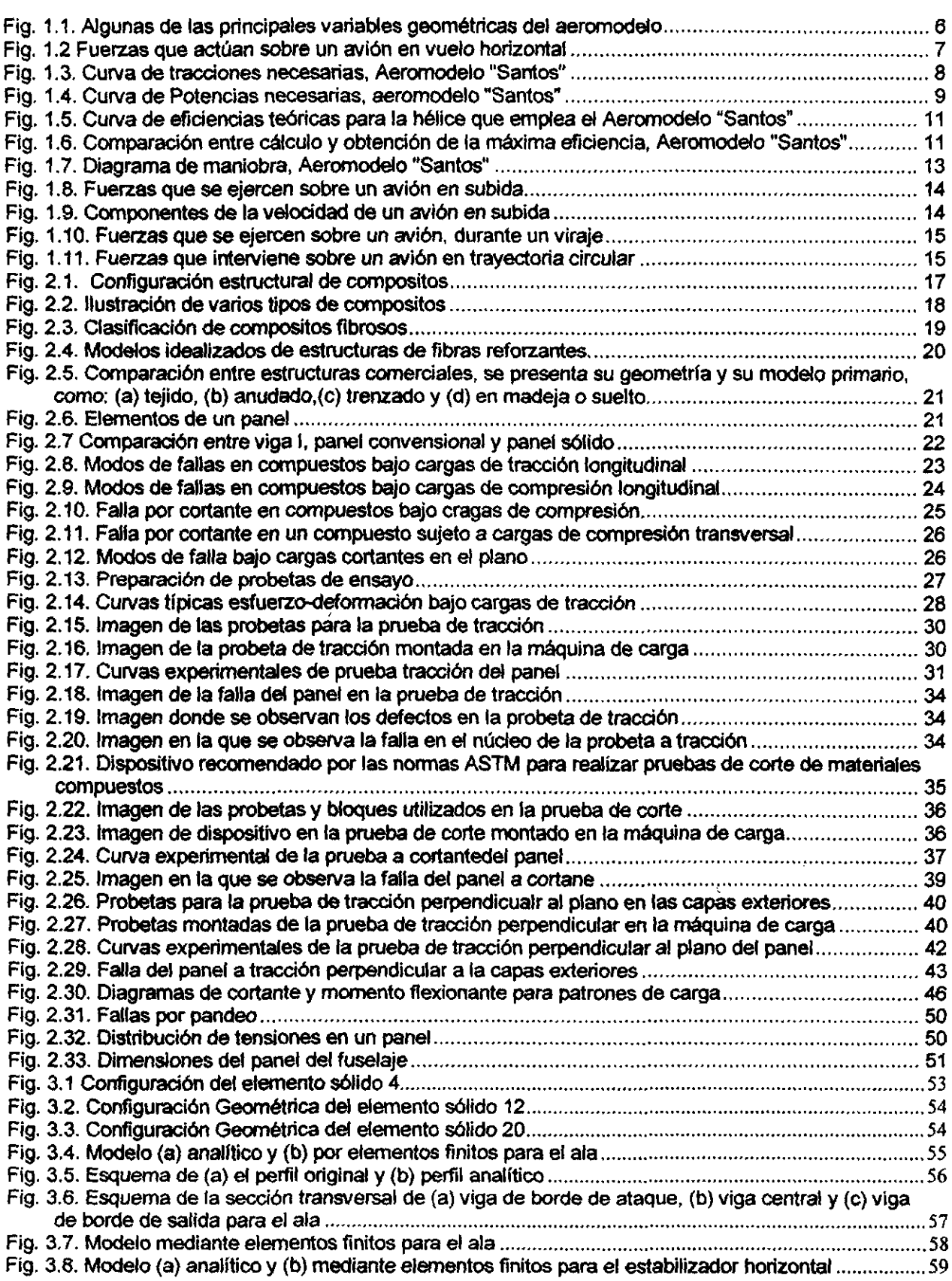

 $\mathcal{L}_{\mathcal{A}}$ 

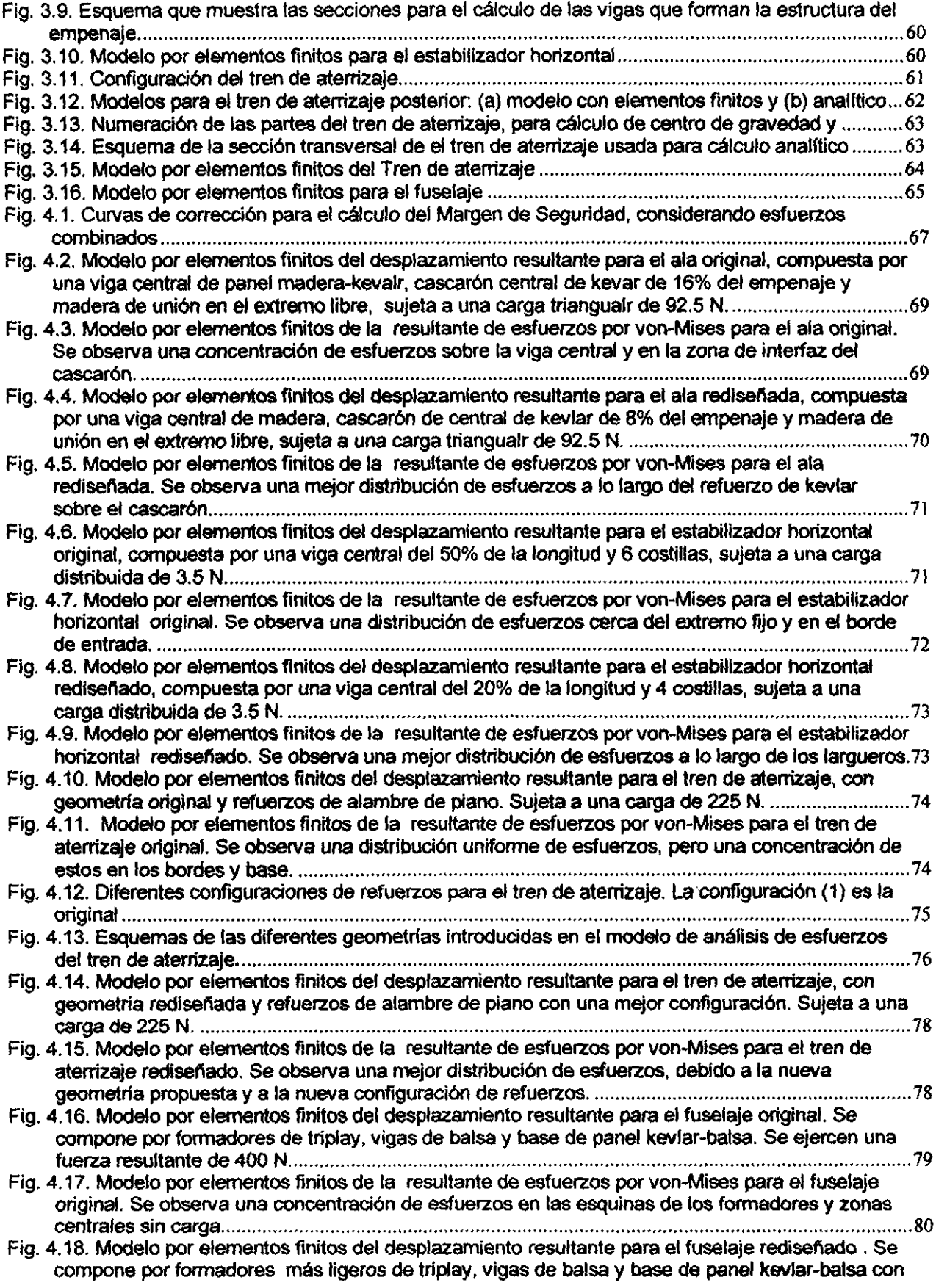

 $\sim$ 

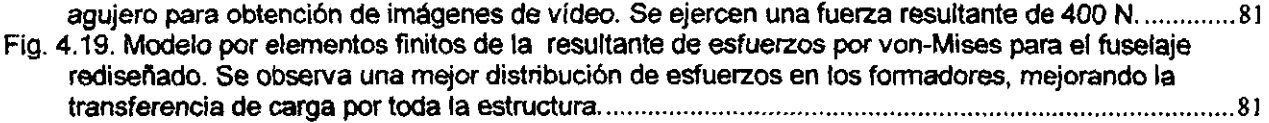

 $\label{eq:2.1} \frac{1}{\sqrt{2}}\left(\frac{1}{\sqrt{2}}\right)^{2} \left(\frac{1}{\sqrt{2}}\right)^{2} \left(\frac{1}{\sqrt{2}}\right)^{2} \left(\frac{1}{\sqrt{2}}\right)^{2} \left(\frac{1}{\sqrt{2}}\right)^{2} \left(\frac{1}{\sqrt{2}}\right)^{2} \left(\frac{1}{\sqrt{2}}\right)^{2} \left(\frac{1}{\sqrt{2}}\right)^{2} \left(\frac{1}{\sqrt{2}}\right)^{2} \left(\frac{1}{\sqrt{2}}\right)^{2} \left(\frac{1}{\sqrt{2}}\right)^{2} \left(\$ 

## IN DICE **DE TABLAS**

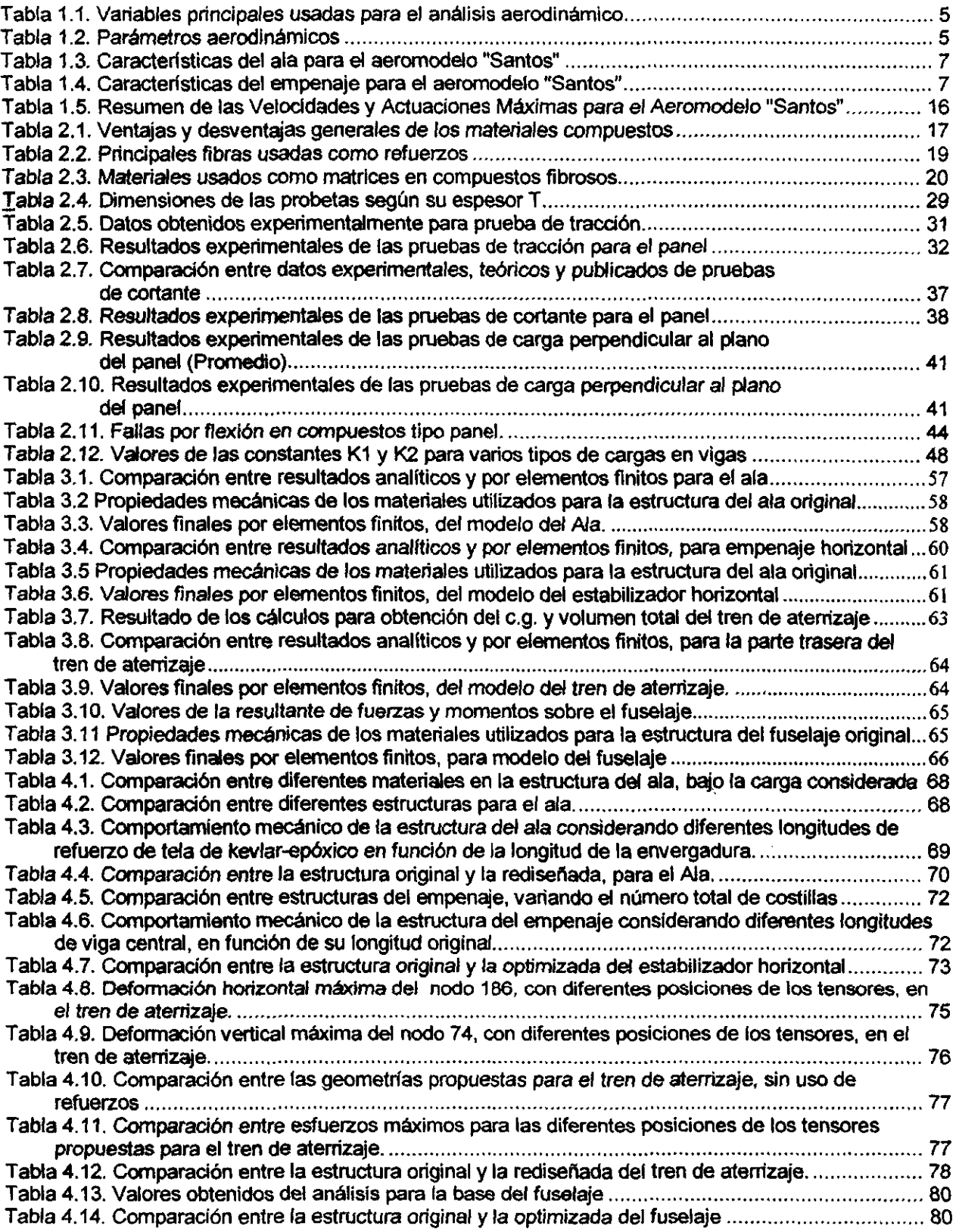

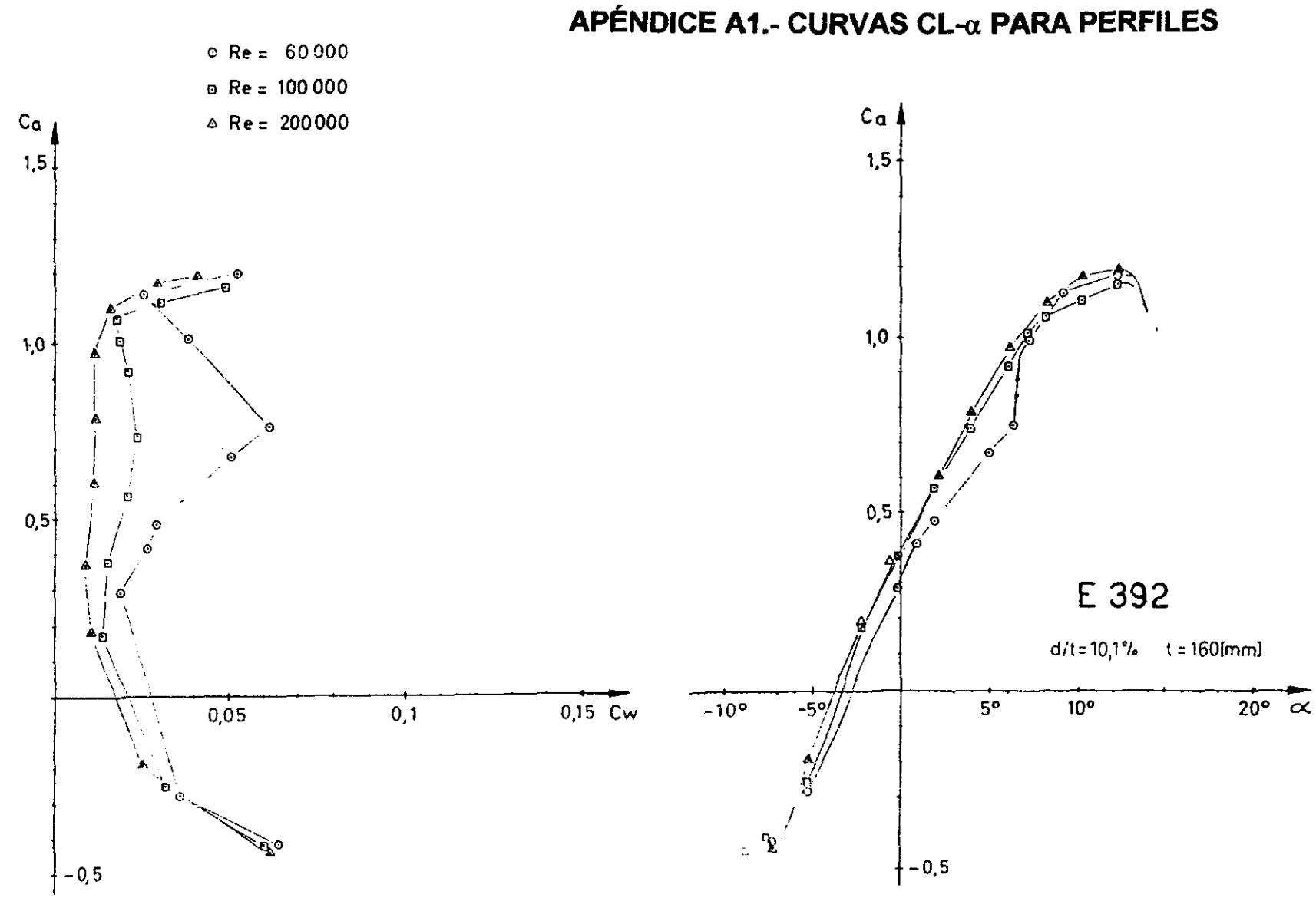

 $\vec{Q}$ 

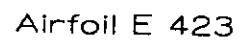

Airfoil E 423 has approximately 1he same values as airfoil E 421. But it has ame and less pressure recovery on the upper sur face This makes the airfoil thinner and **The** ent conditioned regards required had reasonable ako **Southeast** works for Re= 5 x 10<sup>5</sup> and the roughness doesn't reduce c<sub>finner</sub> very much

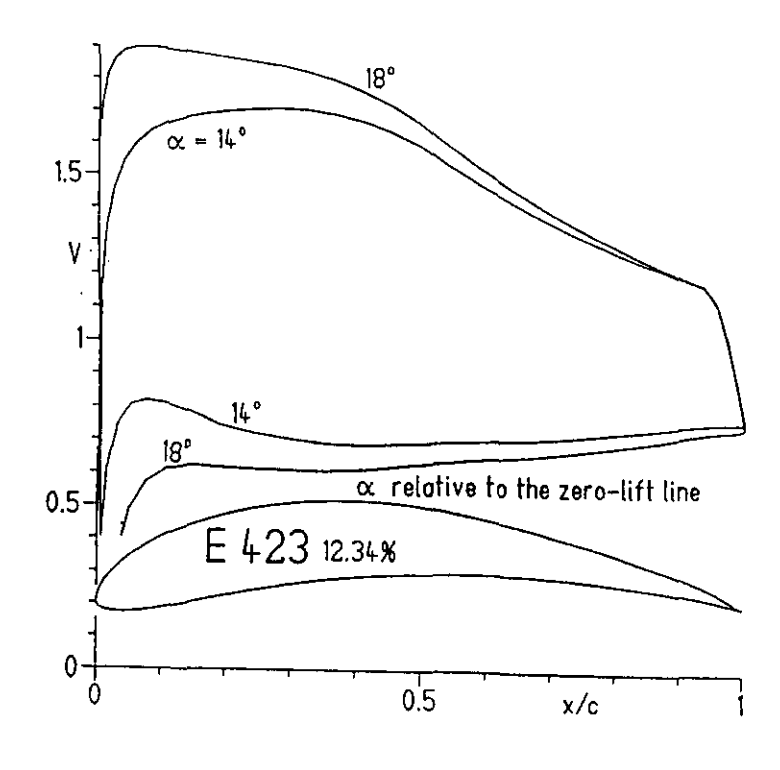

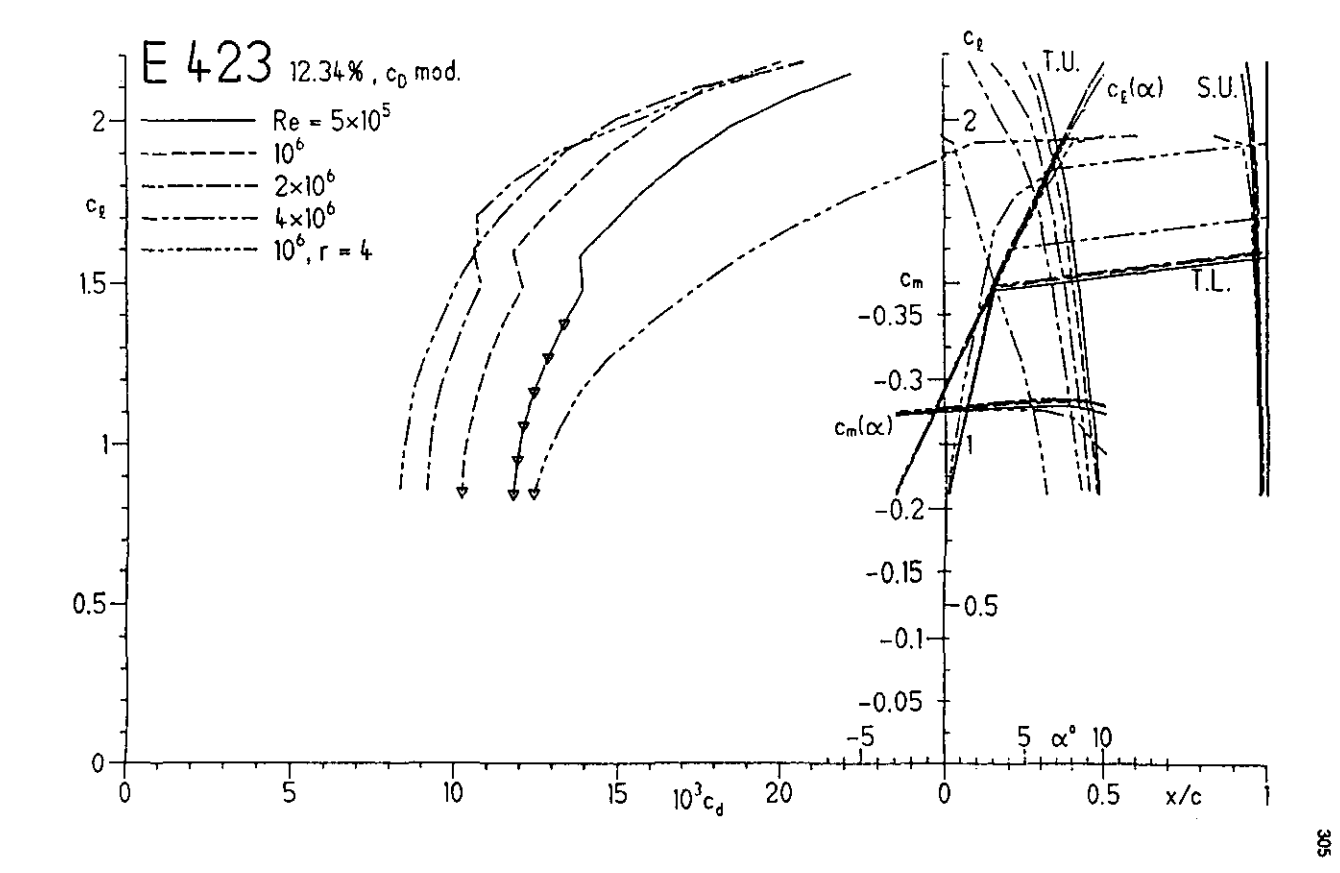

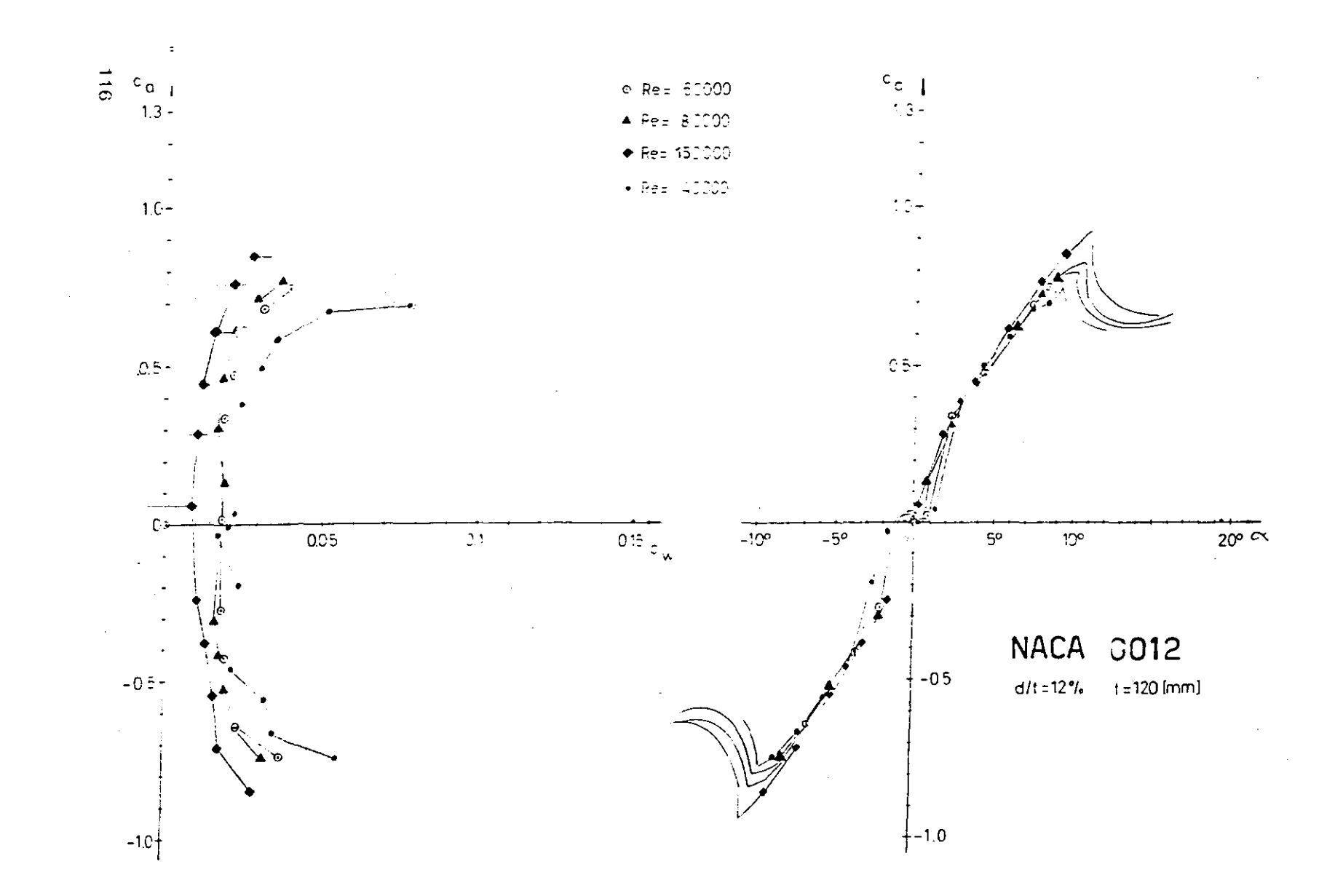

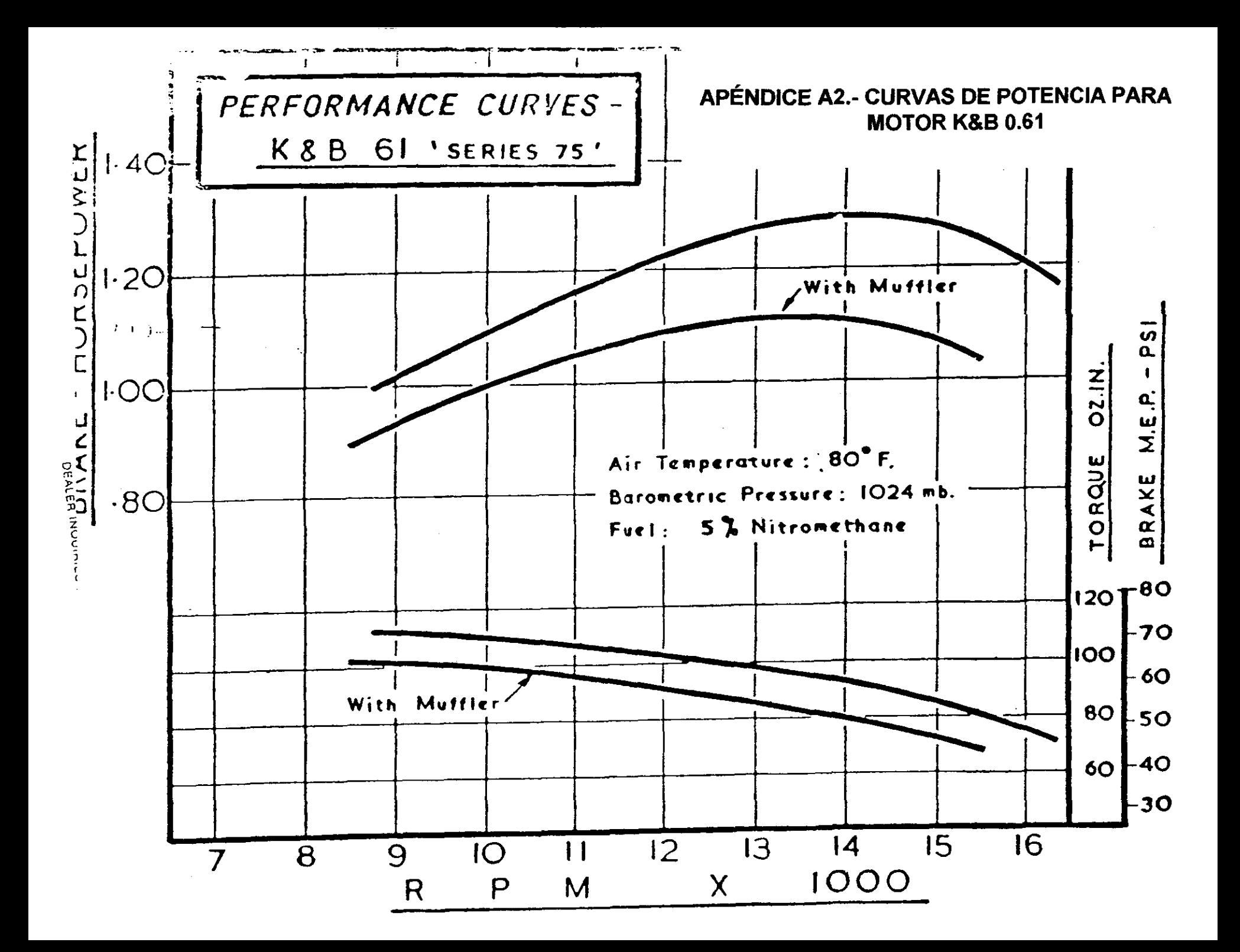

# **APÉNDICE A3**

# **DIMENSIONES DE LAS PROBETAS PARA LA PRUEBA DE TRACCiÓN, DE ACUERDO A SU ESPESOR T, mm (plg)**

.

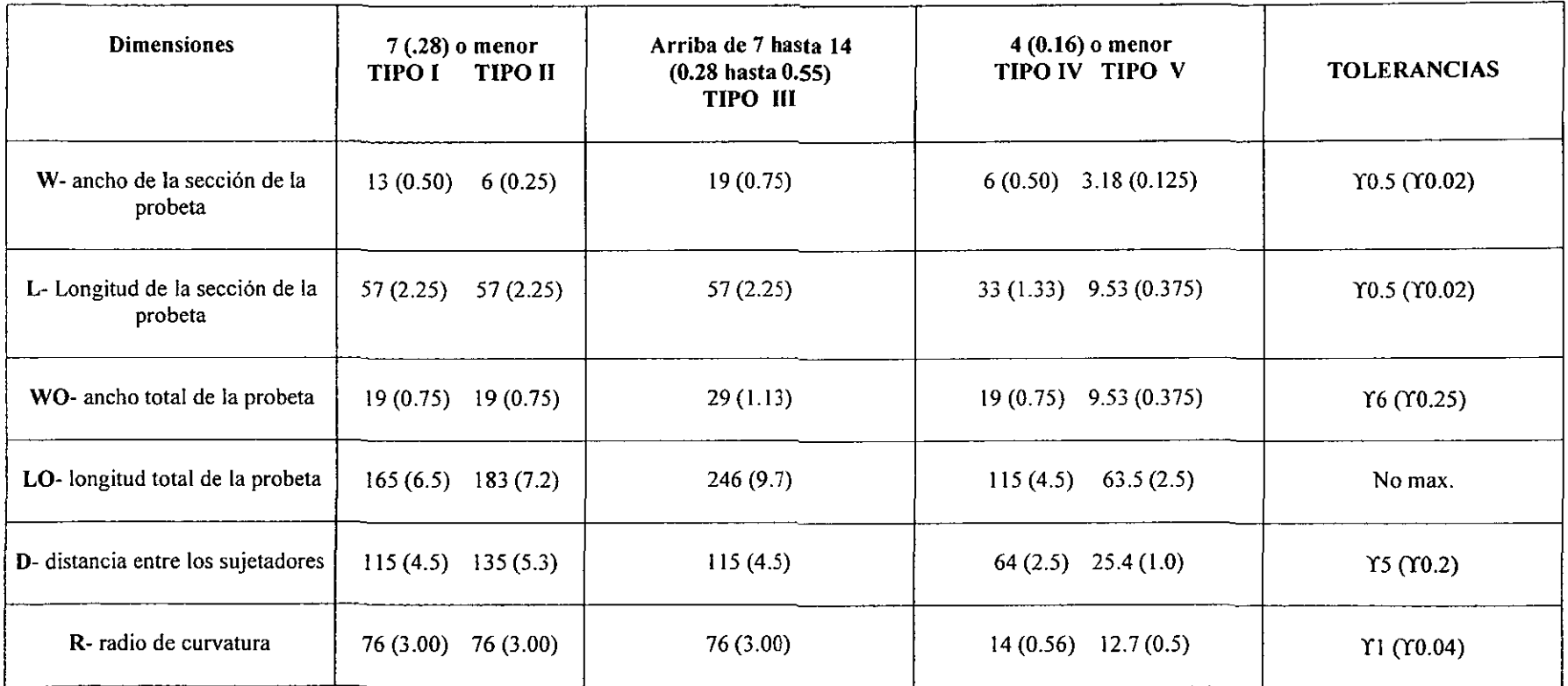

## **APÉNDICE A4**

### **CURVAS Y DATOS DE LA PRUEBA DE TRACCiÓN REGISTRADAS Y CORREGIDAS**

PRUEBA DE TENSION PARA PANEL KEVLAR-MADERA BALSA.

Tipo de prueba: Tensión.

Nombre del operador: Adolfo Altamirano M.

Identificación de la prueba: TENSION

Instron Corporation Series IX Automated Materials Testing

Tipo de prueba: ASTM

Interface: 4200 Series Parámetros en la máquina de prueba Velocidad de la prueba (pts/sec.): 5.0000 Humedad (%): 50<br>Velocidad de los sujetadores (mm/min.) 2.0000 Temperatura (C°): 23 Velocidad de los sujetadores (mm/min.)

**Dimensiones:** 

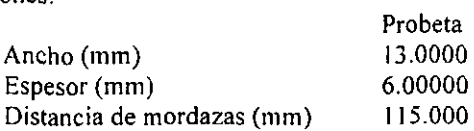

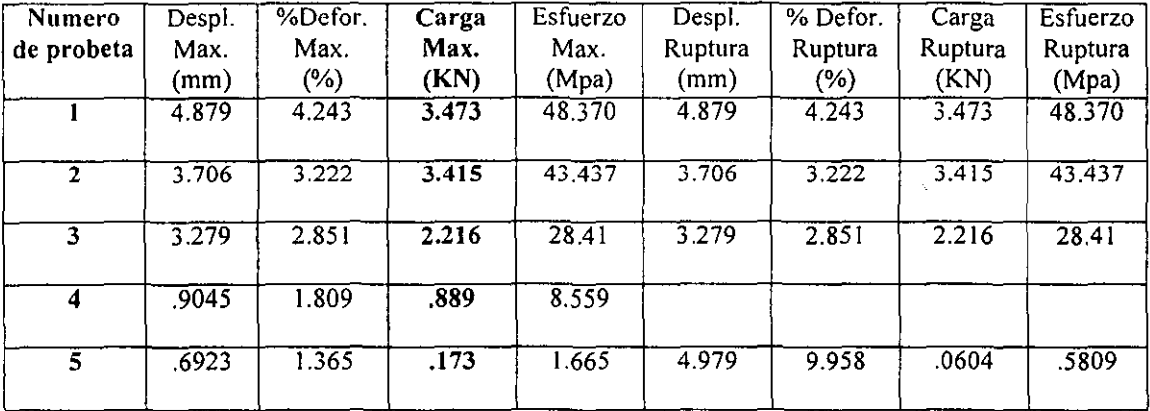

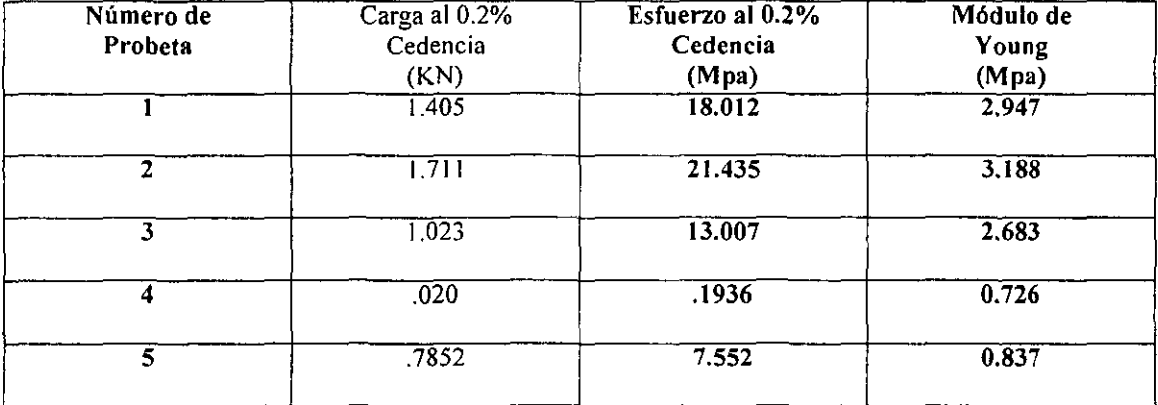

### CURVAS Y DATOS DE LA PRUEBA DE TRACCIÓN REGISTRADAS Y **CORREGIDAS.**

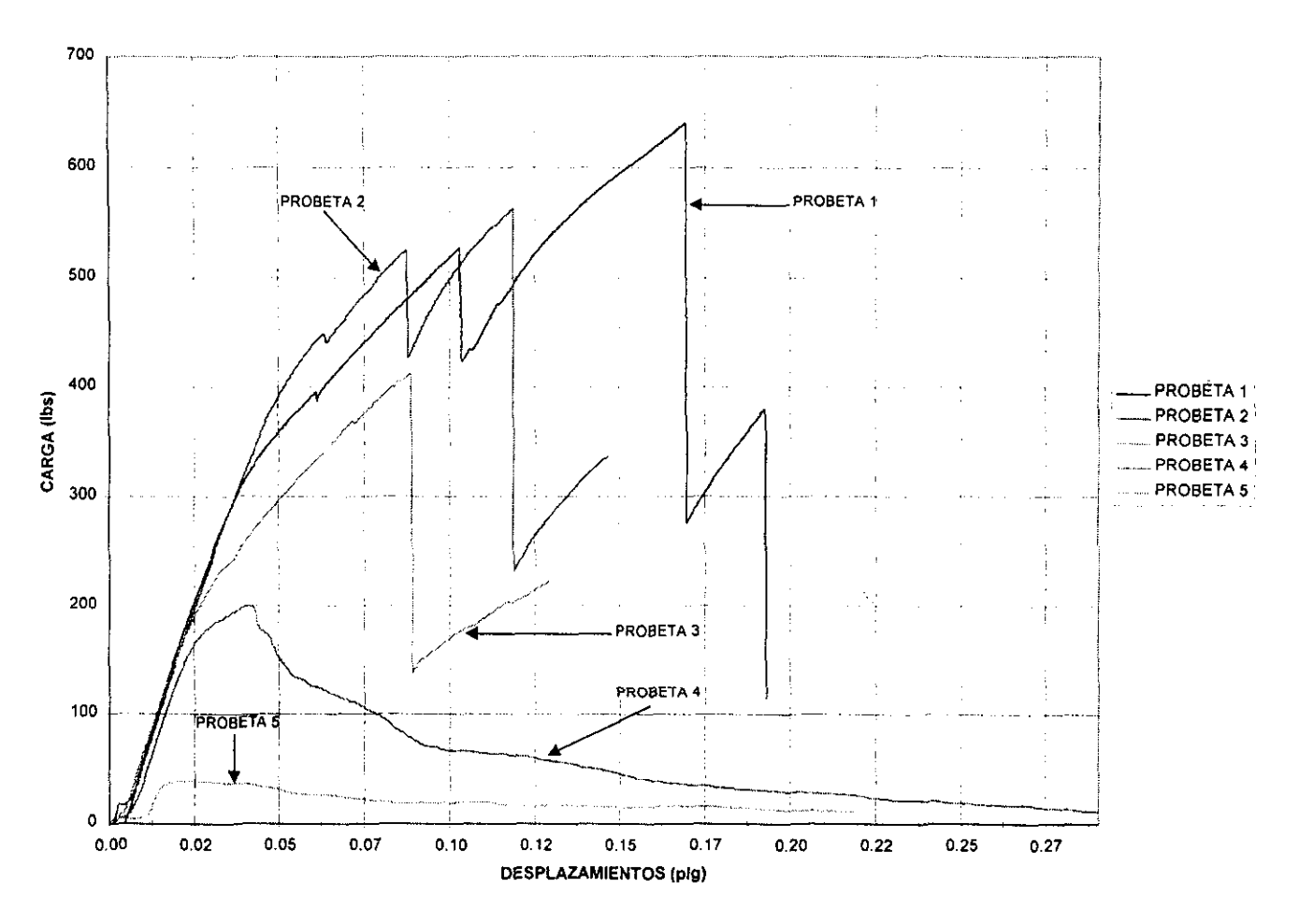

#### PRUEBA DE TENSION PANEL KEVLAR-MADERA BALSA

#### CURVAS REGISTRADAS DURANTE LA PRUEBA BAJO CARGAS DE TRACCIÓN

### **CURVAS Y DATOS DE LA PRUEBA DE TRACCIÓN REGISTRADAS Y CORREGIDAS.**

PRUEBAS DE TENSION2 KEVLAR

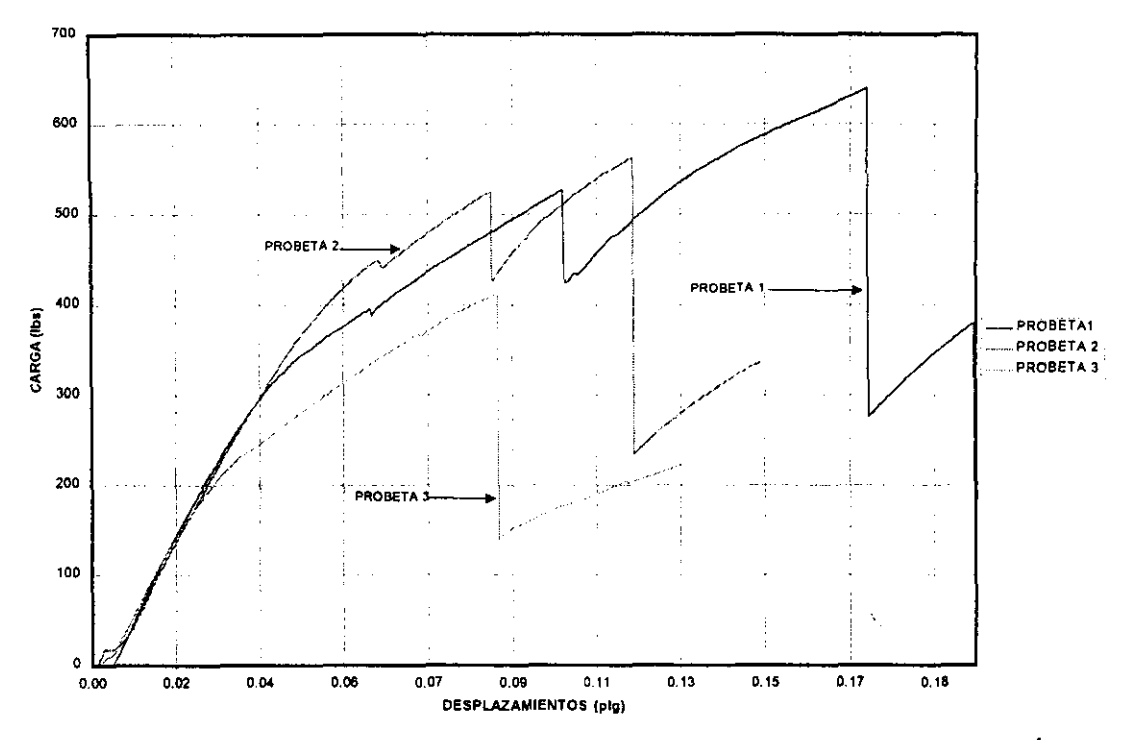

CURVAS REGISTRADAS DURANTE LA PRUEBA BAJO CARGAS DE TRACCIÓN

PRUEBAS DE TENSION PANEL KEVLAR-MADERA BALSA

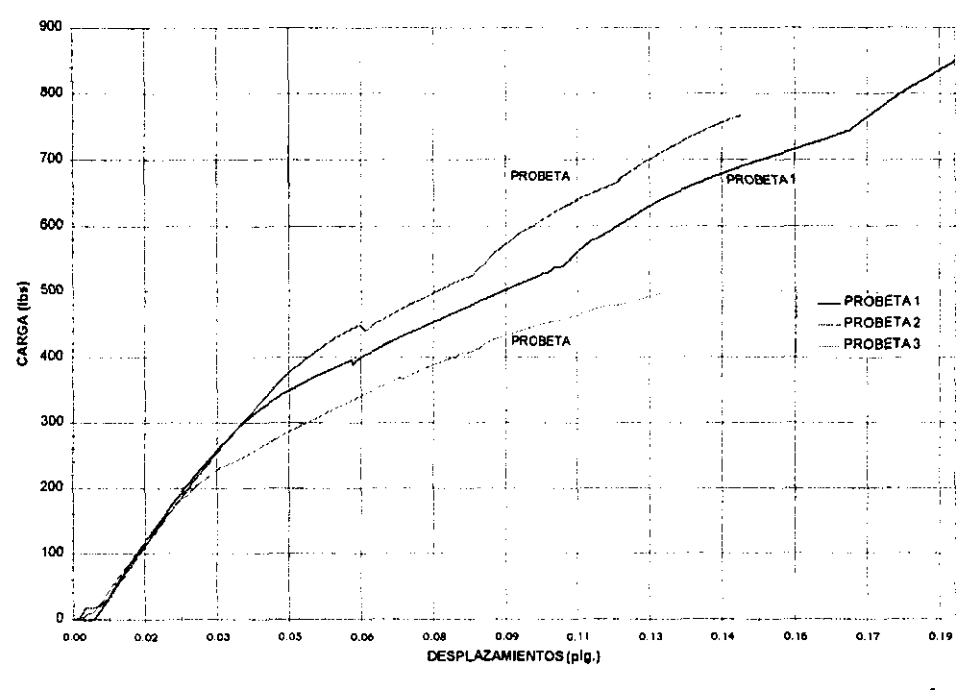

CURVAS CORREGIDAS DE LA PRUEBA BAJO CARGAS DE TRACCIÓN

### **APENDICE 5**

#### CALCULO DEL MODULO DE YOUNG USANDO LA PENDIENTE DE LA CURVA EN LA PRUEBA DE **TENSION**

#### PROBETA 1 DE LA PRUEBA DE TENSION.

#### 08/11/98

#### Linear Regression tor Datal\_B:  $\overline{Y}$  = A + B \* X

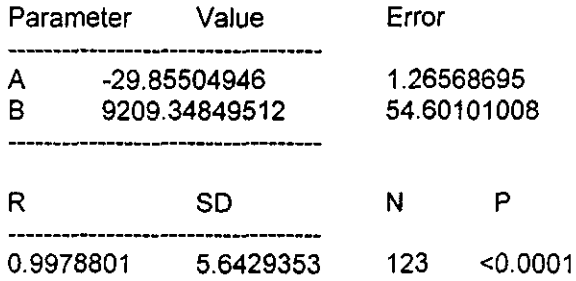

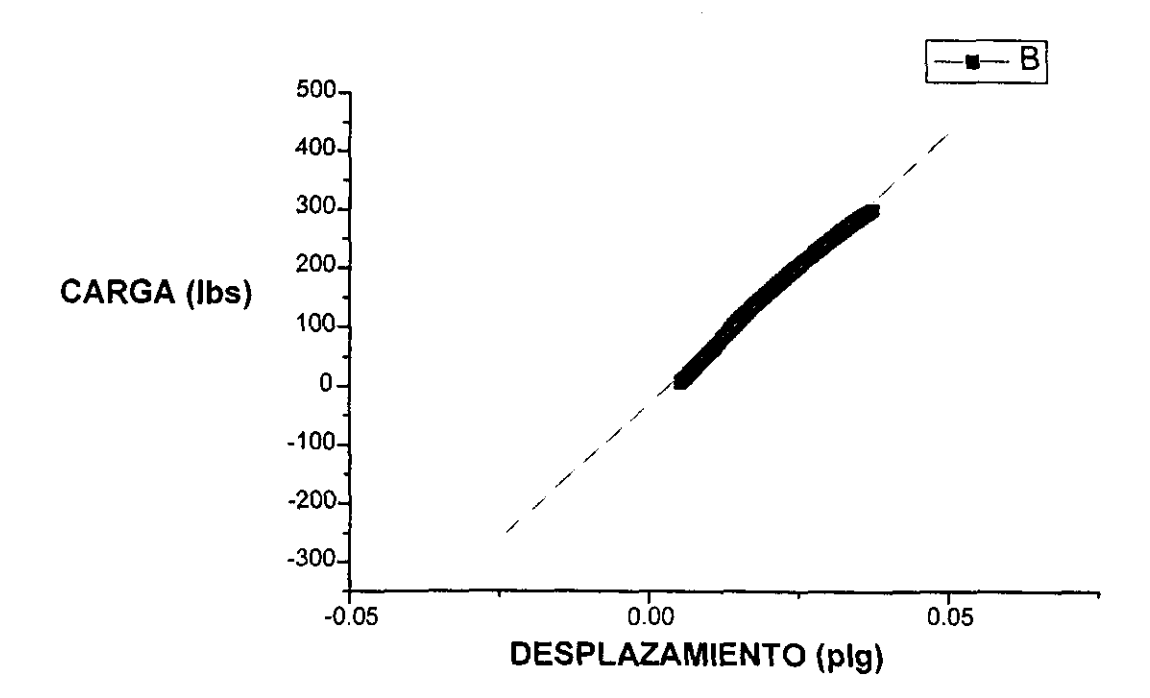

Cálculo del módulo de Young usando la pendiente de la curva en la prueba de tensión

#### PROBETA 2 DE LA PRUEBA DE TENSION

08/11/98

Linear Regression for Data1\_B:  $\overline{Y} = A + B \cdot X$ 

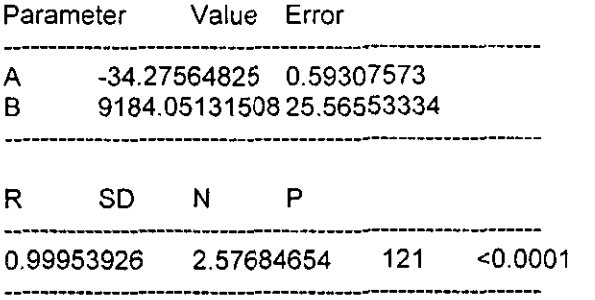

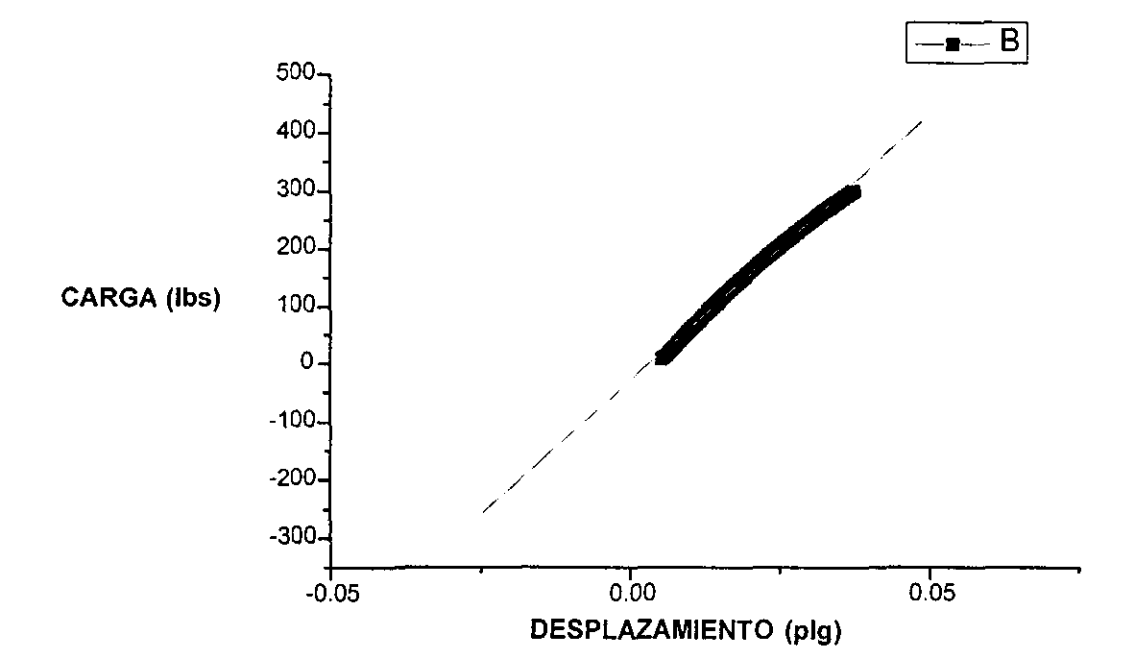

Cálculo del módulo de Young usando la pendiente de la curva en la prueba de tensión

#### PROBETA 3 DE LA PRUEBA DE TENSION

08/11/98

Linear Regression for Data1\_B:<br>Y = A + B \* X

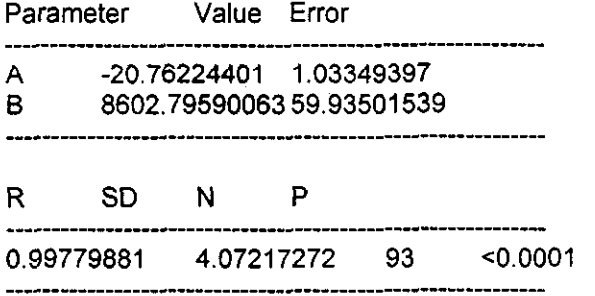

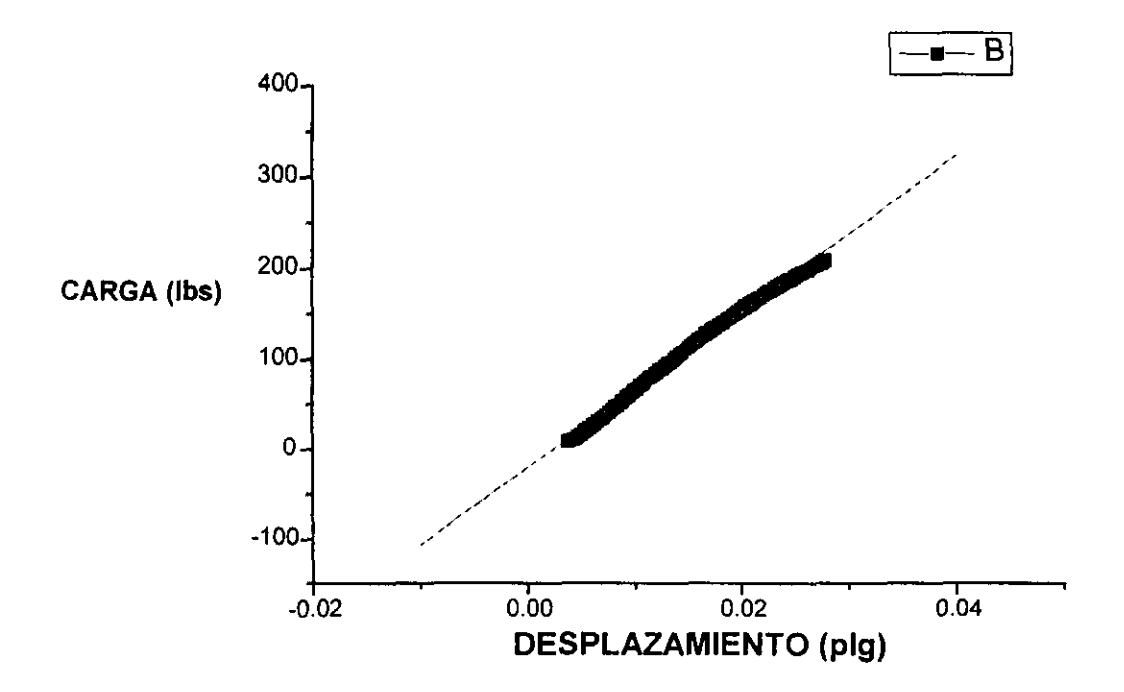

### CALCULO DEL MODULO DE YOUNG USANDO LA PENDIENTE DE LA CURVA EN LA PRUEDA DE TENSION

De acuerdo con la pendiente obtenida de cada una de las gráficas en la zona elástica, se tienen unidades de Lbs./in. Por lo que se tiene que realizar unas sencillas operaciones, y así, obtener el Módulo de Young en Kpsi, ó Gpa.

En la siguiente ecuación se presentan las operaciones a realizar.

$$
\frac{CARGA}{AREA} = \frac{\sigma}{\varepsilon} = E
$$
  
DESPLAZ =  $\frac{\sigma}{\varepsilon}$ 

En la gráfica se tiene unicamente registrado la carga/desplaz. Por lo que se debe introducir tanto el área transversal como la longitud de la probeta, Por lo tanto al valor de la pendiente debe ser multiplicado por la operación long/área. Que para este caso, las probetas tienen un área de .1219in<sup>2</sup> (78.65 E-06 m<sup>2</sup>) y una longitud de 4.5276 in. (115 mm.). Por lo que se tiene un factor de:

$$
\frac{LONG.}{AREA} = 37.142
$$

Al realizar la operación, se obtiene el módulo de Young en unidades inglesas (Psi). Para obtener el módulo en S.I. (Mpa), se debe multiplicar el valor en Psi por .006895.

A continuación se presentan las pendientes, así como, los valores resultantes del Módulo de Young.

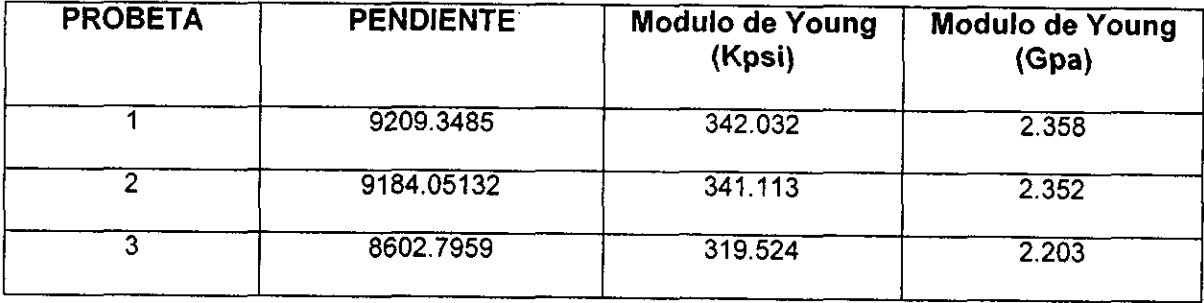

# **APÉNDICE A6.**

## **CURVAS Y DATOS DE LA PRUEBA A CORTANTE**

PRUEBA DE CORTANTE PARA PANEL KEVLAR-MADERA MADERA BALSA.

Tipo de prueba: Tensión.

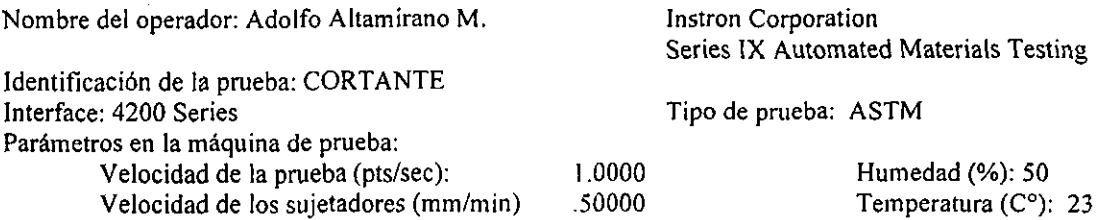

Dimensiones:

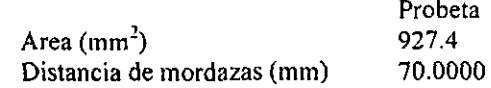

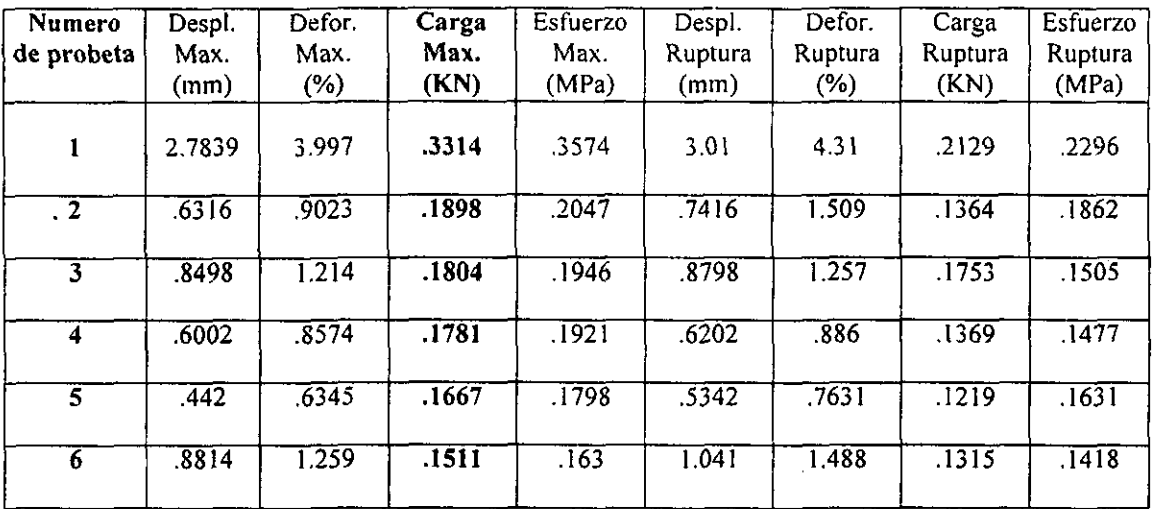

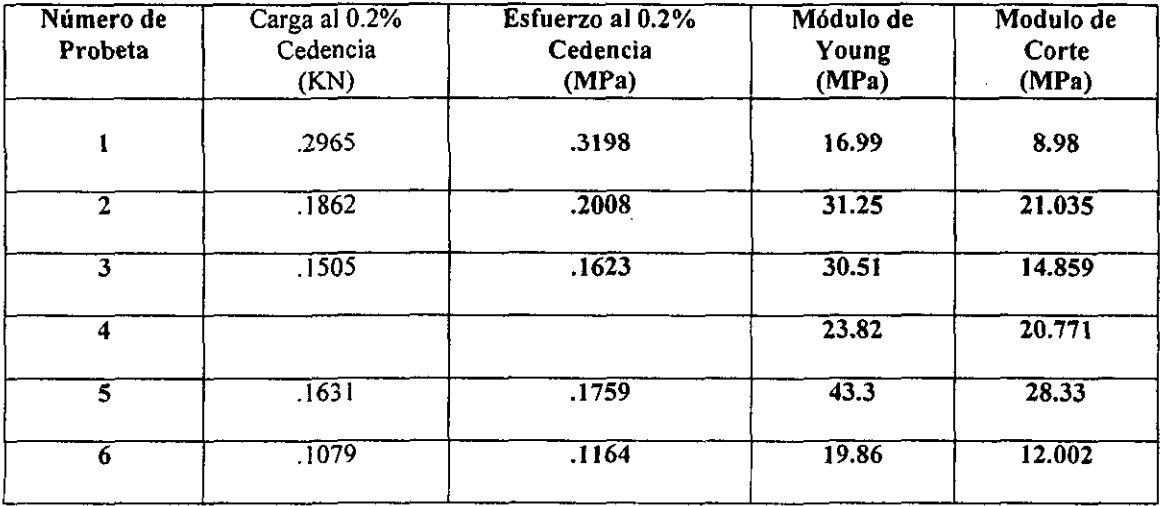

### **CURVAS Y DATOS DE LA PRUEBA ACORTANTE**

### PRUEBA A CORTANTE DE PANEL KEVLAR-MADERA BALSA

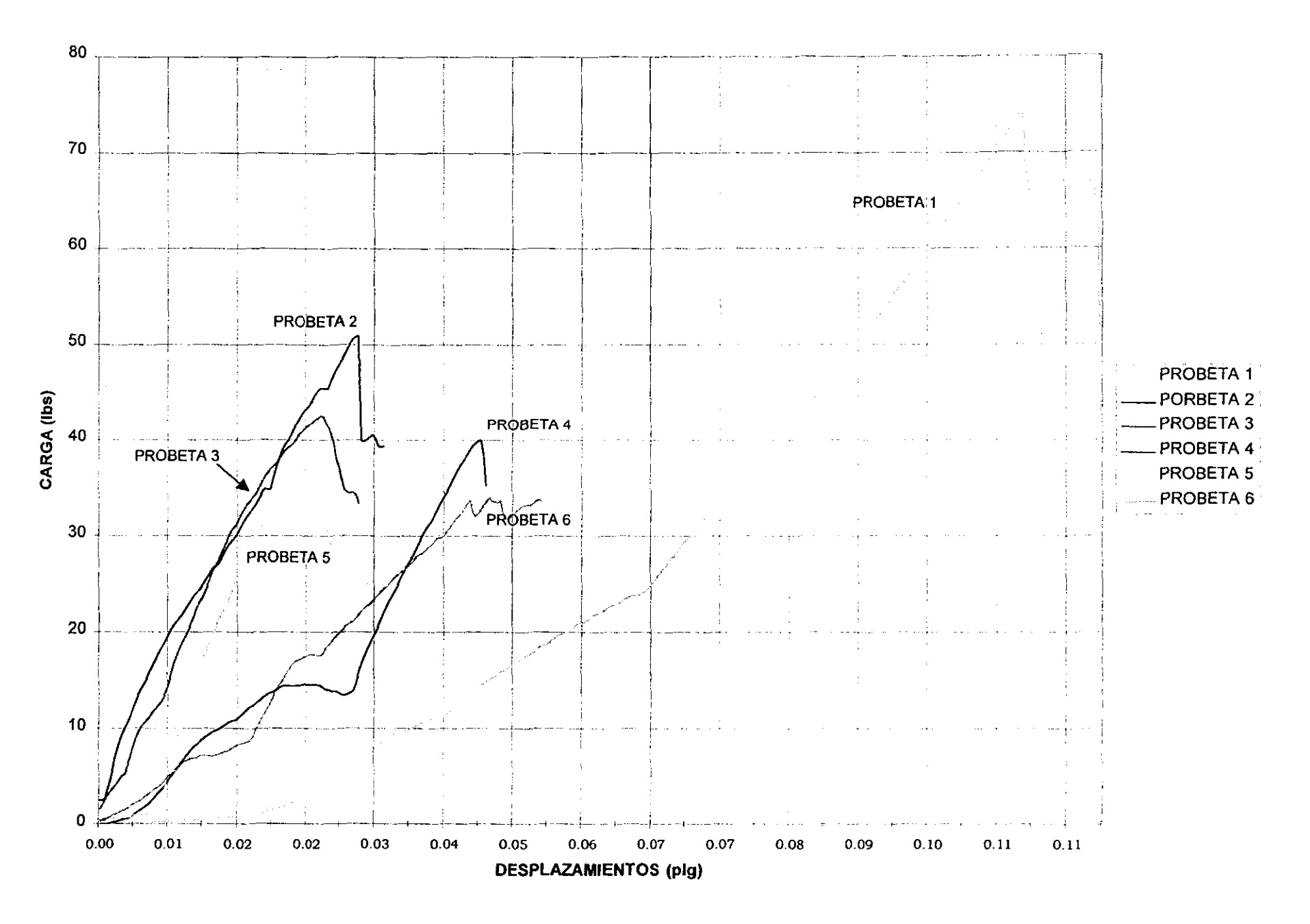

# **APÉNDICE A7**

### **CURVAS Y DATOS DE LA PRUEBA A TENSION PERPENDICULAR AL PLANO DE LAS CAPAS EXTERIORES**

PRUEBA DE TENSION PERPENDICULAR AL PLANO PARA PANEL KEVLAR-MADERA.

Tipo de prueba: Tensión perpendicular al plano.

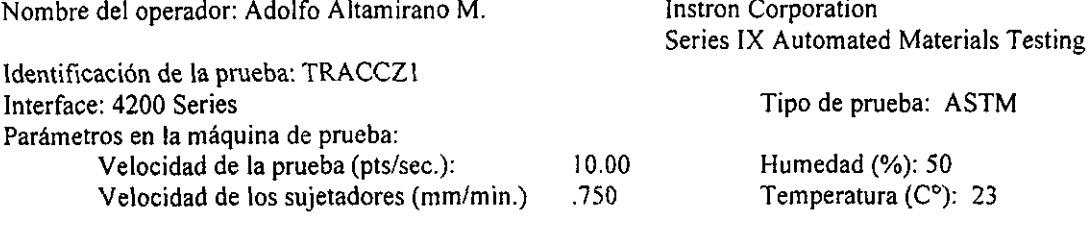

**Dimensiones:** 

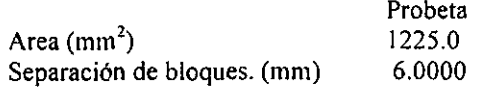

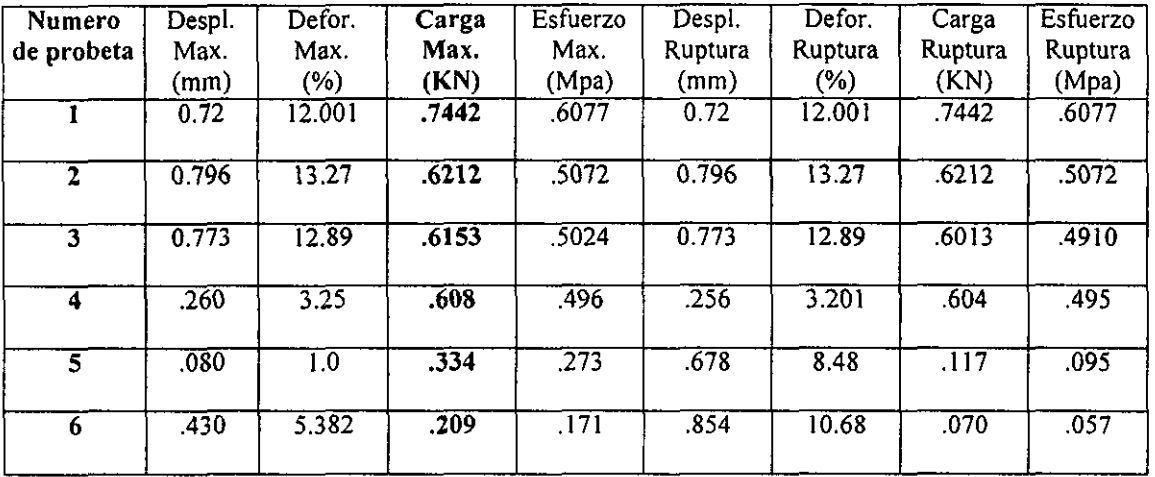

 $\mathbf{A}^{\dagger}$ 

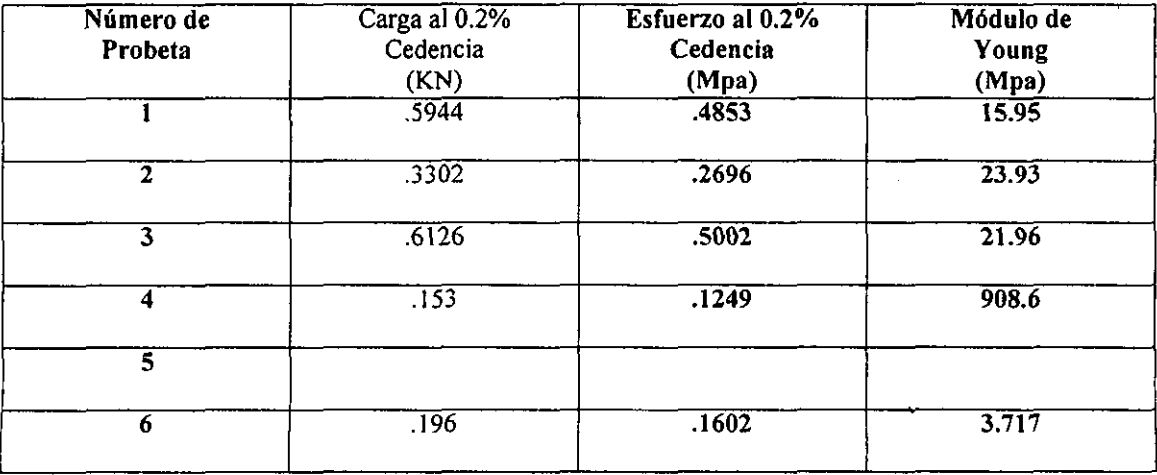

## CURVAS Y DATOS DE LA PRUEBA A TENSION PERPENDICULAR AL PLANO DE LAS CAPAS EXTERIORES PRUEBA DE TENSION PERPENDICULAR AL PLANO DEL PANEL KEVLAR-MADERA BALSA

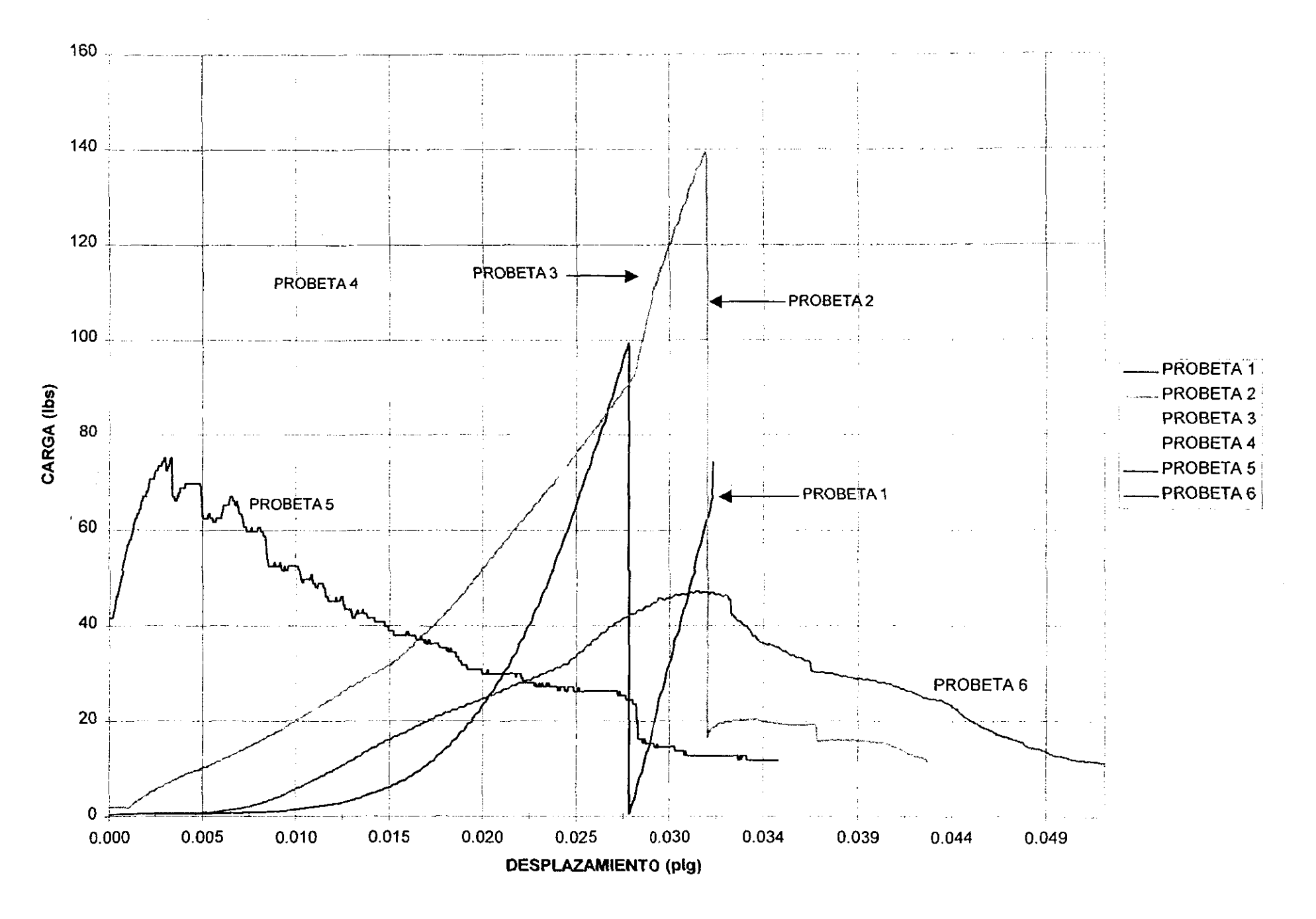

### **APÉNDICE AS.- DATOS EMPLEADOS PARA MODELOS NUMERICOS MEDIANTE ELEMENTOS FINITOS**

Las propiedades mecánicas de los materiales utilizados se muestran en la tabla A1.

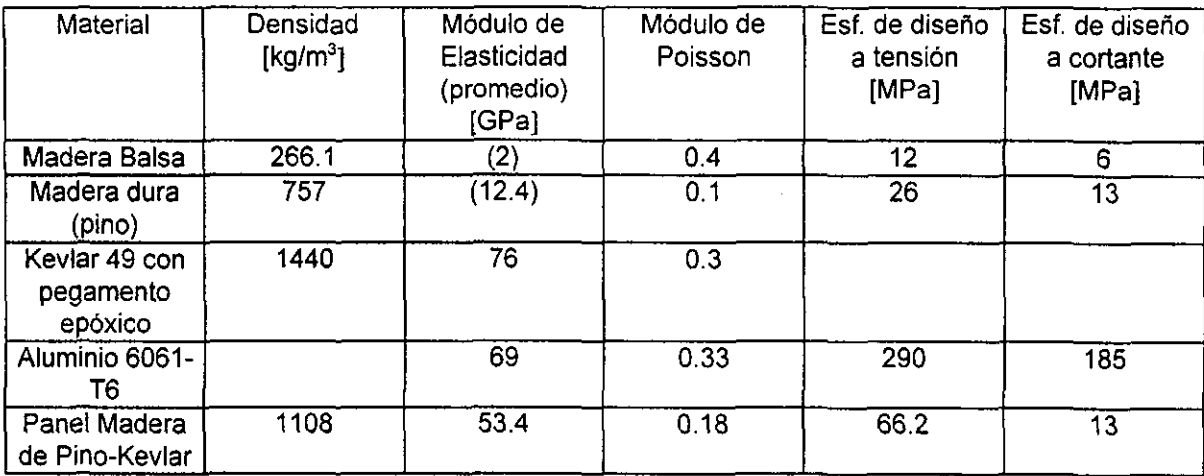

El módulo de elasticidad para el panel madera de pino-kevlarse obtiene calculando su flexión máxima dada la carga empleada, con la relación A-1':

$$
y = \frac{12 \cdot k_1 \cdot P \cdot a^3}{E_f \cdot b \cdot (h^3 - c^3)} + \frac{2 \cdot k_2 \cdot P \cdot a}{(h + c) \cdot b \cdot Gc}
$$
 (A1)

donde k<sub>1</sub> = 1/48 y k<sub>2</sub> = 1/4, son constantes dadas por el tipo de carga, P = carga total, a = long, de la viga, b = ancho de panel, h = grosor de panel, c = grosor del corazón (madera) y E, = Módulo de Young de kevlar con epóxico.

y suponiendo un material homogéneo, se obtiene el módulo de elasticidad con la relación A2:

$$
E = \frac{12 \cdot P \cdot a^3}{48 \cdot y \cdot b \cdot h^3}
$$
 (A2)

El esfuerzo de diseño se obtiene con la relación A-3':

$$
Ss = \frac{P \cdot a}{4 \cdot b \cdot f(h+c)}
$$
 (A3)

<sup>1</sup> U.S. Sandwich Panel Guide Walter E. Becker 2 Handbook of composites George Lubin
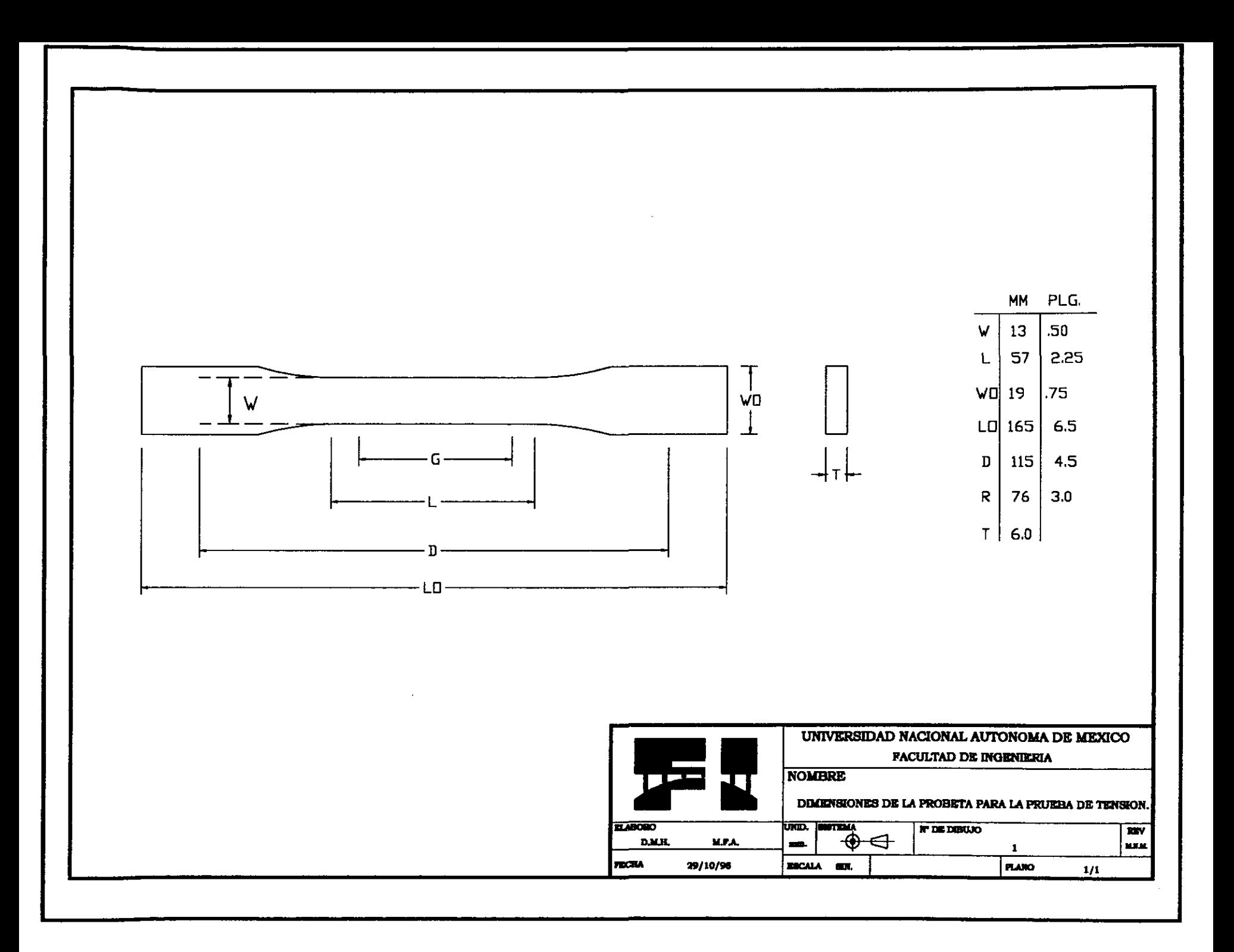

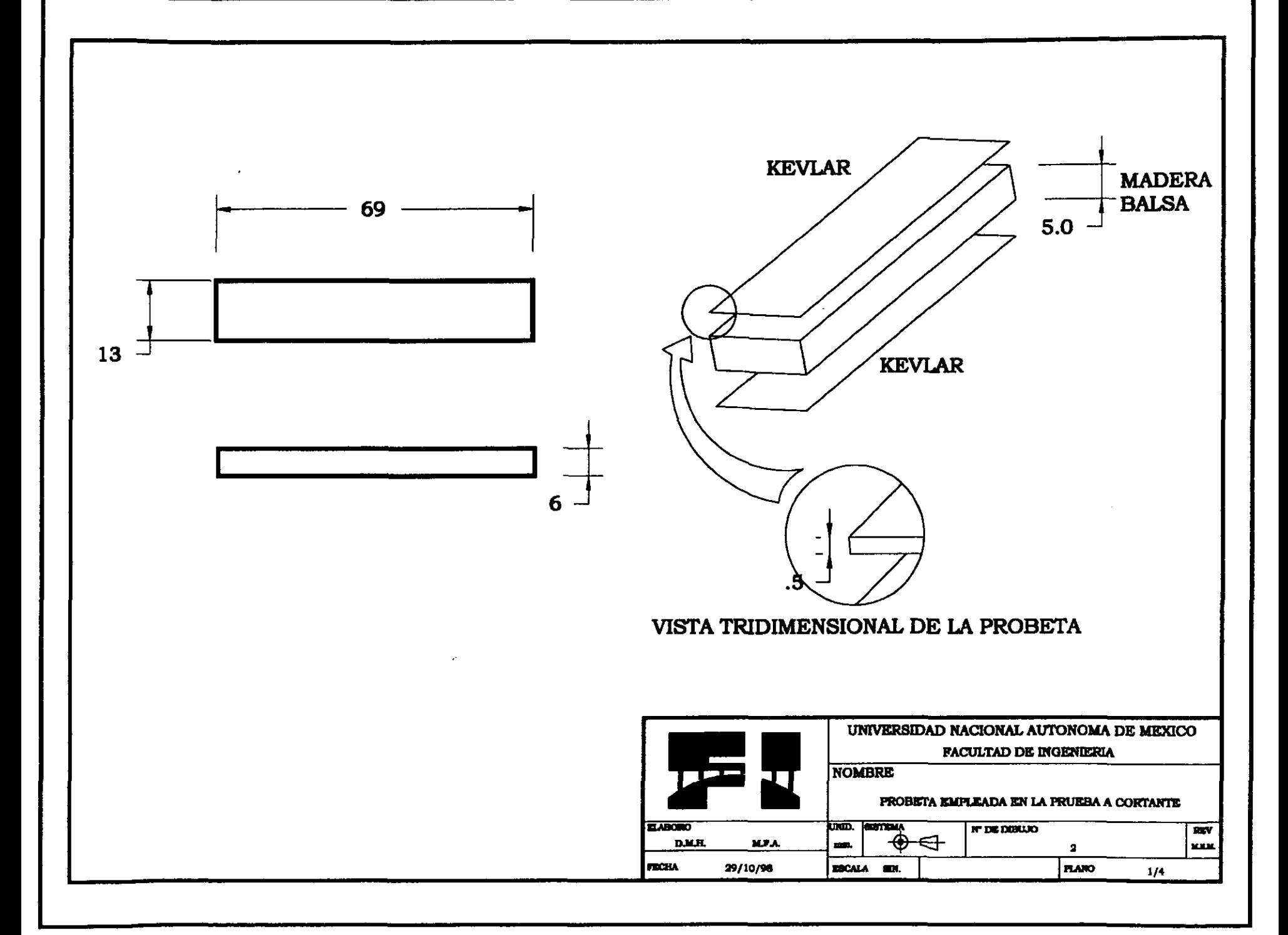

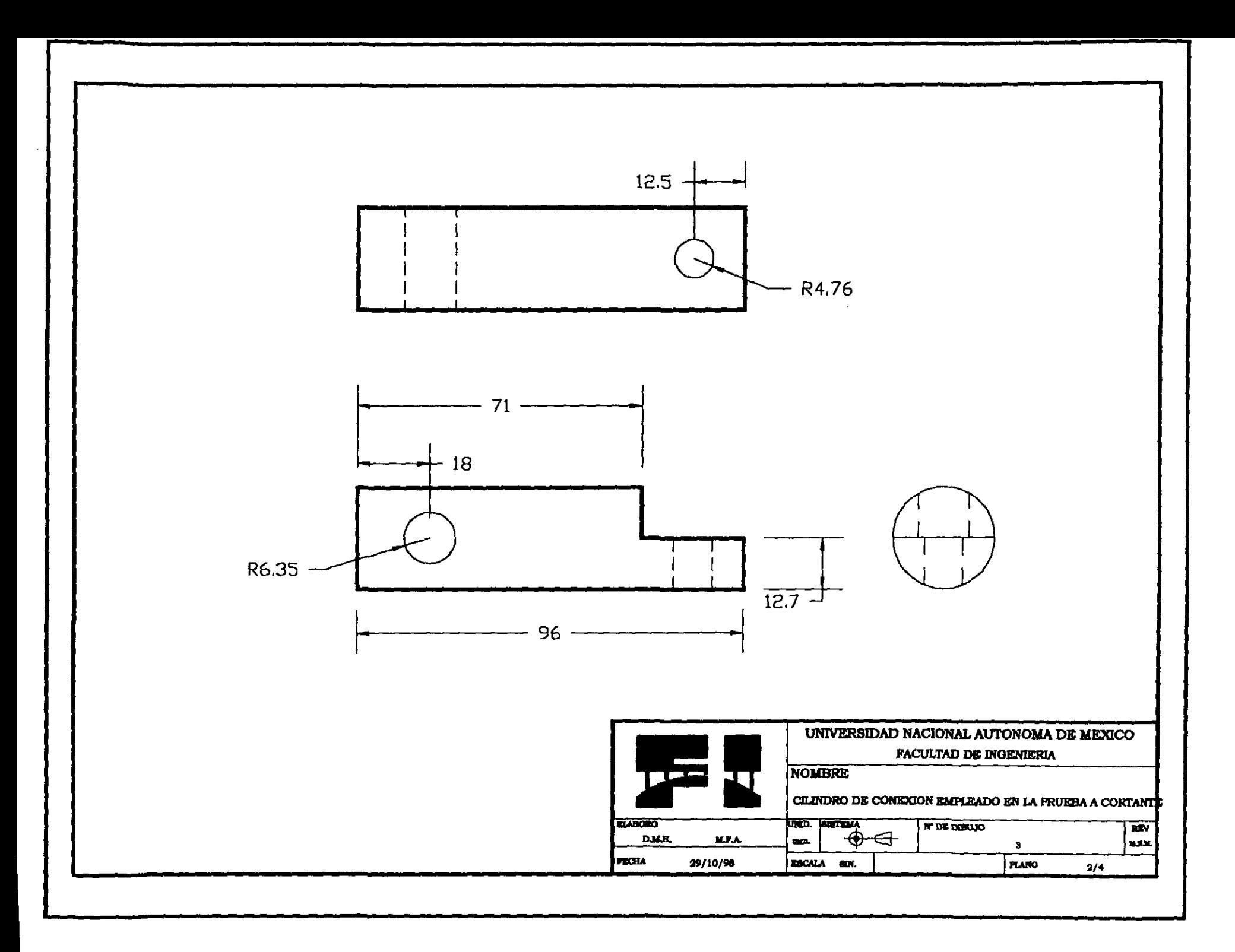

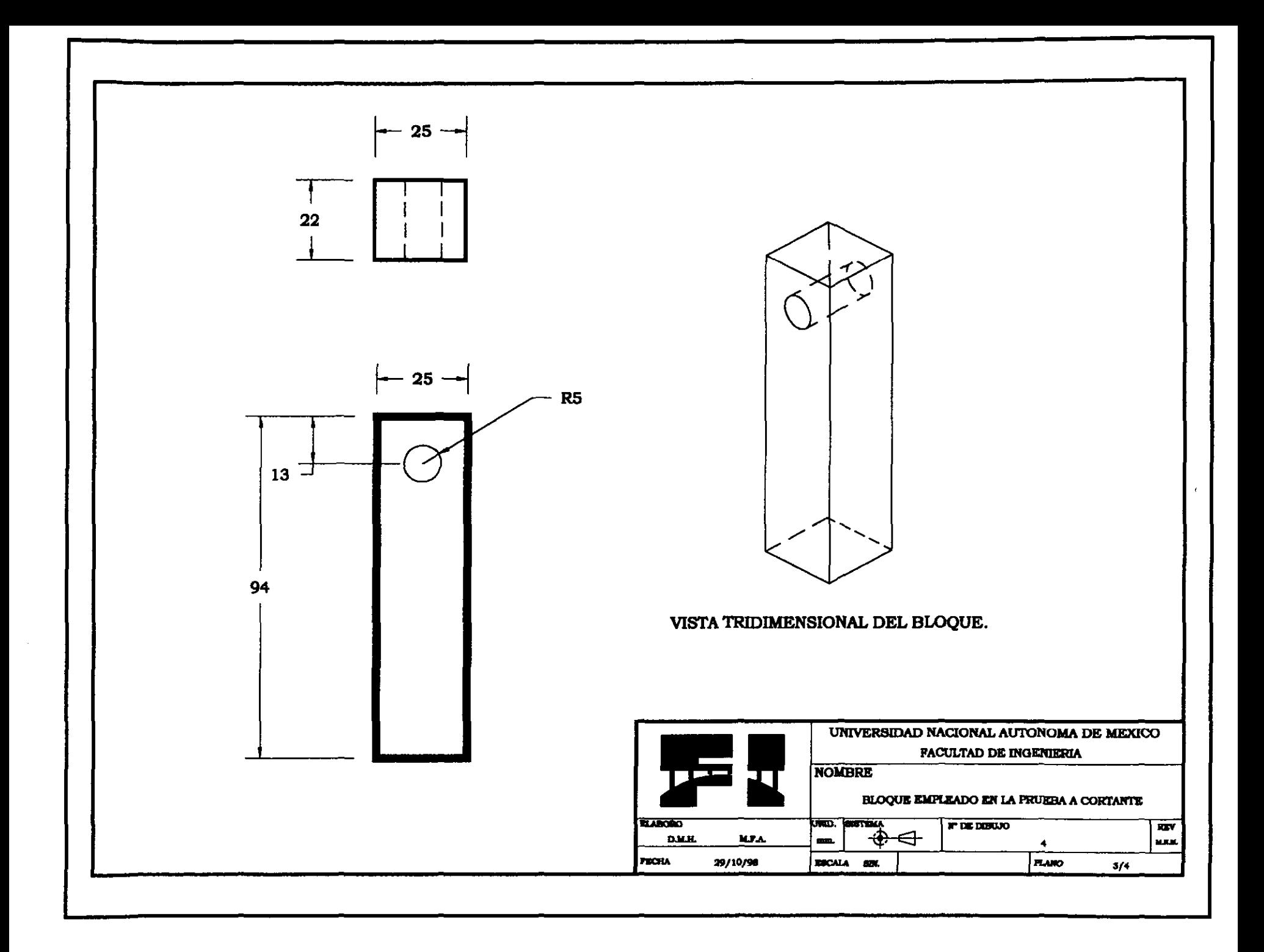

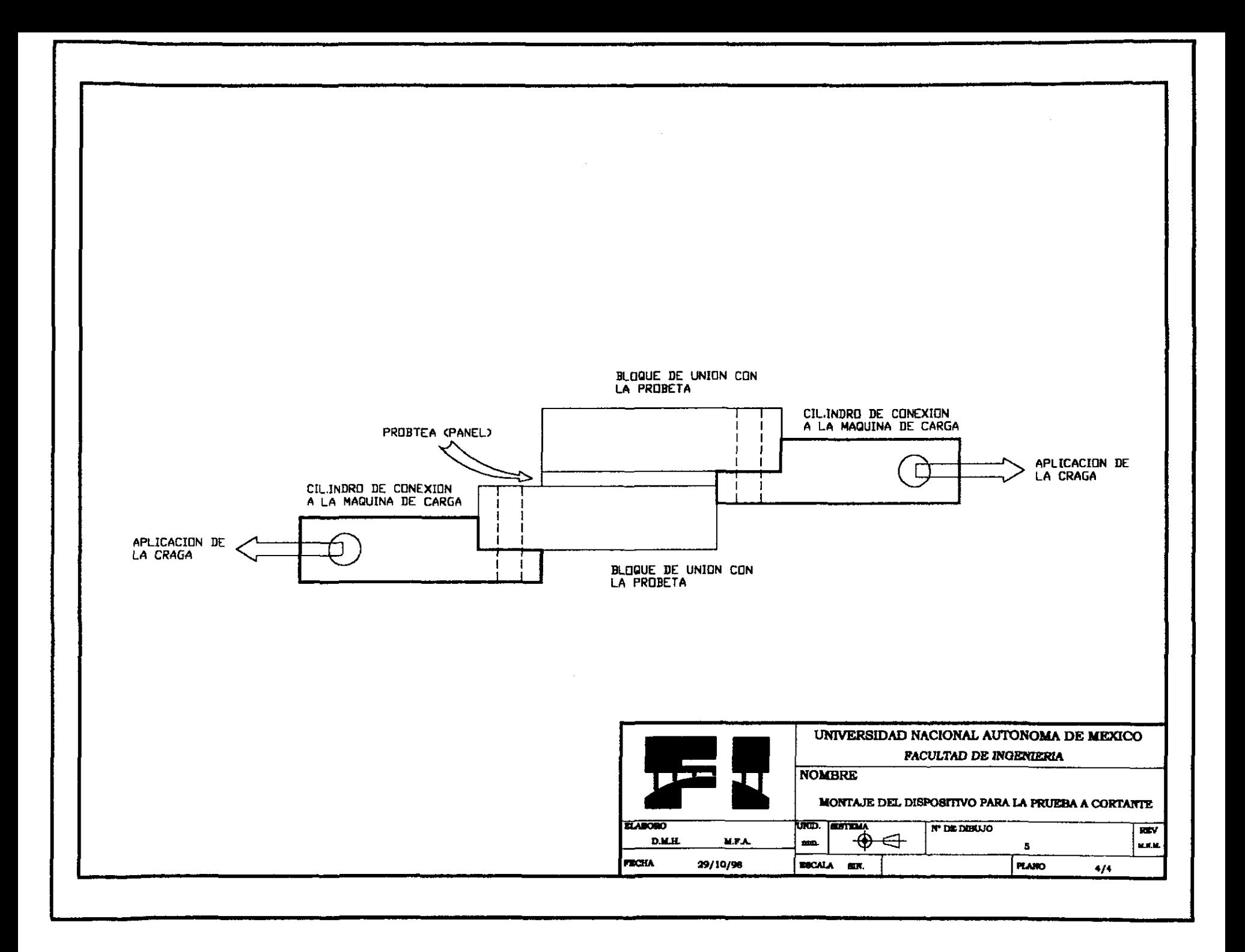

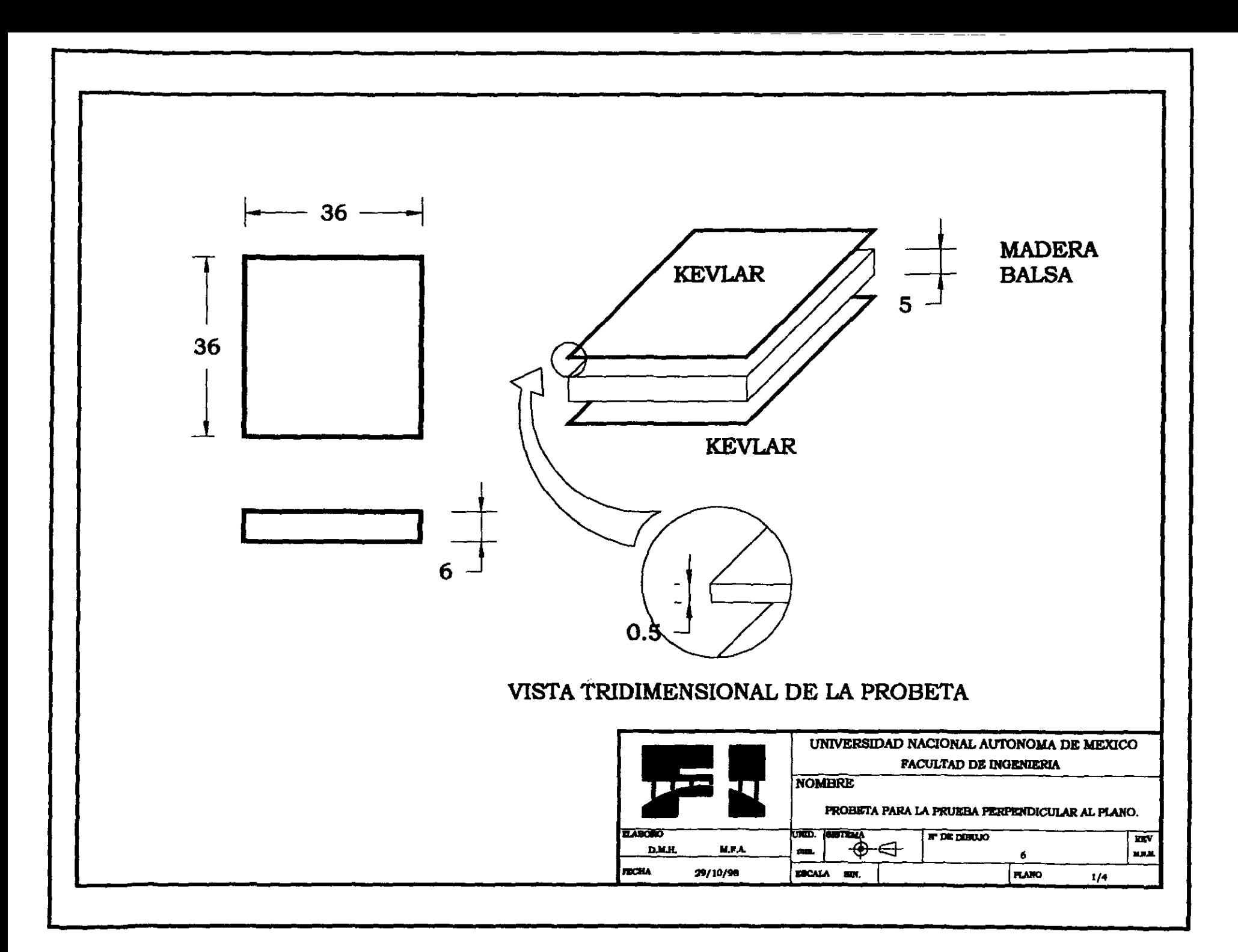

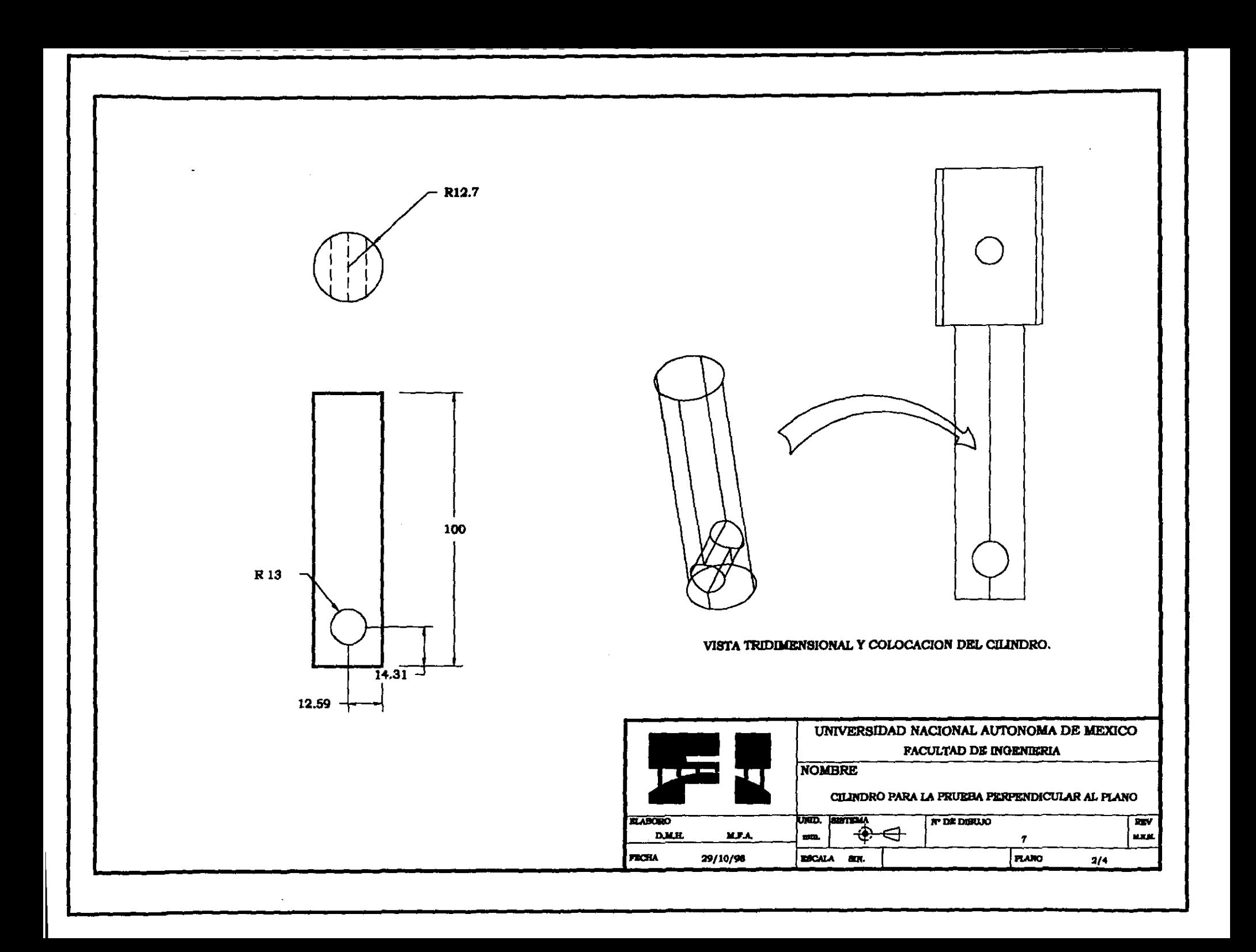

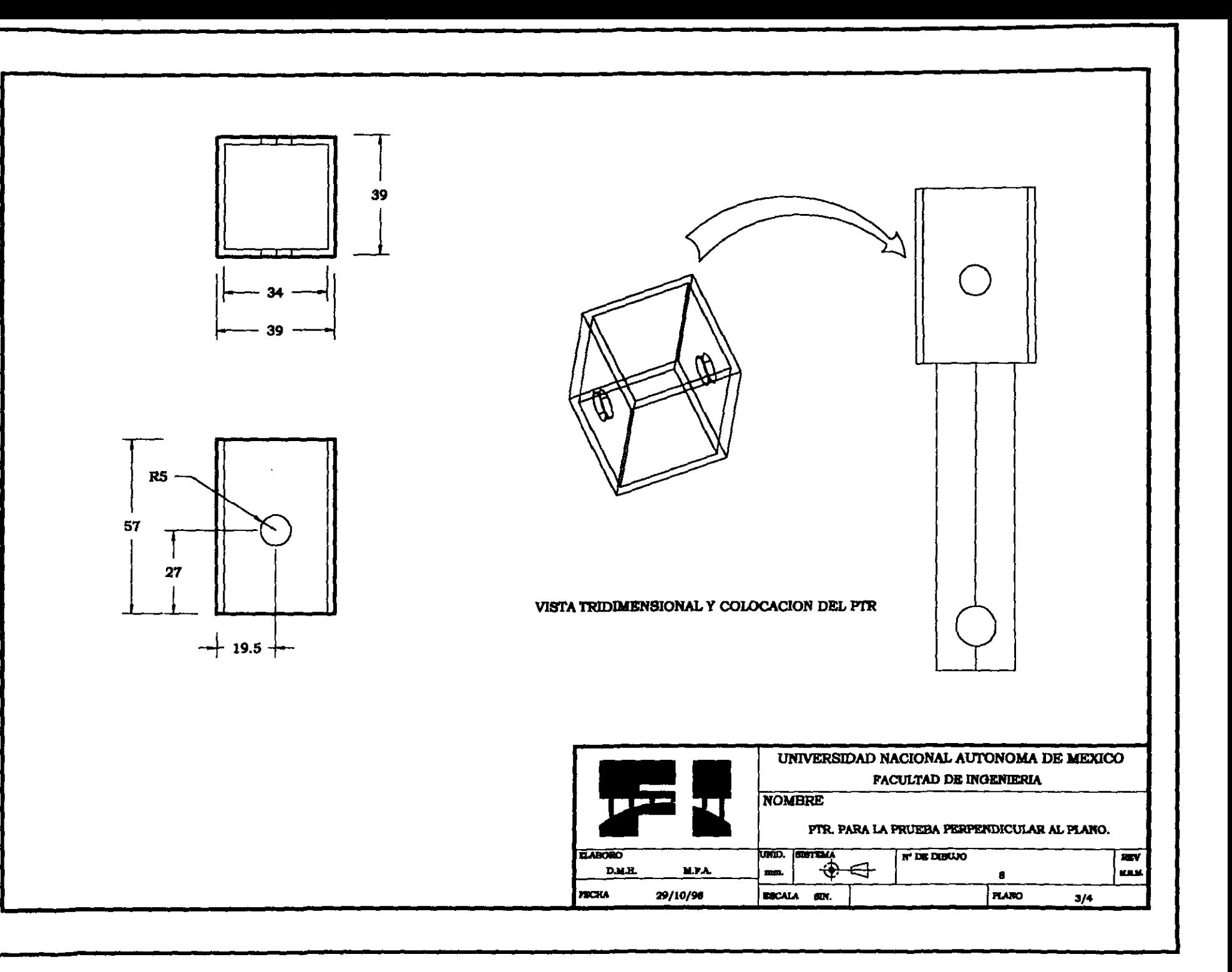

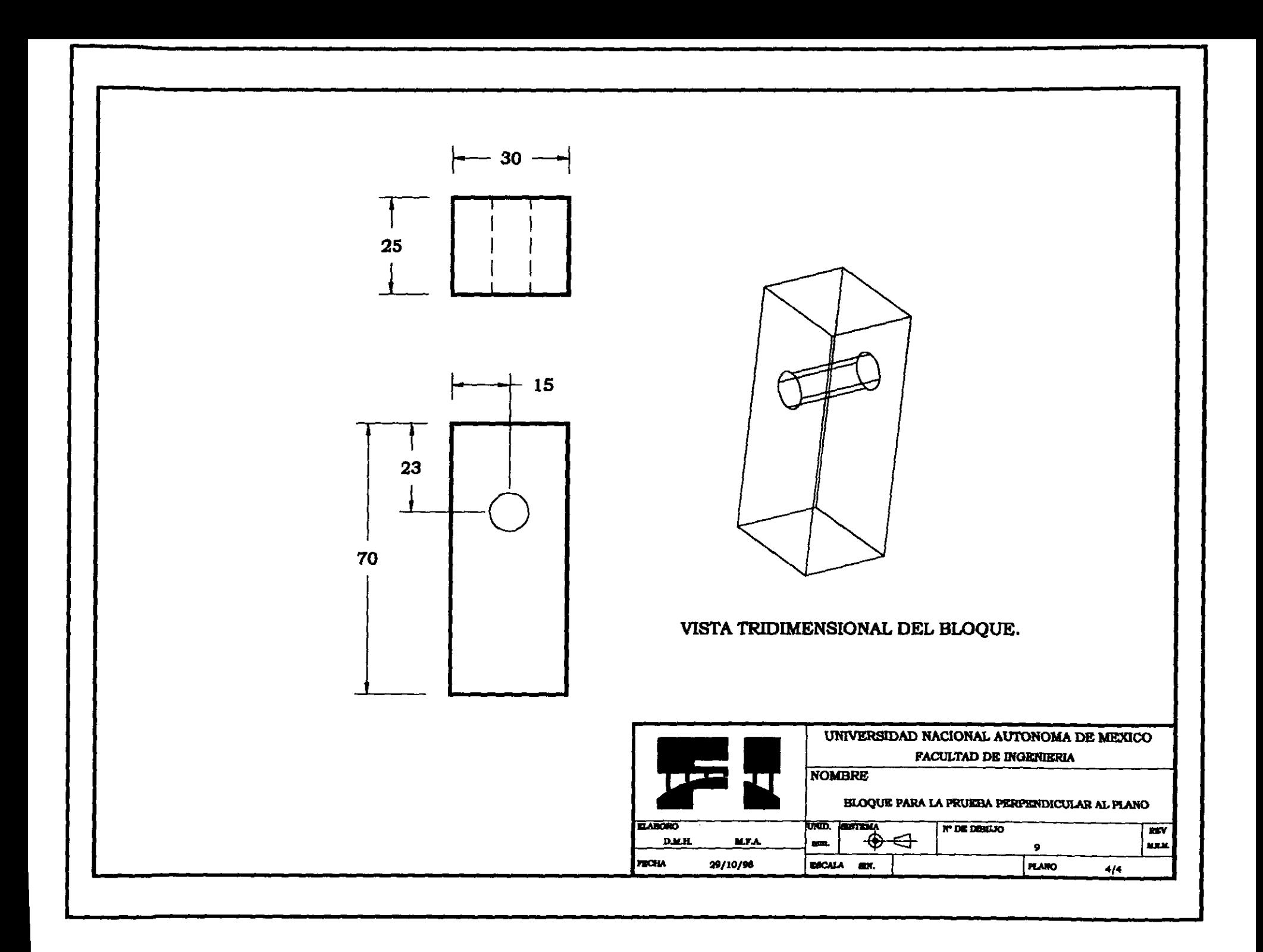

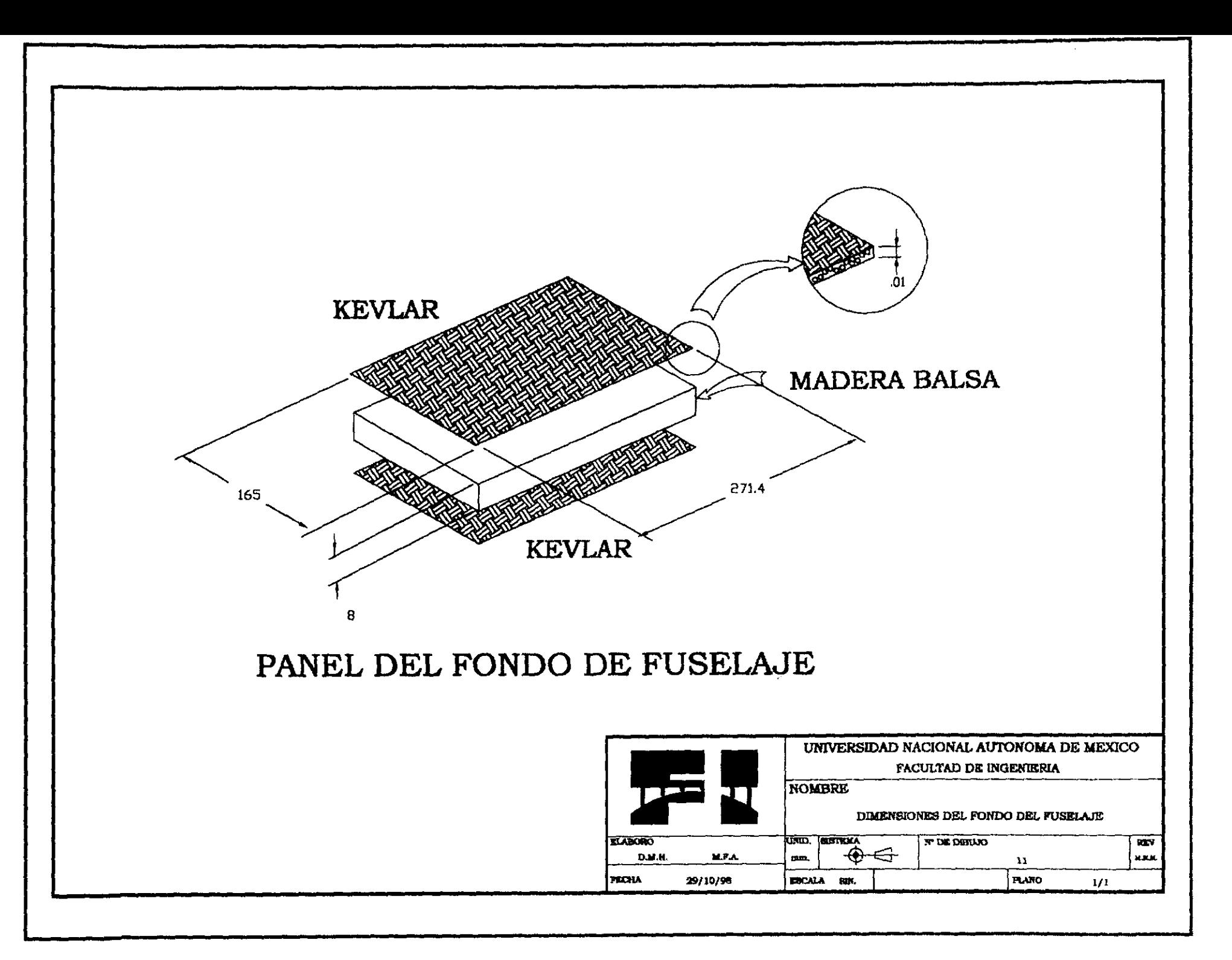

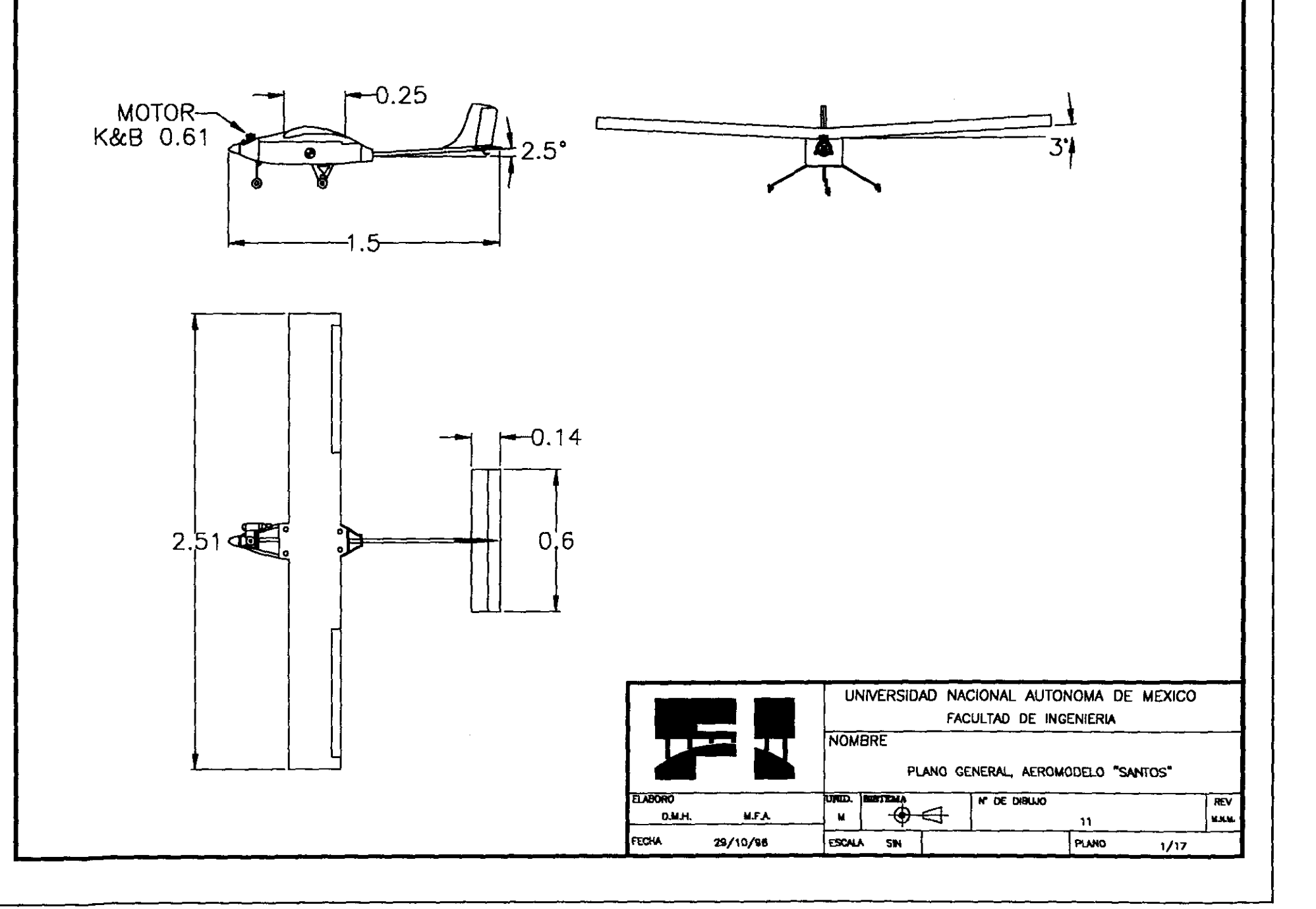

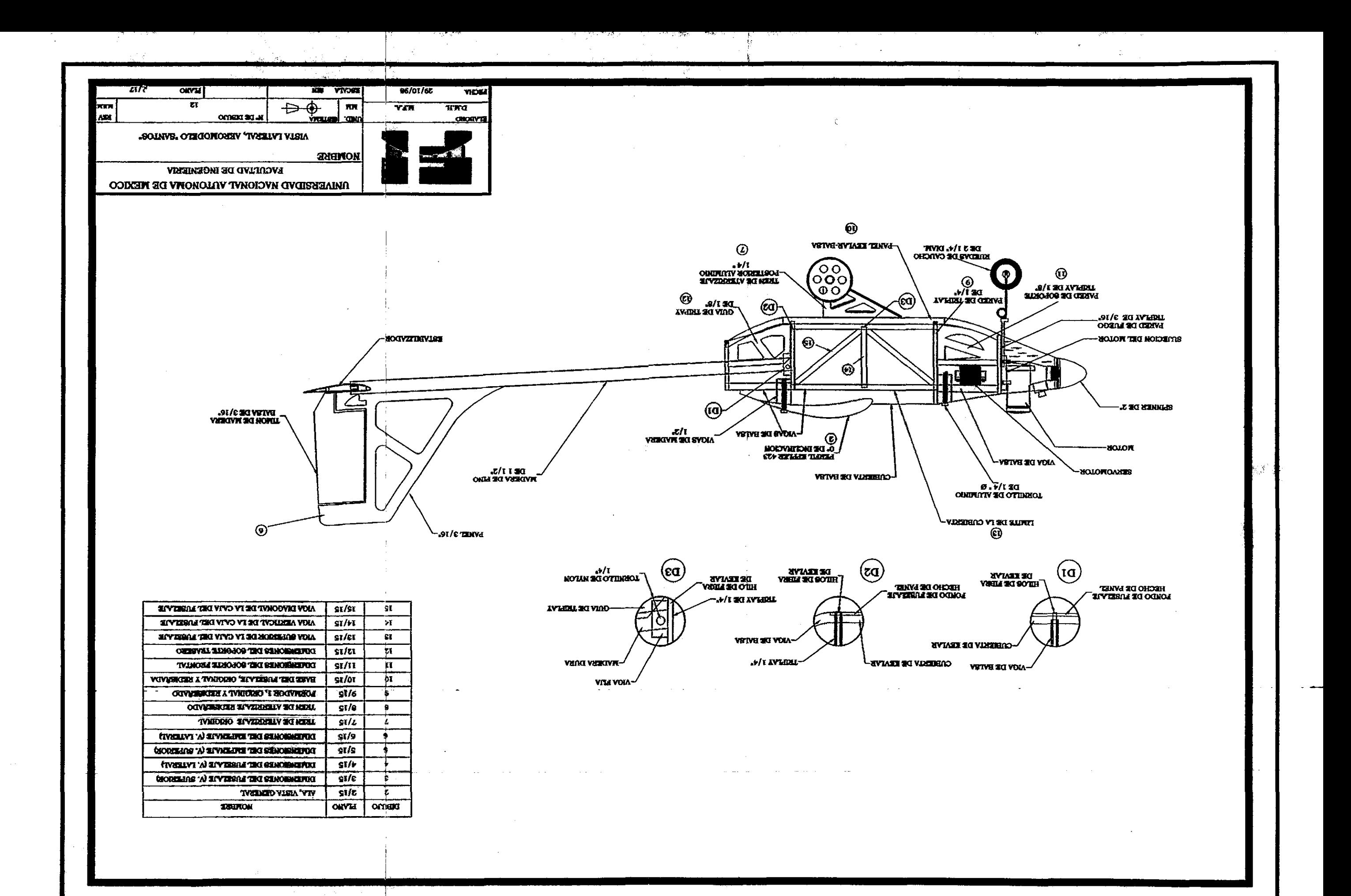

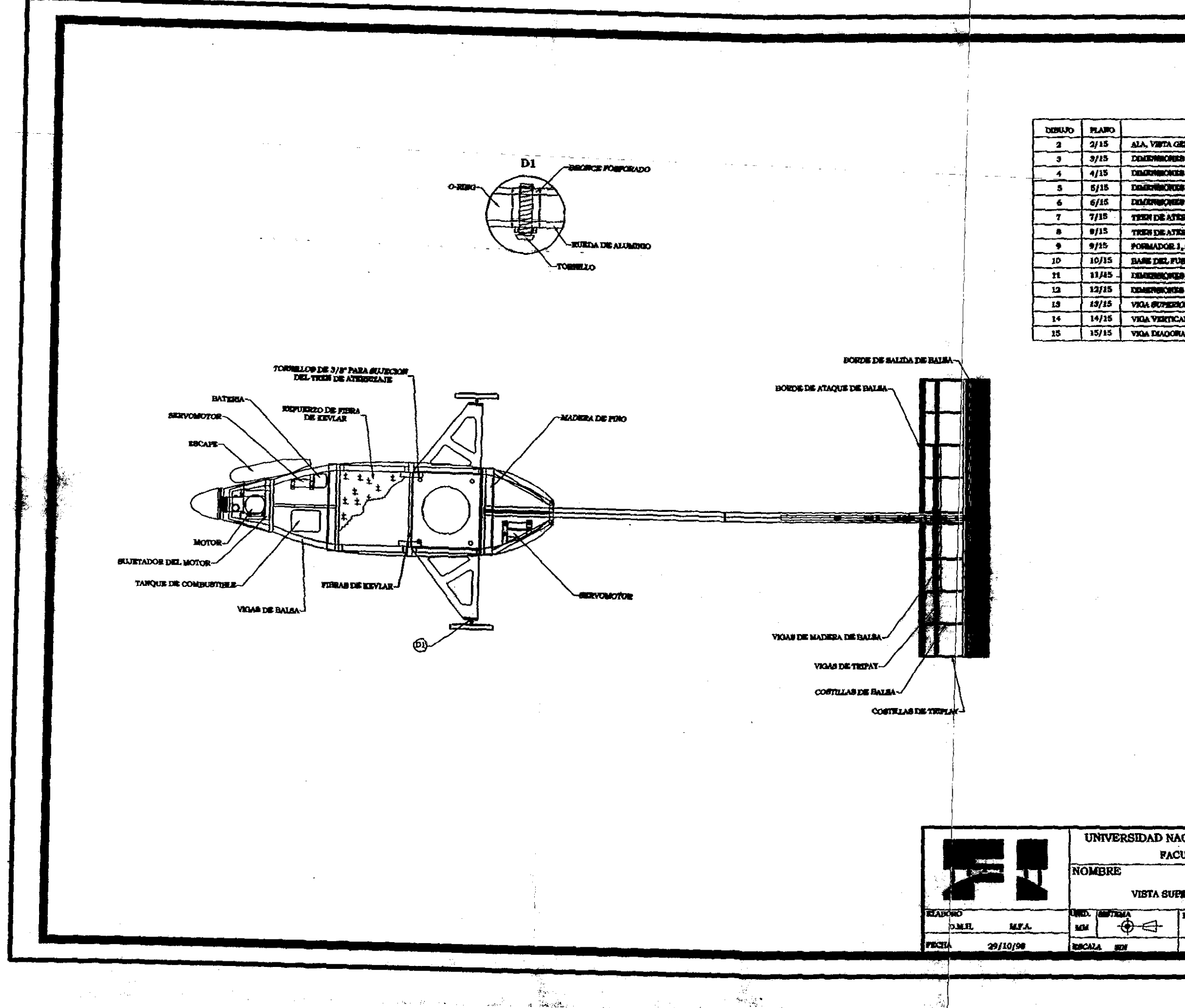

 $\overline{\phantom{a}}$ 

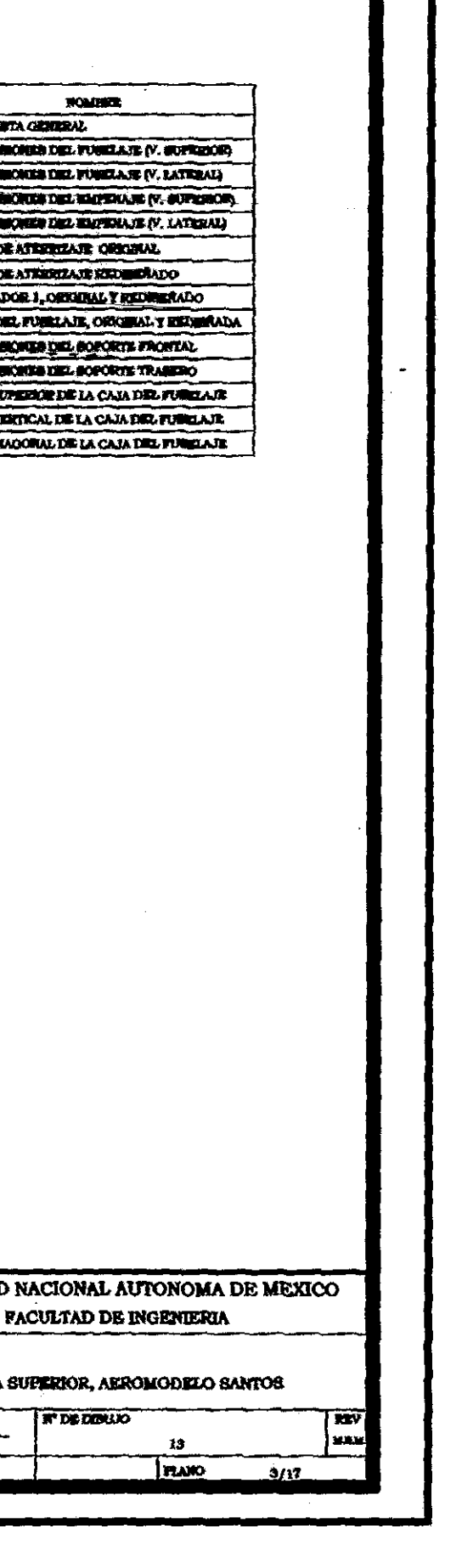

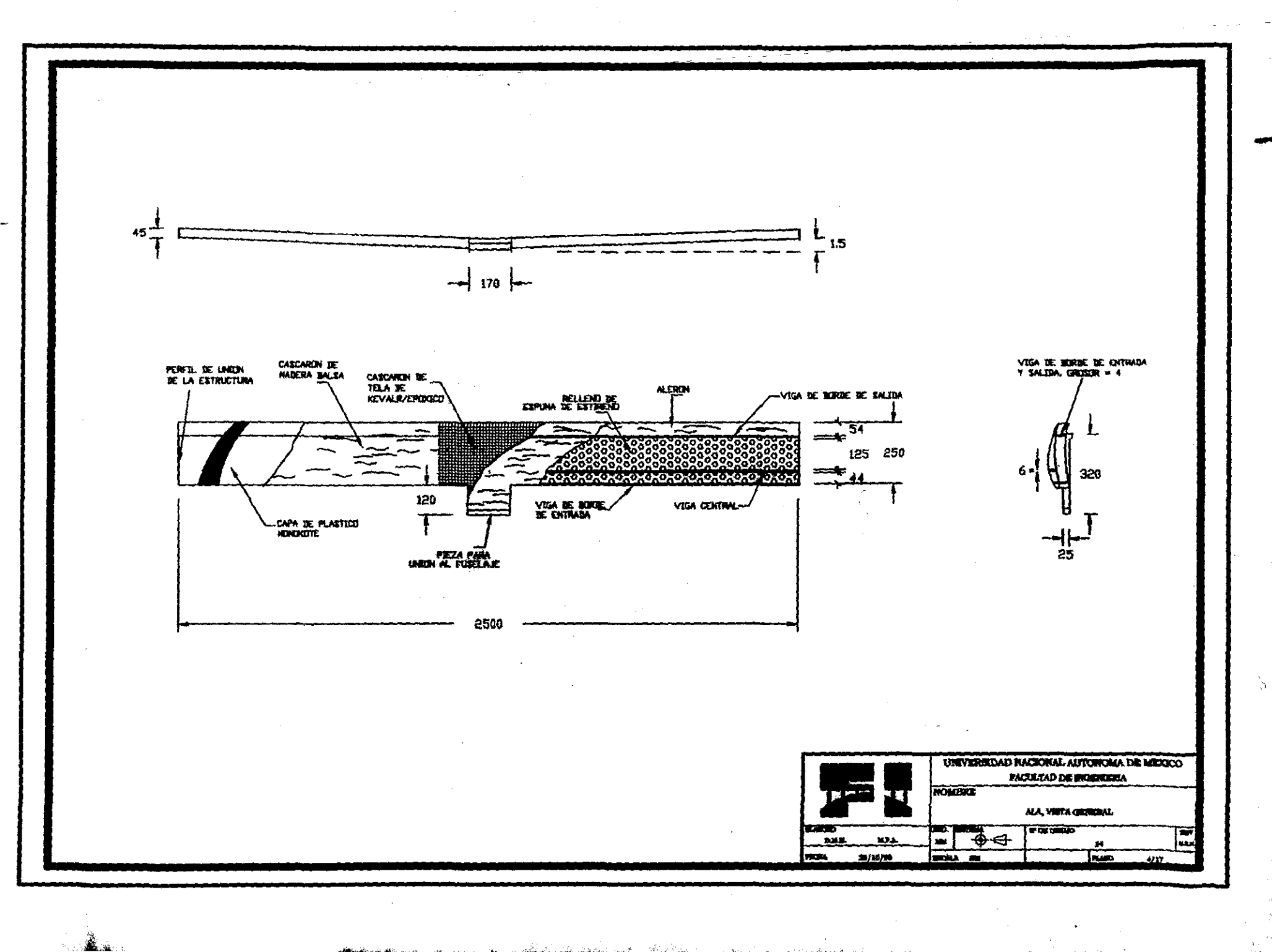

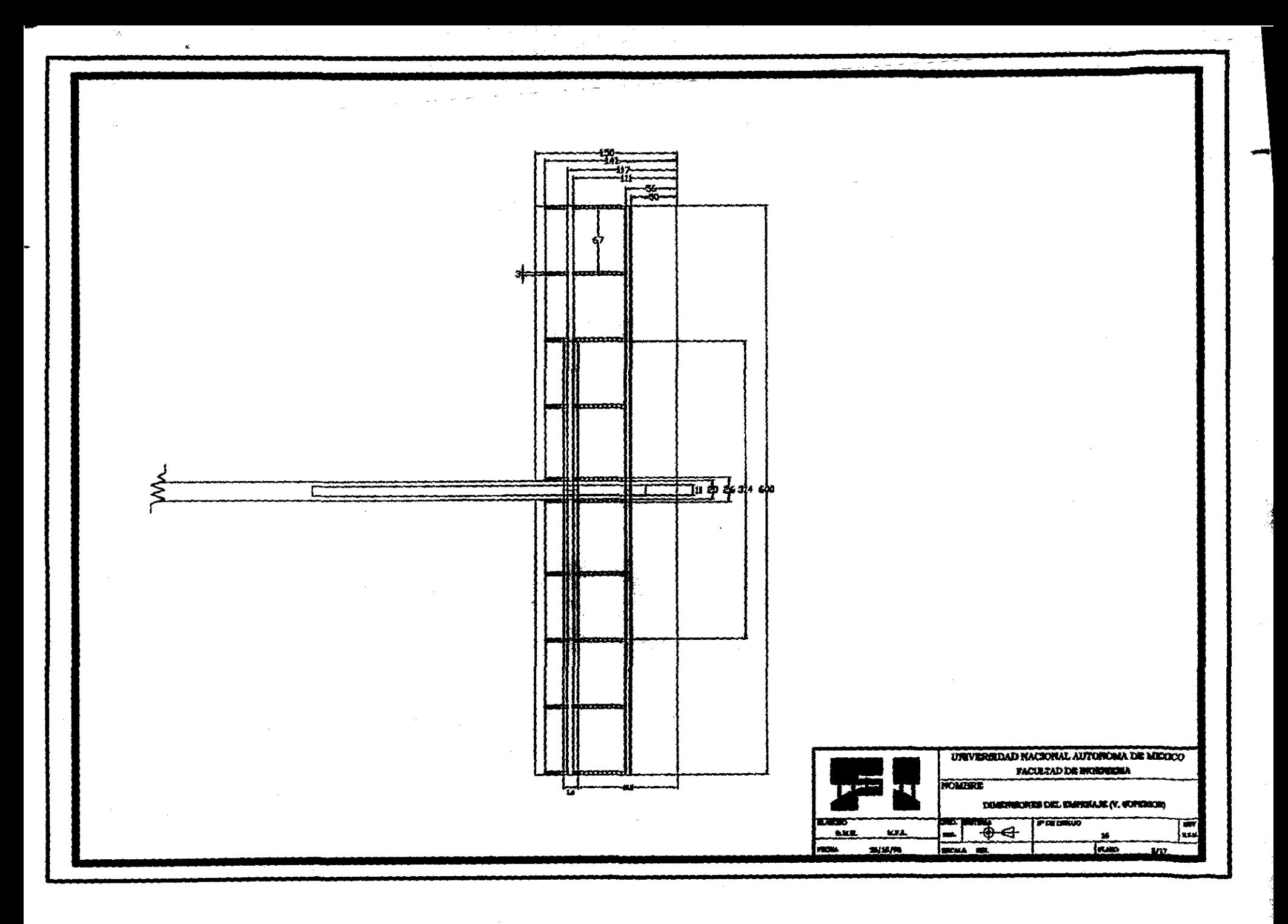

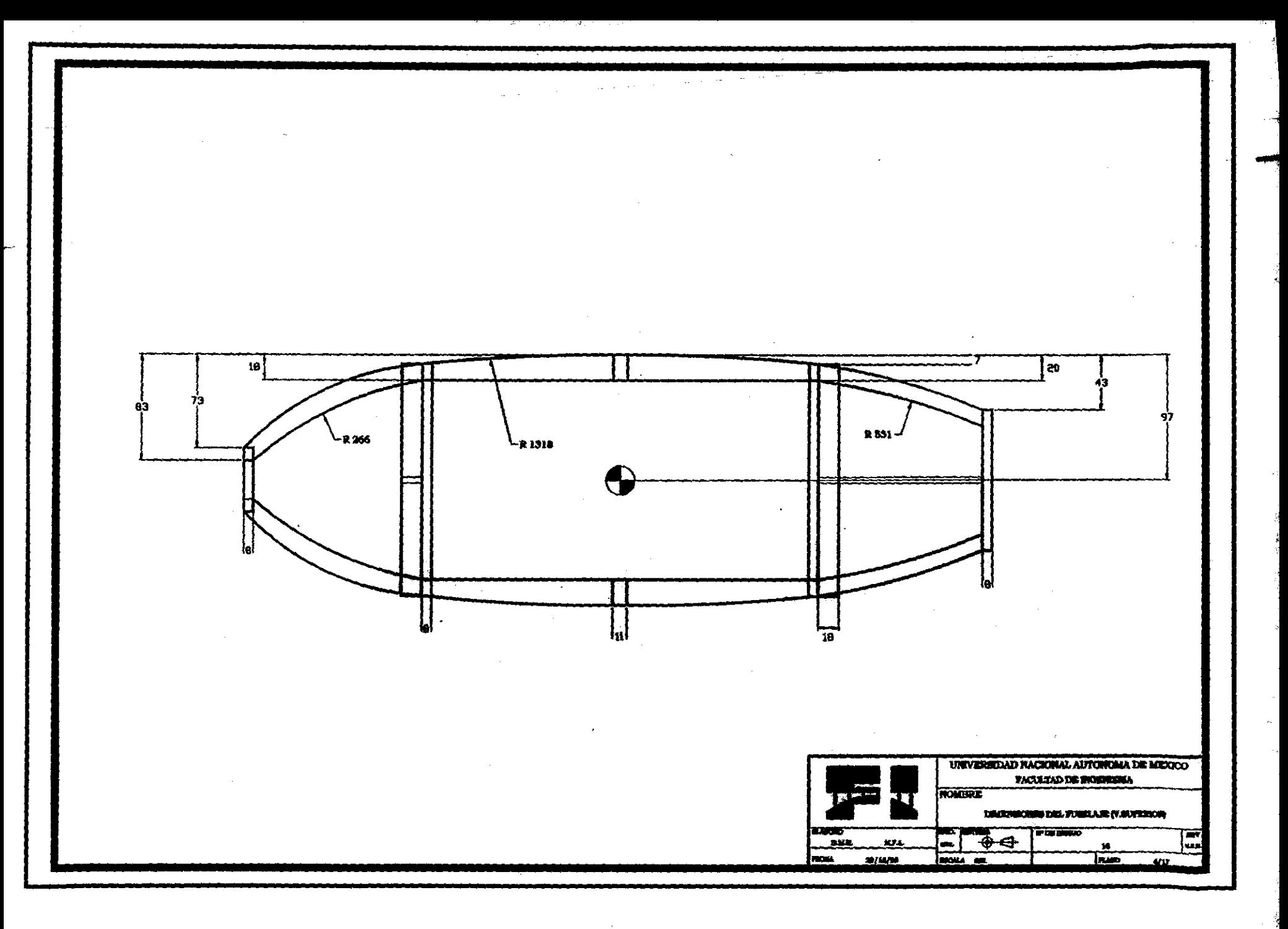

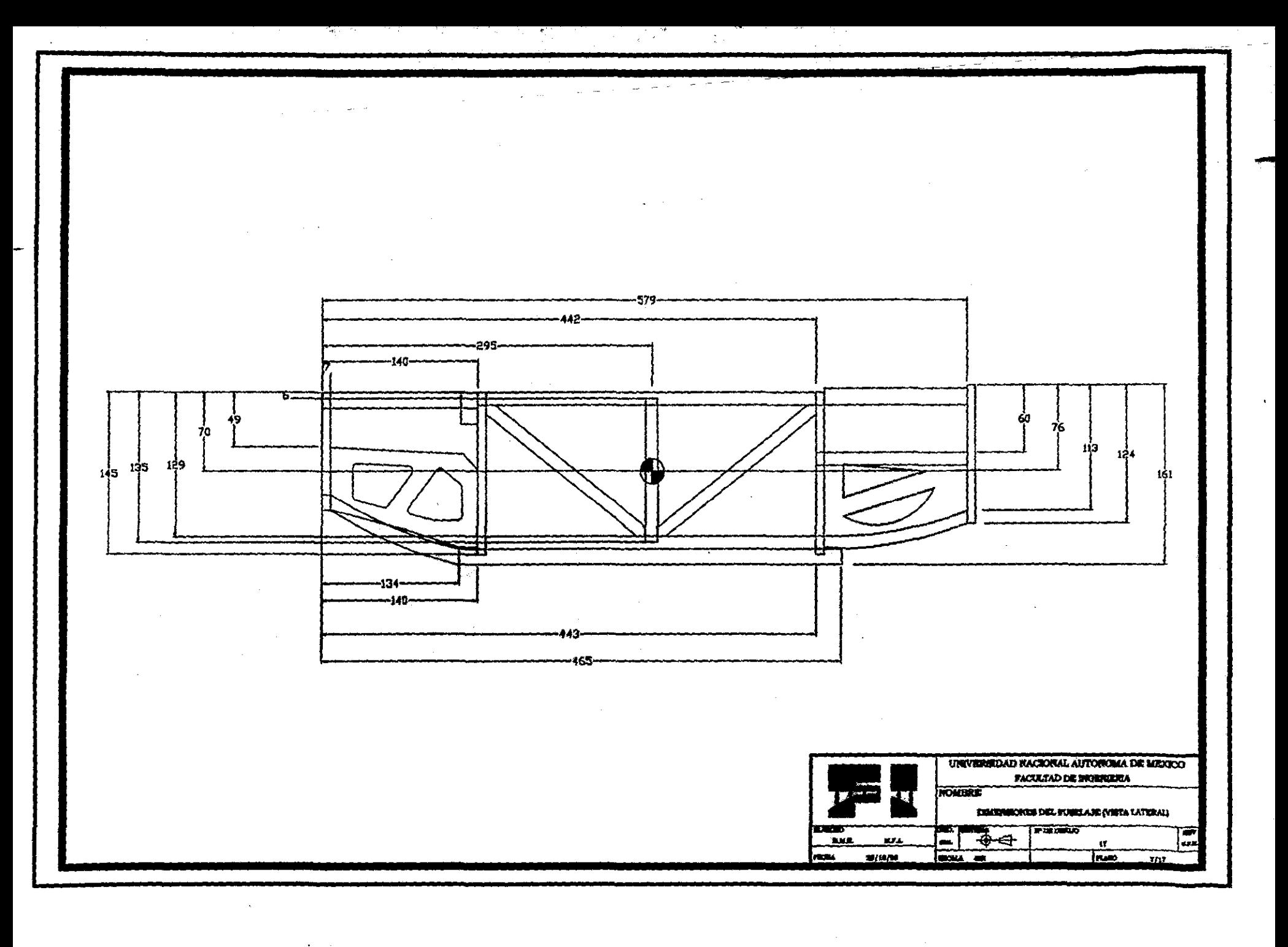

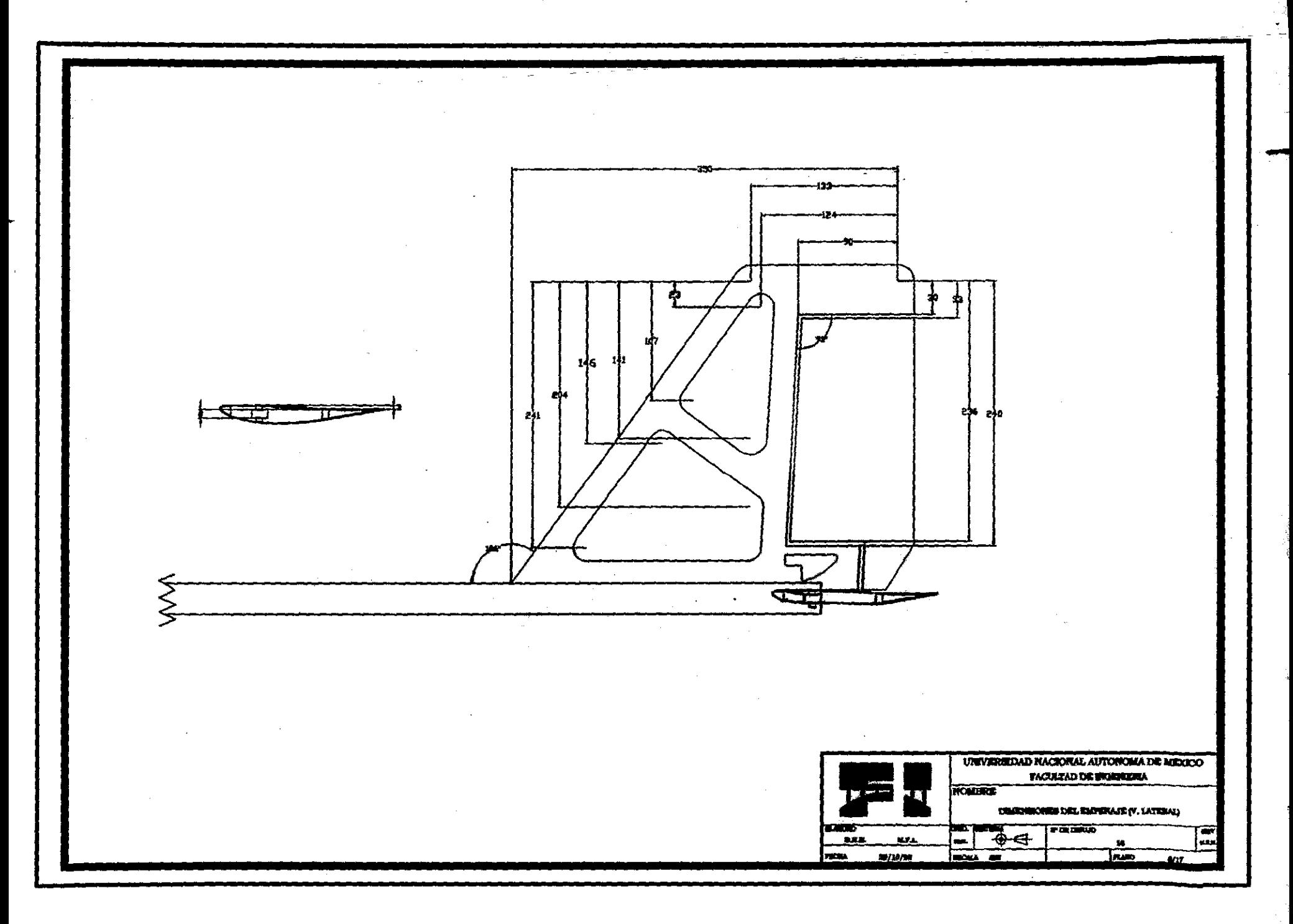

and and the المتماحة والمتعاقب القارب

**Seattle Address** 

 $\frac{1}{2}$ 

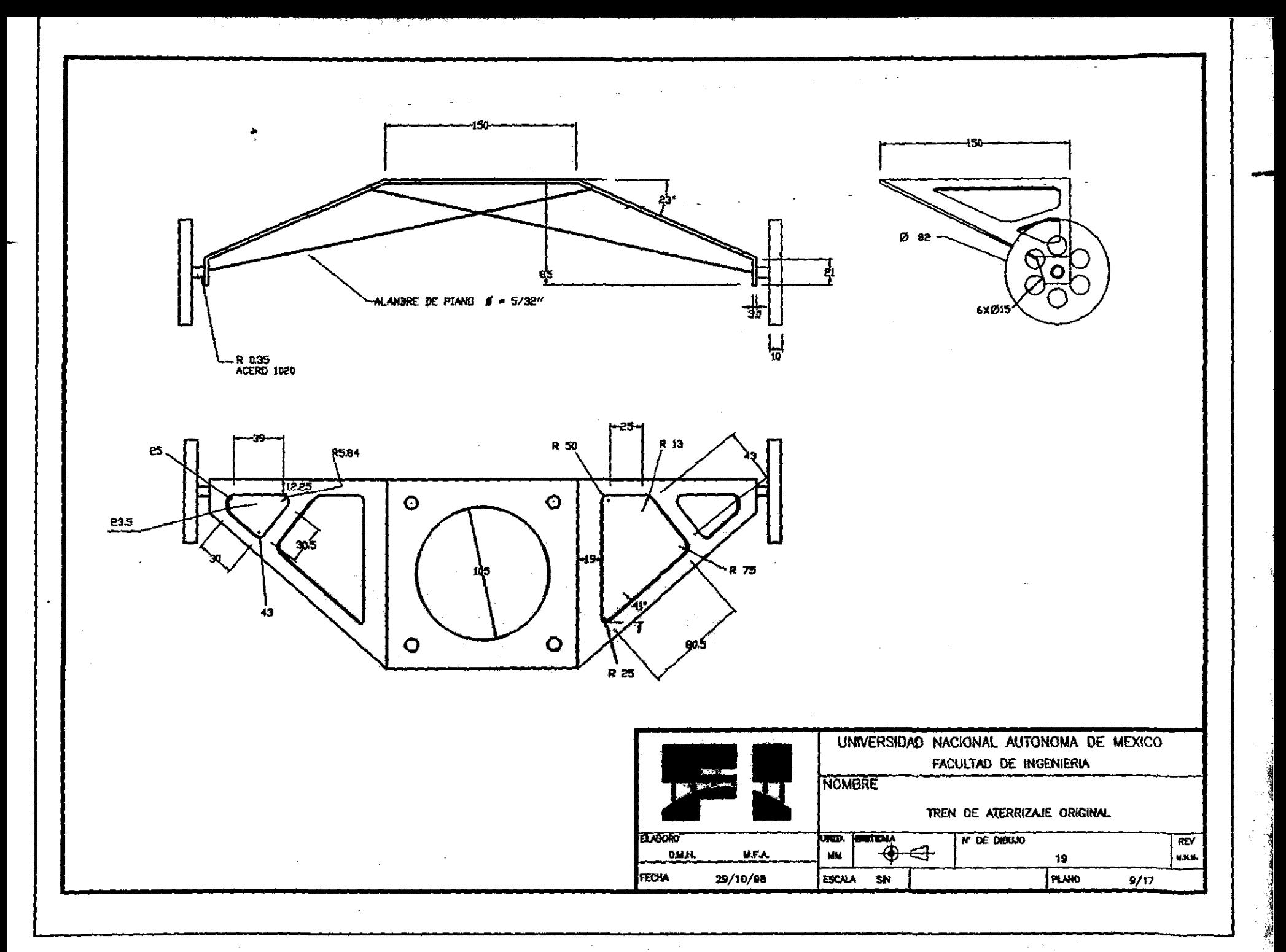

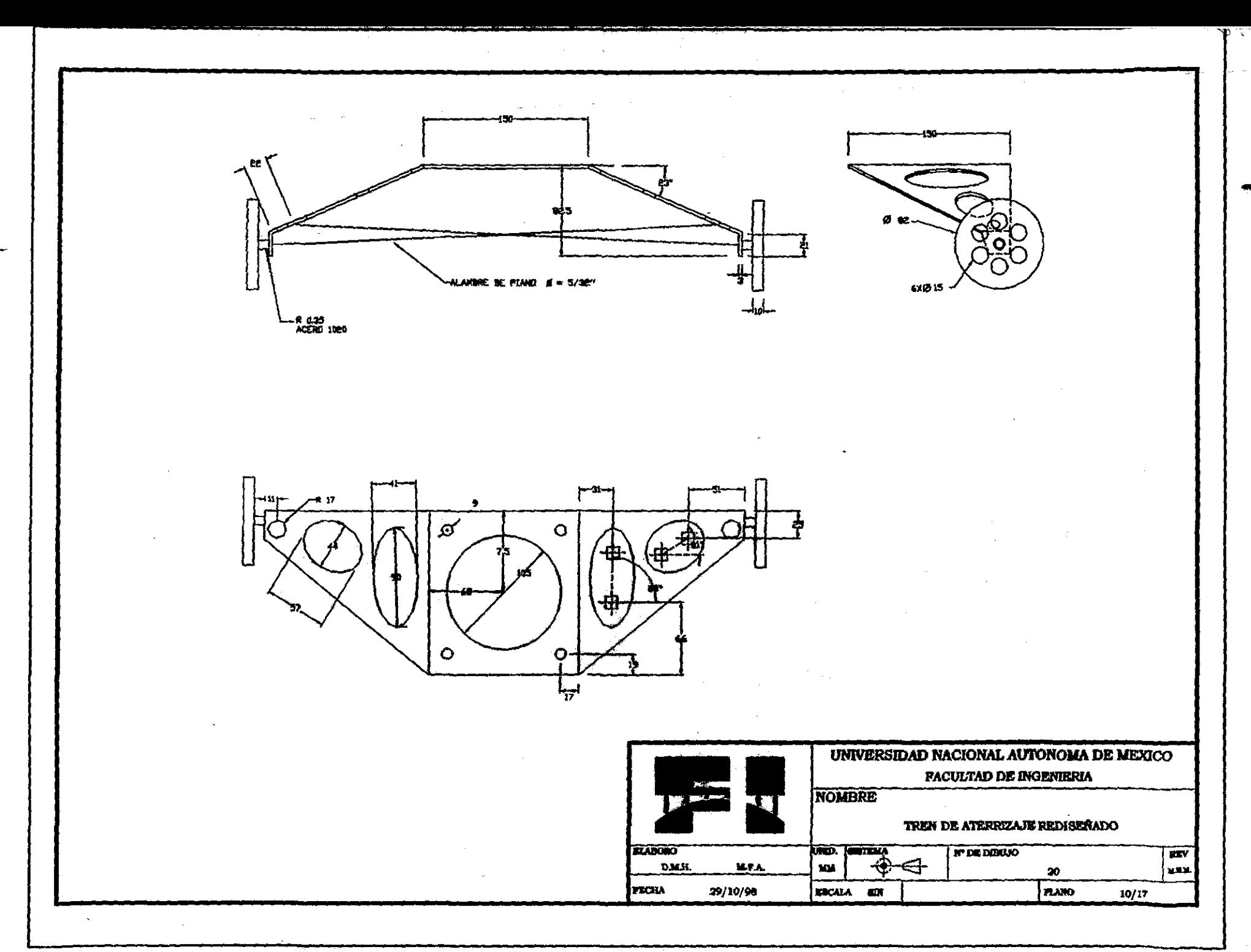

-4

FURMADOR ORIGINAL

## FORMADOR REDISENADO

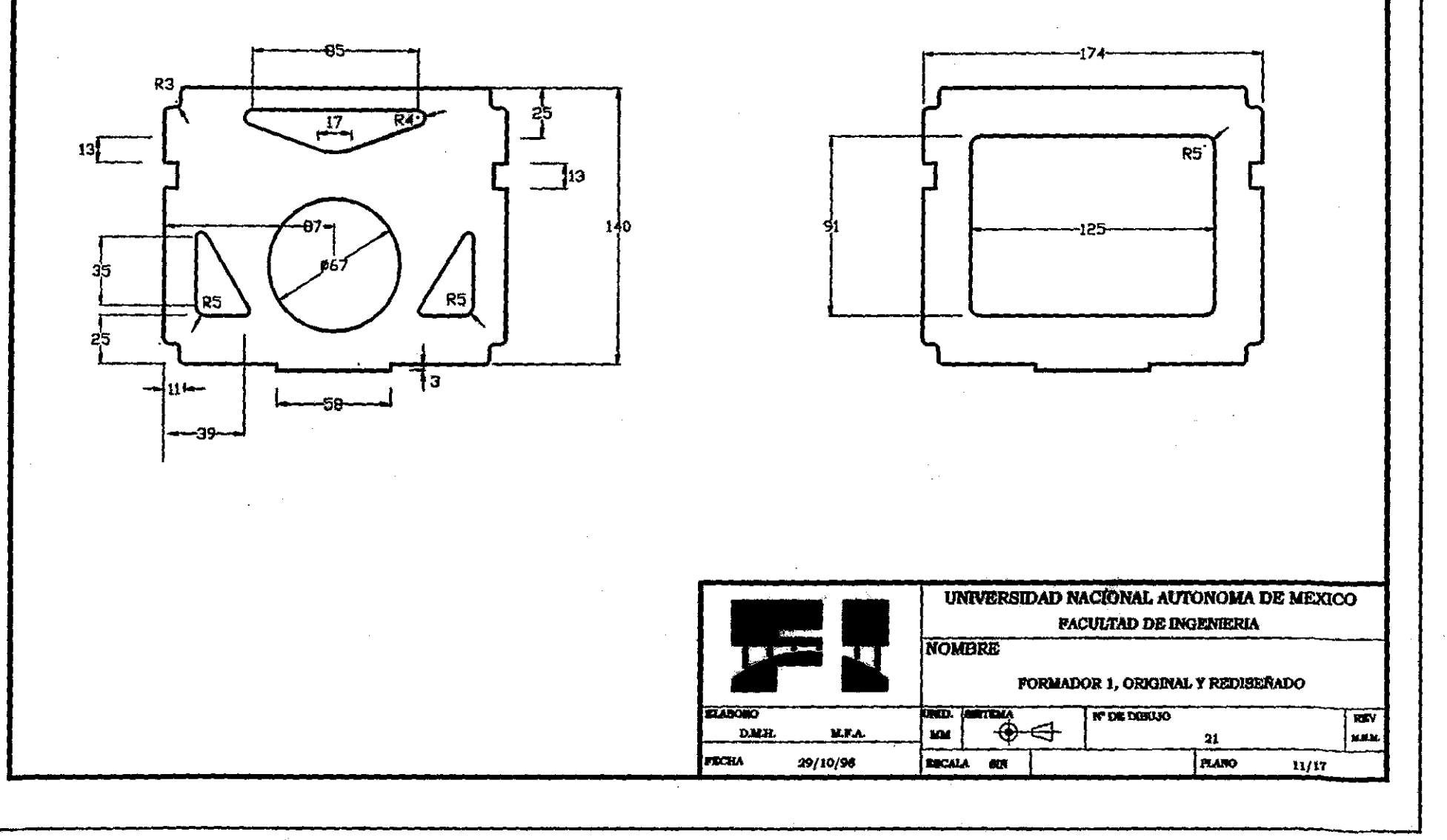

. For  $\omega$ 

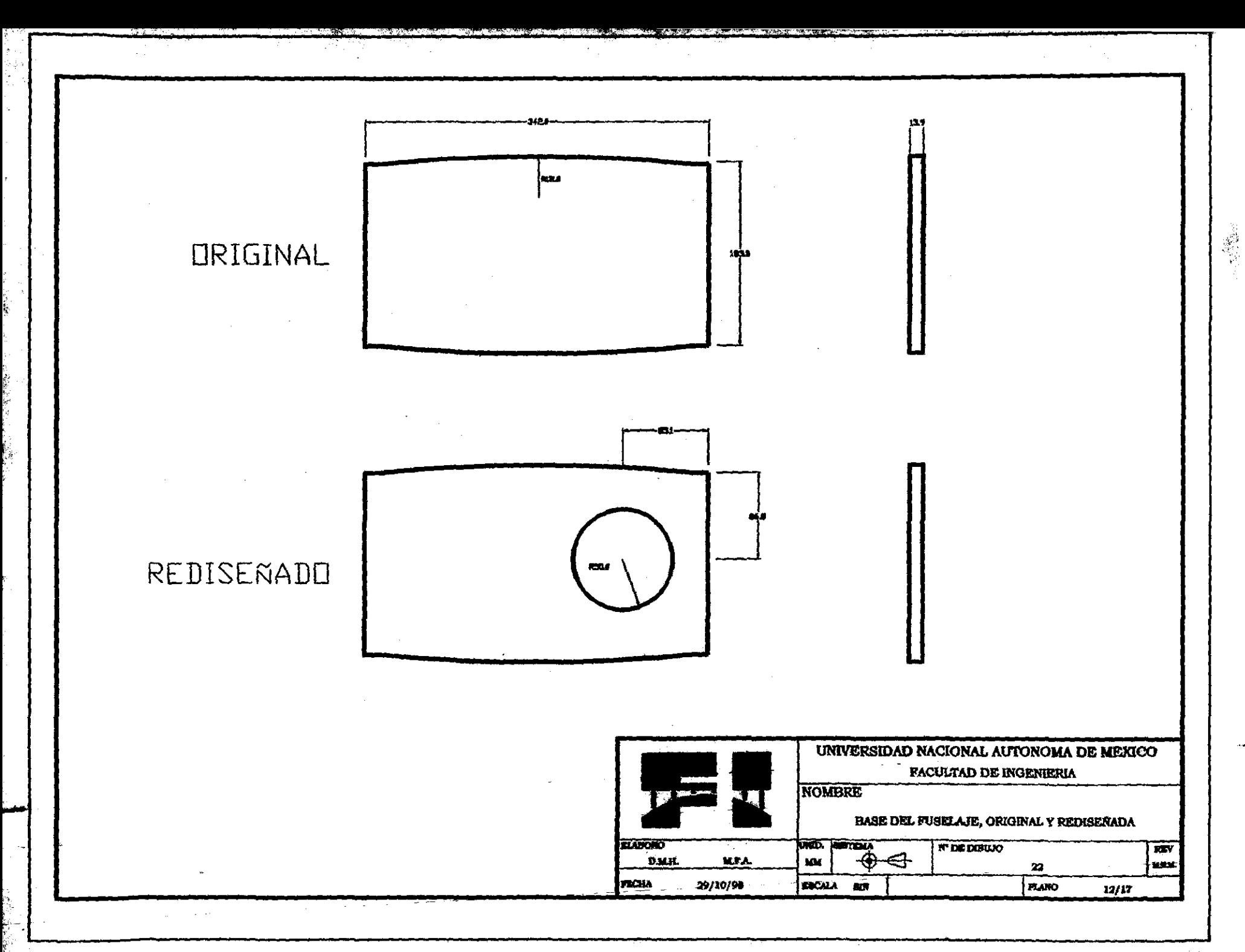

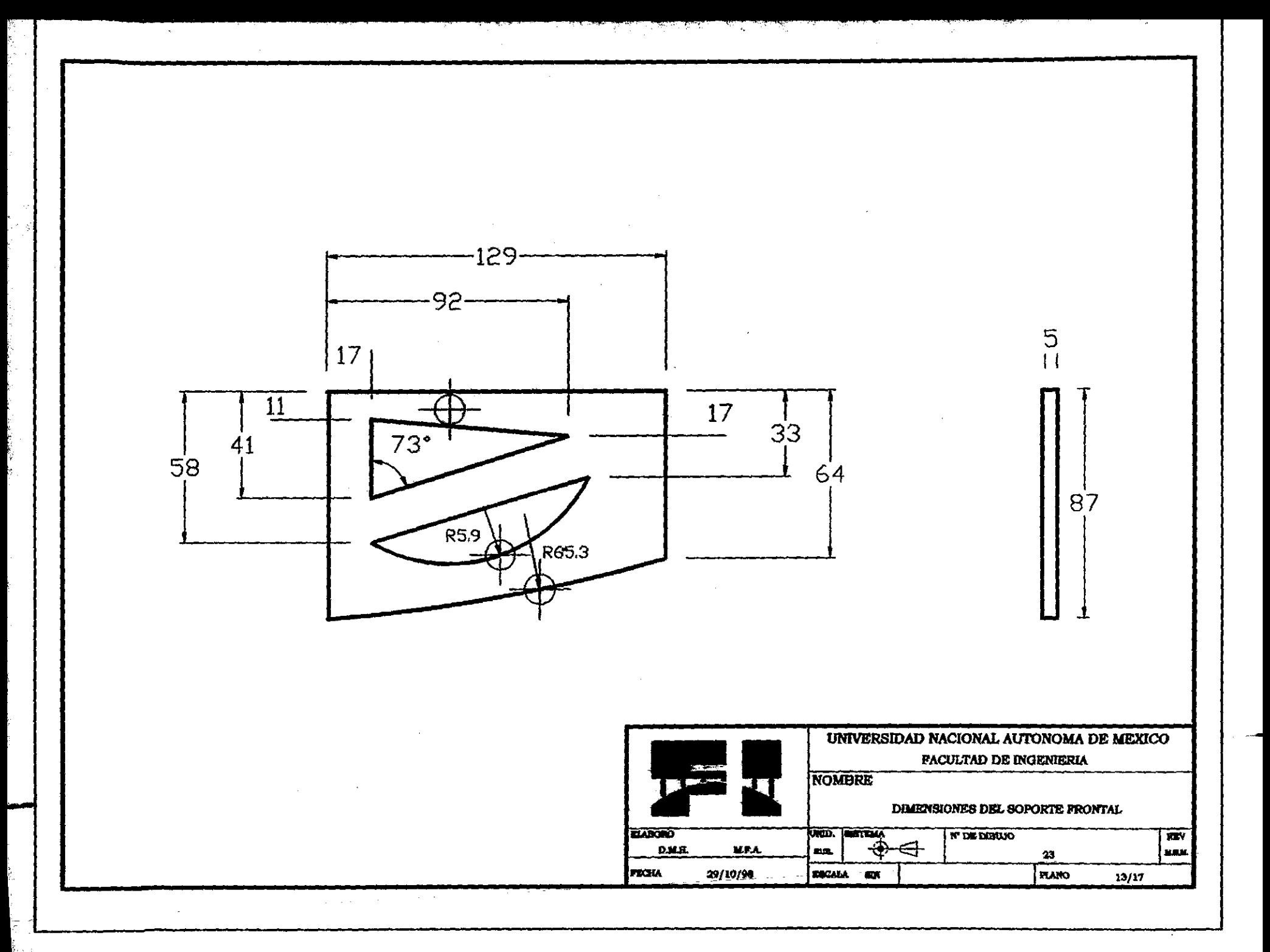

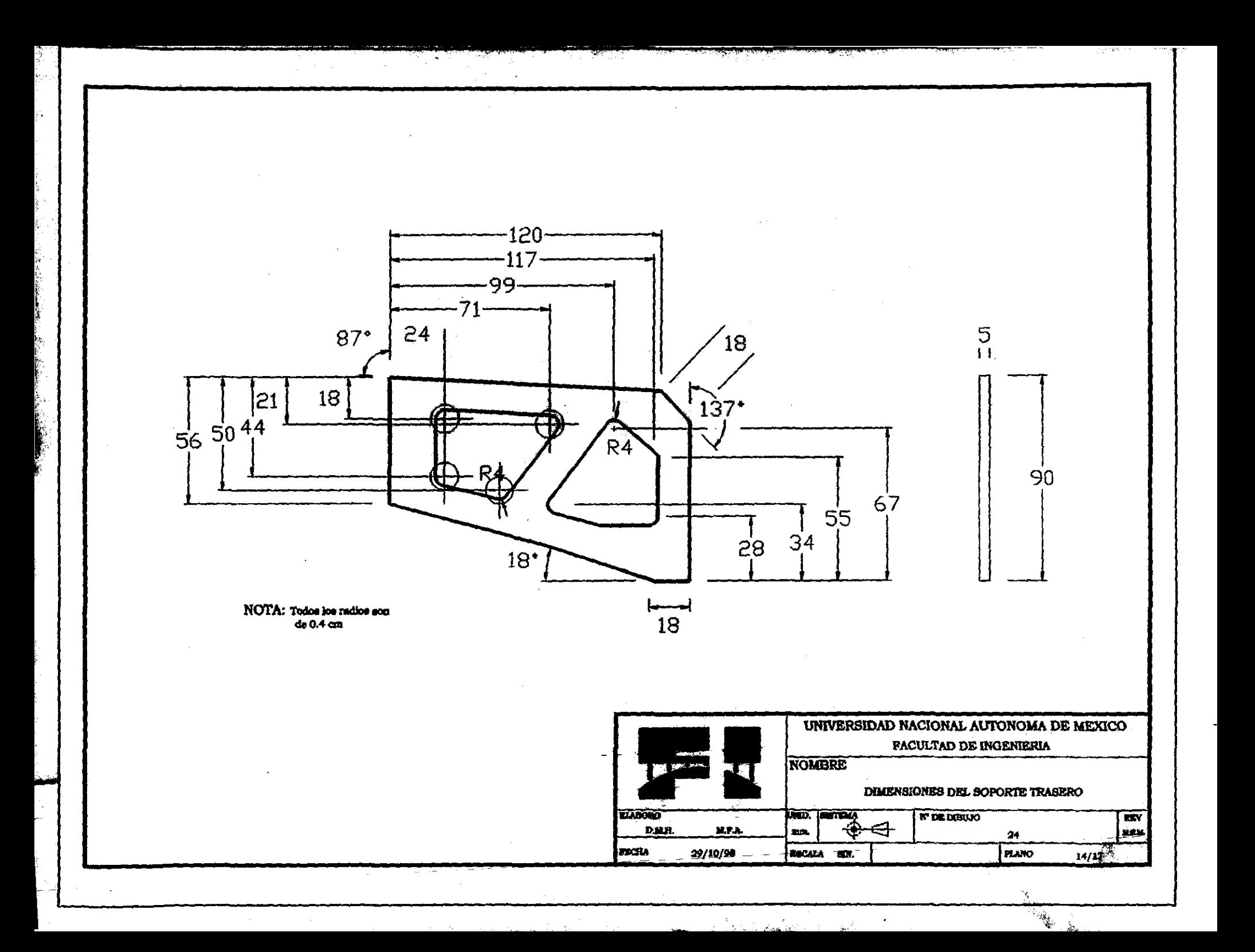

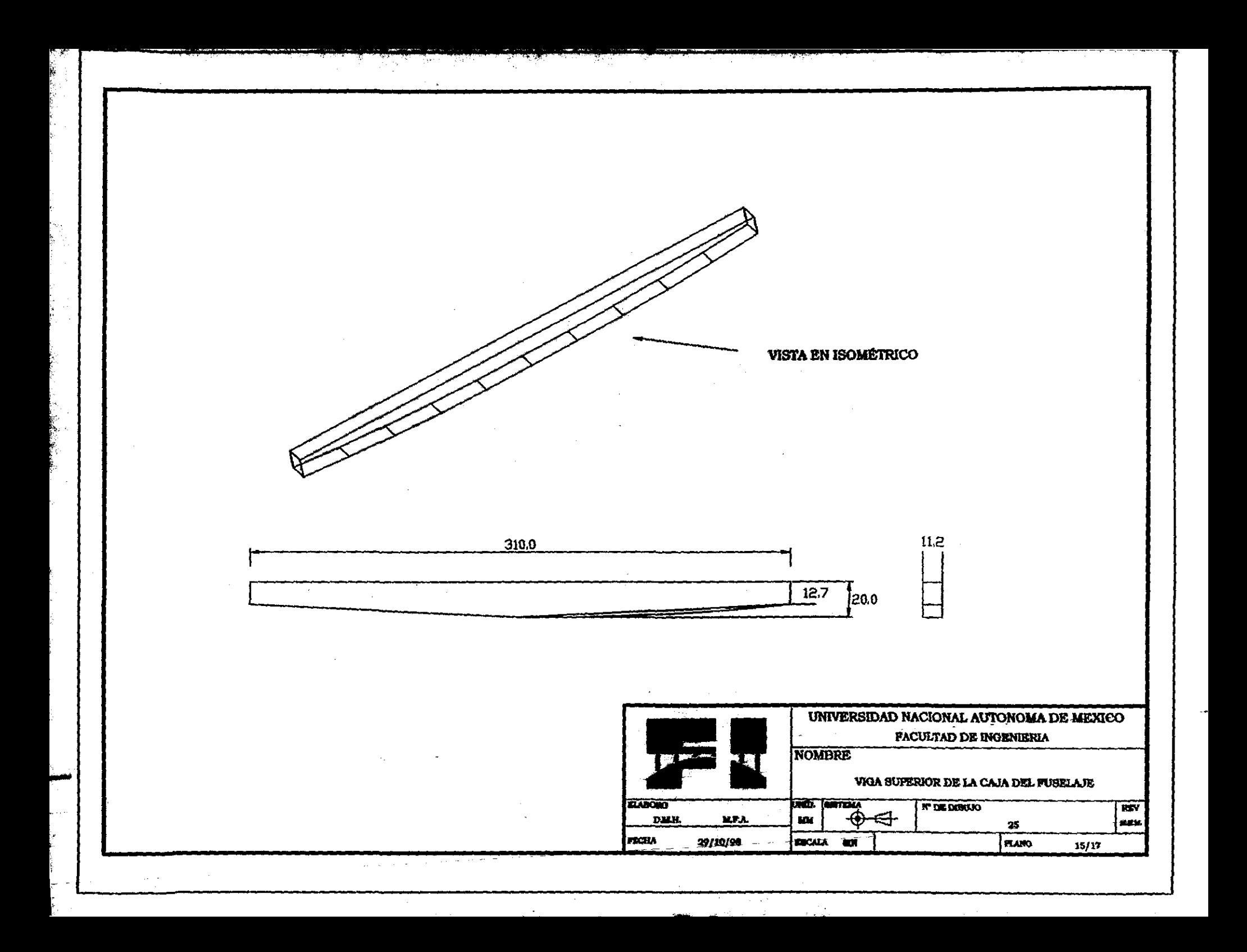

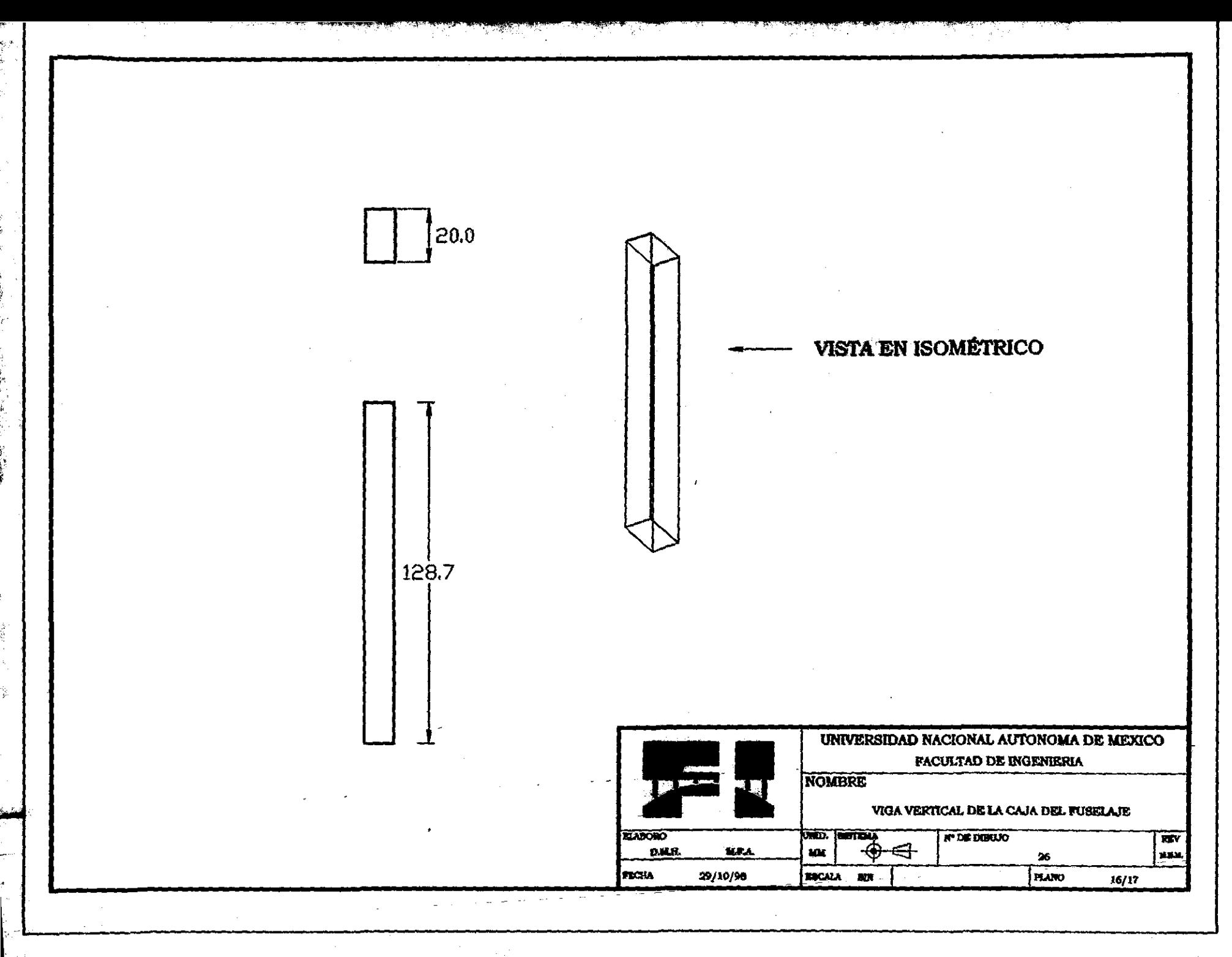

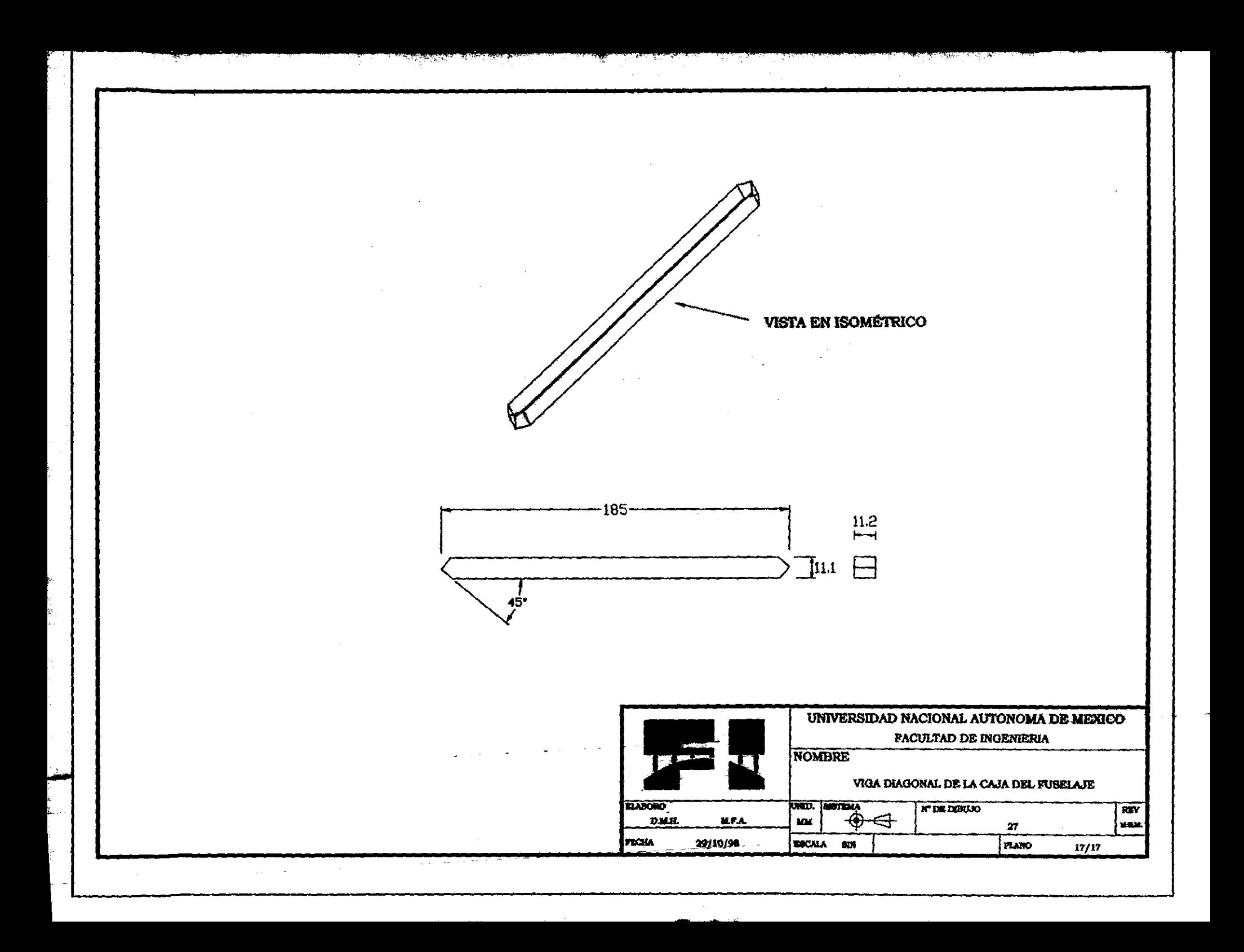